Tilo Gockel

# Interaktive 3D-Modellerfassung

mittels One-Shot-Musterprojektion und Schneller Registrierung

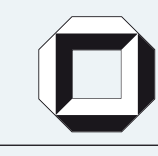

universitätsverlag karlsruhe

Tilo Gockel

## **Interaktive 3D-Modellerfassung mittels One-Shot-Musterprojektion und Schneller Registrierung**

## **Interaktive 3D-Modellerfassung mittels One-Shot-Musterprojektion und Schneller Registrierung**

von Tilo Gockel

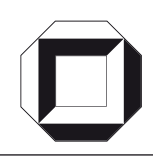

universitätsverlag karlsruhe

Dissertation, Universität Karlsruhe (TH) Fakultät für Informatik, 2006

#### **Impressum**

[Universitätsverlag Karlsruhe](http://www.uvka.de) c/o Universitätsbibliothek Straße am Forum 2 D-76131 Karlsruhe www.uvka.de

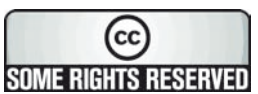

Dieses Werk ist unter folgender Creative Commons-Lizenz [lizenziert: http://creativecommons.org/licenses/by-nc-nd/2.0/de/](http://creativecommons.org/licenses/by-nc-nd/2.0/de/)

Universitätsverlag Karlsruhe 2006 Print on Demand

ISBN-13: 978-3-86644-054-8 ISBN-10: 3-86644-054-5

## Interaktive 3D-Modellerfassung mittels One-Shot-Musterprojektion und Schneller Registrierung

Zur Erlangung des akademischen Grades eines Doktors der Ingenieurswissenschaften

der Fakultät für Informatik

der Universität Karlsruhe (Technische Hochschule) genehmigte

## Dissertation

von

Tilo Gockel aus Karlsruhe

Tag der mündlichen Prüfung: 18. Juli 2006 Erster Gutachter: Prof. Dr.-Ing. R. Dillmann Zweiter Gutachter: Prof. Dr.-Ing. habil. Dr. h. c. H.-P. Bähr

## Danksagung

Wenn man eine Dissertation im Bereich der Informatik oder der Ingenieurswissenschaften schreibt, gibt es nach meiner Erfahrung zwei extreme Möglichkeiten: Man zieht sich rund drei Jahre in ein kleines Büro zurück und programmiert, werkelt und schreibt, und irgendwann ist die Arbeit fertig. Oder man nutzt die Zeit der Freiheit an der Universität und bearbeitet nebenher noch andere interessante Projekte, baut Kontakte auf, verreist auf Messen und Konferenzen, schreibt Studien- und Diplomarbeiten aus und involviert möglichst viele andere Menschen. Ich habe ohne Reue den zeitlich etwas längeren zweiten Weg gewählt und entsprechend ist die vorliegende Arbeit auch nicht allein mein Verdienst; viele Andere verdienen meinen Dank.

Allen voran möchte ich meinem Doktorvater, Herrn Prof. Dr.-Ing. Rüdiger Dillmann danken für die Freiheit, die er mir gewährt hat, für den fachlichen Rat und für das Vertrauen, das er in mich gesetzt hat. Auch meinem Korreferenten, Herrn Prof. Dr.-Ing. Hans-Peter Bähr möchte danken für die konstruktiven Nachfragen aus dem Bereich der Photogrammetrie und für das Wohlwollen dem Projekt gegenüber.

Pedram Azad hat sich schon im Rahmen seiner Studienarbeit mit dem Thema beschäftigt, hat die Forschungsarbeit als Diplomarbeit weitergeführt und auch in seiner darauf folgenden Anstellung am Institut begleitet und weiter gestützt. Er hält an dem Patent, welches aus dem Forschungsprojekt entstanden ist, prozentual den gleichen Anteil wie ich. Vielen Dank fur den Einsatz und auch ¨ für die Bildverarbeitungsbibliothek, die uns nun allen zur Verfügung steht und uns die Arbeit wesentlich erleichtert.

Joachim Schröder möchte ich dafür danken, dass er mich in vielen Industrieprojekten tatkräftig unterstützt und entlastet hat. Er hat als Hiwi und Studienarbeiter an unserem Institut begonnen, ist nun Mitarbeiter und mir mittlerweile in seinem Fachbereich fachlich weit voraus.

Bereits an meinem ersten Tag am Institut lernte ich Peter Steinhaus kennen. Er steht seiner Arbeit und auch der Arbeit der Kollegen immer mit einer gehörigen Portion Skepsis und Zynismus gegenüber, ist aber eigentlich ein sehr liebenswerter und hilfsbereiter Mensch und fur das Institut unverzichtbar. Ich ¨ möchte ihm dafür danken, dass er uns allen hilft, auf dem Teppich zu bleiben.

Tamim Asfour hat schon vor meiner Zeit am Institut begonnen. Wir haben uns erst später kennen- und schätzen gelernt, aber nichtsdestotrotz will ich auch zukünftig seine freundliche Art, seinen fachlichen Rat und die gemeinsamen Zigarettenpausen nicht missen.

Auch den Kollegen aus unserer Medizingruppe gebuhrt mein Dank, sie ha- ¨ ben mich auch dann noch als Mitglied akzeptiert und unterstützt, als meine Arbeit langsam aber sicher in den industriellen Sektor abgewandert ist. Allen voran sind dies unser ehemaliger Gruppenleiter Tobias Salb und meine Buromitbewohner Dominik Fritz und Oliver Burgert, alphabetisch folgen die ¨ anderen Mitglieder Dilana Hazer, Ann-Kathrin Homagk, Sascha Seifert, Steffi Speidel, Gunther Sudra und Roland Unterhinninghofen. Auch in der Medizingruppe von Prof. Dr.-Ing. Heinz Wörn habe ich Unterstützung gefunden: So hat Harald Hoppe freundlicherweise zur vorliegenden Arbeit die Kamerakalibrierung zur Verfügung gestellt und auch Gruppenleiter Dr. Jörg Raczkowsky hatte für uns Mediziner immer ein offenes Ohr.

Nela Redzovic, Christine Brand und Isabelle Löbner sind die Damen unseres Sekretariats. Die Kompetenzen und Aufgaben dieser Damen reichen weit über das Beschäftigungsprofil hinaus und decken auch Seelsorge und Tiefenpsychologie ab. Ohne den Einsatz der Damen wäre es wohl nicht nur nie zu dieser Ausarbeitung gekommen, sehr wahrscheinlich wäre auch das gesamte Institut längst zusammengebrochen.

In chronologischer Reihenfolge haben sich auch die Studenten Markus Osswald, Lars Pätzold, Mihael Vrbanec und Robert Alink um das Thema verdient gemacht. Ihnen gebührt mein Dank, Leistungen weit über die gestellte Aufgabe hinaus erbracht zu haben. Andere Studenten haben nicht direkt auf dem vorliegenden Thema gearbeitet, sondern auf Industrieprojekten im Umfeld. Nur durch ihre Mitarbeit und ihr Engagement konnten wir in meiner Zeit am Institut solch eine große Anzahl Projekte erfolgreich bearbeiten. Der Dank geht chronologisch absteigend an Alexander Piaseczki, Clemens Birkenhofer, Alexander Bierbaum und last but not least an Tim Weyrich, welcher mir auch während seiner Zeit an der ETH Zürich immer wieder fachlich weiterhelfen konnte.

Michael Beising und Dieter Riehl von der Firma SAC GmbH haben mich auch bereits vor der Phase eines gemeinsamen Förderprojektes unterstützt durch fachlichen Rat und durch die Leihgabe von Digitalkameras und anderen Komponenten. Gemeinsame Arbeitsfrühstücke und andere Veranstaltungen sollten wir auf jeden Fall fortsetzen.

Meinen Eltern Isolde und Heinz Gockel danke ich dafur, dass sie mir eine sehr ¨ gute Ausbildung ermöglicht haben und mich auch in meinem Promotionsvorhaben immer wieder bestärkt und ermutigt haben.

Meiner Freundin Ulla Scheich danke ich dafür, dass sie so viel Geduld mit mir gehabt hat (und immer noch hat) und mich während der Promotion mit viel Liebe und Verständnis unterstützt hat. Dafür möchte ich ihr die vorliegende Arbeit widmen.

Karlsruhe, den 11. August 2006 Tilo Gockel

## Inhaltsverzeichnis

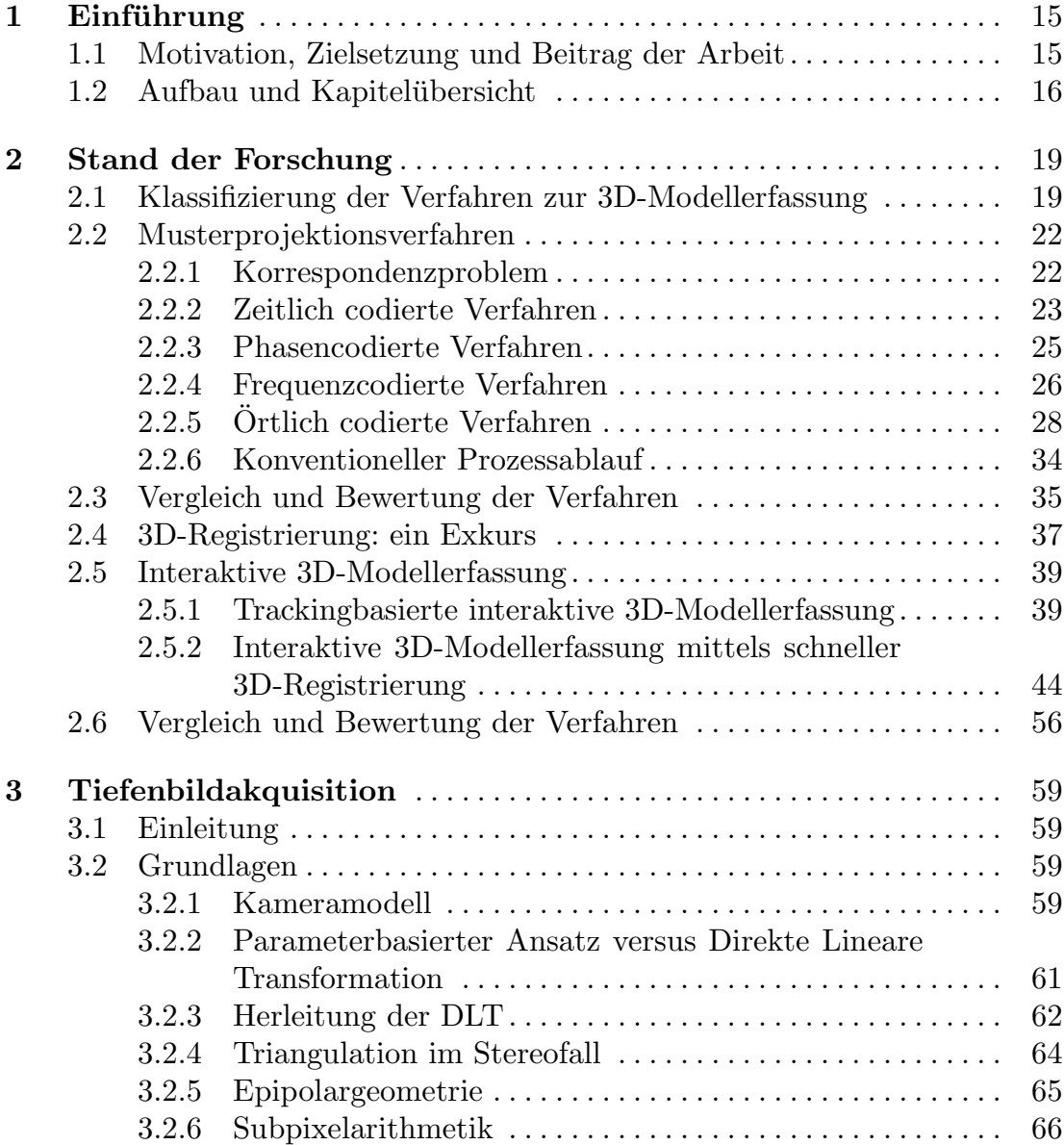

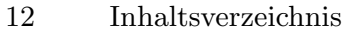

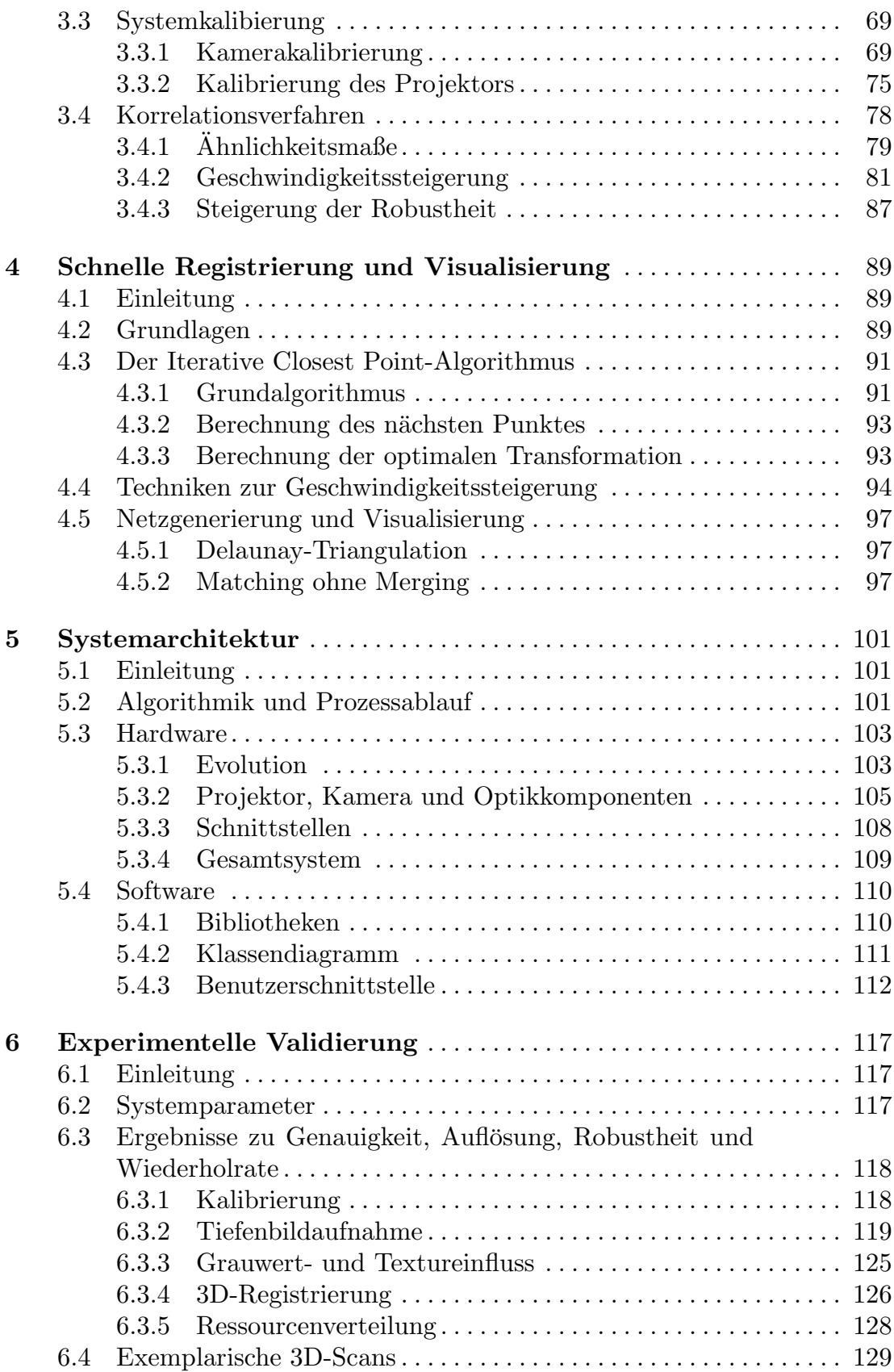

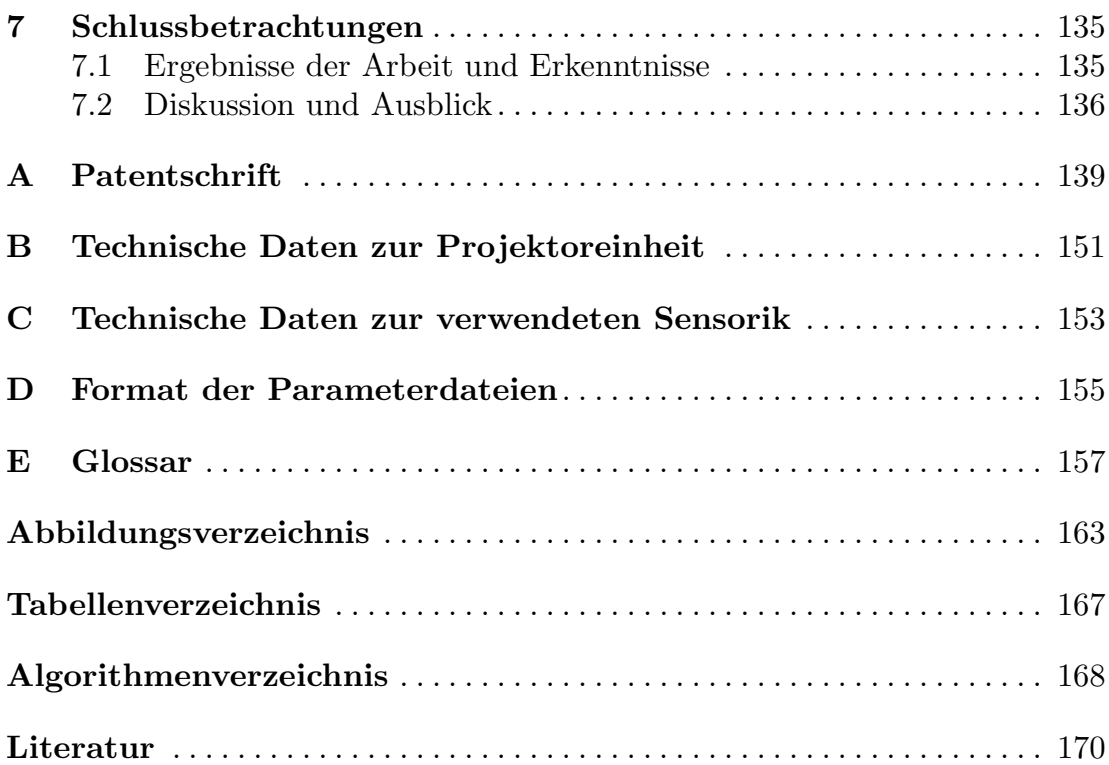

## Einführung

In der vorliegenden Dissertation wird ein neuer Ansatz zur optischen 3D-Oberfl¨achenerfassung kleiner 3D-Objekte beliebiger Form mittels Musterprojektion vorgestellt. Diese Umsetzung kommt mit einem einzigen Projektionsmuster aus und versetzt den Anwender in die Lage, bewegte 3D-Szenen sehr schnell und ohne Bewegungsunschärfe zu erfassen. Weiterhin wird bei diesem System als Projektionsmuster ein Rauschmuster verwendet, das dem System vor Beginn seiner Kalibrierung nicht bekannt sein muss, an welches entsprechend auch keine besonderen Genauigkeitsanforderungen gestellt werden. Eine preisgunstige und robuste Herstellung des Projektors, der ohne mechanisch be- ¨ wegliche Teile oder aktive Elektronik auskommt, ist somit möglich.

Dieses Sensorsystem kommt im Rahmen einer interaktiven 3D-Modellerfassung zum Einsatz. Hierbei wird dem Anwender während des Scanvorgangs das aktuell erfasste und in Echtzeit registrierte 3D-Modell visualisiert.

Entwickelt wurden hierzu neue Ansätze zur Kalibrierung des optischen Erfassungssystems, insbesondere des Projektors, neue Methoden zur schnellen und robusten Korrelation, sowie Algorithmen zur schnellen 3D-Registrierung der Teilansichten.

#### 1.1 Motivation, Zielsetzung und Beitrag der Arbeit

Die vorliegende Arbeit wurde motiviert durch die Notwendigkeit, im Rahmen eines Industrieprojektes 3D-Oberflächenmodelle menschlicher Zähne zur Verfügung zu stellen [Gockel 01,02]. Dies ist prinzipiell möglich durch vorherige Abdrucknahme und anschließende Vermessung der Abdrucke mittels Licht- ¨ schnittsensorik oder anderer optischer Verfahren. Ein noch offenes Problem der 3D-Modellerfassung auf der Basis optischer Sensorik ist aber die Notwendigkeit einer zeitintensiven, manuell gestützten Montage mehrerer 2,5D-Ansichten zu

#### $16 \qquad 1$  Einführung

einem geschlossenen 3D-Oberflächenmodell. Könnte dieser Vorgang der 3D-Registrierung aus dem Postprozess in den eigentlichen Scanprozess verlagert werden, so könnte das aktuell erfasste Gesamtergebnis dem Anwender visualisiert werden und dieser hätte die Möglichkeit, interaktiv auf noch nicht erfasste Bereiche einzugehen.

Solche Systeme existieren bereits am Markt, bei diesen wird aber ein aufwändiges externes Tracking benötigt. Eine elegantere und ökonomischere Herangehensweise stutzt sich auf die sich aus der 3D-Registrierung zweier Da- ¨ tensätze ergebende Transformation zur Relokalisierung des 3D-Scanners.

Hierfür muss der Scanner in der Lage sein, pro Einzel-Scan die für die 3D-Registrierung ausreichende Menge an Daten zu akquirieren. Auch hierzu existieren bereits Forschungsansätze, diese benötigen aber aufwändige Hardware (Mehrmusterprojektoren, Farbbildprojektoren) oder sind wenig robust in Bezug auf Oberflächentextur.

Der vorliegende Ansatz vermeidet diese Nachteile; das Muster muss dem System vor Beginn der Kalibrierung nicht bekannt sein, es werden entsprechend auch keine Anforderungen an die Fertigungsgenauigkeit des Musterdias gestellt. Das System kommt mit nur einem Muster aus und verwendet somit keine elektronischen oder mechanisch-beweglichen Komponenten im Projektor. Weiterhin wird ein binäres Schwarz-Weiß-Muster mit entsprechend hohem Kontrast verwendet, und das System ist somit vergleichsweise wenig anfällig gegenüber Objekttextur.

In Bezug auf die anfänglich erwähnte Aufgabenstellung bedeutet dies, dass das vorliegende Verfahren grundsätzlich auch dazu geeignet ist, die Oberflächeninformation menschlicher Zähne intraoral zu erfassen. Durch den Wegfall der Notwendigkeit eines externen Trackingsystems sind nur noch Relativbewegungen von Patient zu Sensorsystem relevant.

#### 1.2 Aufbau und Kapitelübersicht

Die vorliegende Arbeit ist in sieben Kapitel gegliedert. Die Kapitel haben folgende Inhalte:

2. In diesem Kapitel wird der gegenwärtige Stand der Forschung für die Bereiche Musterprojektionsbasierte 3D-Modellerfassung und Interaktive 3D-Modellerfassung aufgezeigt. Da das Forschungsgebiet der interaktiven 3D-Modellerfassung noch sehr jung ist, erhebt die Übersicht tatsächlich den Anspruch, alle dem Autor zum Zeitpunkt der Niederschrift der Arbeit bekannten Ansätze zu diesem Thema zu umfassen. Am Ende des Kapitels erfolgt ein Vergleich der Verfahren und eine Bewertung.

- 3. Nach einer Einfuhrung erfolgt ein vertiefender Einblick in die entwickelten ¨ Verfahren zur Tiefenbildakquisition mittels Musterprojektion. Vorgestellt werden Kamera- und Projektorkalibrierung und die verwendeten Korrelationstechniken. Besonderer Augenmerk wird auf die entwickelten Methoden zur Steigerung der Geschwindigkeit und Robustheit der Korrelation gelegt.
- 4. Ein weiterer wichtiger Bestandteil des hier vorgestellten Systems ist die schnelle 3D-Registrierung bzw. die Möglichkeit, partiell überlappende 3D-Oberflächendatensätze rechnerisch schnell in ein gemeinsames Koordinatensystem zu überführen. Den Grundlagen zu diesem Verfahren sowie der Vorstellung der eigenen Weiterentwicklungen gemeinsam mit Techniken zur schnellen Visualisierung wird ein weiteres Kapitel gewidmet.
- 5. Für die Umsetzung der entwickelten Algorithmik wurde im Rahmen dieser Arbeit ein Hardware-Testsystem bestehend aus Musterprojektor und Kamera aufgebaut. Der eigenentwickelte Musterprojektor wurde auf Lichtleistung und Tiefenschärfe optimiert. Weiterhin wurde ein Software-Framework mit Benutzerschnittstelle implementiert. Details zu Hardware, Software und zu den Schnittstellen finden sich in diesem Kapitel.
- 6. Fur einen Einsatz des Systems in industriellen oder medizintechnischen ¨ Anwendungen oder in Anwendungen aus dem Entertainment-Bereich ist es unerlässlich, die Vor- und Nachteile sowie die Grenzen des gewählten Ansatzes genau zu kennen. Im vorletzten Kapitel werden hierzu Ergebnisse in Form exemplarischer 3D-Scans und Messreihen zu Genauigkeit und Auflösung vorgestellt und erläutert.
- 7. Im letzten Kapitel erfolgt eine Zusammenfassung der Ergebnisse und diese werden hinsichtlich möglicher und sinnvoller Weiterentwicklungen diskutiert.

Um weiterhin dem interessierten Leser die Möglichkeit zu geben, auch experimentell die vorgestellten Ansätze und Ergebnisse nachvollziehen zu können, werden im Anhang die technischen Daten zur verwendeten Hardware und Erklärungen zum Format der Parameterdateien aufgelistet.

Das in dieser Arbeit entwickelte Verfahren wurde in Deutschland patentiert und und mittlerweile auch international zum Patent angemeldet. Die deutsche Patentschrift ist in Anhang A beigefügt.

Da die Fachterminologie, die in dieser Arbeit verwendet wird, noch relativ jung und teilweise auch nicht sehr gefestigt oder wohldefiniert ist, schließt sich ein Glossar zu den verwendeten Fachbegriffen an mit jeweils einer Erklärung, wie diese in der vorliegenden Arbeit verwendet wurden.

### Stand der Forschung

#### 2.1 Klassifizierung der Verfahren zur 3D-Modellerfassung

Aus der Geodäsie zur Entfernungsbestimmung auf Basis von Winkelmessungen sich in den letzten Jahren eine Vielzahl von Verfahren entwickelt.<sup>1</sup> Teilweise verwenden auch die neuen Verfahren das ursprüngliche Prinzip der Triangulation, teilweise werden auch andere physikalische Zusammenhänge angewandt. In Abbildung 2.1 ist eine Klassifizierung der Verfahren angegeben, angelehnt an [Beraldin 99], jedoch erweitert und umgestaltet. Diese Klassifizierung basiert auf den zu Grunde liegenden physikalischen Prinzipien, triangulationsbasierte Verfahren sind darüber hinaus mit einem Dreieck gekennzeichnet.

Die Verzweigung zu optisch aktiven Verfahren, also optischen Verfahren, welche eine Zusatzlichtquelle benötigen, ist in Abbildung  $2.2$  weitergeführt. Das in der vorliegenden Arbeit beschriebene Verfahren ist entsprechend der grauen Hinterlegung eingeordnet unter *optisch aktiven Verfahren*, basierend auf örtlich codierter Musterprojektion.

Der Sonderfall der durch Musterprojektion ergänzten Stereopsis ist unter passiven Verfahren eingeordnet, da dieses Verfahren dem Stereosehen viel näher steht, als den anderen Verfahren, basierend auf Musterprojektion [Siebert 90, D'Apuzzo 98, 3DMD 06]. Es handelt sich hier um eine bewusst vorgenommene gesonderte Einordnung, eine genauere Abgrenzung der Begriffe wird im Glossar im Anhang vorgenommen.

Nach einer Vorstellung verschiedender Ansätze und industrieller Produkte aus dem Bereich der optischen 3D-Datenerfassung und einem Vergleich in Tabelle 2.1 wird im weiteren Text die Behandlung der Verfahren auf projektorbasierte Verfahren (Lichtschnitt und Strukturiertes Licht) eingeschränkt, da ein solches auch in dieser Arbeit zum Einsatz kommt. Besonderes Augenmerk ist auf Verfahren gerichtet, die auf örtlicher Codierung basieren.

 $\overline{1 \text{ Vgl.}}$  auch Definitionen und Erklärungen im Glossar.

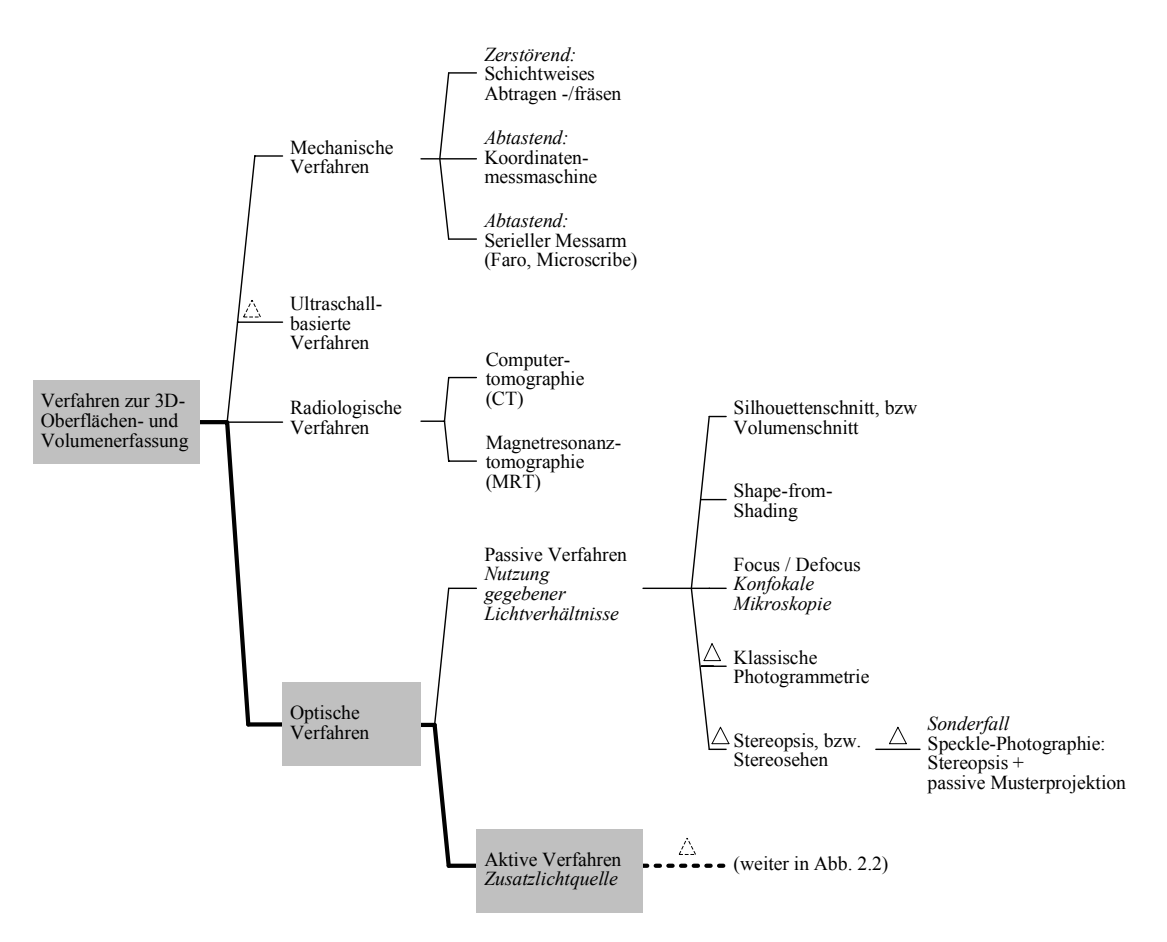

Abb. 2.1. Klassifizierung der Verfahren zur 3D-Erfassung

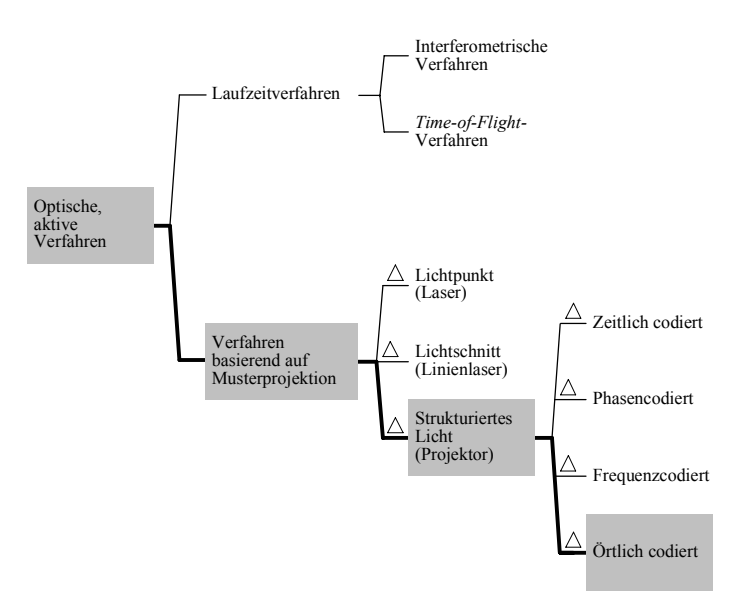

Abb. 2.2. Klassifizierung der optisch aktiven Verfahren

Keines der in Tabelle 2.1 aufgeführten Verfahren ist für eine interaktive 3D-Modellerfassung geeignet. Grundsätzlich einsetzbar für diesen Anwendungsfall wären alle Verfahren, welche eine One-Shot-Musterprojektion verwenden, also mit einem einzigen Projektionsmuster auskommen. Eingeschränkt einsetzbar sind auch Verfahren, welche die Muster einer Mehr-Musterprojektion über der Zeit nachverfolgen [Rusinkiewicz 02]. Tatsächlich kommerziell realisiert ist nach dem aktuellen Kenntnisstand des Autors nur ein einziges Scansystem dieser Art, das Produkt Orascanner der Firma Orametrix, welches im Abschnitt "Örtlich codierte Verfahren" nochmals angesprochen und erläutert wird.

| <b>VERFAHREN</b>                                                                         | <b>PRODUKTBEISPIEL</b>                                         | MESSVOLUMEN,<br><b>MESSABSTAND</b>                                                            | <b>GENAUIGKEIT</b>                                                                                  | CA.-PREIS<br><b>GESAMTSYSTEM</b>                           | <b>ANMERKUNGEN</b>                                                                |
|------------------------------------------------------------------------------------------|----------------------------------------------------------------|-----------------------------------------------------------------------------------------------|----------------------------------------------------------------------------------------------------|------------------------------------------------------------|-----------------------------------------------------------------------------------|
| <b>SILHOUETTENSCHNITT</b><br>BZW.<br><b>VOLUMENSCHNITT</b>                               | 3D-Scantable 3.3<br>(Vgl. auch<br>3D-Snapper)<br>[Scanbull 05] | Ca. $1.5 \times 1.0 \times 1.0$ m <sup>3</sup> .<br>durch Drehteller<br>vorgegeben.           | Pro Silhouette: mm-Bereich;<br>3D-Modell: cm-Bereich<br>(geschätzt).<br>Max. 0,2% der Objektgröße.  | 27.000€                                                    | Systembedingt:<br>Probleme mit<br>konvexen Formen.                                |
| SHAPE-<br>FROM-<br><b>SHADING</b>                                                        | Sonderlösungen                                                 | Haupteinsatz: 3D-<br>Rekonstruktion aus<br>Satellitenbeob.<br>(20.000 km Höhe).               | k.A.                                                                                                | k.A.                                                       | Auch:<br>Photoklinometrie.                                                        |
| <b>FOCUS / DEFOCUS</b><br><b>KONFOKALE</b><br><b>MIKROSKOPIE</b>                         | LSM 510-<br>Mikroskop<br>[Zeiss $05$ ]                         | 130 x 130 x 200um <sup>3</sup><br>(100fach-Objektiv)                                          | Genauigkeit in x,y,z:<br>$\pm 100$ nm                                                               | k.A.                                                       |                                                                                   |
| <b>KLASSISCHE</b><br>PHOTOGRAMMETRIE                                                     | Photomodeler<br>Pro $5.0$<br>[Photomodeler 05]                 | Je nach Objektiv<br>$(nah / fern)$ .<br>Bsp:<br>Sichtfeld $10 \times 10 \text{ m}^2$          | Genauigkeit in x,y,z:<br>$\pm$ 5 mm                                                                 | 895 $\epsilon$ Software +<br>1995 € Kamera<br>(kalibriert) | Vgl. auch<br>Luftbild-<br>Photogrammetrie.                                        |
| STEREOPSIS, BZW.<br><b>STEREOSEHEN</b>                                                   | Bumblebee<br>[PointGrey 05]                                    | Messabstand<br>$0.15 m - 10 m$                                                                | $z_{\text{acc}} \approx$ (Messabstand <sup>2</sup> / 800)<br>Vgl. Accuracy-Chart<br>[PointGrey 05]. | 2.000\$                                                    | Systembedingt:<br>Objekttextur<br>erforderlich.                                   |
| STEREOPSIS +<br><b>PASSIVE</b><br><b>MUSTERPROJEKTION</b>                                | Wie Stereopsis.                                                | Wie Stereopsis.                                                                               | Wie Stereopsis,<br>aber Auflösung<br>u.U. wesentlich höher.                                         | Wie Stereopsis,<br>zzgl. Kosten für<br>Musterprojektor.    | Systembedingt:<br>Objekttextur<br>störend.                                        |
| <b>INTERFEROMETRISCHE</b><br>VERFAHREN, BSP:<br>LASER-SPECKLE-<br><b>INTERFEROMETRIE</b> | Sonderlösungen                                                 | mm-Bereich                                                                                    | nm- bis µm-Bereich                                                                                  | k.A.                                                       |                                                                                   |
| TIME-OF-FLIGHT-<br><b>VERFAHREN</b>                                                      | <b>LMS-200</b><br>2D-Laserscanner<br>[SICK 05]                 | Messabstand:<br>$0.1 m - 10 m$<br>Scanfächer:<br>$100 - 180^{\circ}$                          | Genauigkeit in x,y,z:<br>$\pm 2.0$ cm:<br>Winkelauflösung: 0,25°                                    | 3.800€                                                     | Besitzt Drehspiegel und<br>misst dieserart<br>nicht punktuell sondern<br>flächig. |
| LICHTPUNKT<br>(LASER)                                                                    | Distanzsensor<br>ODSL8/<br>V66-500-S12<br>[Leuze 05]           | Messabstand:<br>$0.02 m - 0.5 m$                                                              | Genauigkeit: $\pm 2\%$ bis 0,2m,<br>Genauigkeit: $\pm 4\%$ bis 0.5m,<br>Auflösung: $0,1 - 0,5$ mm.  | 348€                                                       | Bezeichnung auch:<br>Lichttaster oder<br>Position Sensing<br>Device (PSD).        |
| <b>LICHTSCHNITT</b><br>(LINIENLASER)                                                     | <b>IVP</b> Ruler 100<br>3D-Kamera<br>$[SICK-IVP 05]$           | Pyramidenstumpf:<br>$b_1=0.2$ m, $b_2=0.8$ m,<br>$h = 0.9$ m                                  | Genauigkeit in x,y,z:<br>$\pm$ 0.75 mm<br>(0,1 mm mit Subpixelmeth.)                                | 12.570€                                                    | 2.000 fps                                                                         |
| ZEITLICH CODIERTE<br><b>MUSTERPROJEKTION</b>                                             | CAM3D<br>[ $3D$ -Shape $05$ ]                                  | a) $0.1 \times 0.1 \times 0.06$ m <sup>3</sup><br>b.) $1,0 \times 1,0 \times 0,6 \text{ m}^3$ | a.) Genauigkeit in x, y, z:<br>$\pm 15$ um<br>b.) Genauigkeit in x,y,z:<br>$\pm$ 150 µm             | 50.000€                                                    | Verwendet Graycode &<br>Phasenshift.                                              |
| PHASENCODIERTE<br><b>MUSTERPROJEKTION</b>                                                | KOMBI-640<br>[ABW-3D 05]                                       | $1,0 \times 1,0 \times 0,5 \text{ m}^3$                                                       | Ähnlich CAM3D,<br>abhängig von der<br>Implementierung.                                              | kA                                                         | Auch: Phasenshift-<br>Verfahren.<br>Hier: In Komb.<br>mit Graycode.               |
| FREQUENZCODIERTE<br><b>MUSTERPROJEKTION</b>                                              | Minolta 3D 1500<br>[Minolta 05]                                | Sinnvoll:<br>$0,6 \times 0,6 \times 0,4 \text{ m}^3$<br>(geschätzt)                           | Genauigkeit in x,y,z:<br>$\pm$ 0.5 mm (geschätzt)                                                   | $2.500 \text{ }\epsilon$                                   | Handgerät, blitzt<br>Regenbogenmuster.                                            |
| ÖRTLICH CODIERTE<br><b>MUSTERPROJEKTION</b>                                              | Shapecam<br>[Eyetronics 05]                                    | Sinnvoll:<br>$0,6\ge0,6\ge0,4\text{ m}^3$<br>(geschätzt)                                      | Genauigkeit in x,y,z:<br>$\pm$ 0.5 mm                                                               | 25.000€                                                    | Implementiert<br>[Proesmans 97].                                                  |

Tabelle 2.1. Beispiele für optische Verfahren

22 2 Stand der Forschung

Mit einer Erweiterung des optischen 3D-Sensors um ein Trackingsystem werden auch Verfahren, welche aufgrund der geringen akquirierten Datenmenge pro Scan nicht fur einen interaktiven Einsatz gem. o.g. Ansatz geeignet sind, ¨ interaktiv einsetzbar. Hierbei wird dann zumeist das Lichtschnittverfahren mit Linienlaser umgesetzt, Forschungsansätze hierzu und kommerzielle Produkte sind im Abschnitt "Trackingbasierte interaktive 3D-Modellerfassung"<br>exfectibut aufgeführt.

Alle genannten Systeme verwenden das Prinzip der Triangulation zur Datenakquisition, denkbar w¨are aber auch zum Beispiel die Anwendung von Timeof-Flight-Verfahren (vgl. beispielsweise [Jiang 97]).

#### 2.2 Musterprojektionsverfahren

Im Folgenden werden aus der Literatur bekannte Verfahren zur 3D-Oberflächenerfassung mittels aktiver Musterprojektion vorgestellt und verglichen. Als Einleitung und Motivation erfolgt eine Erläuterung des Korrespondenzproblems, welches dann durch die verschiedenen Arten der Codierung (über Zeit, Phase, Frequenz und Ort) gelöst wird.

#### 2.2.1 Korrespondenzproblem

Der Begriff des Korrespondenzproblems bzw. der Korrespondenzfindung ist bekannt aus dem Bereich des Stereosehens und beschreibt folgende Fragestellung:

Welche Anteile des linken und des rechten Bildes sind Projektionen des gleichen Szenenausschnitts?<sup>2</sup> [Trucco 98, S. 140, 145ff.]

Ubertragen auf den vorliegenden Anwendungsfall der aktiven Musterprojekti- ¨ on lässt sich das Problem wie folgt umformulieren:

Welche Anteile des Kamerabildes sind Projektionen welcher Anteile des zu Grunde liegenden projizierten Musters bzw. wie kann das auf die Szene projizierte Muster im Kamerabild wieder gefunden werden?

Ist dieses Problem gelöst, so lässt auf Basis der Rückrechnungen der Kalibrierungen von Projektor und Kamera die räumliche Ausdehnung des Objektes im Objektkoordinatensystem in z -Richtung berechnen (vgl. Kapitel 3).

 $2$  Der Photogrammeter spricht hierbei von "homologen Punkten".

Ansätze zur Lösung des Korrespondenzproblems lassen sich in die zwei Klassen korrelationsbasierte Verfahren und merkmalsbasierte Verfahren unterteilen. In den folgenden Abschnitten wird ein korrelationsbasiertes Verfahren nach [Devernay 02] vorgestellt, ansonsten liegt der Schwerpunkt auf merkmalsbasierten Verfahren, welche das projizierte Muster über Zeit, Phase, Frequenz und Ort codieren.

In Abbildung 2.3 ist das Problem nochmals veranschaulicht. Bei der 3D-Rekonstruktion stellt sich hier die Frage, welcher Streifen (welche Streifennummer) im aufgenommenen Kamerabild welchem Streifen im zu Grunde liegenden Musterbild entspricht.

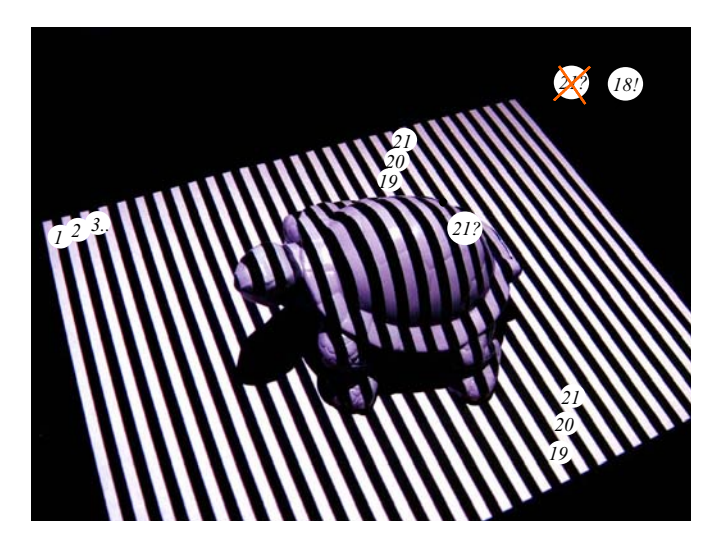

Abb. 2.3. Verdeutlichung des Korrespondenzproblems

Bei Verwendung eines einzelnen Streifens wird das Problem trivial und das Verfahren degeneriert zum – meist linienlaserbasierten – Lichtschnittverfahren. Hier wird dann eine Relativbewegung zwischen Scankopf und Objekt ausgefuhrt, um mit fortlaufender Aufnahme der Profillinien das Objekt komplett ¨ zu erfassen. Eine andere Möglichkeit, die ohne mechanischen Vorschub auskommt, wird im nächsten Abschnitt vorgestellt.

#### 2.2.2 Zeitlich codierte Verfahren

Ausgehend vom Beispiel in Abbildung 2.3 ist eine weitere Möglichkeit zur Abrasterung der Profillinien des Objekts das gezielte, fortlaufende Einschalten einzelner Streifen. Im vorliegenden Beispiel wären hierfür entsprechend 29 Projektionen mit jeweils zugehöriger Bildaufnahme notwendig. Um mit einer geringeren Anzahl von Projektionen und Bildaufnahmen auszukommen, bedient man sich einer binären Codierung des Streifenmusters über die zeitliche Abfolge der Bilder (vgl. Abbildung 2.4) [Potsdamer 82, Wiora 01].

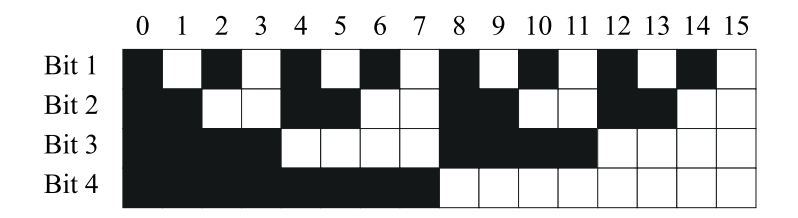

Abb. 2.4. Dualcode der Zahlen 0 bis 15

Bei Verwendung des Dualcodes mit  $n$  Mustern lassen sich dieserart  $2^n$  Streifen codieren. Geschieht eine fehlerhafte Zuordnung der Streifen an einem S/Woder W/S-Streifenubergang aufgrund der diskreten Abtastung an dieser Stelle ¨ durch den Bildaufnehmer, so resultiert dies in einem Fehler in der Streifennummer von maximal  $2^n/2$ . Um diesen Fehler auf maximal 1 zu verringern, bietet sich die Verwendung des Graycodes an (vgl. Abbildung 2.5). Als weiteren Vorteil baut dieser Code auf doppelt breiten Streifengrundelementen auf und kann somit auch an Objektorten starker Krümmung noch robust wiedergefunden werden.

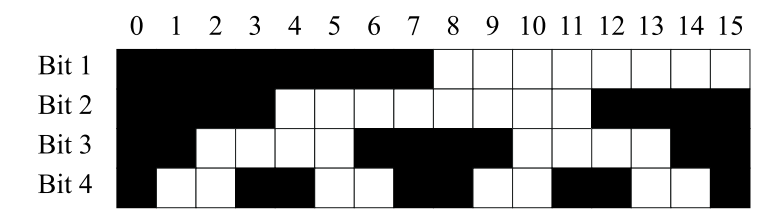

Abb. 2.5. Graycode der Zahlen 0 bis 15

Die Bildungsvorschrift für den Graycode lautet bei gegebener Dualcode-Folge  $B_n$ :

$$
g_i = b_i \oplus b_{i-1} \tag{2.1}
$$

für  $i = 1, 2, ..., n$ . Abbildung 2.6 zeigt anschaulich nochmals die zwei Codierungen im Vergleich für  $n = 4$ .

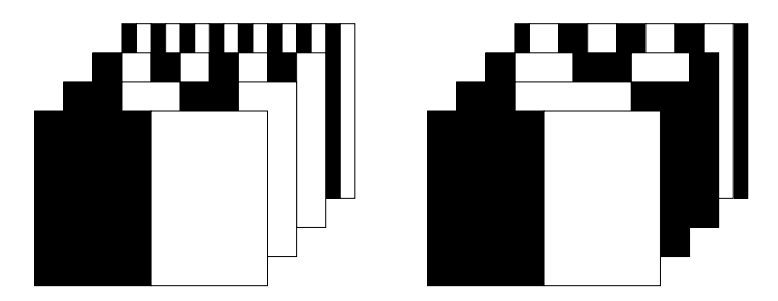

Abb. 2.6. Gegenüberstellung der Projektionsmuster von Dual- und Graycode

Um diese Verfahren möglichst robust und unabhängig von der Objekttextur zu realisieren, wird in fast allen Ausformungen zuerst ein Referenzbild von der Szene unter Vollbeleuchtung, dann ein zweites ohne Beleuchtung aufgenommen. Die zwei aufgenommenen Grauwertbilder werden gemittelt zu einer Referenz-Grauwertfunktion  $r(x, y)$ . Ein später aufgenommenes Bild mit der Grauwertfunktion  $f(x, y)$  wird dann ausgewertet bzw. binarisiert gemäß:

$$
f(x,y) = \begin{cases} 1, \text{ falls } f(x,y) > r(x,y) + \varepsilon \\ 0, \text{ falls } f(x,y) < r(x,y) - \varepsilon \\ \text{unbestimmt,const} \end{cases}
$$
 (2.2)

Die Konstante  $\varepsilon$  legt hierbei die Schwelle fest, ab der ein aufgenommener Bildpunkt als im Schatten liegend betrachtet wird und somit nicht in die 3D-Rekonstruktion mit eingeht [Jiang 97].

Verfahren, bei denen eine uber die Zeit codierte Mehrmusterprojektion er- ¨ folgt, haben mittlerweile eine weite Verbreitung gefunden. Sie sind allerdings in der bisher beschriebenen Form fur die Erfassung bewegter Szenen und da- ¨ mit auch für die interaktive Modellerfassung nicht geeignet. Abwandlungen dieser Verfahren hinsichtlich einer nachverfolgten Musteraufnahme (Terminus Stripe Boundary Tracking, [Hall-Holt 01, Rusinkiewicz 02]) und hinsichtlich One-Shot-Möglichkeiten [Koninckx 05] werden im später folgenden Abschnitt 2.5.2 vorgestellt.

#### 2.2.3 Phasencodierte Verfahren

Eine weitere Möglichkeit der Codierung des projizierten Musters besteht über die Phaseninformation. Hierfür wird ein sinusförmiger Graustufenverlauf auf die Szene projiziert (vgl. Abbildung 2.7).

Für den Intensitätswert  $I_i(x, y)$  im *i*-ten Phasenmuster gilt dann:

$$
I_i(x, y) = I_0 + A(x, y) \cdot \sin(\varphi(x, y) + i \cdot \Delta \varphi)
$$
\n(2.3)

mit

 $I_0$ : Intensitätsoffset  $A(x, y)$ : Amplitude  $\varphi(x, y)$ : Gesuchter Phasenwert  $\Delta\varphi$ : Phasenverschiebung je Stufe

Diese Beziehung enthält die drei Unbekannten  $I_0$ ,  $A(x, y)$  und  $\varphi(x, y)$ . Entsprechend müssen (mindestens) drei Messungen vorgenommen werden, um die

#### 26 2 Stand der Forschung

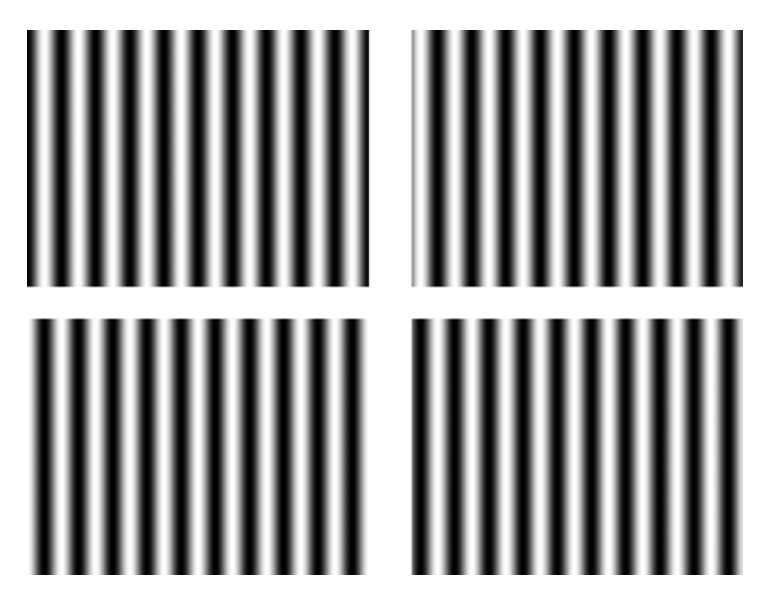

Abb. 2.7. Beispiel für vier Phasen beim Phasenschiebeverfahren

gesuchte Phasenverschiebung  $\varphi(x, y)$  zu ermitteln. Damit gilt dann beispielsweise für den einfachen Fall  $\Delta \varphi = \pi/2$  mit vier Messungen:

$$
\varphi(x,y) = \arctan \frac{I_3(x,y) - I_1(x,y)}{I_2(x,y) - I_0(x,y)}
$$
\n(2.4)

Die Phasenschiebemethode ist nur im Bereich einer Phase, also im Bereich  $-\pi \cdots + \pi$  eindeutig, ansonsten stellt sich wieder die Frage der Korrespondenzfindung. Entsprechend wird diese Methode meist gemeinsam mit der Graycode-Musterprojektion angewandt und verhilft dann einem solchen Gesamtsystem zu größerer Auflösung und Genauigkeit [ähnlich in: Luhmann 03, S. 479].

#### 2.2.4 Frequenzcodierte Verfahren

Ein anderes mögliches Verfahren der Mustercodierung ist die Codierung über die Frequenz (vgl. Abbildung 2.8).

Angewandt wird dieser Ansatz beispielsweise bei dem Produkt Minolta 3D 1500 (vgl. Tabelle 2.1). Herkömmlich wird das Kamerabild zurückgeliefert im rgb-Format, es ist dann eine Umwandlung hin zum hue, saturation, value-Farbmodell notwendig, um den relevanten hue-Wert, also den Farbwert auszurechnen (vgl. Algorithmus 1 aus [IVT 05]).

Dieser Wert indiziert dann in eine Tabelle, in der die Zuordnungen zwischen Farbwert und Streifennummer gelistet sind. Eine gewisse algorithmische Herausforderung ist bei diesem Sensorprinzip bei der Auswahl und Kombination der Farbstreifen gegeben. Es sollen im Idealfall maximal viele Farbwerte

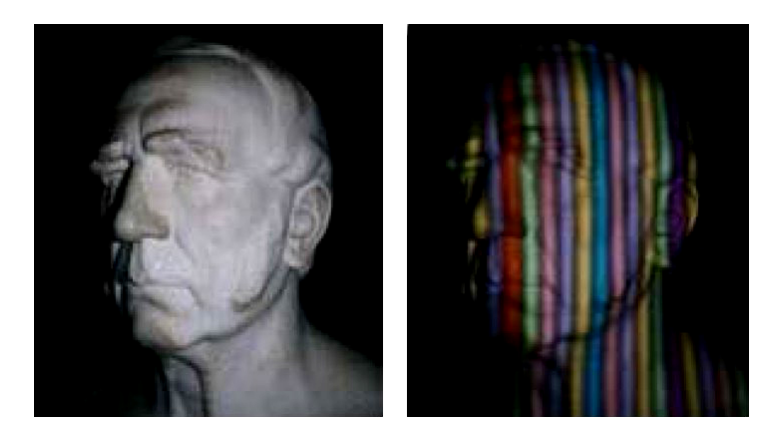

Abb. 2.8. Beispiel für die Projektion eines farb- bzw. frequenzcodierten Musters mit Minolta 3D 1500 (Quelle: [Knauer 04])

Algorithmus 1 Umwandlung von rgb-Werten in hsv-Werte

**Eingabe:** Werte  $r, g, b$  mit  $r = [0, 1], g = [0, 1], b = [0, 1]$ **Ausgabe:** Werte  $h, s, v$  mit  $h = [0, 360], s = [0, 1], v = [0, 1]$ 

1:  $min \leftarrow MIN(r, g, b), max \leftarrow MAX(r, g, b), v \leftarrow max, \delta \leftarrow (max - min)$ 

```
2: if (max \neq 0) then
3: s \leftarrow \delta / max4: else
5: s \leftarrow 0, h \leftarrow -1, Gebe (h, s, v) zurück
6: end if
 7: if (r = max) then
8: h \leftarrow (g-b)/\delta9: else
10: if (q = max) then
11: h \leftarrow 2 + (b - r)/\delta12: end if
13: else
14: h \leftarrow 4 + (r - g)/\delta15: end if
16: h \leftarrow h \cdot 6017: if (h < 0) then
18: h \leftarrow h + 36019: end if
```
in einer Anordnung maximaler Unterscheidbarkeit untergebracht werden. Ein Regenbogenmuster ist somit eher ungeeignet. Das angesprochene Produkt der Firma Minolta projiziert dieses Muster mittels einer Blitzlichtquelle, es ist also ein verhältnismäßig hoher Kontrast zu erwarten; Einflüsse durch die Objekttextur werden so minimiert. Die Division durch die rgb-Werte eines zuvor

#### 28 2 Stand der Forschung

aufgenommenen Bildes ohne Musterprojektion würde eine zusätzliche Verbesserung bedeuten, das Verfahren wäre dann aber nicht mehr one-shot-fähig.

#### 2.2.5 Örtlich codierte Verfahren

#### $\ddot{O}$ rtliche Codierung über ein Farbmuster

Bisher wurden laufzeit-, frequenz- und phasencodierte Verfahren zur Lösung des Korrespondenzproblems vorgestellt. Eine weitere Möglichkeit, die auch in dieser Arbeit zur Anwendung kommt, ist die örtliche Codierung. Hierbei wird ein Bildpunkt durch seine lokal umgebenden Bildpunkte hinsichtlich seiner Herkunft codiert. Eine mögliche Form ist die Codierung über aufprojizierte Farbinformation (vgl. Abbildung 2.9).

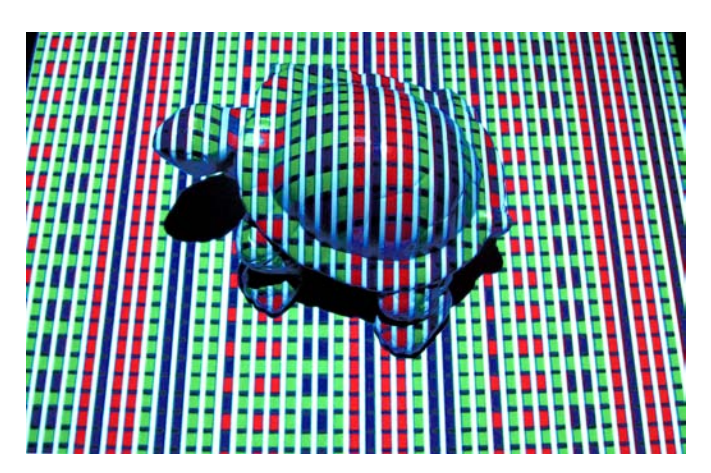

Abb. 2.9. Beispiel für eine lokale  $rab$ -Farbcodierung

Im Beispiel wird ein weißes Streifenmuster ähnlich der Binärcodierung verwendet, man kommt hier allerdings mit einem einzigen Projektionsmuster aus. Die Zuordnung der von der Kamera aufgenommenen Streifen zu den Streifen im ursprünglichen Projektionsmuster geschieht durch die Betrachtung der umgebenden Bildpunkte. Somit sind die Streifen über  $rgb$ -Kästchen links und rechts der Streifen codiert, wobei schwarze Separatoren zur Unterscheidung der Farbkästchen eingesetzt werden. Für die Decodierung der Herkunft eines weißen Streifens ist es notwendig, in den Farbstreifen links und rechts jeweils zwei Kästchen zu erkennen. In diesem Beispiel existieren sechs Farbcodes  $(gq, rr, bb, qr, gb, rb \text{ (mit } bg = gb \dots)$ . Somit können  $6^2 = 36$  Streifen decodiert werden.

Ein ähnliches Verfahren findet Anwendung bei dem Produkt Orascanner der Fa. Orametrix zur intraoralen Vermessung von Zahngeometrien [Orametrix 04]. Wie systembedingt zu erwarten ist, scheitert dieses Verfahren bei ausgeprägten Oberflächentexturen und transluzenten Objekten, entsprechend müssen bei Anwendung des Orascanners die Zähne des Patienten vor der Vermessung mit einer Dispersionslösung mattweiß eingefärbt werden.

Die Wiederholrate des Systems liegt bei ca. 7 Hz, die Genauigkeit pro Einzelscan beträgt ca. 50  $\mu$ m). Zu der bei diesem Verfahren verwendeten 3D-Registrierung lagen dem Autor nur wenige Informationen vor, eine Vorstellung des Prozessablaufs und der verwendeten Hardware findet sich in Abschnitt 2.5.2, eine Einordnung und Bewertung geschieht in Abschnitt 2.6.

#### Ortliche Codierung über ein binär codiertes Schwarz-Weiß-Muster

Dem Nachteil der Texturabhängigkeit bei dem vorangegangenen Verfahren kann begegnet werden, wenn statt des Farbmusters ein binäres Muster projiziert wird. Der wohl bekannteste Ansatz hierzu stammt von den Autoren Vuylsteke und Oosterlinck und soll im Weiteren genauer diskutiert werden [Vuylsteke 90].

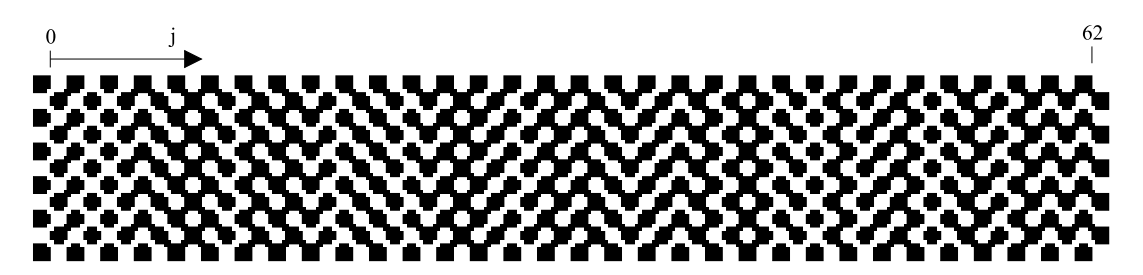

Abb. 2.10. Binär codiertes Projektionsmuster nach [Vuylsteke 90]

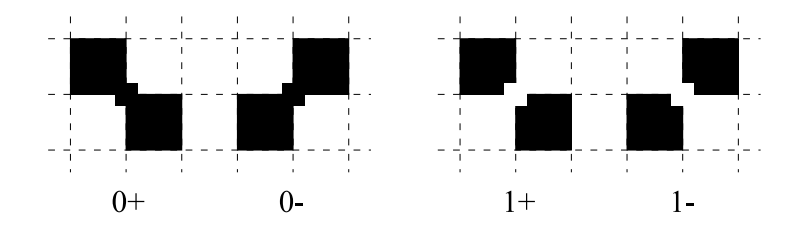

Abb. 2.11. Vier mögliche Grundmustervariationen nach [Vuylsteke 90]

Die Autoren verwenden ein Schachbrettmuster, bei dem die Ecken nochmals gesondert über gesetzte ( $Codebit = 1$ ) oder fehlende ( $Codebit = 0$ ) kleinere Kästchen codiert werden (Abbildungen 2.10 und 2.11).

Die Bildauswertung hinsichtlich der Suche nach Knotenpunkten und Grundmustervarianten geschieht wie folgt:

1. Glättung der Grauwertfunktion des Bildes durch Mittelwertfilter:

#### 30 2 Stand der Forschung

$$
g(x,y)_2 = g(x,y)_1 * h \text{ mit } h = \frac{1}{9} \cdot \begin{bmatrix} 1 & 1 & 1 \\ 1 & 1 & 1 \\ 1 & 1 & 1 \end{bmatrix}
$$
 (2.5)

- 2. Histogrammvorgabe auf einen eingeschränkten Grauwertbereich  $[128 60, 128 + 60$  (bei 8-Bit-Graustufenbildern).
- 3. Faltung mit einer Filtermaske, welche die Übergänge besonders deutlich hervorhebt:

$$
g(x,y)_3 = g(x,y)_2 * h \text{ mit } h = \frac{1}{4} \cdot \begin{bmatrix} -1 & 0 & 0 & 0 & 1 \\ 0 & 0 & 0 & 0 & 0 \\ 0 & 0 & 0 & 0 & 0 \\ 0 & 0 & 0 & 0 & 0 \\ 1 & 0 & 0 & 0 & -1 \end{bmatrix}
$$
 (2.6)

Die Grauwertfunktion  $g(x, y)_3$  erhält hierdurch Minima an Stellen einer "+1"-<br>Gedienung und Mexime en Stellen einer – 1" Gedienung Veneussetzung für die Codierung und Maxima an Stellen einer " $-1$ "-Codierung. Voraussetzung für die  $\mathbb{R}^2$ erfolgreiche Anwendung dieser Filteroperatoren ist eine Abbildung der projizierten Musterkästchen auf dem Bildaufnehmer in der Größe von etwa  $16\times16$ Bildpunkten. Abbildung 2.12 zeigt die Vorgehensweise.

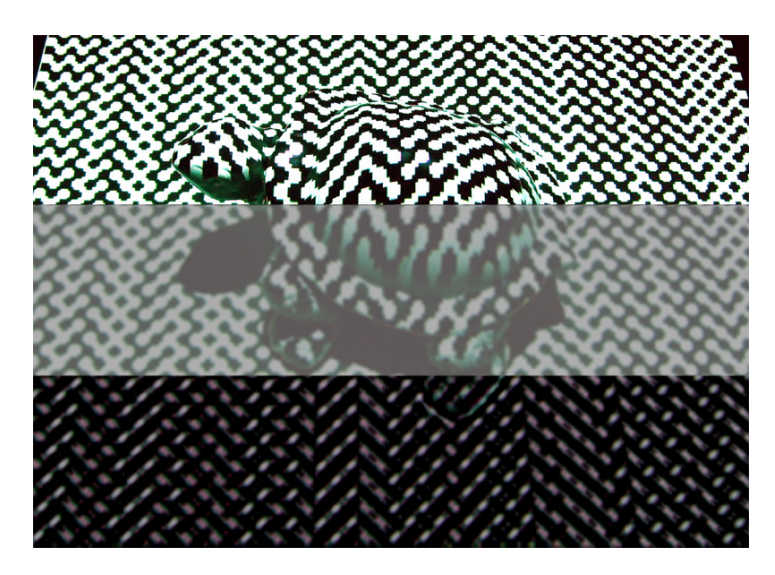

Abb. 2.12. Verdeutlichung der Vorgehensweise nach [Vuylsteke 90]

Seien nun die Musterbits dieserart gefunden und seien die Bitfolgen numeriert gemäß Index j aus Abbildung 2.10 und mit  $c_i$  für den Typ  $, +^{\omega}$  und  $b_i$  für den Typ "–" benannt, so kann bei optimaler Wahl der Musterabfolge eine ein-<br>deuties Zusahlung deutlich Unterwerdenen diese 200 Nachkennkaft gefahren deutige Zuordnung durch die Untersuchung einer 3×2-Nachbarschaft erfolgen (Abbildung 2.13).

Abb. 2.13. Eindeutige Zuordnung der Spaltennummer durch Untersuchung einer 3×2-Nachbarschaft bei [Vuylsteke 90]

#### Örtliche Codierung über ein Rauschmuster

Eine weitere Möglichkeit der örtlichen Codierung ist die Projektion eines Rauschmusters. Das Verfahren steht dem Stereokameraansatz (Stereopsis) sehr nahe, allerdings mit dem gewichtigen Unterschied, dass das Rauschmuster dem System im Prozess bekannt sein muss. Mit dieser Voraussetzung können dann zur Lösung des Korrespondenzproblems die gleichen Korrelationsalgorithmen zum Einsatz kommen, wie sie von Stereokamerasystemen bekannt sind.

Dem Stereokameraansatz liegt folgende Problemstellung zu Grunde:

Welche Anteile des linken und des rechten Bildes sind Projektionen des gleichen Szenenausschnitts? (vgl. Abschnitt 2.2.1)

Ubertragen auf den vorliegenden Anwendungsfall der aktiven Musterprojekti- ¨ on eines Rauschmusters lässt sich das Problem sehr ähnlich wie folgt formulieren:

Welche Anteile des Kamerabildes sind Projektionen welcher Anteile des zu Grunde liegenden projizierten Rauschmusters?

Auch beim Stereokameraansatz kann ein zusätzlicher Projektor, welcher auf die Szene ein Rauschmuster projiziert, eine wesentliche Verbesserung darstellen, indem er die Szene mit neuen Merkmalen versieht (vgl. auch [Siebert 90, D'Apuzzo 98, 3DMD 06]), der Ansatz ist aber ein anderer. Es handelt sich um eine passive Musterprojektion, der Projektor ist nicht kalibriert, die Triangulation zur Berechnung der Tiefeninformation findet hier nicht zwischen Kamera und Projektor, sondern zwischen den Kameras statt (zur Terminologie vgl. Glossar im Anhang).

Da in der vorliegenden Arbeit der Fokus auf aktiven projektorbasierten Verfahren liegt, soll an dieser Stelle auf die Möglichkeit der passiven Musterprojektion nicht weiter eingegangen werden. Stattdessen soll ein System vorgestellt werden, welches die Rauschmusterprojektion durch einen kalibrierten Projektor anwendet (vgl. Abbildung 2.14).

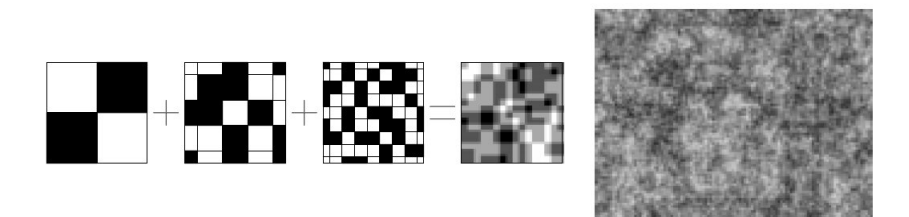

Abb. 2.14. Generierung geeigneter Graustufenmuster nach [Devernay 02]

Devernay verwendet in seinem Ansatz ein 8-Bit-Graustufen-Rauschmuster, welches mittels eines Diaprojektors auf die Szene projiziert wird. Vor dem eigentlichen Scanvorgang erfolgt eine relativ aufw¨andige photometrische Kalibrierung von Kamera und Projektor (vgl. auch [Wiora 01]) sowie, nach Aufnahme eines Schachbrettmusters, eine herkömmliche geometrische Kalibrierung mittels des DLT-Algorithmus der OpenCV-Bibliothek [OpenCV 06]. Im eigentlichen Scanprozess wird dann unten stehende Korrelationsfunktion verwendet, um Teilmuster (Blocks) von ca. 15×15 Bildpunkten aus dem zu Grunde liegenden Musterdia im Kamerabild wiederzufinden (Block Matching).

Seien u und v Länge und Breite des Suchfensters, seien  $x, y$  die Koordinaten eines Punktes in den diskreten Grauwertfunktionen  $I_1(x, y)$  und  $I_2(x, y)$ , und seien  $\bar{I}_1(x, y)$  und  $\bar{I}_2(x, y)$  die Mittelwerte von  $I_1(x, y)$  und  $I_2(x, y)$  im Fenster  $(u, v)$ , so definiert die Funktion  $c(x, y, u, v)$  folgende Korrelationsfunktion:

$$
c(x, y, u, v) = \frac{\sum_{(u,v)} (I_1(u, v) - \bar{I}_1) \cdot (I_2(x + u, y + v) - \bar{I}_2)}{\sqrt{\sum_{(u,v)} (I_1(u, v) - \bar{I}_1)^2 \cdot \sum_{(u,v)} (I_2(x + u, y + v) - \bar{I}_2)^2}}
$$
(2.7)

Es handelt sich um eine sog. Zero Mean Normalized Cross Correlation (ZN- $CC$ ), welche folgende Vorteile gegenüber der sonst üblicherweise verwendeten Sum-of-Squared-Differences Correlation (SSD) besitzt:

- Die ZNCC konvergiert auch bei Variationen zwischen den zwei Grauwertfunktionen, die aufgrund eines multiplikativen Faktors (Gain) entstehen. Dies wird erreicht durch Division durch die Wurzeln der Varianzen (dies ist der NCC-Part der ZNCC).
- Die ZNCC konvergiert im Gegensatz zur NCC auch bei konstantem Offset zwischen den zwei Grauwertfunktionen. Dies wird erreicht durch die Subtraktion der Mittelwerte (vgl. Abschnitt 3.4).

Mit Einschränkungen ist dieses Verfahren auch in der Lage, auf Basis der vorgenommenen photometrischen Kalibrierung das aufprojizierte Muster aus dem aufgenommenen Bild herauszurechnen, dieserart die Objekttextur wiederherzustellen und die akquirierten 3D-Daten hiermit zu texturieren (Abbildung 2.15).

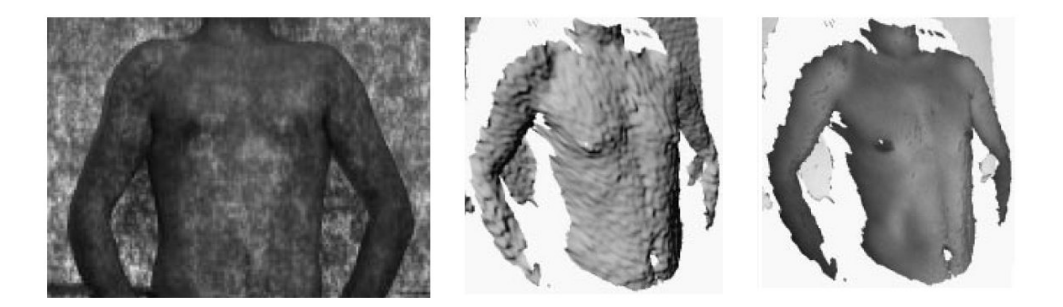

Abb. 2.15. Musterprojektion, 3D-Scan und texturierter 3D-Scan aus [Devernay 02]

Ein großer Nachteil ist dennoch der relativ geringe Kontrast des Projektionsmusters und die entsprechend geringe Robustheit gegenüber starken Kontrasten in der Objekttextur. Nach eigener Aussage von Devernay bringt die photometrische Kalibrierung für diesen Anwendungsfall, außer im Zusammenhang mit der Texturrekonstruktion, keinen im Verhältnis zum Aufwand stehenden Nutzen.

#### Gitterprojektionsverfahren und andere Verfahren

Eine Sonderstellung nimmt das Verfahren nach Stockman und Hu bzw. Proesmans, Van Gool und Oosterlinck ein [Stockman 88, Proesmans 96abc, 97, Wiora 05]. Bei diesem Verfahren wird ein gleichmäßiges Gittermuster auf das Objekt projiziert. Das Gittermuster ist nicht codiert, die Projektion löst also nicht das Korrespondenzproblem. Stattdessen wird auf Basis umfangreicher Annahmen über die Szene (Plausibilität und Integrität) eine Rekonstruktion des ursprünglichen Gitters aus dem Kamerabild berechnet. Dieses Verfahren wurde mittlerweile auch kommerziell umgesetzt im Produkt Shapecam [Eyetronics 05]. In Tabelle 2.1 wurde das Verfahren dennoch der Ubersichtlichkeit ¨ halber als "örtlich codiert" eingeordnet, was dem Sachverhalt zumindest sehr<br>nabe kannt nahe kommt.

Andere bekannte Verfahren zur örtlichen Codierung sind beispielsweise das Verfahren nach LeMoigne und Waxman (Regular Grid with Dots, [LeMoigne 88]), das Verfahren nach Maruyama und Abe (Multislits, [Maruyama 89]) und das Verfahren nach Morita (M-Array-Pattern, [Morita 88]). Die Beschreibung aller dieser Verfahren würde den Rahmen sprengen, einen guten Uberblick geben die Uberblickarbeiten [Horn 97], [Salvi 97] und [Salvi 04].

#### 2.2.6 Konventioneller Prozessablauf

Nachdem nun mehrere projektionsbasierte Verfahren vorgestellt wurden, wird in diesem Abschnitt der komplette Prozessablauf für die Erfassung eines 3D-Modells mittels dieser Verfahren erklärt (Abbildung 2.16).

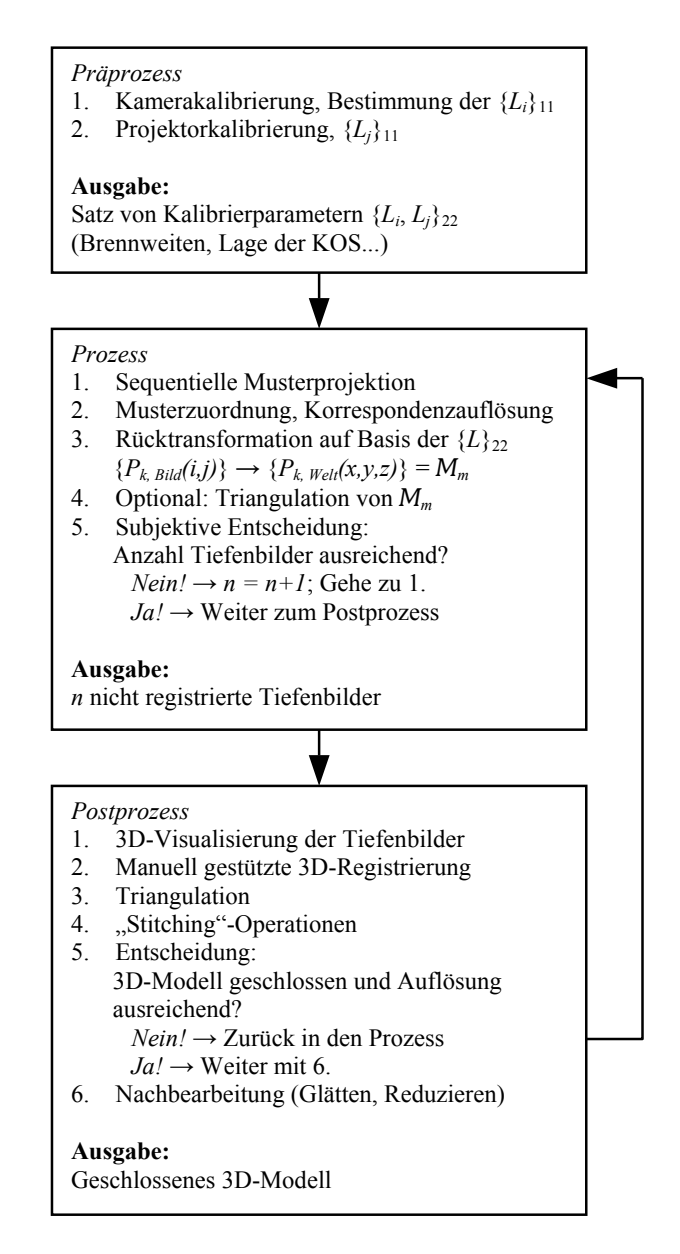

Abb. 2.16. Prozessablauf der 3D-Modellerfassung mit herkömmlichen Verfahren

pitel 3). Die Kalibrierungen erfassen jeweils die extrinsischen Parameter für Projektor und Kamera für Position und Orientierung und die intrinsischen Anfänglich erfolgen nach Anordnung von Projektor und Kamera unter dem sog. Triangulationswinkel (meist 12...25°) zwei Kalibrierschritte (vgl. Ka-
Parameter, welche Brennweite, Pixelanzahl und Länge und Breite der Pixel beschreiben  $({L_i, L_j})$ . Nun wird das zu erfassende Objekt im Sicht- und Tiefenschärfebereich von Kamera und Projektor positioniert und es werden Musterprojektion und Bildaufnahme gestartet. Auf Basis der bereits vorgestellten Verfahren erfolgt die Korrespondenzauflösung und es kann nun entsprechend der vorgenommenen Kalibrierung rückgerechnet werden auf Punkte in Weltkoordinaten. Die Vernetzung der einzelnen Tiefenbilder kann normalerweise durch die Kenntnis der geometrischen Zusammenhänge relativ schnell berechnet werden, entsprechend erfolgt hier oft eine bereits vorvernetzte 3D-Visualisierung des aufgenommenen Tiefenbildes.

Nachdem nun nach diesem Schema mehrere Tiefenbilder aus unterschiedlichen Perspektiven aufgenommen wurden, trifft der Anwender aufgrund von Erfahrungswerten die Entscheidung, den Scanprozess zu beenden. Im nachfolgenden Prozessschritt werden dem Anwender die Scanergebnisse dreidimensional visualisiert, und er kann hieraus nun nach und nach ein 3D-Modell zusammensetzen. Hierzu werden für zwei Datensätze mindestens drei Merkmale, welche in beiden Datensätzen sichtbar sind, manuell markiert und zugeordnet. Nach dieser Grobregistrierung durch den Anwender übernimmt die Software die passgenaue Feinregistrierung und die Neuvernetzung der Datensätze an den Nahtstellen; kleinere Fehlstellen werden manuell mittels Stitching geschlossen.

Meist sind nach diesen Operationen immer noch größere Fehlstellen sichtbar. Der Anwender muss dann entsprechend einen erneuten Scanvorgang starten und das Objekt möglichst optimal zur Erfassung dieser Bereiche manuell positionieren.

Wenn nun nach einigen Iterationen das 3D-Oberflächenmodell wasserdicht geschlossen werden konnte und alle Objektbereiche in ausreichender Auflösung erfasst wurden, kann das Modell durch Operationen wie Glätten und Ausdünnen nachbearbeitet und fertiggestellt werden.

Das in Abbildung 2.16 vorgestellte Diagramm zum Prozessablauf der 3D-Modellerfassung wird im weiteren Text referenziert werden, um dann in erweiterter Form die Unterschiede der einzelnen Prozessschritte fortschrittlicher Verfahren zum herkömmlichen Verfahren deutlich zu machen.

## 2.3 Vergleich und Bewertung der Verfahren

Im Folgenden wird ein Vergleich und eine Bewertung der vorgestellten Verfahren vorgenommen (Tabelle 2.2). Die Eignung für bewegte Szenen ist gegeben, wenn die Verfahren one-shot-fähig sind, wenn also ein einziges aufgenommenes Kamerabild für eine 3D-Rekonstrukion ausreicht. Bei der Aufnahme mehrerer Bilder während einer Bewegung des Objektes oder des Scankopfes wäre hier

keine Zuordnung mehr möglich (Ausnahme: das Verfahren nach Rusinkiewicz, vgl. Abschnitt 2.5.2).

Weiterhin sind die Verfahren als robust gegenüber Oberflächentextur einzuordnen, wenn sie statt eines Farbmusters oder eines Graustufenmusters ein binäres Schwarz-Weiß-Muster verwenden, da hierbei der erzielte Kontrast maximal ist.

| <b>VERFAHREN</b>                                                 | <b>GEEIGNET FÜR</b><br><b>BEWEGTE SZENEN</b> | ROBUSTHEIT GG.<br><b>OBERFLÄCHEN-</b><br><b>TEXTUR</b> | DECODIERUNGS-<br><b>AUFWAND</b><br>$, +$ " = gering | <b>GENAUIGKEIT UND</b><br><b>AUFLÖSUNG</b> | <b>ANFORDERUNGEN</b><br>AN DAS MUSTER<br>$v -$ " = mehrere |
|------------------------------------------------------------------|----------------------------------------------|--------------------------------------------------------|-----------------------------------------------------|--------------------------------------------|------------------------------------------------------------|
| <b>CODIERUNG ÜBER DIE ZEIT:</b><br>BINÄRCODE,<br><b>GRAYCODE</b> |                                              | $++$                                                   | $^{++}$                                             | $+$                                        |                                                            |
| <b>CODIERUNG ÜBER DIE ZEIT:</b><br><b>GRAYCODE + PHASENSHIFT</b> |                                              | $+$                                                    | $+$                                                 | $^{++}$                                    |                                                            |
| <b>CODIERUNG ÜBER DIE</b><br>FREQUENZ                            | $+$                                          |                                                        | $+$                                                 | $\qquad \qquad +$                          |                                                            |
| CODIERUNG ÜBER LOKALEN<br><b>FARBCODE</b>                        | $+$                                          |                                                        | $+$                                                 | $\! +$                                     |                                                            |
| CODIERUNG ÜBER LOKALEN<br><b>BINÄRCODE</b><br>(VUYLSTEKE)        | $+$                                          | $+$                                                    |                                                     | $\theta$                                   |                                                            |
| <b>CODIERUNG ÜBER</b><br>RAUSCHMUSTER-PROJEKTION<br>(DEVERNAY)   | $+$                                          | $\theta$                                               | $+$                                                 | $\theta$                                   |                                                            |
| <b>GITTERPROJEKTION</b><br>(PROESMANS)                           | $+$                                          |                                                        |                                                     | $\theta$                                   |                                                            |
| <b>DAS VORLIEGENDE</b><br><b>VERFAHREN</b><br>(GOCKEL)           | $+$                                          | $\! +$                                                 | $+$                                                 | $\Omega$                                   | $^{++}$                                                    |

Tabelle 2.2. Vergleich und Bewertung der Musterprojektionsverfahren

Der Decodierungsaufwand entspricht der Komplexität der Verfahren, dies ist mit den vorangegangenen Erläuterungen nachvollziehbar erläutert.

Die Genauigkeit lässt sich bei allen Verfahren durch den Einsatz von Subpixelmethoden wesentlich erhöhen; Verfahren, die mit örtlicher Codierung arbeiten, erzielen allerdings bei weitem nicht die hohe Auflösung von beispielsweise Phasenschiebeverfahren. Hier wird der geringere Zeitbedarf mit einer geringeren Ortsauflösung erkauft.

In der Rubrik Anforderungen an das Muster sind diejenigen Verfahren als besonders nachteilig gekennzeichnet, die mehrere Musterprojektionen und Bildaufnahmen benötigen.

Weiterhin sind hier auch solche Verfahren als nachteilig eingeordnet, welche hohe Genauigkeitsanforderungen an das Projektionsmuster, also an die Toleranzen bei Fertigung eines Musterdias, stellen. Hier schneidet das in dieser

Arbeit entwickelte Verfahren vorteilhaft ab, da es keinerlei Genauigkeitsanforderungen an das Muster stellt. Die einzige Anforderung ist hier die Verwendung eines maximal stochastischen Rauschmusters zur Vermeidung von Mehrdeutigkeiten bei der Korrelation.

## 2.4 3D-Registrierung: ein Exkurs

Der Methodik der 3D-Registrierung mehrerer Tiefenbilder ist in Kapitel 4 ein vollständiger Abschnitt gewidmet. Hier soll dennoch ein kurzer Exkurs erfolgen, um den nachfolgenden Abschnitt 2.5 zu motivieren.

Definition: Bei der optischen 3D-Datenerfassung liegen Datensätze, welche zu unterschiedlichen Zeiten oder unter unterschiedlichen Perspektiven aufgenommen wurden, in unterschiedlichen Koordinatensystemen vor. Der Vorgang der 3D-Registrierung beschreibt den Prozess der Zusammenführung der Daten in ein einheitliches Koordinatensystem.

Anders formuliert: Mit dem Vorgang der 3D-Registrierung können Teilansichten eines Objektes, welche sich am Objekt überlappen, auch im entstehenden 3D-Modell des Objektes in optimale Überlappung gebracht werden. Unter fortgesetzter 3D-Registrierung aller Teilansichten eines Objekts kann somit ein vollständiges 3D-Modell erstellt werden (vgl. Abbildung 2.17). Eine Abgrenzung zur Verwendung des Begriffs der Registrierung zwischen verschiedenen Modalitäten in der medizinischen Bildverarbeitung erfolgt im Glossar in Anhang E.

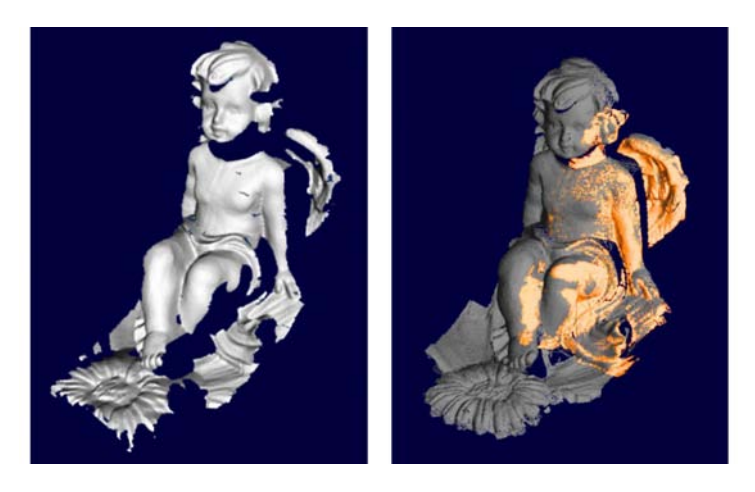

Abb. 2.17. Veranschaulichung der 3D-Registrierung (Quelle: [Azad 03a])

Im einfachsten Fall sind relative Translation und Rotation der zwei Koordinatensysteme bekannt, beispielsweise durch die Verwendung eines während der

Datenerfassung mitgeführten Trackingsystems (vgl. Verfahren in Abschnitt 2.5.1). Hier kann also die bekannte Transformation direkt angewandt werden (vgl. beispielsweise [Hebert 98]).

Im weitaus komplexeren Fall ist diese Transformation nicht bekannt, sondern muss aufwändig errechnet werden auf Basis der Annahme, dass sich die Teilansichten bei optimaler Registrierung maximal uberlappen bzw. dass die qua- ¨ drierten und aufsummierten Abstände der einzelnen Punkte von Datensatz A zu ihrem nächsten Nachbarn in Datensatz B minimal werden (vgl. Verfahren in Abschnitt 2.5.2). Der hierfür häufig verwendete Algorithmus heißt entsprechend Iterative Closest Point, ICP [Besl 92]:

Gegeben sei eine Punktmenge  $P = \{p_i\}_{1}^{n_p}$  $\int_{1}^{n_p}$  (Ist-Datensatz) sowie eine Punktmenge  $\mathcal{M} = \{m_i\}_{1}^{n_m}$  (Soll-Datensatz). Gesucht sind die Rotation R und die Translation t, welche die Datensätze  $P$  und  $M$  bestmöglich in Ubereinstimmung bringen:

$$
\mathcal{M} = R \ \mathcal{P} + t,\tag{2.8}
$$

Der ICP-Algorithmus setzt sich dann zusammen aus den folgenden Teilaufgaben (eine mathematisch exakte Darstellung folgt in Abschnitt 4.3):

- 1. Für jeden Punkt in  $M$  berechne nächsten Nachbarn in  $P$
- 2. Errechne die Transformation, die die Summe der quadrierten Abstände minimiert.
- 3. Wende die Transformation an auf P.
- 4. Errechne den neuen Gesamtfehler. Wenn dieser größer ist als ein vorgegebener Schwellwert  $\epsilon$ , gehe zu 1.

Wenn man hierbei von einer Anzahl notwendiger Iterationen im Bereich 15. . . 80 ausgeht, so wird schnell klar, dass dieser Algorithmus enorm rechenaufw¨andig ist. Um dieses Verfahren dennoch in einem interaktiven Prozess derart einsetzen zu können, dass dem Anwender sofort die Ergebnisse visualisiert werden (Wiederholrate maximal im Sekundenbereich), sind umfangreiche Optimierungen und Einschr¨ankungen auf Basis von a priori-Szenenwissen notwendig (Abschnitt 4.4).

Man spricht dann von einer Schnellen 3D-Registrierung bzw. vom Fast ICP-Algorithmus [Rusinkiewicz 01b]; alle Verfahren, die in Abschnitt 2.5.2 vorgestellt werden, verwenden diese Optimierungen.

## 2.5 Interaktive 3D-Modellerfassung

### 2.5.1 Trackingbasierte interaktive 3D-Modellerfassung

Wie bereits in Abschnitt 2.4 angesprochen, ist die einfachste Möglichkeit der Einordnung mehrerer einzelner 3D-Scans in ein gemeinsames Koordinatensystem das Mitführen einer Trackingvorrichtung (Abbildung 2.18).

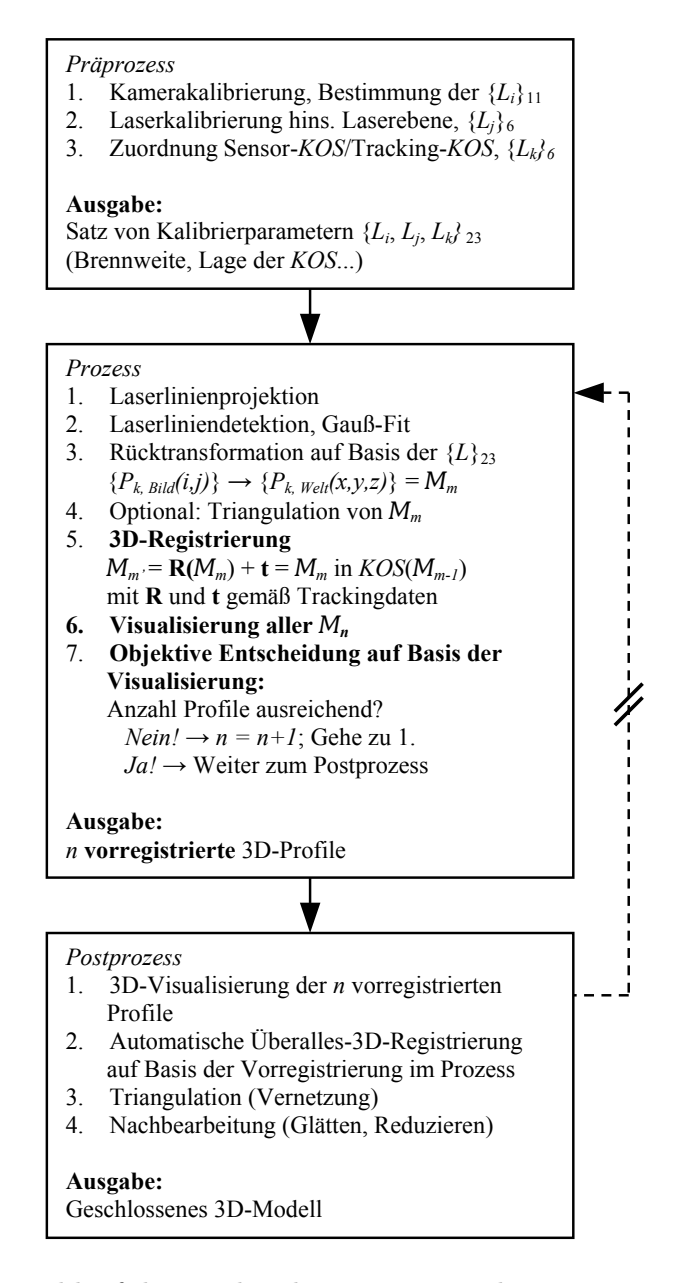

Abb. 2.18. Prozessablauf der trackingbasierten interaktiven 3D-Modellerfassung

Hier kann dann auch das einfach zu implementierende und robuste Lichtschnittverfahren eingesetzt werden, welches fur eine 3D-Registrierung im Scan- ¨

prozess (Abschnitt 2.5.2) zu wenig Information pro Einzelscan liefern wurde. ¨ Die Abbildung zeigt den gegenüber 2.16 geänderten Prozessablauf: Durch die Online-Visualisierung des bisher erzielten Scanergebnisses – zusammengesetzt aus allen akquirierten Teilscans – kann der Anwender sichergehen, alle Bereiche erfasst zu haben, wenn er den Prozess beendet. Eine aufwändige Rückkopplung von Postprozess zu Prozess ist also nicht mehr notwendig.

Am Markt sind zugeschnitten auf die jeweilige Anwendungsklasse eine Vielzahl von Trackingverfahren verfügbar; man kann zwischen mechanischen, optischen und elektromagnetischen Verfahren unterscheiden. Offene Fragestellungen, die sich aus der Kombination von 3D-Tracking und Optischer 3D-Datenerfassung ergeben, werden zum Beispiel in [Hebert 98, Ferreira 02, Teutsch 05] behandelt.

Andere denkbare, aber bisher noch nicht hierfur angewandte Trackingverfah- ¨ ren sind akustisches, ultraschall- und radiowellenbasiertes Tracking und inertiale Messsysteme.

## Verfahren basierend auf mechanischem Tracking

Besonders verbreitet ist der Einsatz einer mechanischen Trackingvorrichtung zur Relokalisierung des Lichtschnittsensors. Von den Firmen Faro Inc. und RSI GmbH werden hierzu bereits in Form der Produkte Laser ScanArm und Microscan 3D kommerzielle Lösungen angeboten [Faro 04, RSI 06], aber auch in der Forschung beschäftigt man sich noch mit diesem Verfahren, vorrangig mit dem Prozess des Mergings mehrerer lokal vernetzter 3D-Scans [Hebert 98, Teutsch 05].

Stellvertretend für die sehr ähnlichen Technologien anderer Firmen und Forschergruppen wird hier im Folgenden nur das Produkt Laser ScanArm der Firma Faro Inc. beschrieben (Abbildung 2.19).

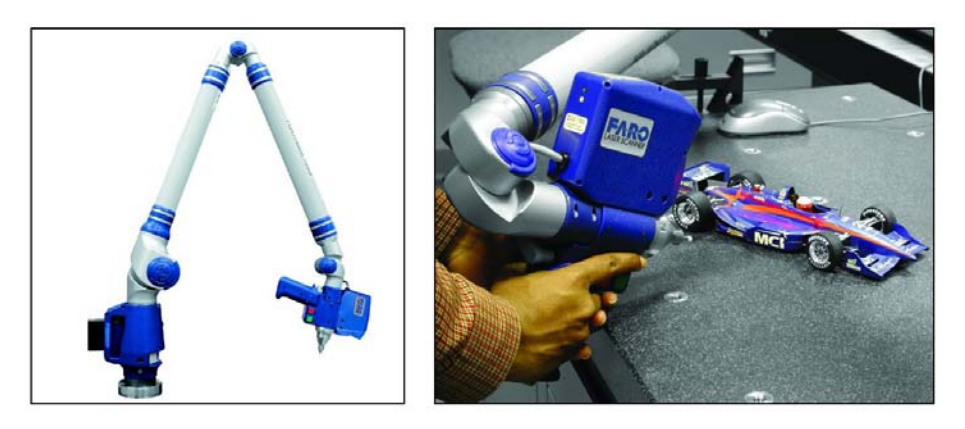

Abb. 2.19. 3D-Scanverfahren basierend auf mechanischem Tracking [Faro 04]

Der Faro ScanArm erinnert in der Gelenkabfolge an einen antropomorphen Sechsachs-Knickarmroboter, besitzt allerdings zur leichteren Handhabung sieben, statt sechs Freiheitsgrade (vgl. Abbildung 2.20, Freiheitsgrad Nr. 3 kommt hinzu). Dies ist nicht zwingend, der Microscribe-Scanarm kommt mit nur sechs Freiheitsgraden aus.

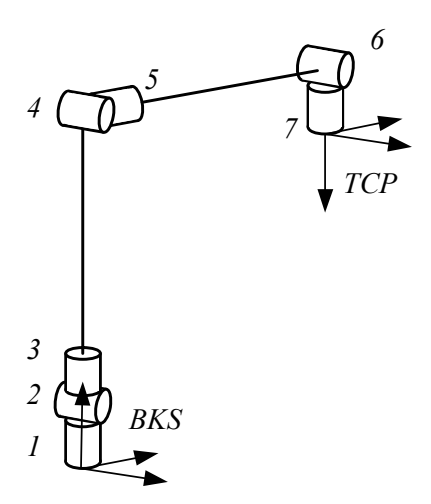

Abb. 2.20. Gelenkabfolge beim Faro ScanArm

Die Geräte sind analog zu der Struktur eines Industrieroboters aufgebaut. Sie verwenden keine Aktuatorik, aber eine vergleichbare Achswinkelsensorik. Entsprechend kann auch hier die Denavit-Hartenberg-Notation für die Rückrechnung von Gelenkwinkelstellungen auf Position und Orientierung des Endeffektors – hier des Lichtschnittsensors – in homogenen Koordinaten im Weltkoordinatensystem verwendet werden. Die Aufgabe entspricht dem direkten kinematischen Problem in der Robotik [Denavit 55, Gockel 98].

Seien gem. Vorschrift aus [Denavit 55] die Segmentkoordinatensysteme eingeführt und seien entsprechend die dort beschriebenen Parameter  $\theta_i, d_i, a_i$  und  $\alpha_i$  bestimmt, so gilt zur Darstellung eines Punktes aus Koordinatensystem i in Koordinaten des Koordinatensystems  $i - 1$ :

$$
\mathbf{P}_{i-1} = \begin{pmatrix} \cos \theta_i - \sin \theta_i \cos \alpha_i & \sin \theta_i \sin \alpha_i & a_i \cos \theta_i \\ \sin \theta_i & \cos \theta_i \cos \alpha_i & -\cos \theta_i \sin \alpha_i & a_i \sin \theta_i \\ 0 & \sin \alpha_i & \cos \alpha_i & d_i \\ 0 & 0 & 0 & 1 \end{pmatrix} \cdot \begin{pmatrix} p_x \\ p_y \\ p_z \\ 1 \end{pmatrix} = \mathbf{A}_i \cdot \mathbf{P}_i
$$
\n(2.9)

Und entsprechend:

$$
\mathbf{P}_0 = \mathbf{A}_1 \mathbf{A}_2 \mathbf{A}_3 \dots \mathbf{A}_n \cdot \mathbf{P}_0 = \mathbf{A}_{Ges} \cdot \mathbf{P}_n \tag{2.10}
$$

Die Rückführung gestaltet sich also relativ einfach und auch eindeutig. Eine größere Herausforderung bei diesem Verfahren, wie auch bei den folgenden,

ist die Vernetzung mehrerer vorvernetzter Teil-Scans zu einem integeren 3D-Modell.

Für Phasen im Scanablauf, in denen der Anwender den Scankopf stetig bewegt, kann auf Basis von a priori-Szenenwissen bereits vorvernetzt werden, indem Kanten in Form von Zickzacklinien zwischen Punkten aufeinanderfolgender Profile eingefügt werden. Setzt der Anwender allerdings ab und beginnt an einer neuen Stelle, so muss dieser neu entstehende Teil-Scan später in den Gesamt-Scan integriert werden [Völzow 03]. Für die Visualisierung, also für das Anwender-Feedback zur Information, welche Anteile der Szene bereits erfasst wurden, ist dies noch nicht notwendig. Hierfur reicht ein einfaches Aufeinan- ¨ derlegen der Teil-Scans aus, ohne diese neu zu vernetzen.

## Verfahren basierend auf optischem Tracking

Eine andere Möglichkeit der Realisierung eines trackingbasierten interaktiven Scanverfahrens ist die Verwendung eines optischen Trackings. Optische Trackingsysteme basieren auf kalibrierten Zwei- oder Mehrkamerasystemen, welche ein Objekt, gekennzeichnet mit speziellen gut erkennbaren Markern (einem sog. Tracking-Körper bzw. Rigid Body), im Raum verfolgen können. Schon bei der Verwendung eines einzelnen kugelförmigen Markers kann mithilfe eines Stereokamerasystems durch Triangulation auf dessen Position im Raum geschlossen werden.

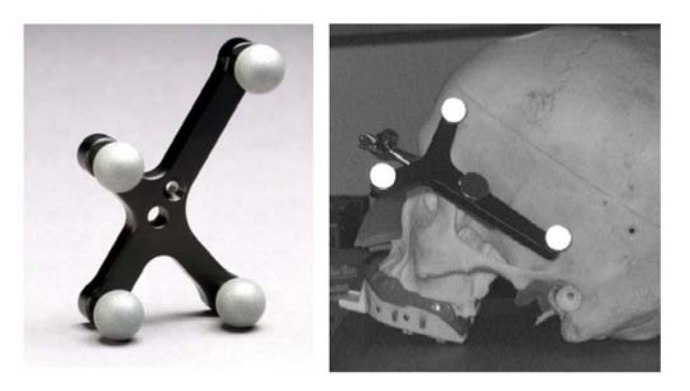

Abb. 2.21. Tracking-Körper mit retroreflektiven Markern (Quelle: Fa. NDI Inc.) und Kameraaufnahme unter Beleuchtung

Wenn auch die Bestimmung der Orientierung des zu vermessenden Objektes gefordert ist, kommt ein Trackingkörper mit mindestens drei Markern, angebracht in unterschiedlichen Abständen zueinander, zum Einsatz (vgl. Abbildung 2.21). Die Bestimmung der Zentren der aufgenommenen Kreise kann durch ein sog. Region Growing-Verfahren mit anschließender Flächenschwerpunktbestimmung [Azad 03a] oder, robuster, durch die Anwendung einer Circular Hough-Transformation erfolgen [Hoppe 03].

Somit gilt bei Verwendung von drei Markern mit den Ortsvektoren  $p_{1,2,3}$  für die Basisvektoren x, y, z des Objektkoordinatensystems:

$$
\mathbf{x} = \mathbf{p}_1 - \mathbf{p}_2 \n\mathbf{z} = \mathbf{x} \times (\mathbf{p}_3 - \mathbf{p}_1) \n\mathbf{y} = \mathbf{x} \times \mathbf{z}
$$
\n(2.11)

Zur Berechnung der Transformationsmatrix vgl. [Horn 87], eine Implementierung ist in Form der Klasse vtkLandmarkTransform beispielsweise erhältlich bei [Kitware 04]. Eine kommerzielle Realisierung dieses Verfahrens stellt das Produkt T-Scan von der Fa. Steinbichler GmbH dar (Abbildung 2.22).<sup>3</sup>

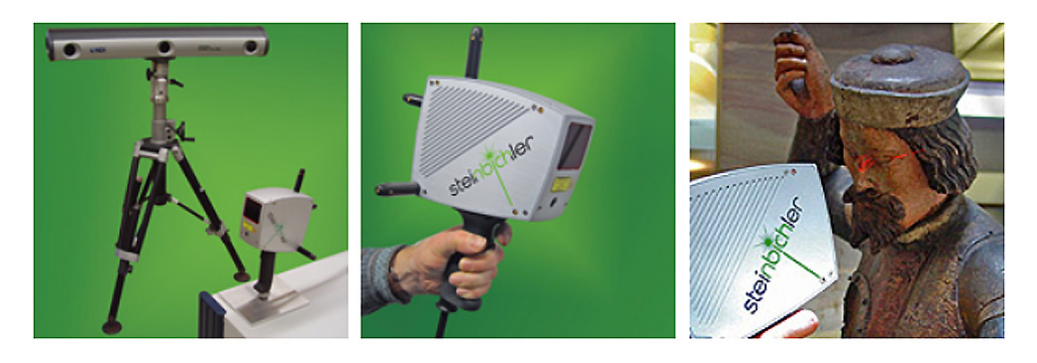

Abb. 2.22. System T-Scan der Fa. Steinbichler GmbH [Steinbichler 04]

### Verfahren basierend auf elektromagnetischem Tracking

Auch die Verwendung eines elektromagnetischen Trackings ist möglich, wie das Produkt FastSCAN Cobra der Firma Polhemus zeigt (vgl. Abbildung 2.23). Wieder kommt ein Lichtschnittsensor zum Einsatz. In diesem befindet sich integriert eine Kombination mehrerer Spulen.

In der Basisstation erzeugen mehrere Spulen ein starkes Magnetfeld. Die veränderlichen Magnetfelder induzieren einen richtungsabhängigen Stromfluss in den orthogonal angeordneten Empfängerspulen, und somit kann auf Position und Orientierung geschlossen werden. Für eine Herleitung des Zusammenhangs vgl. [Rolland 00].

<sup>3</sup> Kurz vor Drucklegung der vorliegenden Arbeit hat auch das Verfahren der Fa. Creaform Inc. Produktstatus erreicht. Auch hier handelt es sich um ein optisch nachverfolgtes Verfahren; Position und Orientierung der Scan-Einheit werden durch Erkennung von Passpunkten am Objekt bestimmt [HandyScan-3D 06].

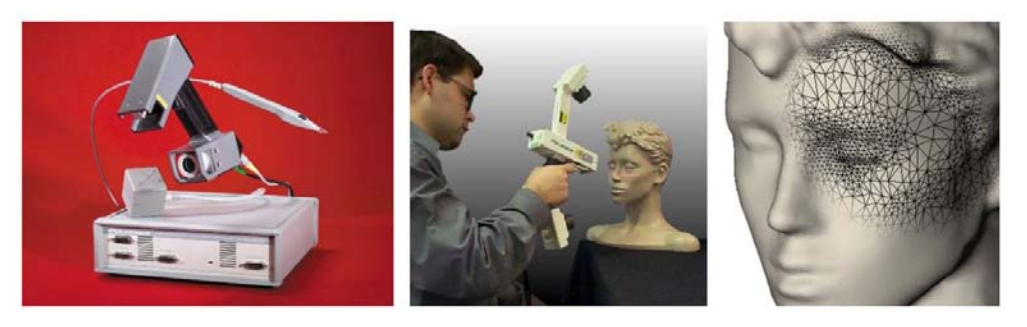

Abb. 2.23. System FastSCAN Cobra der Fa. Polhemus Inc. [Polhemus 04]

## 2.5.2 Interaktive 3D-Modellerfassung mittels schneller 3D-Registrierung

In den beschriebenen Prozessablauf (vgl. Abschnitt 2.2.6 und 2.5.1) können auch interaktive 3D-Verfahren, welche ohne externes Tracking auskommen, eingeordnet werden (Abbildung 2.24).

Diese Verfahren lösen das Problem des Trackings durch eine sehr schnelle Zuordnung von Datensatz zu Datensatz uber die Annahme, dass aufeinanderfol- ¨ gende Datensätze sich zu weiten Teilen überlappen. Errechnet wird also die 3D-Registrierung von  $Datensat_{(m)}$  zu  $Datensat_{(m-1)}$  bzw. die Überführung in ein gemeinsames Koordinatensystem, und entsprechend rasch können dem Anwender die Scanergebnisse visualisiert werden.

Das Verfahren ist abhängig von der Geschwindigkeit und Qualität der Registrierung; man bedenke, dass hierbei nicht nur mit einer Frequenz von mehreren Hertz registriert werden muss, sondern dass auch manuelle Vorgaben wie in Abbildung 2.16 nicht möglich sind.

Anzumerken bleibt, dass bei diesem Verfahren die numerische Genauigkeit der 3D-Registrierung nicht im Vordergrund steht. Die Registrierung dient nur dazu, eine Visualisierung des aktuellen Gesamtergebnisses zu ermöglichen. Eine hochgenaue, langwierige Uberalles-Registrierung kann dann auf Basis der ¨ Daten der Online-Vorregistrierung automatisch berechnet werden und bedarf keiner manuellen Eingriffe mehr. Entsprechend wird bei diesen Verfahren die Registrierung oft nicht nach Unterschreiten einer Fehlerschwelle  $\varepsilon$  abgebrochen, sondern nach Uberschreiten einer maximalen Rechenzeit. Registrierungen, die nach Überschreiten dieser zeitlichen Schwelle einen zu hohen Fehler  $\varepsilon_{max}$  zurückliefern, werden verworfen (in der vorliegenden Arbeit wurde ein anderes Abbruchkriterium gewählt, vgl. hierzu Abschnitt 6.3.5).

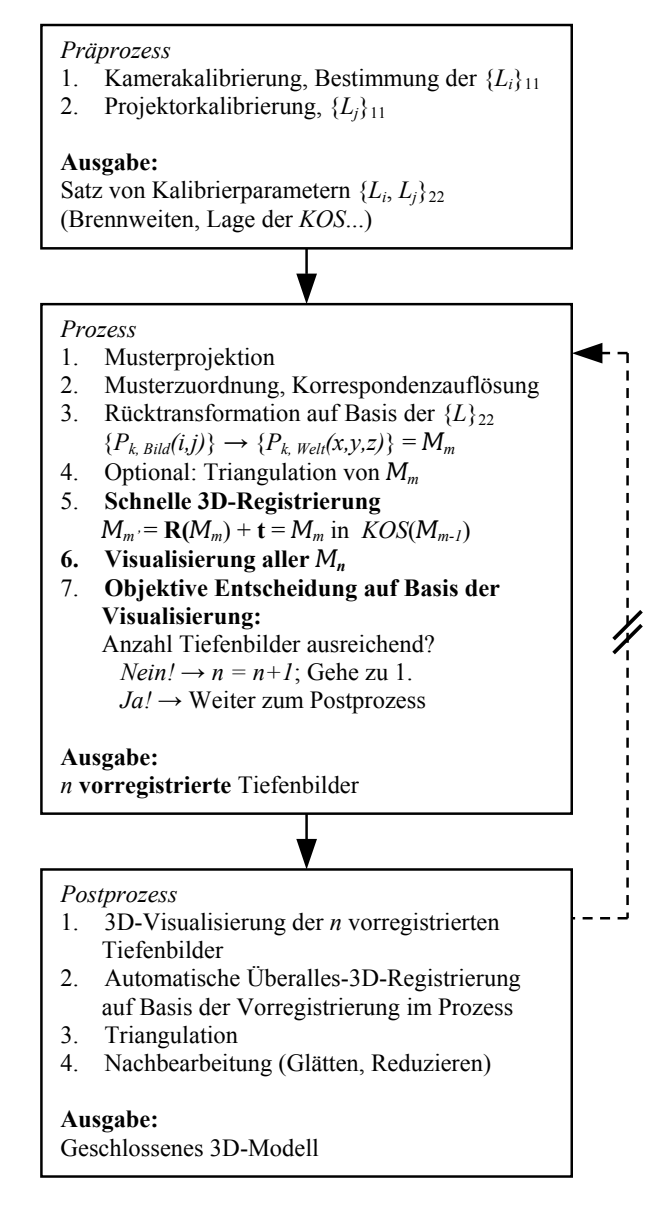

Abb. 2.24. Prozessablauf der interaktiven 3D-Modellerfassung mittels schneller 3D-Registrierung

05: Slim-3D]. Entsprechend wird dieser Prozessabschnitt nur kurz behandelt Der Postprozess, also die automatische 3D-Registrierung und Neuvernetzung bei entsprechend guter Initialisierung, kann mittlerweile bereits von kommerziellen Programmen gut gelöst werden [I-DEAS 06: NX Imageware, 3D-SHAPE (vgl. Abschnitt 4.5).

## Verfahren nach Rusinkiewicz

Szymon Rusinkiewicz hat, zusammen mit seinen Co-Autoren Olaf Hall-Holt und Marc Levoy, das Forschungsgebiet der interaktiven 3D-Modellerfassung ohne externes Tracking eröffnet. Diesen Autoren ist es erstmalig gelungen, mit hoher Wiederholrate Tiefenbilder aufzunehmen, diese online zu registrieren und dann auch zur Visualisierung der bereits erfassten Gebiete mittels eines voxelbasierten Verfahrens (Splatting) zu visualisieren. Mit Hinzunahme eines nachfolgenden Prozessschrittes zur Uberalles-Registrierung und Optimierung kann das Verfahren bezüglich Auflösung und Genauigkeit neben kommerziellen Produkten, die beispielsweise konventionell nach dem Laserlichtschnittprinzip arbeiten, bestehen [Rusinkiewicz 00,01ab,02, Hall-Holt 01].

Im Weiteren wird besonders auf das projektorbasierte Verfahren zur Gewinnung der Tiefenbilder und auf die Techniken zur Steigerung der Verarbeitungsgeschwindigkeit bei der 3D-Registrierung eingegangen. Die Problematik einer Schnellen Visualisierung wird später behandelt (vgl. Kapitel 4).

## DER CODE

Rusinkiewicz verwendet ein Streifenprojektionsverfahren ¨ahnlich dem Graycode-Verfahren (vgl. Abschnitt 2.2.2), allerdings in angepasster Form. Mit dem ursprünglichen Dualcode- oder Graycode-Verfahren ist es nicht möglich, bewegte Objekte aufzunehmen, das Korrespondenzproblem kann dann nicht mehr gelöst werden. Rusinkiewicz zeigt eine neue Möglichkeit auf, ein Mehrmusterverfahren einzusetzen, und dennoch die Streifen über die Zeit zuordnen bzw. nachverfolgen zu können. Es basiert auf folgenden Überlegungen:

- Ein Verfahren, welches auch die Aufnahme bewegter Objekte erlauben soll, sollte es ermöglichen, nicht nur die Schwarz-Weiß-Übergänge einzelner Pixel über die Zeit aufzunehmen, sondern auch im jeweiligen Einzelbild den Schwarz-Weiß-Übergang zu erkennen.
- Können diese Schwarz-Weiß-Übergänge nun über mehrere Bilder hinweg erkannt werden, so kann hieraus ein Code aufgebaut werden und hiermit ist wieder die Möglichkeit der Zuordnung des aufgenommenen Übergangs zum ursprünglich projizierten Muster gegeben. Diesen Ansatz nennt Rusinkiewicz Stripe Boundary Tracking.
- Ein optimaler Code für diesen Ansatz verwendet eine sehr dichte Anordnung von Übergängen, also schmale Streifen, da nur die Übergänge Information tragen.
- Ein optimaler Code vermeidet Redundanzen und Mehrdeutigkeiten (R. nennt diese Ghosts) und kommt mit einer möglichst geringen Anzahl Muster aus (R. verwendet räumlich eine Abfolge von 110 Übergängen und benötigt vier Projektionen dieser Muster über die Zeit zur Zuordnung).

• Wenn sich Mehrdeutigkeiten nicht vermeiden lassen (wie auch im vorliegenden Falle), so ist ein optimaler Code so ausgelegt, dass er die dieserart entstehenden Fehler möglichst groß werden lässt; sie können dann in einem nachfolgenden Prozessschritt leichter als Ausreißer erkannt und gefiltert werden.

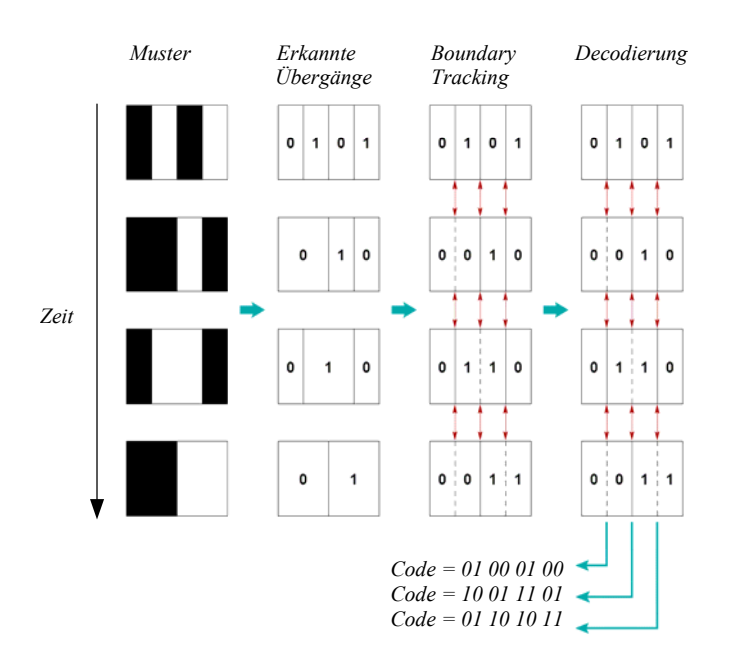

Abb. 2.25. Ausschnitt aus der zeitlichen Codeabfolge nach [Rusinkiewicz 02]

Ein Ausschnitt aus dem nach diesen Anforderungen entstandenen Code ist in Abbildung 2.25 zu sehen, den vollständigen Code und auch eine Projektionsfolge auf eine kleine Elefantenfigur zeigen Abbildungen 2.26 und 2.27.

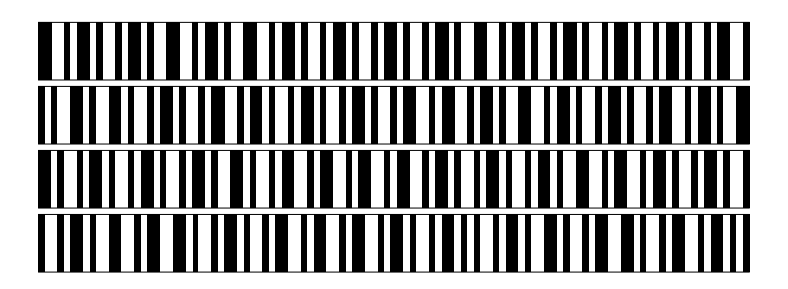

Abb. 2.26. Die vier Muster des Codes nach [Rusinkiewicz 02]

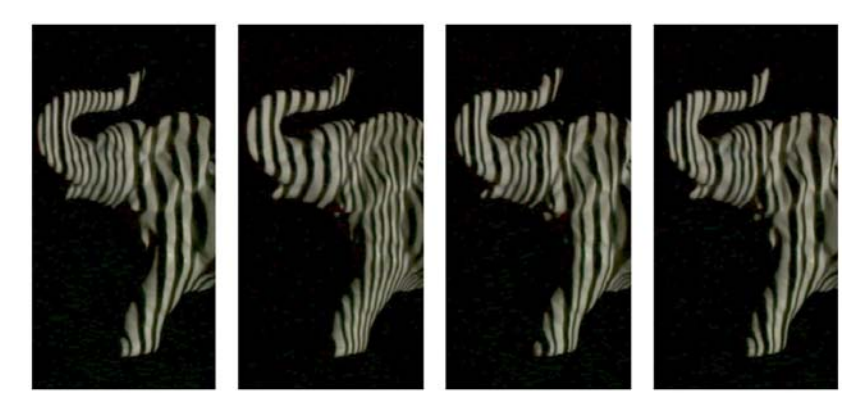

Abb. 2.27. Projektion des Codes auf eine kleine Elefantenfigur zu den Zeitpunkten  $t_{n-3}, t_{n-2}, t_{n-1}, t_n$  [Rusinkiewicz 02]

### Die 3D-Registrierung

Um eine interaktive 3D-Modellerfassung ohne externes Tracking zu realisieren, hat sich Rusinkiewicz weiterhin intensiv mit Techniken zur Geschwindigkeitssteigerung bei der 3D-Registrierung befasst [Rusinkiewicz 01b]. Er unterteilt den auch hier zur Anwendung kommenden Iterative Closest Point-Algorithmus in mehrere Teilabschnitte und setzt diese – nach einer Vielzahl von Experimenten – wie folgt um (vgl. auch Yushuang Liu im folgenden Abschnitt):

- Control Points Selection: Zur Anwendung kommt hier Random Sampling.
- Point Matching: Hier wird projektionsbasiertes Matching per orthographischer Projektion von Datensatz A auf Datensatz B verwendet.
- *Point Pair Weighting:* Alle Punktpaarungen werden gleich gewichtet (Uniform Weighting).
- *Outliers Rejection:* Ausreißer werden anhand eines Schwellwertes hinsichtlich des maximalen Punkt-zu-Punkt-Abstandes entfernt.
- Error Metric (Surface Consistency Measure): Verwendet wird eine Punktzu-Ebene-Metrik.
- Minimization (Optimization): Es kommt das Verfahren nach [Horn 87] zum Einsatz.

Eine weitere Diskussion der Möglichkeiten zur Geschwindigkeitssteigerung bei der 3D-Registrierung folgt in Kapitel 4. Abschließend sind in Abbildung 2.28 noch einige Ergebnisse von Rusinkiewicz zu sehen.

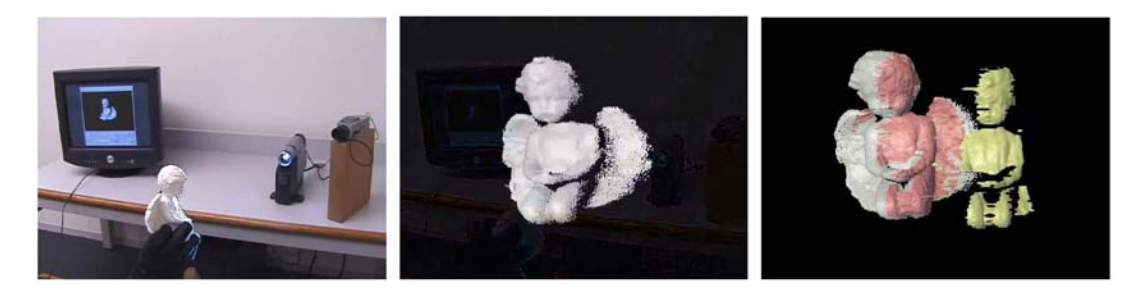

Abb. 2.28. Laboraufbau von Rusinkiewicz (Projektor und Digitalkamera), halbfertiges 3D-Modell einer Engelsfigur und manuelle Rückführung durch den Anwender nach Versagen der Registrierung [Rusinkiewicz 01a]

### Verfahren nach Koninckx

Zusammen mit seinen Co-Autoren Tobias Jaeggli und Luc Van Gool bearbeitet auch Thomas Koninckx das Forschungsfeld der interaktiven 3D-Modellerfassung [Koninckx 04,05, Jaeggli 03]. Die Forscher verwenden ein neuartiges One-Shot-Verfahren, welches ein gleichmäßiges Streifenmuster wie in Abbildung 2.3, allerdings in Kombination mit diagonalen, farbigen Streifen projiziert (Abbildung 2.29).

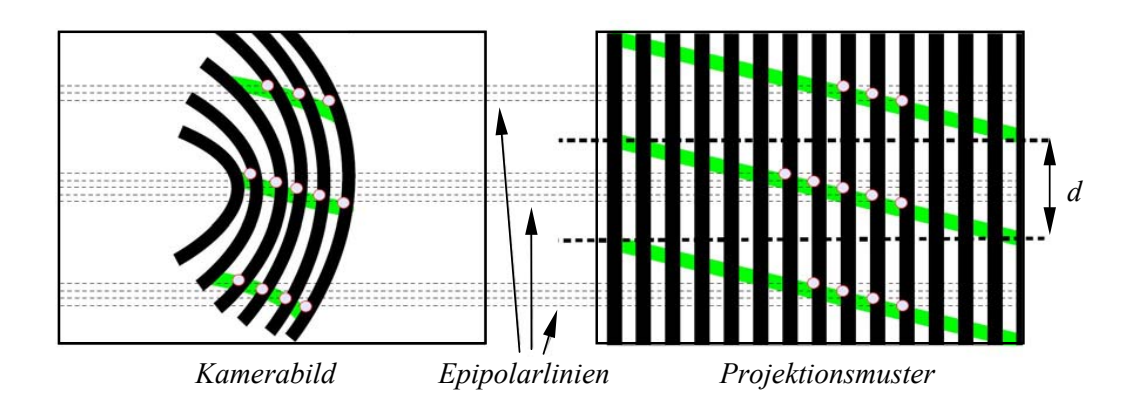

Abb. 2.29. Projektionsmuster bei Koninckx: Ausnutzung der Epipolargeometrie [Koninckx 05]

Hiermit können die vertikalen Streifen unter Einbezug der Epipolargeometrie und nach Rektifizierung der Bilder eindeutig über den Schnittpunkt mit dem farbigen, schräg projizierten Streifen zugeordnet werden (vgl. [Jiang 97, S.] 9,17]). Die Autoren gehen noch einen Schritt weiter und stimmen sowohl die Streifenfarbe der schrägen Streifen, als auch den Abstand d adaptiv auf die Szene ab; dennoch kann das Verfahren als One-Shot-fähig bezeichnet werden, da auch während dieser Adaption mit jeder Bildaufnahme ein Tiefenbild bestimmt wird.

Zur schnellen Online-3D-Registrierung der Tiefenbilder kommt wieder ein angepasster Iterative-Closest-Point-Algorithmus zum Einsatz. Die Umsetzung der einzelnen Teilprozesse, eingeordnet in die Nomenklatur nach Rusinkiewicz, ist wie folgt [Jaeggli 03]:

- Control Points Selection: Zur Anwendung kommt hier Random Sampling, nur eine relativ geringe Anzahl von ca. 10% der Punkte wird verwendet.
- *Point Matching:* Hier wird wieder projektionsbasiertes Matching per orthographischer Projektion von Datensatz A auf Datensatz B verwendet.
- Point Pair Weighting: Die Punktpaarungen werden gewichtet entsprechend ihres euklidischen Abstandes.
- *Outliers Rejection:* Ausreißer werden anhand eines dynamischen Schwellwertes hinsichtlich des euklidischen Abstandes entfernt (Anwendung des Trimmed ICP, vgl. auch [Chetverikov 02, Völzow 03, Vrbanec 06]).
- Error Metric (Surface Consistency Measure): Verwendet wird eine Punktzu-Ebene-Metrik.
- *Minimization (Optimization):* Hier kommt das Verfahren nach [Horn 87] zum Einsatz.

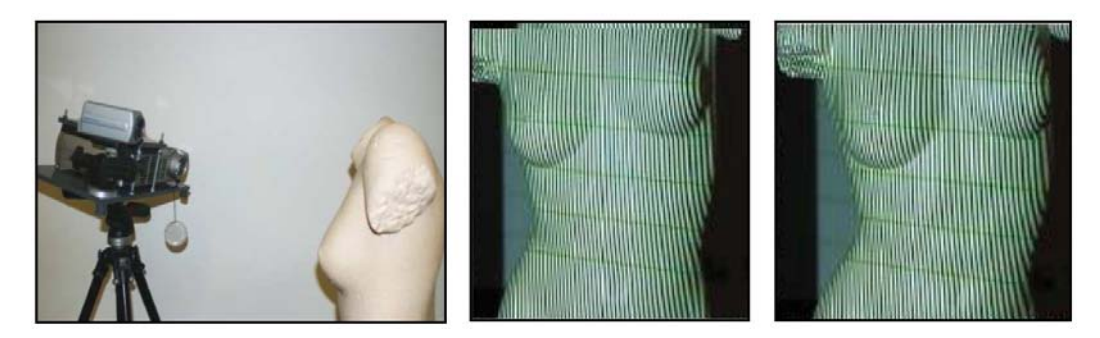

Abb. 2.30. Messaufbau und Projektionsmuster entsprechend [Jaeggli 03]

Messaufbau, Ausschnitte aus dem Scanprozess und die Ergebnisse nach Feinregistrierung und Nachbearbeitung sind in den Abbildungen 2.30 und 2.31 zu sehen.

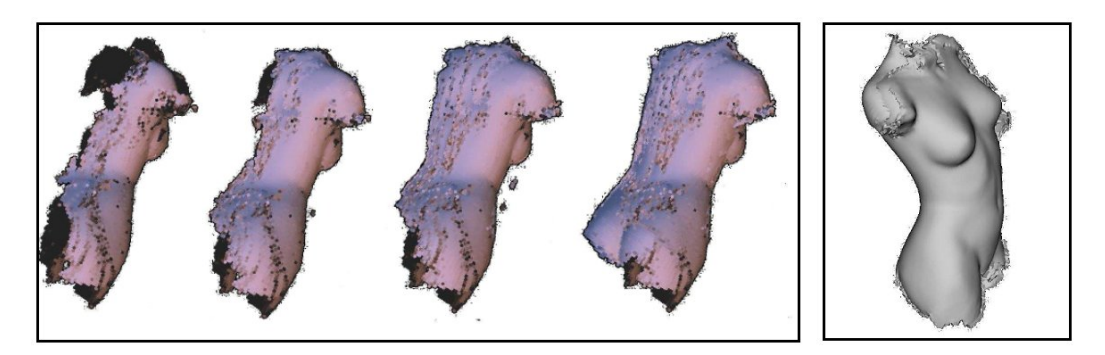

Abb. 2.31. Einzelscans und optimiertes Endergebnis, [Jaeggli 03]

### Verfahren nach Liu

Yushuang Liu verwendet für seinen Ansatz das kommerzielle trinokulare Stereo-Kamerasystem Digiclops der Firma Point Grey [Liu 03ab, PointGrey 05]. Da von diesem vorkalibrierten System bereits Daten in Form von Weltkoordinaten zurückgeliefert werden, beschränkt sich das Verfahren von Liu auf den Aspekt der schnellen 3D-Registrierung (vgl. Abbildung 2.32).

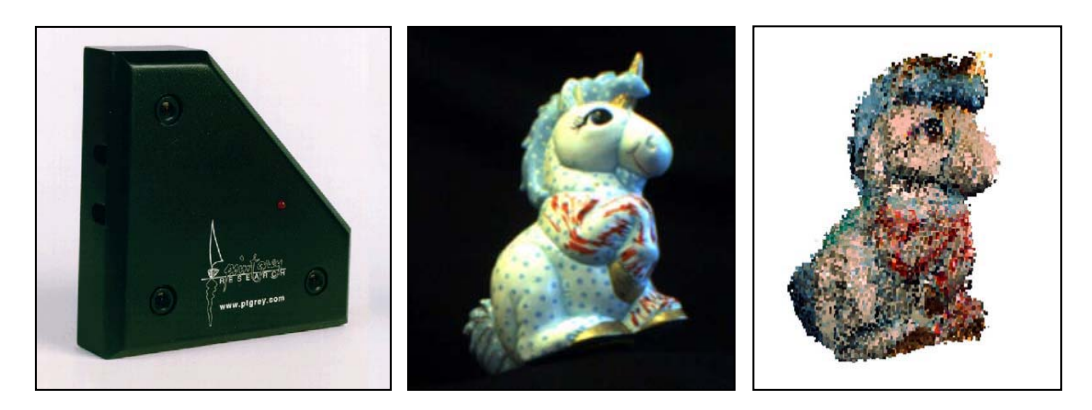

Abb. 2.32. Verwendetes trinokulares Kamerasystem, Beispielobjekt(Einhornfigur) und resultierendes 3D-Modell [Liu 03ab]

Zur Erläuterung der Umsetzung der schnellen 3D-Registrierung mittels dem Iterative Closest Point-Algorithmus verwendet Liu die von Rusinkiewicz vorgeschlagene Unterteilung [Rusinkiewicz 01b]; die Zwischenschritte wurden umgesetzt wie folgt:

- Control Points Selection: Es erfolgt keine Auswahl, einbezogen werden alle Punkte des aktuellen Datensatzes.
- Point Matching: Verwendet wird wieder ein orthographisch projektionsbasierter Ansatz [Rusinkiewicz 01b].
- Point Pair Weighting:  $-$  (keine).

- *Outliers Rejection:* Die Entfernung von Ausreißern wird auf Basis der Objekttexturinformationen mittels einer Farbsegmentierung vorgenommen.
- Surface Consistency Measure: Verwendet wird ein normalisiertes Konsistenzmaß zur Bewertung der aktuell berechneten Transformation. Weiterhin erfolgt eine Fallunterscheidung hinsichtlich des Maßes der Uberlappung der ¨ Teil-Scans (vgl. unten).
- Optimization: Zur Optimierung kommt das Downhill Simplex-Verfahren zum Einsatz.

Ein besonders interessanter Beitrag der Arbeit, das Surface Consistency Measure, soll kurz vorgestellt werden:

$$
consistency(\mathbf{T}) = \begin{cases} C_1, \text{ falls } ||S_0|| = 0\\ \frac{C_2}{||S_0(\mathbf{T})||}, \text{ falls } 0 < ||S_0|| < \varepsilon\\ \frac{\sum_{\mathbf{p}_{i,j} \in S_0} |\mathbf{p}_i - \mathbf{p}_j|}{||S_0(\mathbf{T})||}, \text{ falls } ||S_0|| \ge \varepsilon \end{cases}
$$
(2.12)

Mit

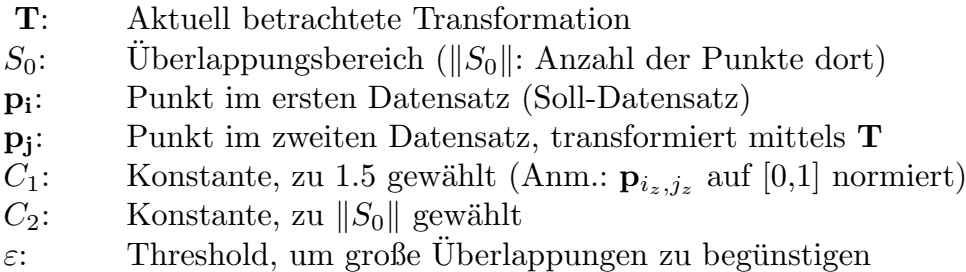

Ein minimal kleines Maß bedeutet hierbei eine optimale Registrierung. Durch die Normierung des Maßes wird verhindert, dass der Einbezug vieler (guter) Punktpaarungen das Maß proportional verschlechtert. Der Ansatz ähnelt hinsichtlich der Fallunterscheidung dem Trimmed-ICP-Verfahren, welches in einer erweiterten Form (Adaptive Trimmed-ICP) auch in der vorliegenden Arbeit zum Einsatz kommt [Chetverikov 02, Völzow 03, Vrbanec 06].

Weiterhin untersucht Liu, inwieweit sich Routinen der Registrierung auf den Prozessor der Grafikkarte auslagern lassen. Hierbei kommt der Ansatz von Rusinkiewicz zur Anwendung, bei einer 3D-Registrierung zweier Tiefenbilder, welche rotatorisch nur geringfugig abweichen, die Closest-Point-Suche auf den ¨ 2D-Fall zu beschränken [Rusinkiewicz 01b]. Nach eigener Aussage von Liu bringt die Umsetzung dieses Verfahrens auf den Grafikprozessor einen geringen Vorteil in Form eines kleinen Geschwindigkeitszugewinns, aber auch einige gravierende Nachteile mit sich: Die Implementierung wird teilweise hardwareabhängig und die z-Auflösung der Tiefenbilder ist durch die Auflösung des z-Buffers der Grafikkarte limitiert (hier gewählt: Nvidia-Chipsatz mit dem speziellen Merkmal des Nvidia Register Combiners Mechanism).

Die Überalles-Registrierung erfolgt voxelbasiert auf Basis eines Grids der Größe  $100^3$  bzw.  $200^3$  Voxel, entsprechend gering sind auch erzielte Genauigkeit und Auflösung. Ein Vorteil dieses Verfahrens ist die parallele Aufnahme der Objekttextur, um mit dieser auch das entstehende 3D-Modell texturieren zu können. Die Verwendung des Ansatzes der Stereopsis bedeutet aber auch eine große Abhängigkeit von der Objekttextur zur Auflösung des Korrespondenzproblems. Besitzt das Objekt zu wenig Oberflächentextur, so kann es mit diesem Ansatz nicht erfasst werden.

Eine wesentliche Verbesserung würde hier die Erweiterung des Verfahrens hinsichtlich der passiven Musterprojektion durch einen nicht kalibrierten Strukturprojektor bedeuten (vgl. [3DMD 06, Siebert 90, D'Apuzzo 98]).

### Verfahren nach Simon, Hebert und Kanade

In ihrer Veröffentlichung mit dem Titel "Real-time 3-D Pose Estimation ..." beschreiben die Autoren Simon et al. ein System zur Bestimmung von Position und Orientierung eines Objektes in Echtzeit [Simon 94]. Hierzu wird vor Beginn des Trackings mithilfe eines herkömmlichen 3D-Scanners und manueller Nacharbeit ein hochaufgelöstes 3D-Modell des Objektes erstellt. Im eigentlichen Trackingprozess werden nun Tiefenbilder in geringer Auflösung, aber mit hoher Geschwindigkeit mit einem speziellen Sensor vom bewegten Objekt aufgenommen und zu dem Template-Modell registriert. Mit der dieserart errechneten Transformation ist die neue Position und Orientierung des Objektes im Raum bekannt (vgl. Abbildung 2.33).

Im Prozess kommt der CMU High Speed VLSI Range Sensor zum Einsatz [Tada 93]. Dieser 3D-Sensor, der auf einem Laserlichtschnittverfahren basiert, liefert Tiefenbilder mit einer Auflösung von  $32<sup>2</sup>$  Punkten und einem Fehler von ca. 0,2 %. Ob mit dieser geringen Auflösung und diesem relativ großen Fehler auch ein interaktives 3D-Scanning ohne die Vorgabe eines optimalen 3D-Templates realisiert werden k¨onnte, ist fraglich, aber zur Objektverfolgung auf Basis eines Referenz-3D-Modells reicht die Auflösung offensichtlich aus.

Im Zusammenhang mit der 3D-Registrierung untersuchen die Autoren verschiedene Möglichkeiten zur Geschwindigkeitssteigerung bei Einsatz des Iterative Closest Point-Algorithmus. Es sind dies (neue Laufzeiten in Klammern, Laufzeit ohne Modifikationen: 100 %):

1. Coupled Acceleration: Hierbei wird das Registrierungsergebnis der vorangegangenen Transformationen  $(\mathbf{R}, \mathbf{t})_{k-1,k-2,k-3}$  in die Bestimmung der nächsten Transformation einbezogen. Haben diese Transformationen zu einer Verbesserung geführt, so wird die Richtung beibehalten,  $(28,7\%)$ .

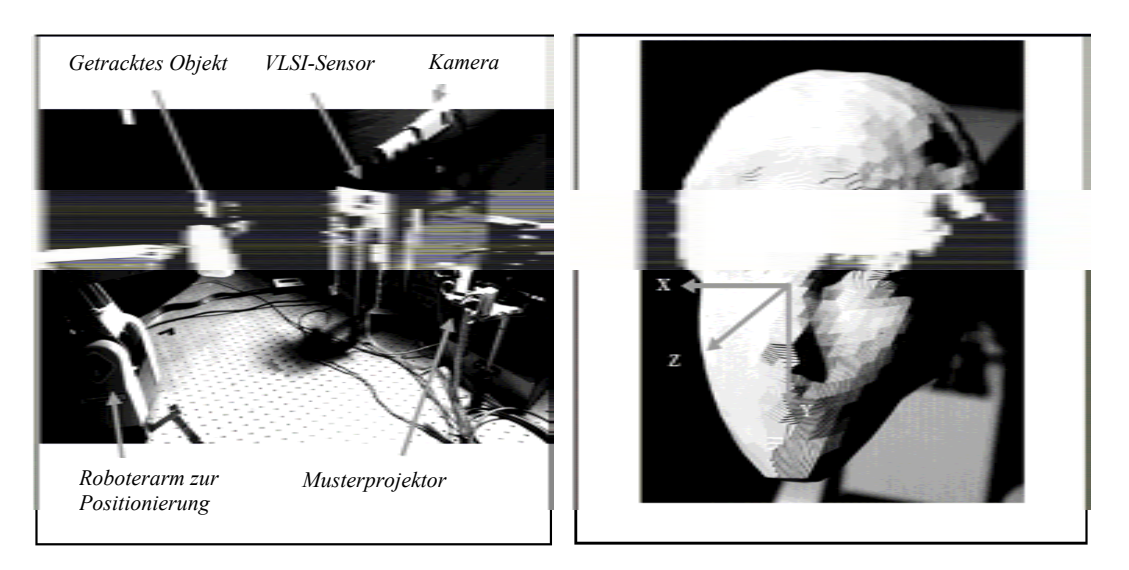

Abb. 2.33. Testaufbau von Simon et al. [Simon 94]

- 2. k-Dimensional Trees, kD-Trees: Ein Verfahren, welches eine wesentliche Geschwindigkeitssteigerung bei der Suche nach Closest Points bewirkt. Hierzu werden die Punkte in einem Baum abgelegt, welcher in den Knoten jeweils die Entscheidung uber die Lage des Punktes (rechts/links. . . ) bei ¨ einer Teilung des Raumes in x-,y- oder z-Richtung enthält (anschaulich beschrieben beispielsweise in [Moore 91, Marner 00]), (6,8 %).
- 3. Closest Point Caching: Punkte aus der Nachbarschaft eines Closest Points zwischengespeichert. Bei einer erneuten Suche wird zuerst in diesem Zwischenspeicher gesucht, (mit 1. und 2.: 1,3 %).
- 4. Closest Surface Point Computing: Nachdem nach Anwendung der kD-Trees das Verfahren das nächste Dreieck zurückgeliefert hat, wird im Weiteren zur genauen Bestimmung des Punktes im Dreieck nicht mehr im Raum, sondern in einer Ebene gerechnet. Sämtliche Dreiecke liegen hierfür auch in einer zweiten Präsentation als Projektionen vor, (mit 1., 2. und 3.:  $0.9 \%$ ).

Die Zahlen zeigen anschaulich, dass mit diesen Maßnahmen eine Geschwindigkeitssteigerung um den Faktor 100 gegenuber dem Standard-ICP erreicht ¨ werden kann.

## Verfahren nach Rubbert (Orametrix, Inc.)

Von der Firma Orametrix (vormals Syrinx GmbH, vormals bending art Medizintechnik GmbH) wird ein Produkt namens Orascanner angeboten. Es handelt sich um ein Gerät in einer Bauform ähnlich eines größeren Zahnarztspiegels, welches zur freigefuhrten, intraoralen, optischen Erfassung von Zahngeo- ¨ metrien dient. Da dieses Verfahren nach Ausgründung von seiten der Universität Kiel (Dr. Wolfgang Orthuber) rein privatwirtschaftlich und ohne die Beteiligung von Forschungsinstitutionen weiterentwickelt wurde, sind bis auf die Patentschriften leider keine Veröffentlichungen hierzu verfügbar. Eine Vorstellung der grunds¨atzlichen Funktionsweise soll aber dennoch erfolgen [Orametrix 04].

Der handgeführte Scankopf trägt sowohl eine miniaturisierte, hochauflösende Firewire-Kamera mit Miniaturobjektiv als auch das Musterdia und dessen abbildende Optik. Für die Projektion wird ein abgesetztes Hochgeschwindigkeitsstroboskop verwendet, dessen Lichtabgabe über ein ungerichtetetes Glasfaserkabel zum Scankopf geleitet wird. Dort wird das Licht ausgekoppelt, durchstrahlt das farbige Musterdia und wird dann durch eine Miniaturoptik über einen Umlenkspiegel auf die Zähne projiziert (vgl. Abbildungen 2.34 und 2.35).

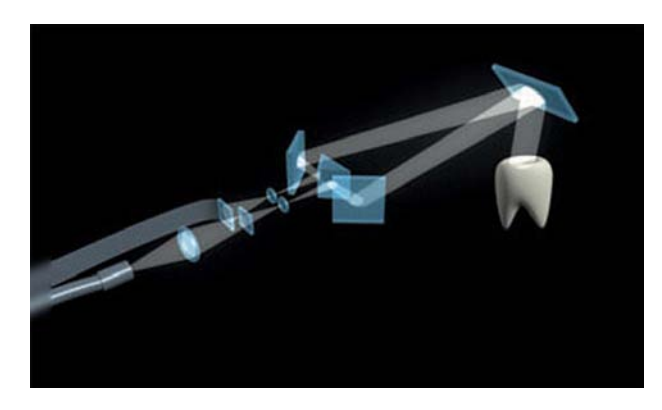

Abb. 2.34. Lichtweg im Produkt Orascanner der Fa. Orametrix Inc. [Orametrix 04]

Zum verwendeten Muster und zur Auflösung des Korrespondenzproblems vgl. Abschnitt 2.2.5: Örtliche Codierung über ein Farbmuster.

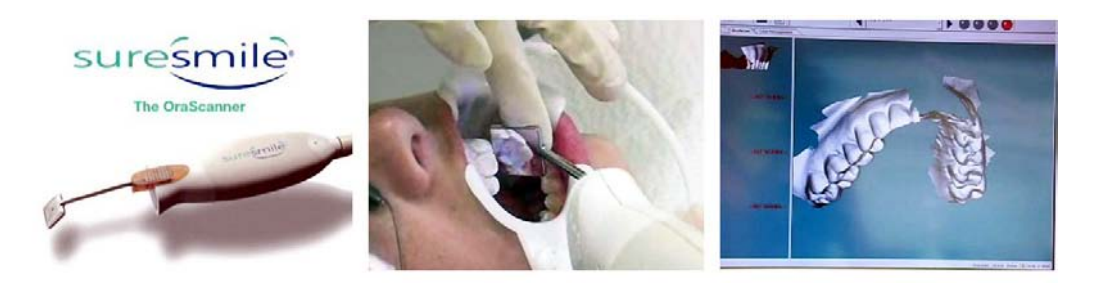

Abb. 2.35. System Orascanner im Einsatz [Orametrix 04]

Das Verfahren realisiert eine Datenaufnahme mit ca. 7 Hz, das Bildfeld beträgt ca.  $10\times10$  mm<sup>2</sup>, die Genauigkeit beträgt pro Einzelscan ca. 50  $\mu$ m, der inkrementelle Fehler kann aber beim fortgesetzten 3D-Scan über einen vollständigen Zahnbogen mehrere Millimeter betragen. Zur Datenverarbeitung wird ein schneller PC mit Doppelprozessorsystem eingesetzt.

Die Visualisierung erfolgt in Echtzeit, das Verfahren kann also interaktiv vom Anwender bedient werden. Visualisiert werden allerdings nur einzelne, ubereinanderliegende, auf Basis von a priori-Wissen vorvernetzte Einzelscans, ¨ das 3D-Modell wird also nicht online zusammengesetzt. Hierzu erfolgt im nachfolgenden Prozessschritt eine aufwändige und langwierige Überalles-3D-Registrierung. Auch zum Thema Schnelle 3D-Registrierung liegen von Fa. Orametrix bzw. Herrn Rubbert Patente vor, es sind hier allerdings keine wesentlichen Neuerungen gegenüber den Fast-ICP-Anpassungen von Rusinkiewicz erkennbar [Orametrix 04, Rusinkiewicz 01b].

Das Verfahren ist ein wenig bekanntes Nischenprodukt, es wird aktuell fast ausschließlich in den USA und nur im Zusammenhang mit orthopädischen Kieferbehandelungen eingesetzt. Hierbei wird zwar dem Patienten die Abdrucknahme mittels Silikon oder Alginat erspart, das Verfahren kommt allerdings nicht ohne ein vorheriges Weißeln der Z¨ahne mit einer Dispersionsfarbe aus. Fa. Orametrix hat das Ziel, auch den Vorgang der Weißfärbung der Zähne überflüssig zu machen, dem gegenüber steht aber die Texturabhängigkeit des Verfahrens, die Glanzlichtproblematik im Mundraum und auch die transluzente Charakteristik des Zahnschmelzes. In der Summe handelt es sich dennoch um ein interessantes Verfahren, welches nun – nach ca. zehnjähriger Entwicklungszeit – auch robust genug umgesetzt werden konnte, um als Produkt kommerziell erfolgreich zu sein.

## 2.6 Vergleich und Bewertung der Verfahren

In Tabelle 2.3 erfolgt ein Vergleich der bisher vorgestellten Verfahren zur interaktiven 3D-Modellerfassung.

Die Bewertung in den einzelnen Rubriken soll im Weiteren diskutiert werden.

Extern nachverfolgte Sensoren, welche das Laserlichtschnittverfahren verwenden, besitzen per se eine hohe Auflösung und Genauigkeit. Limitiert werden diese Kenngrößen durch die Genauigkeit des Trackingsystems; bei den Produkten von Faro und OptoInspect bewegt sich die Genauigkeit des Trackings im Bereich der Auflösungsgrenze eines Laserlichtschnittsystems, wirkt also nicht reglementierend. Bei den anderen Verfahren, gerade auch beim elektromagnetischen Tracking, schränkt die Genauigkeit des Trackings die erzielbare Gesamtgenauigkeit ein. Alle laserbasierten Verfahren sind durch die Lichtintensität des Lasers sehr robust gegenüber Oberflächentextur.

Auch die nicht extern nachverfolgten Verfahren erlauben relativ gute Ergebnisse, wenn sie ein binäres Schwarz-Weiß-Muster mit entsprechend hohem Kontrast verwenden, auch wenn hier ein photometrischer Abgleich (vgl. Gleichung  $(2.2)$ ) nicht mehr möglich ist. Das Verfahren nach Liu (Stereopsis) hat den Nachteil, auf Objekttextur gerade angewiesen zu sein, das Verfahren nach

| <b>VERFAHREN, PRODUKT</b>                                 | PROJEKTIONS-                          | TRACKING-                    | <b>GENAUIGKEIT UND</b><br><b>AUFLÖSUNG</b> | ROBUSTHEIT GG.<br><b>OBJEKTTEXTUR</b> | <b>GEEIGNET FÜR</b><br><b>BEWEGTE OBJEKTE</b> | HARDWARE-      |
|-----------------------------------------------------------|---------------------------------------|------------------------------|--------------------------------------------|---------------------------------------|-----------------------------------------------|----------------|
| FARO LASERSCANARM<br>[FARO 04]                            | <b>VERFAHREN</b><br>Lichtschnitt      | <b>SYSTEM</b><br>Mechanisch  | $^{++}$                                    | $^{++}$                               |                                               | <b>AUFWAND</b> |
| OPTOINSPECT 3D FLEX<br>[TEUTSCH 05]                       | Lichtschnitt                          | Mechanisch                   | $^{++}$                                    | $^{++}$                               |                                               |                |
| MICROSCAN 3D AN<br>MICROSCRIBE G2LX<br>[RSI 06]           | Lichtschnitt                          | Mechanisch                   | $^{+}$                                     | $^{++}$                               |                                               |                |
| T-SCAN<br>[STEINBICHLER 04]                               | Lichtschnitt                          | Optisch                      | $^{+}$                                     | $^{++}$                               | $(-)$ , mit<br>zusätzlichem<br>Trackingkörper |                |
| <b>FASTSCAN COBRA</b><br>[POLHEMUS 04]                    | Lichtschnitt                          | Magnetisch                   | $\theta$                                   | $^{++}$                               | $(-)$ , mit<br>zusätzlichem<br>Trackingkörper |                |
| <b>VERFAHREN NACH</b><br>[RUSINKIEWICZ 01A]               | Mehrmuster-<br>Binärcode-<br>Variante | Nicht<br>erforderlich        | $\theta$                                   | $^{+}$                                | $^{+}$                                        |                |
| <b>VERFAHREN NACH</b><br>[KONINCKX 05]                    | Adaptiver<br>Ein-Muster-<br>Binärcode | <b>Nicht</b><br>erforderlich | $\mathbf{0}$                               | $^{+}$                                | $^{+}$                                        |                |
| <b>VERFAHREN NACH</b><br>[ $LIU$ 03A,B]                   | Stereopsis                            | <b>Nicht</b><br>erforderlich |                                            | $\mathbf{0}$                          | $\! + \!\!\!\!$                               |                |
| <b>VERFAHREN NACH</b><br>[SIMON 94, TADA 93]              | Lichtschnitt                          | Nicht<br>erforderlich        |                                            | $^{+}$                                | $\theta$                                      |                |
| <b>VERFAHREN NACH</b><br><b>RUBBERT</b><br>[ORAMETRIX 04] | Farbcodiertes<br>Muster               | Nicht<br>erforderlich        | $\ddot{}$                                  |                                       | $^{+}$                                        | $\mathbf{0}$   |
| <b>DAS VORLIEGENDE</b><br><b>VERFAHREN</b><br>[GOCKEL 06] | <b>Binäres</b><br>Rauschmuster        | <b>Nicht</b><br>erforderlich | $\theta$                                   | $^{+}$                                | $^{+}$                                        | $^{+}$         |

Tabelle 2.3. Vergleich und Bewertung der interaktiven Verfahren

Rubbert (farbige örtliche  $rab$ -Codierung) schneidet bei farbigen Objekten entsprechend schlecht ab.

Extern nachverfolgte Verfahren sind nur dann zur Erfassung bewegter Objekte geeignet, wenn zusätzlich zum Tracking des Sensors auch das Objekt verfolgt wird. Mit entsprechend hohem Hardware-Aufwand wäre dies theoretisch bei allen extern nachverfolgten Verfahren möglich, angeboten wird diese Option allerdings nur zu den Systemen T-Scan und FastSCAN Cobra; hier kommt der Anwender mit einem zusätzlichen Trackingkörper aus (Rigid Body, vgl. Abschnitt 2.5.1: Verfahren basierend auf optischem Tracking).

Sensorverfahren, die nicht extern nachverfolgt werden, eignen sich grunds¨atzlich alle zur Erfassung bewegter Objekte, da hier nur die Relativbewegung Sensor–Objekt aufgenommen wird. Zwar ist damit auch die Einordnung in ein festes, raumbezogenes Weltkoordinatensystem nicht mehr möglich, dies ist aber meist nicht von Belang; ein willkürlich gewähltes Objektkoordinatensystem für die Repräsentation der 3D-Daten reicht für die gegebenen Anwendungen aus.

Der Einsatz extern nachverfolgter Verfahren bedeutet immer einen wesentlich höheren Hardware-Aufwand, aber auch Verfahren ohne externe Tracking-Vorrichtung, die mit Mehrmusterprojektion arbeiten, mehrere Kameras oder ein besonders exakt gefertigtes Musterdia benötigen, sind als aufwändig einzustufen.

Das in den nächsten Kapiteln vorgestellte vom Autor entwickelte Verfahren kommt ohne externes Tracking aus. Es verwendet ein einzelnes binäres Rauschmuster zur Projektion und nur eine Kamera. Es werden keine Anforderungen an die Fertigungstoleranzen des Musterdias (Gobos) gestellt, die einzigen Voraussetzungen sind ein näherungsweise gleiches Verhältnis schwarzer zu weißer Bildanteile und ein optimal stochastisches Muster. Da das Verfahren zur Auflösung des Korrespondenzproblems das jeweilige lokale Umfeld eines zu erfassenden Punktes untersucht, sind Genauigkeit und Auflösung geringer als beispielsweise bei den lichtschnittbasierten Verfahren. Auch hier kann aber unter Anwendung von Subpixelmethoden eine Verbesserung erzielt werden.

Abschließend sei hier zur Verdeutlichung der Anforderungen noch einmal das Szenario aus Abschnitt 2.5.2 (Orametrix) aufgegriffen: Gesucht sei eine Lösung, um einen vollständigen Zahnbogen eines Patienten intraoral, hochgenau und ohne die Notwendigkeit sonstiger Eingriffe zu erfassen. Systeme zur Erfassung einzelner Zähne existieren bereits (Siemens Sirona/Cerex), da diese aber mit nicht nachverfolgter Mehrmusterprojektion arbeiten, ist ein Scan über mehrere Zähne hinweg nicht möglich. Auch extern nachverfolgte Verfahren scheiden hier aus, da fur den Einsatz dieser Systeme jeweils ein ¨ Trackingkörper an Oberkiefer (Schädel) und Unterkiefer des Patienten befestigt werden müsste. Der Einsatz der Verfahren nach Rusinkiewicz oder Koninckx ist hier grundsätzlich möglich, aber aufwändig, da diese mit Mehrmusterprojektion arbeiten (Koninckx auch mit farbigen Musterelementen). Das Verfahren nach Simon ist nicht fur die 3D-Modellerfassung ausgelegt, sondern ¨ für Objekt-Tracking, es benötigt hierfür ein Template-Modell des Objektes, welches hier natürlich nicht vorliegt. Das Verfahren nach Liu benötigt eine möglichst dichte Oberflächentextur, auch dies ist bei der vorliegenden Problemstellung nicht gegeben.

Der Ansatz von Orametrix (Orascanner) ist am ehesten geeignet und wird auch entsprechend für diese Aufgabe eingesetzt, aber auch hier ist die Abhängigkeit dieses (farbcodierten) Verfahrens von der Objekttextur als nachteilig zu bezeichnen. Die Zähne des Patienten müssen entsprechend vor dem Scanvorgang mattweiß eingefärbt werden. Das in dieser Arbeit vorgestellte neuartige Verfahren ist geeignet, diese Probleme zu lösen.

# Tiefenbildakquisition

## 3.1 Einleitung

In diesem Kapitel wird das entwickelte Verfahren zur Tiefenbildakquisition vorgestellt. Das Verfahren basiert auf dem Prinzip der Triangulation und setzt eine kalibrierte Kamera und einen kalibrierten Musterprojektor voraus. Entsprechend wird in die Thematik der Kamerakalibrierung eingefuhrt und ¨ Standardverfahren werden kurz erklärt, um dann überzuleiten zu der neuen Methodik. Im zweiten Teil dieses Kapitels wird näher eingegangen auf die verwendeten Korrelationstechniken zur Korrespondenzauflösung. Besonderes Augenmerk verdienen hierbei die Verfahren zur Steigerung der Verarbeitungsgeschwindigkeit und zur Steigerung der Robustheit.

## 3.2 Grundlagen

### 3.2.1 Kameramodell

Das Lochkameramodell, abgeleitet von der Camera Obscura, ist wohl die bekannteste Beschreibung der photogrammetrischen Abbildung (Abbildung 3.1,  $(a)$ , Da Vinci, um 1500). Eine sehr ähnliche geometrische Anordnung findet sich im Lochkameramodell in Positivlage, dieses geht aber von gleicher Orientierung von Objekt und Bild aus (Abbildungen 3.1 (b) und 3.2). Beide Modelle sind aus der Annahme einer zentralperspektivischen Abbildung abgeleitet und entsprechend gilt der Strahlensatz zur Bestimmung der geometrischen Größen:

$$
\frac{x}{i} = \frac{y}{j} = \frac{z}{c} \approx \frac{z}{f} \text{ bzw. } \begin{pmatrix} i \\ j \end{pmatrix} \approx \frac{f}{z} \cdot \begin{pmatrix} x \\ y \end{pmatrix}
$$
 (3.1)

### 60 3 Tiefenbildakquisition

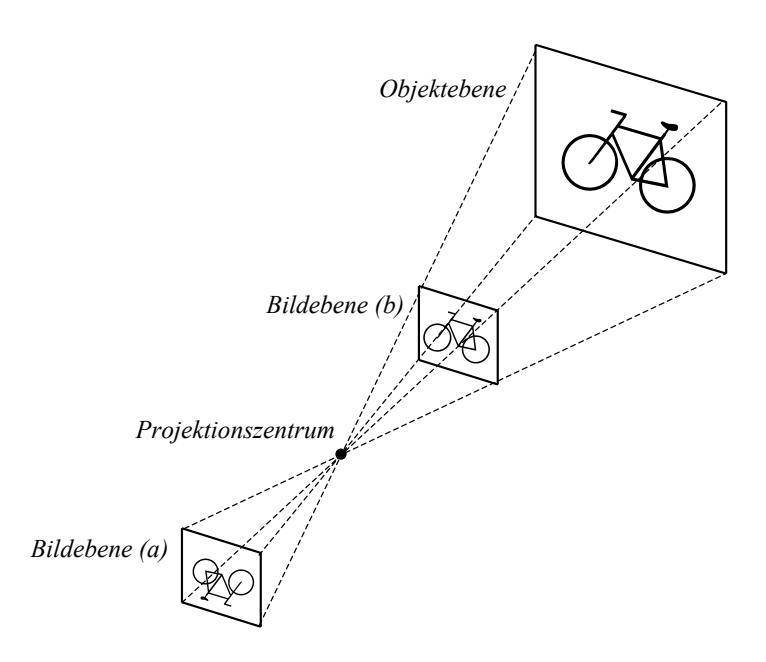

Abb. 3.1. Klassisches Lochkameramodell (a), Lochkameramodell in Positivlage (b)

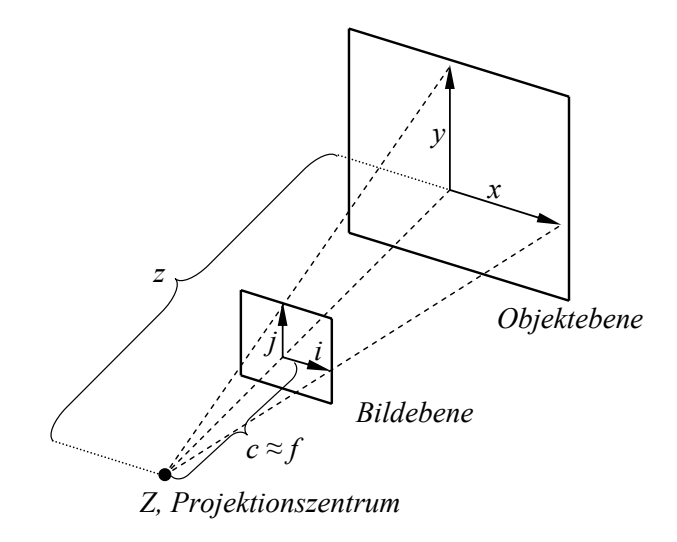

Abb. 3.2. Zentralperspektive im Lochkameramodell

Eine wichtige Konstante hierin ist die Kamerakonstante c, sie gibt den lotrechten Abstand des Projektionszentrums Z von der Bildebene an und ist bei einer Fokussierung  $\rightarrow \infty$  identisch mit der Brennweite f (für nicht-quadratische Pixel unterschieden in  $f_x$  und  $f_y$ ). Die optische Achse verläuft senkrecht zur Bildebene durch das Projektionszentrum. Weiterhin relevant ist der Bildhauptpunkt  $C(c_x, c_y)$  bzw. der Schnittpunkt der optischen Achse mit der Bildebene, der bei den gebräuchlichen Kameras näherungsweise in der Bildmitte liegt  $(ausführlich in [Abdel-Aziz 71; Kraus 04; Steinhaus 06]).$ 

Unter Einbezug dieser sog. intrinsischen Parameter ergibt sich nun (mit  $c = f$ ):

$$
\begin{pmatrix} i \\ j \end{pmatrix} = \begin{pmatrix} c_x \\ c_y \end{pmatrix} + \frac{1}{z} \cdot \begin{pmatrix} f_x \cdot x \\ f_y \cdot y \end{pmatrix}
$$
 (3.2)

Mithilfe der projektiven Geometrie lässt sich dieser nichtlineare Zusammenhang unter Verwendung homogener Koordinaten für den Bildraum und der Kalibriermatrix K linearisiert folgendermaßen darstellen:

$$
\begin{pmatrix} i \cdot w \\ j \cdot w \\ w \end{pmatrix} = \mathbf{K} \cdot \begin{pmatrix} x \\ y \\ z \end{pmatrix} \text{ mit } \mathbf{K} = \begin{pmatrix} f_x & 0 & c_x \\ 0 & f_y & c_y \\ 0 & 0 & 1 \end{pmatrix}
$$
(3.3)

Hinzu kommen nun die sog. extrinsischen Parameter des Kameramodells, welche Orientierung und Position der Kamera im vorgegebenen Weltkoordinatensystem beschreiben. Sie werden zusammengefasst in  $\mathbb{R}_{3\times 3}$  und  $\mathbf{t}_3$  und somit ergibt sich insgesamt folgende Darstellung:

$$
\begin{pmatrix} i \cdot w \\ j \cdot w \\ w \end{pmatrix} = \mathbf{L} \cdot \begin{pmatrix} x \\ y \\ z \\ 1 \end{pmatrix} \text{ mit } \mathbf{L} = (\mathbf{K} \cdot \mathbf{R} | \mathbf{K} \cdot \mathbf{t}) = \begin{pmatrix} L_{11} & \cdots & \cdots & \cdots \\ \vdots & \ddots & \vdots \\ \vdots & \ddots & \vdots \\ L_{34} \end{pmatrix} \quad (3.4)
$$

Möglichkeiten zur Bestimmung der intrinsischen und extrinsischen Parameter des Kameramodells bzw. zur Lösung des linearen Gleichungssystems in Gleichung (3.4) werden im nachfolgenden Text aufgezeigt.

## 3.2.2 Parameterbasierter Ansatz versus Direkte Lineare Transformation

Eine Möglichkeit, die Parameter des Kameramodells zu bestimmen, ist, diese mittels geeigneter Messaufbauten zu isolieren und dann mittels vorvermessener Referenzobjekte explizit zu messen; man spricht hierbei von einem parameterbasierten Ansatz. Anschaulich findet sich die Umsetzung dieses Ansatzes beispielsweise in [Commer 00a,b]. Hier werden alle genannten Größen entweder einzeln bestimmt (Länge und Breite der Bildaufnehmerelemente, Brennweite des Objektivs) oder auf bestimmte Werte vorgegeben mit entsprechender Justierung des Messaufbaus darauf (Lage der Koordinatensysteme). Der parameterbasierte Ansatz ist relativ aufwändig, führt aber bei korrekter Anwendung zu einer sehr präzisen Kalibrierung.

Eine andere Möglichkeit ist die *Direkte Lineare Transformation (DLT)*. Hierbei werden die genannten Größen implizit bestimmt durch die Vorgabe einer

### 62 3 Tiefenbildakquisition

generalisierten Transformation. Diese Black Box erwartet als Eingabeparameter eine Menge von Weltkoordinaten  $P_{k, Welt}(x, y, z)$  und eine Menge korrespondierender Bildkoordinaten  $P_{k,Bild}(i, j)$ . Das Ergebnis der dann erfolgenden Rechnung ist eine Menge von Parametern  $L_i$ , welche die Transformation beschreiben.

Die Vorgabe der  $P_{k,W}$ <sub>elt</sub> erfolgt mittels eines Kalibrierobjekts, beispielsweise eines vorvermessenen Schachbrett- oder Punktemusters (Passpunktfeld), welches an mehreren bekannten Positionen (Höhen) aufgenommen wird. Diese Art der Kalibrierung wird auch in der vorliegenden Arbeit verwendet; die zu Grunde liegende Transformation wird im nächsten Abschnitt vorgestellt.

### 3.2.3 Herleitung der DLT

Gegeben aus den Aufnahmen des Kalibrierobjektes sei eine Menge von l Passpunkten  $P(x_k, y_k, z_k)$ ,  $k = 1, 2, ..., l$  mit bekannten Koordinaten im Weltkoordinatensystem. Aus den Kameraaufnahmen werden nun die korrespondierenden Bildpunkte  $P(i_k, j_k)$  bestimmt. Entsprechend der zentralperspektivischen Transformation gilt für diese Paare von Welt- und Bildkoordinaten zusammen mit dem Projektionszentrum die Kollinearitätsbedingung  $(P_{Welt}(x_k, y_k, z_k),$  $P_{\text{Bild}}(i_k, j_k)$  und Projektionszentrum Z sind kollinear) und damit entsprechend Gleichungen (3.3), (3.4) folgender Zusammenhang:

$$
\begin{pmatrix} u_k \\ v_k \\ w_k \end{pmatrix} = \begin{pmatrix} L_{11} & L_{12} & L_{13} & L_{14} \\ L_{21} & L_{22} & L_{23} & L_{24} \\ L_{31} & L_{32} & L_{33} & L_{34} \end{pmatrix} \cdot \begin{pmatrix} x_k \\ y_k \\ z_k \\ 1 \end{pmatrix}, \text{ mit } i_k = \frac{u_k}{w_k}, j_k = \frac{v_k}{w_k} \qquad (3.5)
$$

Umgestellt nach  $i_k$  und  $j_k$  ergibt sich:

$$
i_k = \frac{L_{11}x_k + L_{12}y_k + L_{13}z_k + L_{14}}{L_{31}x_k + L_{32}y_k + L_{33}z_k + L_{34}}
$$
(3.6)

$$
j_k = \frac{L_{21}x_k + L_{22}y_k + L_{23}z_k + L_{24}}{L_{31}x_k + L_{32}y_k + L_{33}z_k + L_{34}}
$$
(3.7)

Durch die Verwendung homogener Koordinaten stellt jede Matrix s · L die gleiche Abbildung dar. Entsprechend kann in obenstehender Gleichung ein Freiheitsgrad eingeschränkt bzw. ein Parameter vorgegeben werden. Es wird üblicherweise  $L_{34}$  auf 1 gesetzt. Nach Umformung ergibt sich ein lineares Gleichungssystem mit  $2 \cdot l$  Gleichungen und elf Unbekannten:

$$
\begin{pmatrix}\nx_1 & y_1 & z_1 & 1 & 0 & 0 & 0 & 0 & -i_1x_1 & -i_1y_1 & -i_1z_1 \\
0 & 0 & 0 & 0 & x_1 & y_1 & z_1 & 1 & -j_1x_1 & -j_1y_1 & -j_1z_1 \\
x_2 & y_2 & z_2 & 1 & 0 & 0 & 0 & 0 & -i_2x_2 & -i_2y_2 & -i_2z_2 \\
0 & 0 & 0 & 0 & x_2 & y_2 & z_2 & 1 & -j_2x_2 & -j_2y_2 & -j_2z_2 \\
\vdots & \vdots & \vdots & \vdots & \vdots & \vdots & \vdots & \vdots & \vdots & \vdots \\
x_l & y_l & z_l & 1 & 0 & 0 & 0 & -i_lx_l & -i_ly_l & -i_lz_l \\
0 & 0 & 0 & 0 & x_l & y_l & z_l & 1 & -j_lx_l & -j_ly_l & -j_lz_l\n\end{pmatrix}\n\cdot\n\begin{pmatrix}\nL_{11} \\
L_{12} \\
L_{21} \\
L_{22} \\
L_{23} \\
L_{24} \\
L_{31} \\
L_{32} \\
L_{33}\n\end{pmatrix}\n=\n\begin{pmatrix}\ni_1 \\
j_1 \\
i_2 \\
i_3 \\
i_4 \\
j_1\n\end{pmatrix}
$$
\n(3.8)

bzw.

$$
\mathbf{A} \cdot \mathbf{x} = \mathbf{b} \tag{3.9}
$$

Für eine analytische Bestimmung der  $L_i$  würde theoretisch eine Menge von sechs Passpunkten ausreichen. Da bei der Aufnahme dieser Passpunkte aber immer mit einem gewissen Fehler gerechnet werden muss, werden in der Praxis wesentlich mehr Punkte verwendet (zur DLT vgl. auch [Abdel-Aziz 71]).

Für dieses dann überbestimmte Gleichungssystem existiert keine exakte Lösung. Mit der Methode der kleinsten Fehlerquadrate nach Gauß lässt sich jedoch zeigen, dass die Lösung des aus der Multiplikation mit  $A<sup>T</sup>$  entstehenden Gleichungssystems die optimale Lösung darstellt:

$$
\mathbf{A}^{\mathbf{T}} \cdot \mathbf{A} \cdot \mathbf{x} = \mathbf{A}^{\mathbf{T}} \cdot \mathbf{b}
$$
 (3.10)

bzw. mit der Moore-Penrose-Pseudoinversen  $A^{\dagger} = (A^{\mathbf{T}} \cdot A)^{-1}$ 

$$
\mathbf{x} = \mathbf{A}^{\dagger} \cdot \mathbf{A}^{\mathbf{T}} \cdot \mathbf{b}
$$
 (3.11)

Das entstehende Gleichungssystem lässt sich nun herkömmlich beispielsweise nach Gauß oder Cholesky lösen (vgl. auch [Feldmann 01]).

Mit den dieserart errechneten Parametern  $L_{11} \ldots L_{33}$  lässt sich der zu einem im Weltkoordinatensystem beschriebenen 3D-Punkt  $P(x, y, z)$  korrespondierende Bildpunkt  $P(i, j)$  direkt aus den Gleichungen (3.6) und (3.7) errechnen.

Für die umgekehrte Rechnung, also die Rückrechnung von einem Bildpunkt  $P(i, j)$  auf die zugehörige Gerade im Weltkoordinatensystem, ist das folgende unterbestimmte LGS zu lösen (erhältlich durch Umformung aus den Gleichungen  $(3.6)$ ,  $(3.7)$ :

64 3 Tiefenbildakquisition

$$
\begin{pmatrix} L_{31}i - L_{11} & L_{32}i - L_{12} & L_{33}i - L_{13} \ L_{31}j - L_{21} & L_{32}j - L_{22} & L_{33}j - L_{23} \end{pmatrix} \cdot \begin{pmatrix} x \ y \ z \end{pmatrix} = \begin{pmatrix} L_{14} - i \ L_{24} - j \end{pmatrix}
$$
\n(3.12)

Auch die explizite Rückrechnung von den  $L_{11} \ldots L_{33}$  auf die Koordinaten des Bildhauptpunktes und auf die Kamerakonstante ist möglich, hierzu sei auf [Luhmann 03:4.2.3.2] verwiesen.

Ein Vorteil der DLT ist die relativ einfache Berechnung mithilfe numerischer Standardverfahren. Nachteilig ist, dass die DLT uberparametrisiert ist, wenn ¨ beispielsweise bei Messkameras die intrinsischen Parameter bekannt sind. Weiterhin kommt es zu singulären oder ungünstig konditionierten LGS, wenn alle Passpunkte  $P_{Welt}(x, y, z)$  in einer Ebene liegen oder wenn eine ungünstige Aufnahmegeometrie gewählt wird; die Nenner der Gleichungen (3.6) und (3.7) gehen dann gegen Null [Luhmann 03].

In dieser Arbeit wird ein auf der DLT basierendes, jedoch erweitertes Kalibrierverfahren nach [Hoppe 03] verwendet, welches auch radialsymmetrische Objektivverzeichnungen modelliert.

### 3.2.4 Triangulation im Stereofall

Im vorherigen Abschnitt wurde bereits darauf hingewiesen, dass eine Rückrechnung eines Bildpunktes auf Weltkoordinaten bei der Verwendung eines einzelnen Bildaufnehmers in der Regel nicht möglich ist. Möglich ist nur die Bestimmung jener Geraden, auf der dieser Punkt zu liegen kommt. Wird aber nun ein weiterer Bildaufnehmer hinzugenommen, dessen Lage zum ersten entsprechend der Anwendung der selben Kalibrierung bekannt ist, so können die zwei erhältlichen Geraden geschnitten werden und der Schnittpunkt stellt den zugehörigen Punkt $P_{Welt}(x_0,y_0,z_0)$ dar.

In konkreten Anwendungen lässt sich nur selten ein exakter Schnittpunkt bestimmen. Aufgrund der endlichen Auflösung der Bildaufnehmer und aufgrund von Rundungsfehlern und anderer Störeinflüsse werden die errechneten Geraden meist windschief zueinander liegen. Als Lösung wird dann der Mittelpunkt der Strecke, welche lotrecht auf beiden Geraden steht, angesehen. Errechnet wird dieser wie folgt (vgl. Abbildung 3.3):

Gegeben seien die zwei Geraden g und h in Parameterdarstellung

$$
g: \mathbf{x} = \mathbf{a} + r\mathbf{u}
$$

$$
h: \mathbf{x} = \mathbf{b} + s\mathbf{v}
$$

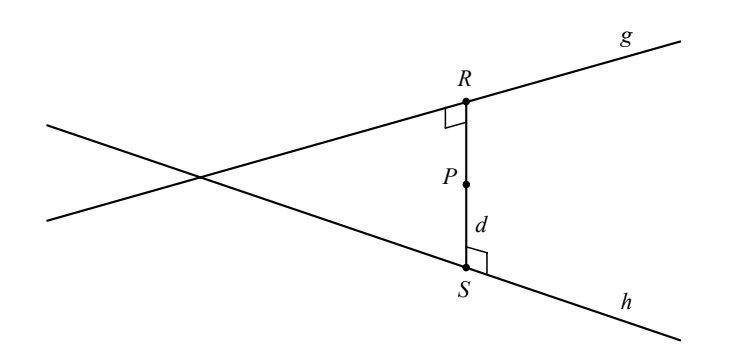

Abb. 3.3. Windschiefe Geraden

Gleichsetzen und Umformung ergibt

$$
\mathbf{a} + r\mathbf{u} = \mathbf{b} + s\mathbf{v}
$$

$$
\mathbf{a} - \mathbf{b} = s\mathbf{v} - r\mathbf{u}
$$

Hieraus lässt sich das folgende überbestimmte Gleichungssystem ableiten:

$$
\begin{pmatrix} -u_1 & v_1 \\ -u_2 & v_2 \\ -u_3 & v_3 \end{pmatrix} \cdot \begin{pmatrix} r \\ s \end{pmatrix} = \begin{pmatrix} a_1 - b_1 \\ a_2 - b_2 \\ a_3 - b_3 \end{pmatrix}
$$
(3.13)

Eine optimale Lösung kann entsprechend der Methode der kleinsten Quadrate nach Gauß errechnet werden (vgl. Abschnitt 3.2.3). Die sich ergebenden Parameter r und s definieren die Endpunkte R und S der kürzesten Verbindungsstrecke zwischen den Geraden g und h. Damit ist der Ortsvektor p des gesuchten Punktes P definiert durch:

$$
\mathbf{p} = \frac{\mathbf{a} + r\mathbf{u} + \mathbf{b} + s\mathbf{v}}{2} \tag{3.14}
$$

Anmerkung: Das in dieser Arbeit entwickelte System verwendet statt der zweiten Kamera einen kalibrierten Projektor. Der Projektor wird allerdings in vielen Berechnungsschritten als Kamera betrachtet und somit kommt diese Rechnung auch hier zum Einsatz.

### 3.2.5 Epipolargeometrie

Mit den bisher vorgestellten Methoden zur Systemkalibrierung kann nach Korrespondenzauflösung (vgl. Abschnitt 2.2.1) bereits ein Tiefenbild eines Objektes erstellt werden. Hierfür wäre dann eine zeitaufwändige Suche nach dem jeweiligen Merkmal im gesamten Bildbereich erforderlich. Um diesen sehr großen

### 66 3 Tiefenbildakquisition

Suchraum zu beschränken, wird in fast allen photogrammetrischen Systemen, die nach dem Prinzip der Triangulation arbeiten, eine Einschränkung gemäß nachfolgender Betrachtung verwendet.

Gegeben sei der allgemeine Stereofall gemäß Abbildung 3.4.

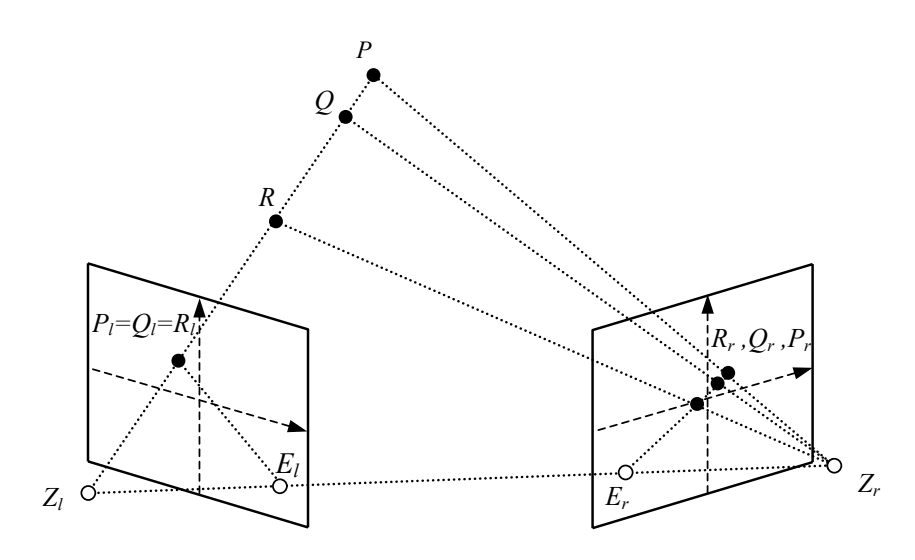

Abb. 3.4. Epipolargeometrie

Werden in diesem Beispiel die zu  $P_l$ ,  $Q_l$  und  $R_l$  aus dem linken Bild korrespondierenden Punkte  $P_r$ ,  $Q_r$  und  $R_r$  im rechten Bild gesucht, so reicht es aus, in nur einer Dimension entlang einer bestimmten Strecke zu suchen. Diese entsteht aus dem Schnitt der Epipolarebene, aufgespannt durch Objektpunkt,  $Z_l$ und  $Z_r$ , mit der Bildebene  $(Z_l, Z_r:$  optische Zentren). Diese Schnittlinie wird als Epipolarlinie bezeichnet.

Mit dieser Beschränkung des Suchraumes auf eine Dimension kann die Korrespondenzsuche nicht nur effizienter realisiert werden, es ist auch eine Steigerung der Robustheit zu erwarten, da die Möglichkeit für falsche Paarungen verringert wird. Auf die konkrete Berechnung im vorliegenden Fall wird im Abschnitt zur Projektorkalibrierung weiter eingegangen.

### 3.2.6 Subpixelarithmetik

Die bisher und im Weiteren vorgestellten Methoden liefern eine mittlere Genauigkeit, welche durch die Abtastung der Grauwertfunktion durch den Bildaufnehmer auf  $\pm 0$ , 5·CCD-Pixelbreite limitiert ist. Ahnlich wie im Bereich der Kantendetektion kann aber auch hier zur Erzielung einer höheren Genauigkeit die Methode der Kurvenanpassung verwendet werden. Hierbei geht man von einer normalverteilten Korrelationsfunktion aus (vgl. Abschnitt 3.4) und nimmt entsprechend in der lokalen Umgebung des pixelgenau errechneten Maximums die Einpassung einer Gaußfunktion vor. Wieder kommt der Ansatz über kleinste Fehlerquadrate nach Gauß zur Anwendung, dieses Mal aber in allgemeiner Form (vgl. z.B. [Press 02, 15.4: General Linear Least Squares]. Der Rechenaufwand hierbei ist hoch und das Verfahren kommt entsprechend für zeitkritische Systeme nicht in Betracht.

Eine andere, schnellere Möglichkeit ist die Ablage der in Frage kommenden Verteilungen in einer Tabelle (Lookup Table) und eines später erfolgenden Vergleichs mit diesen Einträgen. Hiermit kann auch dem Problem begegnet werden, dass die Korrelationsfunktion in der Realität nicht ideal gaußverteilt ist, sondern eine Links-Rechts-Abhängigkeit besitzt; auch dieses Verfahren bedarf aber einer Vielzahl von Operationen. -8 944, 1994, 1994, 1994, 1994, 1994, 1994, 1994, 1994, 1994, 1994, 1994, 1994, 1994, 1994, 1994, 1994, 1994,

Im Rahmen dieser Arbeit kommt eine einfachere Methode zum Einsatz. Auch der vorliegende Ansatz beruht auf der vereinfachenden Annahme einer normalverteilten Korrelationsfunktion und nähert weiterhin diese Funktion in der lokalen Umgebung eines pixelgenauen Maximums durch eine quadratische Funktion an. Hiermit kann nun aus drei Abtastpunkten an den Stellen  $-1,0,+1$ mit den zugehörigen Korrelationskoeffizienten  $f(-1)$ ,  $f(0)$ ,  $f(+1)$  eine Parabel bestimmt werden und das Minimum (Maximum, wenn nach unten offen) dieser Parabel analytisch berechnet werden (vgl. Abbildung 3.5).

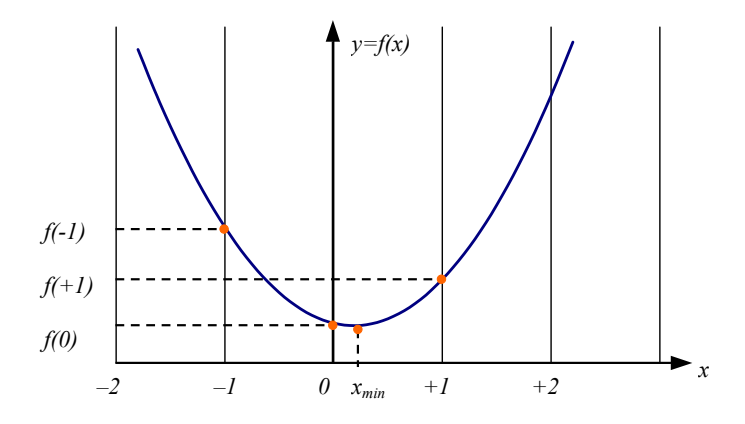

Abb. 3.5. Subpixelauswertung: Stellen der Abtastung der Parabel

Gegeben sei die Parabelgleichung

$$
f(x) = ax^2 + bx + c \t\t(3.15)
$$

mit den folgenden drei Abtastwerten

$$
p(x_0, y_0) = (-1, y_0)
$$
  
\n
$$
p(x_1, y_1) = (0, y_1)
$$
 (aktuelles pixelgenaues Minimum)  
\n
$$
p(x_2, y_2) = (+1, y_2)
$$

### 68 3 Tiefenbildakquisition

Hieraus ergeben sich nach Einsetzen und Gleichsetzen die drei unbekannten Parameter zu

$$
c = y_1, \ a = \frac{y_2 + y_0 - 2y_1}{2}, \text{ und } b = \frac{y_2 - y_0}{2}
$$
 (3.16)

Nach Ableitung der Parabelgleichung und Einsetzen der Parameter ergibt sich das Disparitätsminimum (-maximum) zu

$$
x_{\min} = \frac{y_0 - y_2}{2(y_0 - 2y_1 + y_2)}\tag{3.17}
$$

Diese Methode erzielt nicht den Zugewinn an Genauigkeit der eingangs erwähnten Verfahren (erreichbar ist dort maximal Faktor  $6...8$ ), sie stellt aber einen guten Kompromiss zwischen Rechengeschwindigkeit und Genauigkeit dar. Anzumerken bleibt, dass auch Korrelationsverfahren wie die Kleinste-Quadrate-Korrelation existieren, welche subpixelgenaue Ergebnisse liefern (engl.: Least Squares Correlation bzw. LSC, [Grün 85]). Diese Verfahren sind aber für die vorliegende Anwendung zu rechenintensiv; die Möglichkeit zur Interaktion ist hier nicht mehr gegeben.

## 3.3 Systemkalibierung

### 3.3.1 Kamerakalibrierung

#### Verarbeitung der Aufnahmen des Passpunktfeldes

Die bei dem vorliegenden System angewandte Kamerakalibrierung verwendet ein Passpunktfeld wie eingangs beschrieben. Hierfür wird ein gedrucktes Punktmuster, aufgebracht auf einer planen Fläche, durch das Unterlegen von Platten bekannter Dicke auf mehrere Höhen gebracht und jeweils vom Bildaufnehmer erfasst. Es folgt eine Binarisierung mit globalem Schwellwert  $S=\frac{1}{N}$  $\frac{1}{NM} \sum_x \sum_y f(x, y) = \overline{f}(x, y).$ 

Die Koordinaten der Flächenschwerpunkte der kreisförmigen Passpunkte werden durch ein Region-Growing-Verfahren mit kombinierter Schwerpunktsbestimmung subpixelgenau errechnet [Azad 03a]. Die Kalibrierung ist nicht zeitkritisch, da sie nur bei Veränderungen am System – z.B. nach einem Objektivwechsel – neu durchgefuhrt werden muss. Entsprechend werden hier auch ¨ keinerlei Optimierungen vorgenommen und so werden auch beim Region Growing als Saatpunkte alle Punke mit  $f(x_0, y_0) < f(x, y)$ , welche noch nicht besucht wurden, verwendet. Die Flächenschwerpunkte werden als gewichtetes Mittel der Bildpunktkoordinaten bestimmt:

$$
x_m = \frac{1}{n} \sum_{i=1}^{n} x_i , y_m = \frac{1}{n} \sum_{i=1}^{n} y_i
$$
 (3.18)

Nach Abschluss der Aufnahmen des Kalibrierobjektes liegt dieserart eine Menge korrespondierender Punktkoordinaten  $(P_{Welt}(x, y, z), P_{Bild}(i, j))$  als Eingabe für die Kalibrierung vor.

#### Erweiterte Direkte Lineare Transformation

Für die Kalibrierung der Kamera kommt in dieser Arbeit ein erweitertes DLT-Verfahren zum Einsatz. Der Basisalgorithmus wurde von H. Hoppe entwickelt und behandelt im Gegensatz zur klassischen DLT auch radialsymmetrische Verzeichnungen [Hoppe 02a,03; Azad 03b; Gockel 04a].

Hoppe legt ein vom Lochkameramodell abweichendes Kameramodell zu Grunde. Dieses modelliert die zentralperspektivische Projektion der Bildebene bzw. Bildaufnehmerfläche auf diejenige Ebene  $E$ , die durch den Ursprung des Weltkoordinatensystems verläuft. Diese Projektion vom Bildkoordinatensystem in das Weltkoordinatensystem wird beschrieben durch die Abbildung

$$
p(n,m) = a(n - n_0) + b(m - m_0),
$$
\n(3.19)

#### 70 3 Tiefenbildakquisition

wobei  $n, m$  die Koordinaten eines beliebigen Punktes im Bildkoordinatensystem und  $n_0, m_0$  die Koordinaten der Projektion des Projektionszentrums Z auf die Ebene des Bildkoordinatensystems sind. Die Vektoren a, b spannen gerade ein Pixel auf. Man erhält so die Beziehungen

$$
f = a(n_f - n_0) + b(m_f - m_0) \tag{3.20}
$$

$$
x_d = a(n_d - n_0) + b(m_d - m_0) \tag{3.21}
$$

$$
x_u = a(n_u - n_0) + b(m_u - m_0), \qquad (3.22)
$$

wobei  $n_f, m_f$  die Bildkoordinaten der orthogonalen Projektion des Projektionszentrums Z auf die Ebene des Bildkoordinatensystems sind. Somit ist f der Ortsvektor der orthogonalen Projektion von Z auf E. Die verzeichneten (distorted) Bildkoordinaten eines Punktes (so wie sie auf dem Bildschirm sichtbar sind) werden durch  $n_d, m_d$  gekennzeichnet, die unverzeichneten (undistorted) durch  $n_u, m_u$ .

Da  $f - z$  senkrecht auf E steht, gilt:

$$
(a(n_f - n_0) + b(m_f - m_0) - z) a = 0 \qquad (3.23)
$$

$$
(a(n_f - n_0) + b(m_f - m_0) - z) b = 0 \qquad (3.24)
$$

Durch Lösung dieses LGS erhält man die Parameter  $n_f, m_f$  (3.43), (3.44). Die Beziehung zwischen  $x_d$  und  $x_u$  wird als radiale Linsenverzeichnung modelliert [Weng 92; Hoppe 03]:

$$
\boldsymbol{x_u} = \boldsymbol{f} + (1 + \kappa_0 r_d + \kappa_1 r_d^2) \boldsymbol{r_d} \qquad \text{mit } \boldsymbol{r_d} = \boldsymbol{x_d} - \boldsymbol{f}, r_d = |\boldsymbol{r_d}| \qquad (3.25)
$$

Setzt man  $(3.21)$  und  $(3.22)$  in  $(3.25)$  ein, so erhält man:

$$
\begin{pmatrix} n_u \\ m_u \end{pmatrix} = \begin{pmatrix} n_d \\ m_d \end{pmatrix} + (\kappa_0 r_d + \kappa_1 r_d^2) \begin{pmatrix} n_d - n_f \\ m_d - m_f \end{pmatrix}
$$
 (3.26)

Zunächst sollen die Parameter  $a, b, n_0, m_0$  bestimmt werden. Hierzu geht man wiederum von Punktepaaren  $(P_{Welt}, P_{Bild})$  aus, wobei im Folgenden  $\boldsymbol{x}$  den Ortsvektor von  $P_{Welt}$  beschreibt und  $n_d, m_d$  die Koordinaten von  $P_{Bild}$  sind. Die unverzeichneten Bildkoordinaten  $n_u, m_u$  erhält man aus  $n_d, m_d$  mit (3.26). Initial wird die radiale Verzeichnung vernachlässigt und von  $\kappa_0 = \kappa_1 = 0$  ausgegangen. Da die Projektion der unverzeichneten Bildkoordinaten  $n_u, m_u$  mittels der Abbildung p denselben Punkt liefern soll, den man durch perspektivische Projektion von  $x$  auf E erhält, ergibt sich die Gleichung:

$$
a(n_u - n_0) + b(m_u - m_0) = x + s(z - x)
$$
\n(3.27)

Multipliziert man (3.27) mit  $\mathbf{b} \times (\mathbf{z} - \mathbf{x})$  respektive  $\mathbf{a} \times (\mathbf{z} - \mathbf{x})$ , so erhält man:

$$
(n_u - n_0) [\boldsymbol{a}(\boldsymbol{b} \times \boldsymbol{z}) + \boldsymbol{a}(\boldsymbol{x} \times \boldsymbol{b})] = \boldsymbol{x}(\boldsymbol{b} \times \boldsymbol{z}) \qquad (3.28)
$$

$$
(m_u - m_0) [\boldsymbol{b}(\boldsymbol{a} \times \boldsymbol{z}) + \boldsymbol{b}(\boldsymbol{x} \times \boldsymbol{a})] = \boldsymbol{x}(\boldsymbol{a} \times \boldsymbol{z}) , \qquad (3.29)
$$
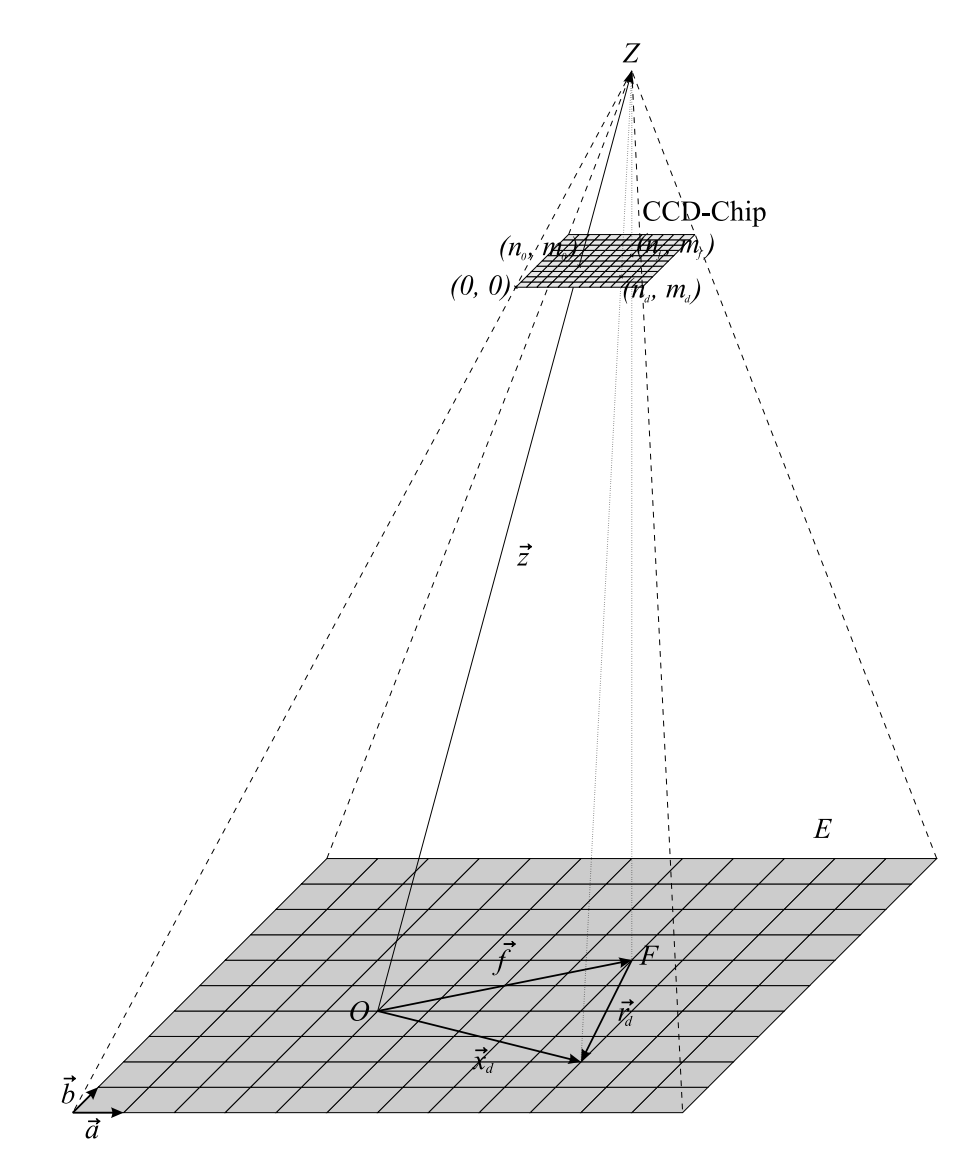

Abb. 3.6. Kameramodell nach [Hoppe 03]

da  $(a \times (z-x)) \perp a$ ,  $(a \times (z-x)) \perp (z-x)$ ,  $(a \times x) \perp x$  respektive  $(b \times (z-x)) \perp b$ ,  $(b \times (z-x)) \perp (z-x)$ ,  $(b \times x) \perp x$  gilt.

Durch zyklische Vertauschung folgt:

$$
(n_u - n_0) [-\mathbf{z}(\mathbf{a} \times \mathbf{b}) + \mathbf{x}(\mathbf{a} \times \mathbf{b})] = -\mathbf{x}(\mathbf{b} \times \mathbf{z}) \quad (3.30)
$$

$$
(m_u - m_0) [-\mathbf{z}(\mathbf{a} \times \mathbf{b}) + \mathbf{x}(\mathbf{a} \times \mathbf{b})] = \mathbf{x}(\mathbf{a} \times \mathbf{z}) \quad (3.31)
$$

 ${\rm Es}$  werden nun folgende Abkürzungen eingeführt:

$$
\gamma := z(a \times b)
$$
  
\n
$$
k := -(a \times b)/\gamma
$$
  
\n
$$
c := (a \times z)/\gamma
$$
  
\n
$$
d := (b \times z)/\gamma
$$
  
\n
$$
u := n_0k + d
$$
  
\n
$$
v := m_0k - c
$$

Teilt man (3.30) und (3.31) jeweils durch  $\gamma$  und benutzt die Abkürzungen, so erhält man:

$$
(n_u - n_0) (-1 - xk) = -x d \qquad (3.32)
$$

$$
(m_u - m_0) (-1 - xk) = xc
$$
 (3.33)

und durch Einsetzen der Abkürzungen  $u$  und  $v$  schließlich:

$$
xu + n_0 - n_u xk = n_u \tag{3.34}
$$

$$
xv + m_0 - m_u xk = m_u \tag{3.35}
$$

Man beachte, dass diese Gleichungen – bis auf die hier verwendete Vektorschreibweise – mit den DLT-Gleichungen  $(3.6)$  und  $(3.7)$  übereinstimmen. Das entsprechende überbestimmte LGS zur Bestimmung von  $\mathbf{k}, \mathbf{u}, \mathbf{v}, n_0, m_0$  lautet:

$$
\begin{pmatrix}\n\boldsymbol{x_1}^T & 1 & o & 0 & -n_{u1}\boldsymbol{x_1}^T \\
o & 0 & \boldsymbol{x_1}^T & 1 & -m_{u1}\boldsymbol{x_1}^T \\
\vdots & \vdots & \vdots & \vdots & \vdots \\
\boldsymbol{x_n}^T & 1 & o & 0 & -n_{un}\boldsymbol{x_n}^T \\
o & 0 & \boldsymbol{x_n}^T & 1 & -m_{un}\boldsymbol{x_n}^T\n\end{pmatrix}\n\begin{pmatrix}\n\boldsymbol{u} \\
n_0 \\
\boldsymbol{v} \\
m_0 \\
\boldsymbol{k}\n\end{pmatrix} = \begin{pmatrix}\nn_{u1} \\
m_{u1} \\
\vdots \\
n_{un} \\
m_{un}\n\end{pmatrix}
$$
\n(3.36)

Nach Lösung von (3.36) sind  $n_0$  und  $m_0$  unmittelbar bekannt. Aus der Definition von  $\gamma$  folgt mit den Identitäten aus z.B. [Bronstein 89, 4.2.1.3]:

$$
z = \frac{z[z(a \times b)]}{\gamma} = \frac{z[z(a \times b)] - b[z(a \times z)]}{\gamma} = \frac{(z \times a) \times (z \times b)}{\gamma} = \gamma(c \times d)
$$
  
\n
$$
a = \frac{a[z(a \times b)]}{\gamma} = \frac{a[b(z \times a)]}{\gamma} = \frac{a[b(z \times a)] - b[a(z \times a)]}{\gamma} = \frac{(z \times a) \times (a \times b)}{\gamma} = \gamma(c \times k)
$$
  
\n
$$
b = \frac{b[z(a \times b)]}{\gamma} = \frac{b[a(b \times z)]}{\gamma} = \frac{b[a(b \times z)] - a[b(b \times z)]}{\gamma} = \frac{(b \times z) \times (b \times a)}{\gamma} = \gamma(d \times k)
$$
  
\n
$$
\Rightarrow \gamma = z(a \times b) \Leftrightarrow \frac{1}{\gamma^2} = \frac{z}{\gamma} \left(\frac{a}{\gamma} \times \frac{b}{\gamma}\right) \Leftrightarrow \gamma \pm 1/\sqrt{(c \times d)[(c \times k) \times (d \times k)]}
$$

Die Kameraparameter  $a, b, z$  können somit durch folgende Berechnungssequenz gewonnen werden:

$$
c = m_0 k - v \tag{3.37}
$$

$$
\mathbf{d} = -n_0 \mathbf{k} + \mathbf{u} \tag{3.38}
$$

$$
\gamma = \pm 1/\sqrt{(\mathbf{c} \times \mathbf{d})[(\mathbf{c} \times \mathbf{k}) \times (\mathbf{d} \times \mathbf{k})]}
$$
(3.39)

$$
z = \gamma(c \times d) \tag{3.40}
$$

$$
a = \gamma(c \times k) \tag{3.41}
$$

$$
\mathbf{b} = \gamma(\mathbf{d} \times \mathbf{k}) \tag{3.42}
$$

$$
n_f = n_0 + \frac{(az)b^2 - (bz)(ab)}{a^2b^2 - (ab)^2}
$$
 (3.43)

$$
m_f = m_0 + \frac{(\mathbf{b}z)a^2 - (\mathbf{a}z)(\mathbf{a}\mathbf{b})}{\mathbf{a}^2\mathbf{b}^2 - (\mathbf{a}\mathbf{b})^2}
$$
(3.44)

$$
f = a(n_f - n_0) + b(m_f - m_0) \tag{3.45}
$$

Liegt das mit (0, 0) indizierte Pixel in der linken oberen oder rechten unteren Ecke des CCD-Chips, muss  $\gamma$  negativ, ansonsten positiv sein.

Zur Berechnung der Verzeichnungsparameter werden zunächst die gegebenen  $x_i$  perspektivisch auf E projiziert. Dies ist äquivalent zum Schnitt der Geraden, definiert durch den Ortsvektor  $x_i$  und den Richtungsvektor  $z - x_i$  mit der Ebene E:

$$
x'_{ui} := x_i - (z - x_i) \frac{x_i(a \times b)}{(z - x_i)(a \times b)} \tag{3.46}
$$

Die Vektoren  $x_{ui}$  sind durch  $n_d, m_d$  und die Gleichungen (3.21), (3.25) definiert. Es sind nun diejenigen Parameter  $\kappa_0, \kappa_1$  zu bestimmen, die die Summe der euklidischen Abstände von den  $x_{ui}$  und  $x_{ui}^{\prime}$  minimieren. Dies ist äquivalent zur Minimierung der Funktion:

$$
f(\kappa_0, \kappa_1) := \sum_i (\boldsymbol{x}_{\boldsymbol{u}} \boldsymbol{i} - \boldsymbol{x}'_{\boldsymbol{u}})^2
$$
\n(3.47)

Definiert man  $r_{ui} := x_{ui} - f$  und  $r'_{ui} := x'_{ui} - f$ , so gilt:

$$
f(\kappa_0, \kappa_1) = \sum_i (\mathbf{x}_{ui} - \mathbf{x}_{ui}')^2
$$
  
=  $\sum_i (\mathbf{r}_{ui} - \mathbf{r}_{ui}')^2$   
=  $\sum_i [\mathbf{r}_{di}(1 + \kappa_0 r_{di} + \kappa_1 r_{di}^2) - \mathbf{r}_{ui}']^2$   
=  $\sum_i [r_{di}^2 (1 + \kappa_0 r_{di} + \kappa_1 r_{di}^2)^2 - 2(1 + \kappa_0 r_{di} + \kappa_1 r_{di}^2) \mathbf{r}_{di} \mathbf{r}_{ui}' + \mathbf{r}_{ui}'^2]$ 

Leitet man nun nach  $\kappa_0$  und  $\kappa_1$  ab, so erhält man:

$$
f'(\kappa_0) = 2 \sum_{i} \left[ r_{di}^3 + \kappa_0 r_{di}^4 + \kappa_1 r_{di}^5 - r_{di} \left( r_{di} r'_{ui} \right) \right]
$$
 (3.48)

$$
f'(\kappa_1) = 2 \sum_{i} \left[ r_{di}^4 + \kappa_0 r_{di}^5 + \kappa_1 r_{di}^6 - r_{di}^2 \left( r_{di} r'_{ui} \right) \right]
$$
 (3.49)

Setzt man schließlich (3.48) und (3.49) gleich Null, so ergibt sich das folgende LGS

$$
\left[\sum_{i} \begin{pmatrix} r_{di}^4 & r_{di}^5 \ r_{di}^5 & r_{di}^6 \end{pmatrix} \right] \begin{pmatrix} \kappa_0 \\ \kappa_1 \end{pmatrix} = \sum_{i} \begin{pmatrix} (r_{ui}'r_{di})r_{di} - r_{di}^3 \\ (r_{ui}'r_{di})r_{di}^2 - r_{di}^4 \end{pmatrix} , \qquad (3.50)
$$

dessen Lösung äquivalent zur Minimierung der Funktion  $f$  ist.

Das von Hoppe et al. vorgestellte Verfahren ist iterativ. Wie schon erwähnt, wird zu Beginn der Iteration  $\kappa_0 = \kappa_1 = 0$  gesetzt. In jedem Iterationsschritt werden zunächst die Parameter  $n_0, m_0, a, b, z, n_f, m_f, f$  durch Lösung von  $(3.36)$  und Ausführung der beschriebenen Berechnungssequenz  $(3.37) - (3.45)$ bestimmt. Dabei ist zu beachten, dass die mit (3.26) zu bestimmenden unverzeichneten Pixelkoordinaten in (3.36) eingehen. Anschließend werden die Verzeichnungsparameter  $\kappa_0, \kappa_1$  durch Lösung von (3.50) bestimmt. Die Iteration wird abgebrochen, wenn die mittlere Abweichung  $f(\kappa_0, \kappa_1)/n$  nicht mehr kleiner wird (vgl. Algorithmus 2).

#### Algorithmus 2 Kalibrierung

**Eingabe:** Weltkoordinaten  $x_i$ , Bildkoordinaten  $n_{di}$ ,  $m_{di}$ Ausgabe: Parameter  $a, b, z, f, n_f, m_f, \kappa_0, \kappa_1$ 

```
1: \kappa_0 \leftarrow 0, \, \kappa_1 \leftarrow 0, \, a' \leftarrow \infty
```
12: LadeAlleParameter()

```
2: while (1) do
3: BerechneParameter() mit (3.36) - (3.45)4: BerechneKappa() mit (3.50)
5: a \leftarrow f(\kappa_0, \kappa_1)/n6: if (a > a') then
7: break
8: end if
9: SichereAlleParameter()
10:a' \leftarrow a11: end while
```
Nach Kalibrierung der Kamera lässt sich schließlich mithilfe von (3.21) und (3.25) die Parameterdarstellung der Geraden aller Punkte, die auf einen Bildpunkt  $P(n_d, m_d)$  abgebildet werden, wie folgt bestimmen:

$$
g: \mathbf{x} = \mathbf{z} + r(\mathbf{x}_u - \mathbf{z}) \tag{3.51}
$$

#### 3.3.2 Kalibrierung des Projektors

#### Geometrie

Die Kalibrierung des Projektors folgt einer ähnlichen Vorgehensweise wie die Kamerakalibrierung, allerdings liegt eine andere Geometrie zu Grunde (Abbildung 3.7). Wie aus der Darstellung ersichtlich, wird hier nicht die Abbildung von  $P_{Welt}(x, y, z)$  zu  $P_{Bild}(i, j)$  errechnet, sondern die Abbildung von  $P_{Welt}(x, y, z)$  zu  $P_{Welt}(x_0, y_0, z = 0)$ . Die neue Bildebene entspricht der Ebene E im Weltkoordinatensystem mit

$$
E: \mathbf{x} = \begin{pmatrix} 0 \\ 0 \\ 0 \end{pmatrix} + r \begin{pmatrix} 1 \\ 0 \\ 0 \end{pmatrix} + t \begin{pmatrix} 0 \\ 1 \\ 0 \end{pmatrix}
$$
 (3.52)

Zur Motivation dieser neuen Geometriebetrachtung: Bei herkömmlichen projektorbasierten 3D-Scanverfahren wird durch die Kalibrierung ein Zusammenhang zwischen Muster auf dem Dia oder LCD und Projektion des Musters hergestellt. Eine Grundvoraussetzung für ein präzises Ergebnis ist entsprechend ein möglichst präzis gefertigtes Dia und die Kosten eines solchen übersteigen leicht die Kosten der eingesetzten Kamera.

Im vorliegenden Ansatz spielt die Präzision des Dias nur eine untergeordnete Rolle. Verwendet wird ein Rauschmuster, welches vor Beginn der Kalibrierung dem System nicht bekannt ist und an welches entsprechend auch keine besonderen Genauigkeitsanforderungen gestellt werden. Erst im Rahmen der Projektorkalibrierung wird das Muster dem System bekannt gemacht, indem es auf eine reinweiße Fläche (Ebene  $E$ ) projiziert und vom Bildaufnehmer erfasst wird. Die somit aufgenommene Grauwertfunktion dient im Weiteren als Vorlage (Template), mit dieser werden die im nachfolgenden Prozess aufgenommenen Grauwertfunktionen korreliert (vgl. hierzu auch die Patentschrift im Anhang A) [Azad 03b, Gockel 04ab].

Man beachte die symmetrische Anordnung von Bildaufnehmer und Projektor in Abbildung 3.7. Sie bringt, zusammen mit dem Einsatz identischer Objektive, den großen Vorteil mit sich, dass sich bei einer Verschiebung der Ebene E in z-Richtung der perspektivische Effekt aufhebt. Eine andere Möglichkeit dies zu erreichen, ist der Einsatz telezentrischer Objektive fur Kamera und Projektor. ¨

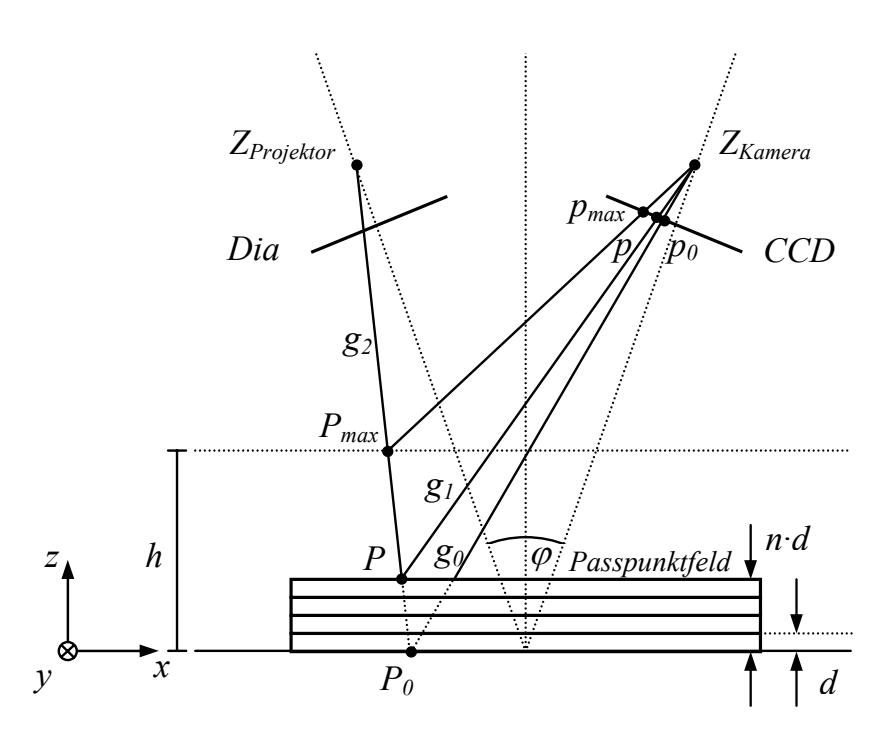

Abb. 3.7. Projektorkalibrierung: Betrachtung der Geometrie

## Verfahren

Die Zuordnung der unter Musterprojektion aufgenommenen Bildpunkte zu Template-Punkten wird sowohl im eigentlichen Prozess der 3D-Datenakquisition als auch zur Kalibrierung des Projektors durch ein Korrelationsverfahren hergestellt. Dieses löst das Korrespondenzproblem durch die Betrachtung eines lokalen Umfeldes der Größenordnung  $15\times15$  Bildpunkte.

Da während der Kalibrierung noch keine Information zur Epipolargeometrie vorliegt, muss die Suche in zwei Dimensionen uber das gesamte Bild erfolgen. ¨ Eine erneute Kalibrierung wird aber nur nach Anderungen am System durchgeführt werden und entsprechend ist der Vorgang in keiner Weise zeitkritisch.

In Abbildung 3.7 sind die nacheinander dem Passpunktfeld zu unterlegenden Platten angedeutet. Weiterhin ist ersichtlich, dass aus der maximalen Höhe dieses Stapels auch eine Einschränkung des Suchraumes für die Korrelation abgeleitet werden kann (Höhe h, Bildpunkt  $p_{max}$ ).

Die Projektorkalibrierung mithilfe der zuvor vorgenommenen Kamerakalibrierung läuft nun ab wie folgt: Für feste Punkte  $p_0$  im Template-Muster wird in den nachfolgenden Aufnahmen (mit zunehmender Plattenanzahl) nach Korrespondenzen gesucht. Für jede dieserart gefundene 2D-Korrespondenz  $(p_0, p)$ werden mithilfe der Parameter der kalibrierten Kamera die zwei Sichtgeraden  $g_0$  und  $g_1$  berechnet und dann mit der xy-Ebene bzw. mit der Ebene definiert durch  $z = n \cdot d$  geschnitten  $(n > 0)$ .

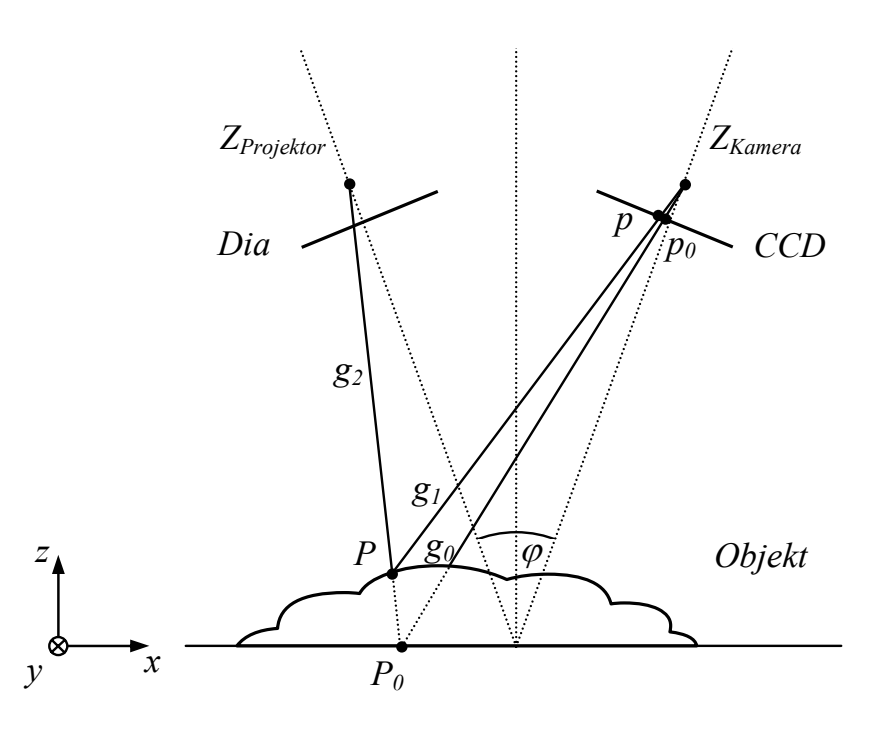

Abb. 3.8. Geometrie bei der 3D-Datenakquisition

Sei  $P_0(n_i, m_i, 0)$  der 3D-Punkt aus dem Referenzmuster und  $P(x_i, y_i, n \cdot d)$ der korrespondierende 3D-Punkt aus dem Muster projiziert auf eine Ebene definiert durch  $z = n \cdot d$ . Die Eingabe für den Kalibrierungsalgorithmus ist dann die Punktkorrespondenz definiert durch  $(P(x_i, y_i, n \cdot d), P'_0(n_i, m_i))$ . Vgl. hierzu Abbildung 3.7 und das reale System in Abbildungen 5.3(e), 5.9 und 5.17.

Auf Basis der geschilderten Projektorkalibrierung erfolgt die Bestimmung von 3D-Objektpunkten während des Scanvorganges folgendermaßen: Für jede gefundene Korrespondenz wird durch Anwendung der Parameter der kalibrierten Kamera die dem 2D-Punkt p aus dem Kamerabild entsprechende Sichtgerade  $g_1$  berechnet (dito für  $p_0$  und Sichtgerade  $g_0$ ). Der entsprechende 3D-Punkt  $P_0(n, m, 0)$  wird daraufhin durch Schnitt von  $g_0$  mit der xy-Ebene gewonnen. Mithilfe der Parameter der Projektorkalibrierung kann nun die Sichtgerade  $g_2$ durch Einsetzen der Koordinaten n, m bestimmt werden. Die Berechnung des resultierenden Objektpunktes  $P$  in 3D-Weltkoordinaten erfolgt dann gemäß Abbildung 3.8 durch Schnitt der Geraden  $g_1$  und  $g_2$  (windschiefe Geraden, vgl. Abschnitt 3.2.4).

Den Gesamtablauf und die Einordnung der Projektorkalibrierung zeigt Algorithmus 3. Eine Erläuterung der verwendeten Korrelationsverfahren folgt im kommenden Abschnitt.

#### Algorithmus 3 Gesamtablauf des Kalibriervorgangs

Eingabe: Parameterdateien (vgl. Anhang D) **Ausgabe:** Geradengleichungen  $g_0$  und  $g_1$  (vgl. Gleichung (3.51) und Abb. 3.7)

/\* Aufnahme des Punktmusters \*/

1: for all  $(i = \#Passpunktebenen)$  do 2: CaptureImage $(E_i)$ 3: Binarize() 4: FindRegions() 5: end for

6: Algorithmus (2): Kalibrierung (Weltkoord.  $x_i$ , Bildkoord.  $(n_{di}, m_{di})$ )

/\* Aufnahme Musterprojektion auf Ebenen  $i *$ /

```
7: CaptureImage(E_0)
8: for all (i = (\#Passpunktebenen - 1)) do
```
- 9: CaptureImage $(E_i)$
- 10: CalcCorrelation $(E_0, E_i)$
- 11: end for

12: Algorithmus (2): Kalibrierung (Weltkoord.  $x_i$ , Bildkoord.  $(x_0, y_0, z_0 = 0)$ )

# 3.4 Korrelationsverfahren

In der vorliegenden Arbeit wird ein korrelationsbasiertes Verfahren zur Lösung des Korrespondenzproblems verwendet. Im weiteren Text wird dieser Ansatz näher erläutert, es werden Standardtechniken vorgestellt und die entwickelten Erweiterungen hinsichtlich Geschwindigkeit und Robustheit erklärt.

Die Korrelation ist ein Maß für die Ähnlichkeit zweier Signale. Die Berechnung erfolgt mittels Vergleichs von Fenstern fester Größe. Im Folgenden sei  $f(x, y)$ die diskrete Grauwertfunktion der Vorlage bzw. des Templates und  $g(x, y)$  die diskrete Grauwertfunktion des Suchbildes, im vorliegenden Fall des aktuellen Kamerabildes (angelehnt an [Trucco 98]).

Weiterhin sei  $2W + 1$  die Kantenlänge des Suchfensters, i, j die Koordinaten eines Punktes im Template,  $\mathbf{d} = (d_1, d_2)$  ein Verschiebungsvektor innerhalb des Suchraumes und  $\psi(u, v)$  ein Maß für die Ähnlichkeit zweier Bildpunkte. Dann definiert  $c(i, j, d)$  ein Maß für die Ähnlichkeit zweier Suchfenster mit

$$
c(i, j, d_1, d_2) = \sum_{k=-W}^{W} \sum_{l=-W}^{W} \psi(f(i+k, j+l), g(i+k+d_1, j+l+d_2))
$$
 (3.53)

und die Disparität ergibt sich damit als Vektor  $q = (q_1, q_2)$ , welcher  $c(i, j, d_1, d_2)$  maximiert:

$$
\mathbf{q} = \arg \max_{\mathbf{d} \in \mathbb{R}^2} \{ c(i, j, \mathbf{d}) \}
$$
(3.54)

Es existiert eine Vielzahl von Möglichkeiten für die Wahl von  $\psi(u, v)$ . Die verbreitetsten Funktionen werden im folgenden Abschnitt vorgestellt und bewertet.

### $3.4.1$  Ähnlichkeitsmaße

Mit einer Wahl von  $\psi(u, v)$  zu  $\psi(u, v) = u \cdot v$  erhält man die Kreuzkorrelation (Cross Correlation, CC) zwischen dem Fenster in  $f(x, y)$  und dem Suchfenster in  $g(x, y)$  zu:

$$
c(i, j, d_1, d_2) = \sum_{k=-W}^{W} \sum_{l=-W}^{W} f(i+k, j+l) \cdot g(i+k+d_1, j+l+d_2)
$$
 (3.55)

Die Kreuzkorrelation in der vorliegenden Form unterliegt sowohl additiven als auch multiplikativen Störeinflüssen durch die Auswirkungen von Beleuchtungsänderungen und Objekttextur auf  $g(x, y)$ . Additiven Störungen kann begegnet werden durch die Subtraktion des Mittelwertes der Grauwertfunktionen im Suchfenster. Die Korrelationsfunktion wird dann als Zero Mean Cross Correlation  $(ZCC)$  bezeichnet (ähnlich in [Bennamoun 02]):

$$
c(i, j, d_1, d_2) = \sum_{k=-W}^{W} \sum_{l=-W}^{W} (f(i+k, j+l) - \bar{f}_W) \cdot (g(i+k+d_1, j+l+d_2) - \bar{g}_W)
$$
\n(3.56)

mit

$$
\bar{f}_W = \frac{1}{(2W+1)^2} \sum_{k=-W}^{W} \sum_{l=-W}^{W} f(i+k, j+l)
$$
\n(3.57)

$$
\bar{g}_W = \frac{1}{(2W+1)^2} \sum_{k=-W}^{W} \sum_{l=-W}^{W} g(i+k+d_1, j+l+d_2)
$$
(3.58)

Robustheit gegenüber multiplikativen Störeinflüssen lässt sich durch eine Normalisierung von  $f(x, y)$  und  $g(x, y)$  im Fenster erreichen; die Korrelationsfunktion wird dann als Normalized Cross Correlation (NCC) bezeichnet:

$$
c(i, j, d_1, d_2) = \frac{\sum_{k=-W}^{W} \sum_{l=-W}^{W} f(i+k, j+l) \cdot g(i+k+d_1, j+l+d_2)}{\sqrt{\sum_{k=-W}^{W} \sum_{l=-W}^{W} f^2(i+k, j+l)} \sqrt{\sum_{k=-W}^{W} \sum_{l=-W}^{W} g^2(i+k+d_1, j+l+d_2)}}
$$
(3.59)

Bei Anwendung beider Ausgleichstechniken erhält man entsprechend die sehr robuste, aber auch sehr rechenintensive Zero Mean Normalized Cross Correlation (ZNCC) zu

$$
c(i, j, d_1, d_2) = \frac{\sum_{k=-W}^{W} \sum_{l=-W}^{W} (f(i+k, j+l) - \bar{f}_W) \cdot (g(i+k+d_1, j+l+d_2) - \bar{g}_W)}{\sqrt{\sum_{k=-W}^{W} \sum_{l=-W}^{W} (f(i+k, j+l) - \bar{f}_W)^2} \sqrt{\sum_{k=-W}^{W} \sum_{l=-W}^{W} (g(i+k+d_1, j+l+d_2) - \bar{g}_W)^2}}
$$
(3.60)

Eine weitere Möglichkeit für die Wahl von  $\psi(u, v)$  ist  $\psi(u, v) = |u - v|$ . Man spricht dann von der Sum of Absolute Differences (SAD):

$$
c(i,j,d_1,d_2) = \sum_{k=-W}^{W} \sum_{l=-W}^{W} |f(i+k,j+l) - g(i+k+d_1,j+l+d_2)|
$$
 (3.61)

Auch diese Funktion lässt sich ergänzen durch die Subtraktion der Mittelwerte, sie wird zur Zero Mean Sum of Absolute Differences (ZSAD):

$$
c(i,j,d_1,d_2) = \sum_{k=-W}^{W} \sum_{l=-W}^{W} \left| (f(i+k,j+l) - \bar{f}_W) - (g(i+k+d_1,j+l+d_2) - \bar{g}_W) \right|
$$
(3.62)

Mit  $\psi(u, v) = (u - v)^2$  erhält man die Sum of Squared Differences (SSD) zu:

$$
c(i,j,d_1,d_2) = \sum_{k=-W}^{W} \sum_{l=-W}^{W} (f(i+k,j+l) - g(i+k+d_1,j+l+d_2))^2
$$
 (3.63)

Weitere Variationen sind naheliegend und werden hier nicht weiter erörtert, genannt werden soll aber noch eine interessante Abart der ZNCC, die Modified Normalized Cross Correlation (MNCC):

$$
c(i, j, d_1, d_2) = \frac{\sum_{k=-W}^{W} \sum_{l=-W}^{W} (f(i+k, j+l) - \bar{f}_W) \cdot (g(i+k+d_1, j+l+d_2) - \bar{g}_W)}{\sum_{k=-W}^{W} \sum_{l=-W}^{W} (f(i+k, j+l) - \bar{f}_W)^2 + \sum_{k=-W}^{W} \sum_{l=-W}^{W} (g(i+k+d_1, j+l+d_2) - \bar{g}_W)^2}
$$
(3.64)

Für das vorliegende System wurden die SSD- und die ZNCC-Korrelation implementiert und evaluiert. Die Funktionen wurden optimiert hinsichtlich Geschwindigkeit und Robustheit (vgl. die nächsten Abschnitte).

#### 3.4.2 Geschwindigkeitssteigerung

Korrelationsverfahren im Allgemeinen und im vorliegenden 2D-Fall im Besonderen sind sehr rechenintensiv. Tabelle 3.1 gibt einen Uberblick über die Anzahl notwendiger Rechenschritte bei naiver Implementierung. In der vorliegenden Implementierung wurden die Abmaße des Suchfeldes quadratisch zu  $(2W + 1)^2$  gewählt, in der Tabelle wird aber zwischen rows (r) und columns (c) unterschieden. Dies stellt auch eine gemeinsame Nomenklatur mit der Literatur her [Cox 95, Lewis 95]. Additionen  $\pm 1$  werden zur besseren Übersicht vernachlässigt ( $rc \pm 1 \approx rc$ ). In der Tabelle sind die Rechenschritte für die

| Verfahren   | $#$ Mul | # Div    | # Add | # Sub    | $#$ Sonstige | Anmerkung                                    |
|-------------|---------|----------|-------|----------|--------------|----------------------------------------------|
| CC          | rc      | 0        | rc    | $\theta$ | 0            |                                              |
| <b>ZCC</b>  | rc      | 0        | rc    | 2rc      | 0            | $+$ #OPs für f und g                         |
| <b>NCC</b>  | 3rc     |          | 3rc   | 0        | $1$ sqrt     | $+$ #OPs für f und g                         |
| <b>ZNCC</b> | 3rc     |          | 3rc   | 4rc      | $1$ sqrt     | + #OPs für $\overline{f}$ und $\overline{g}$ |
| <b>SAD</b>  | 0       | 0        | rc    | rc       | rc abs       |                                              |
| <b>ZSAD</b> | 0       | 0        | rc    | 3rc      | rc abs       | $+$ #OPs für f und g                         |
| <b>SSD</b>  | rc      | $\theta$ | rc    | rc       | 0            |                                              |
| <b>MNCC</b> | 3rc     |          | 3rc   | 4rc      | 2 sqrt       | $+$ #OPs für f und g                         |

Tabelle 3.1. Vergleich der Komplexität unterschiedlicher Ahnlichkeitsmaße

*+ #OPs für* (*x* ) klammert. An weiteren Techniken zur Steigerung der Geschwindigkeit aus der  $\sqrt{2}$ fahren, Annäherung des Templates durch Rechteckfunktionen und Anwendung der schnellen Fouriertransformation (FFT). Im Folgenden werden nur jene Ver- $\overline{a}$ fahren vorgestellt, die im Rahmen dieser Arbeit in angepasster und erweiterter }} schneller und robuster Implementierung geben [Faugeras 93], [Cox 95], [Lewis Berechnung der Mittelwerte bei normalisierten Korrelationsfunktionen ausge-Literatur sind besonders zu nennen: Running Sum-Tabellen, Pyramidenver-Form verwendet oder neu entwickelt wurden. Einen guten Überblick über die Verwendung von Korrelationsverfahren in der Bildverarbeitung mit Details zu 95] und [Bennamoun 02].

## Optimierte SSD auf Binärdaten

Aus Tabelle 3.1 ist ersichtlich, dass die SSD neben der CC das Korrelationsverfahren mit dem geringsten Rechenaufwand darstellt. Entsprechend wurde im Rahmen der vorliegenden Arbeit für erste Versuche dieses Verfahren gewählt. Um den Aufwand und entsprechend die Laufzeit weiter zu verringern, ist das Verfahren in einer optimierten Variante für binarisierte Daten implementiert [Azad 03b, Gockel 04ab].

In einem ersten Schritt vor der eigentlichen Korrelation wird die Grauwertfunktion des Templates  $f(x, y)$  binarisiert mit Schwarz:  $f(x, y) = 0$  und Weiß:  $f(x, y) = 1$ . Aufgrund des hohen Kontrastes und der gleichförmigen Verteilung in der Vorlage genügt hier eine globale Binarisierung mit errechnetem Schwellwert threshold =  $(max_1 + max_2)/2$ ,  $(max_1, max_2$ : Orte der Maxima des Histogramms).

Das Kamerabild  $q(x, y)$  liegt in gleicher Form vor, allerdings ist hier durch die Störeinflüsse der Objekttextur eine lokale Binarisierung erforderlich. Ein optimales Binarisierungsergebnis wäre hier beispielsweise erhältlich unter Anwendung des Verfahrens nach [Niblack 86] für jedes Suchfenster, um den Rechenaufwand weiter zu verringern wird aber im vorliegenden Fall in einem Rechenschritt vor Beginn der Korrelation das gesamte Kamerabild durch Fensterung mit  $\Delta = \text{Fensterbreite}$  und threshold =  $\bar{q}(u, v)$  im Fenster binarisiert. Im Korrelationsvorgang ist die Fenstergröße fest zu  $17 \times 17$  gewählt, um die Abbildung einer Fensterzeile auf vier Variablen des Datentyps int + eine Variable des Datentyps *char* zu ermöglichen  $(4 \cdot 4 + 1 = 17, \text{[char]})$ . Mit der ungeraden Wahl der Fensterbreite wird der Forderung nach einer zentralen Lage des zuzuordnenden Bildpunktes im Fenster entsprochen. Die optimierte Korrelation auf dieser Datenstruktur ist in Algorithmus 4 dargestellt, am Ende des Algorithmus stehen vier "Fehlerpäckchen" in den vier Bytes der Variablen Sum<br>und werden denn wittels hin ers Shift Ongestienen mesliert harr iseligt und und werden dann mittels binären Shift-Operationen maskiert bzw. isoliert und dann aufsummiert. Mit dieser Vorgehensweise werden r·c Multiplikationen eingespart und die Anzahl der Operationen in der inneren Schleife verringert sich mit Fenstergröße  $17\times17$  auf fünf Additionen und fünf XORs.

Weiterhin bewirkt die lokale Binarisierung eine Normalisierung des Kamerabildes und erreicht im Vergleich zur Standard-SDD dieserart eine Steigerung der Robustheit gegenüber Einflüssen durch Oberflächentextur. Abgesehen von den genannten Vorteilen stellt aber die Reduktion der Auflösung der Grauwertbilder von acht Bit auf ein Bit auch einen großen Nachteil dieses Verfahrens dar. Bei ausgeprägter Textur im Suchfenster versagt die Binarisierung und es kann keine Korrespondenz mehr hergestellt werden.

Entsprechend wird im nächsten Abschnitt übergegangen auf eine laufzeitoptimierte Variante der ZNCC.

#### Algorithmus 4 Optimierte SSD-Korrelation auf Binärdaten

**Eingabe:** Fenster<sub>f</sub> [uchar  $r = 17$ ,  $c = 17$ ], Fenster<sub>g</sub> [uchar  $r = 17$ ,  $c = 17$ ] Ausgabe:  $c_{SSD}$ 

- 1:  $Sum \leftarrow 0$ . Offset  $\leftarrow 0$
- 2: Typumwandlung der  $Fenster_i[uchar,uchar]$  nach  $Fenster_i[uint]$  für schnelleren, 4-byte-breiten Zugriff

```
3: for all r do
 4: Sum \leftarrow Sum + (Fenster_f/Offset) \oplus Fenster_g/Offset)5: Sum \leftarrow Sum + (Fenster_f)Offset + 1) \oplus Fenster_o[Offset + 1]6: Sum \leftarrow Sum + (Fenster_f)Offset + 2) \oplus Fenster_g[Offset + 2])7: Sum \leftarrow Sum + (Fenster_f/Offset + 3) \oplus Fenster_g/Offset + 3)8: Sum \leftarrow Sum + ((uchar \, Fenster_f)/Offset + 16] \oplus (uchar \, Fenster_g)/Offset + 16]9: Offset \leftarrow Offset + c
10: end for
11: c_{SSD} \leftarrow (Sum \wedge 0 \text{xf}) +(Sum \wedge 0xff00) >> 8) +(Sum \wedge 0 \times f10000) >> 16) +
```
#### Optimierte ZNCC

 $(Sum \wedge 0 \times f1000000) >> 24)$ 

Den genannten Nachteilen der im vorangegangenen Text vorgestellten modifizierten SSD kann durch Verwendung der ZNCC begegnet werden. Diese Korrelationsfunktion zeichnet sich sowohl durch eine Normalisierung hinsichtlich additiver als auch multiplikativer Verschiebungen aus. Dem steht gegenüber, dass die ZNCC zu den rechenintensivsten Korrelationsfunktionen gehört (vgl. Tabelle 3.1).

Nach Betrachtung der in Gleichung (3.65) nochmals dargestellten ZNCC fällt auf, dass die dieserart beschriebene Rechnung eine große Redundanz bedeutet (vgl. auch [Cox 95, Lewis 95, Briechle 01]).

$$
c(i, j, d_1, d_2) = \frac{\sum_{k=-W}^{W} \sum_{l=-W}^{W} (f(i+k, j+l) - \bar{f}_W) \cdot (g(i+k+d_1, j+l+d_2) - \bar{g}_W)}{\sqrt{\sum_{k=-W}^{W} \sum_{l=-W}^{W} (f(i+k, j+l) - \bar{f}_W)^2} \sqrt{\sum_{k=-W}^{W} \sum_{l=-W}^{W} (g(i+k+d_1, j+l+d_2) - \bar{g}_W)^2}}
$$
(3.65)

#### Berechnung des Nenners

Für eine schnellere Berechnung der Doppelsumme über  $(g(x, y) - \bar{g}_W)^2$  im Nenner können sog. Sum Tables zum Einsatz kommen, welche in den Tabelleneinträgen die Summe der Funktionswerte gem. Abbildung 3.9 (links) ablegen. Die Bildung dieser Tabellen erfolgt rekursiv [Lewis 95]:

$$
s(i,j) = g(i,j) + s(i-1,j) + s(i,j-1) - s(i-1,j-1)
$$
\n(3.66)

Entsprechend gilt auch für die quadrierten Funktionswerte von  $g(x, y)$ :

$$
s^{2}(i,j) = (g(i,j))^{2} + s^{2}(i-1,j) + s^{2}(i,j-1) - s^{2}(i-1,j-1)
$$
 (3.67)

mit  $s(i, j) = s^2(i, j) = 0$  für  $i < 0$  oder  $j < 0$  (Anm.:  $s^2$  ist kein quadrierter Funktionswert, sondern ein Bezeichner. Nomenklatur nach [Lewis 95]).

Dies kann auch für die Vorlage bzw. das Template  $f(x, y)$  erfolgen, da alle Berechnungen bzgl. des Templates aber vor dem zeitkritischen Prozess erfolgen können, können hierfür auch alle Doppelsummen abhängig von  $(i, j)$  vorberechnet und abgelegt werden.

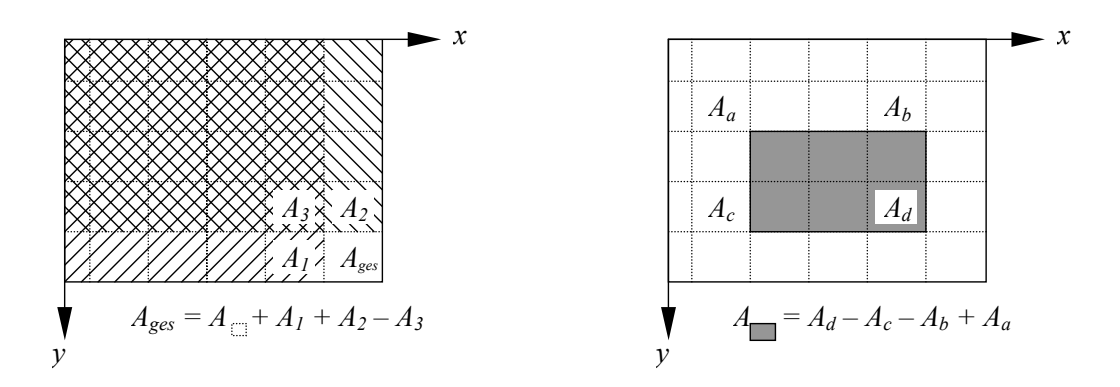

Abb. 3.9. Sum Table: Erstellung und Zugriff (Veranschaulichung über Flächeninhalte)

Der Zugriff auf einen bestimmten aufsummierten Bereich im Bild, hier symmetrisch um die Position  $(i, j)$ , erfolgt nun entsprechend Abbildung 3.9 (rechts) mittels

$$
\sum_{k=-W}^{W} \sum_{l=-W}^{W} g(i+k,j+l) = s(i+W,j+W) - s(i-W-1,j+W) - s(i+W,j-W-1) + s(i-W-1,j-W-1)
$$
\n(3.68)

Die Sum Tables kommen nun nach Umformung des Nenners zur Anwendung. Hierbei wird ausmultipliziert gemäß der binomischen Formel:

$$
\sum_{k=-W}^{W} \sum_{l=-W}^{W} (g(i+k, j+l) - \bar{g}_W)^2 =
$$
\n
$$
\sum_{k=-W}^{W} \sum_{l=-W}^{W} g^2(i+k, j+l) - 2\bar{g}_W \sum_{k=-W}^{W} \sum_{l=-W}^{W} (g(i+k, j+l) + \sum_{k=-W}^{W} \sum_{l=-W}^{W} \bar{g}_W^2
$$
\n(3.69)

Aus der Definition des Mittelwertes nach (3.58) ergibt sich eine weitere Möglichkeit zur Umformung gemäß

$$
\sum_{k=-W}^{W} \sum_{l=-W}^{W} \bar{g}_{W}^{2} = (2W+1)^{2} \left( \frac{1}{(2W+1)^{2}} \sum_{k=-W}^{W} \sum_{l=-W}^{W} g(i+k, j+l) \right)^{2} (3.70)
$$

Einsetzen von (3.58) und (3.70) in (3.69) liefert dann die Darstellung

$$
\sum_{k=-W}^{W} \sum_{l=-W}^{W} (g(i+k, j+l) - \bar{g}_W)^2 =
$$
\n
$$
\sum_{k=-W}^{W} \sum_{l=-W}^{W} g^2(i+k, j+l) - \frac{1}{(2W+1)^2} \left( \sum_{k=-W}^{W} \sum_{l=-W}^{W} g(i+k, j+l) \right)^2
$$
\n(3.71)

Hierin können  $g(i+k, j+l)$  und  $g^2(i+k, j+l)$  mithilfe der Sum Tables (3.66) und (3.67) und Gleichung (3.68) effizient mit nur drei Additionen (Subtraktionen) berechnet werden. Anzumerken ist, dass die Größe der Sum Tables der Anzahl der zu untersuchenden Bildelemente entspricht.

#### Berechnung des Zählers

Im Zähler der ZNCC ist diese Art der Anwendung der Sum Tables nicht möglich, da  $f(i, j)$  und  $g(i, j)$  unter der gleichen Doppelsumme stehen und entsprechend in einem gemeinsamen Sum Table abgelegt werden müssten. Diese Zuordnung geschieht aber erst im Scanprozess. Eine Umformung zur Reduktion des Rechenaufwands ist dennoch unter Vorberechnung der Mittelwerte der Templatefenster möglich. Mit Einführung der Zero Mean-Funktion  $f'(i, j)$  als

$$
f'(i+k, j+l) = f(i+k, j+l) - \bar{f}_W
$$
\n(3.72)

ergibt sich entsprechend nach Ausmultiplizieren der Zähler  $c(i, j, d_1, d_2)$  zu

$$
c(i,j,d_1,d_2)_{\text{Zähler}} = \sum_{k=-W}^{W} \sum_{l=-W}^{W} f'(i+k,j+l) \cdot g(i+k+d_1,j+l+d_2) - \bar{g}_W \sum_{k=-W}^{W} \sum_{l=-W}^{W} f'(i+k,j+l)
$$
\n(3.73)

Da  $f'(i + k, j + l)$  per Definition mittelwertfrei ist, ist auch entsprechend die Doppelsumme über  $f'(i + k, j + l) = 0$  und der gesamte rechte Term wird zu 0. Es ergibt sich

$$
c(i, j, d_1, d_2)_{\text{Zähler}} = \sum_{k=-W}^{W} \sum_{l=-W}^{W} f'(i+k, j+l) \cdot g(i+k+d_1, j+l+d_2)
$$
\n(3.74)

Zur weiteren Steigerung der Rechengeschwindigkeit kann an dieser Stelle die FFT Anwendung finden oder ein Ansatz wie beispielsweise nach [Briechle 01] zum Einsatz kommen. Da aber in der aktuellen Implementierung die 3D-Registrierung den Flaschenhals darstellt und weiterhin die Anwendung dieser Methoden Nachteile hinsichtlich Robustheit bedeutet, wird im vorliegenden Fall darauf verzichtet.

Anzumerken bleibt, dass für keines der in dieser Arbeit verwendeten Verfahren eine Rektifizierung von Kamerabild und Template notwendig ist und entsprechend auch nicht implementiert wurde. Zwar geht die Literatur gerade zur Erläuterung des Running-Sum-Verfahrens von rektifizierten Bilddaten aus, tats¨achlich reicht aber die Kenntnis der Epipolargeometrie aus. Die Rektifizierung wird erst dann notwendig, wenn Sum Tables auch für den Zähler der Korrelationsfunktion zum Einsatz kommen (vgl. hierzu [Faugeras 93:2.2.6] und  $[Pätzold 06]$ .

Die im nächsten Abschnitt erfolgende Einschränkung des Suchraumes aufgrund der Betrachtung der Geometrie in der Szene bewirkt nochmals eine weitere Steigerung der Geschwindigkeit und der Robustheit des Verfahrens.

## Optimierung durch Geometriebetrachtung

Ausgehend von der vorliegenden Geometrie wie in Abbildung 3.7 und 3.8 gezeigt, lässt sich folgender Sachverhalt feststellen: Bei einer Suche nach passenden Matches entlang der Epipolarlinie kann ein gefundener Match nie hinter einem bereits zuvor gefundenen Match liegen. Die Suche kann also immer ausgehend von der zuvor gefundenen Disparität erfolgen.

Allerdings ist in der Praxis für die Anwendung diese Einschränkung die Güte der zuvor gefundenen Übereinstimmung zu betrachten; die Einschränkung des Suchraumes darf nur bei einem hohen Wert des Ahnlichkeitsmaßes des vor- ¨ herigen Matches erfolgen, um nicht Gefahr zu laufen, aufgrund einer falsch errechneten Korrespondenz alle Daten einer Epipolarlinie zu verlieren (vgl. auch [Pätzold 06]). Bei optimaler Einstellung der Schwellwerte bedeutet diese Einschränkung auch einen Zugewinn an Robustheit, da die Möglichkeit für falsche Matches verringert wird.

Eine weitere Steigerung der Verarbeitungsgeschwindigkeit wird durch Verkleinerung der Fenstergröße  $(2W + 1)^2$  auf ein Minimum erreicht. Hier hat sich nach einigen Versuchen eine Fenstergröße von  $13\times13$  Pixeln bewährt. Die Wahl von W hat nach den vorgestellten Optimierungen nur noch Einfluss auf die Anzahl der Operationen im Zähler von  $c(i, j, d_1, d_2)$ .

#### Optimierte Implementierung

Nach Optimierung des zugrunde liegenden Algorithmus kann durch eine optimierte Implementierung das Laufzeitverhalten weiter verbessert werden (vgl. auch Pointerarithmetik in Algorithmus 4). So ist beispielsweise die Korrelationsfunktion als inline deklariert und der Inhalt der inneren Schleife ausgerollt. Zu weiteren Techniken dieser Art vgl. beispielsweise [Priewasser 06] und die dort angegebenen Quellen.

#### 3.4.3 Steigerung der Robustheit

Der Übergang von der SSD auf binarisierten Bilddaten hin zur ZNCC auf Grauwertbilddaten bedeutet bereits einen hohen Zugewinn an Robustheit hinsichtlich Objekttextur. Auch die Projektion eines Binärmusters gestaltet das vorliegende Verfahren aufgrund des hohen erzielbaren Kontrastes robuster als beispielsweise das Verfahren nach [Devernay 02]. Weiterhin wurde bewusst auf die Anwendung von Pyramidenverfahren [Bennamoun 02] oder von Algorithmen basierend auf der Annährung des Templates durch Rechteckfunktionen [Briechle 01] verzichtet, um eine m¨oglichst hohe Qualit¨at der 3D-Daten zu gewährleisten.

Dennoch scheitert das bisher geschilderte Korrelationsverfahren bei Flächen mit ausgeprägter Neigung.

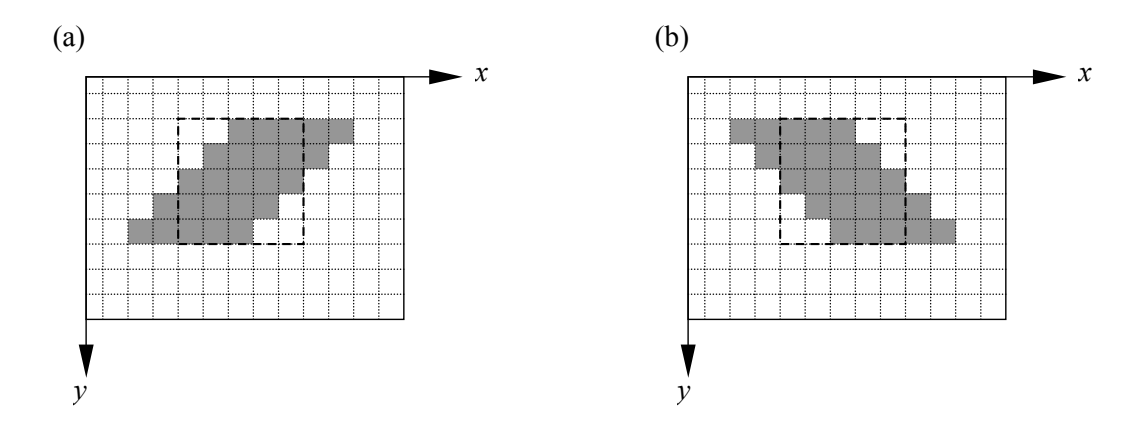

Abb. 3.10. Suche nach verzeichneten Fensterinhalten (gestrichelt: unverzeichnetes Fenster)

Eine weitere Verbesserung hinsichtlich ausgeprägter Oberflächentopologie wird nun durch die Betrachtung vorverzeichneter Templates erzielt (vgl. Abbildung

3.10). Mit dieser Betrachtung vergrößert sich zwar der Rechenaufwand um Faktor drei, es werden aber nun auch Bereiche gefunden, die gegenüber der Epipolarlinie 45◦ verkippt sind.

Das vorliegende Verfahren kann als robust bezeichnet werden. So gelingt die korrelationsbasierte Korrespondenzauflösung auch für Einstellungen, bei denen der Mensch keinerlei Informationen mehr zu erkennen vermag (z.B. bei fast geschlossener Kamerablende). Dennoch kann das Verfahren nicht konkurrieren mit der Anwendung der klassischen Stereopsis, besonders, wenn diese ergänzt wird durch passive Musterprojektion. Hier ist die Zuordnung der Merkmale relativ einfach, da die Bilder beider Kameras näherungsweise den gleichen photometrischen Einflüssen unterliegen. Dem steht gegenüber, dass für das vorliegende System nur eine Kamera benötigt wird.

# Schnelle Registrierung und Visualisierung

## 4.1 Einleitung

In diesem Kapitel wird das in dieser Arbeit verwendete 3D-Registrierungsverfahren vorgestellt. Hierfür wird in die zu Grunde liegende Methodik der 3D-Registrierung eingefuhrt, und es werden hierauf aufbauend ¨ die Erweiterungen zur Steigerung der Verarbeitungsgeschwindigkeit erklärt. Das Kapitel schließt mit Betrachtungen zur Vernetzung und 3D-Visualisierung der aufgenommenen Datensätze.

## 4.2 Grundlagen

Im vorliegenden Abschnitt wird die Vorgehensweise zur Registrierung zweier Datensätze mit bekannten Punktkorrespondenzen nach [Horn 87] vorgestellt. Dieser Algorithmus wird dann in Abschnitt 4.3 erweitert zum Iterative Closest Point, mit welchem auch Datensätze ohne Vorkenntnis über die Korrespondenzen registriert werden können.

Gegeben seien die Punktmengen  $\mathcal{P} = \{p_i\}_1^n$  und  $\mathcal{Y} = \{y_i\}_1^n$ , wobei gilt  $n := n_p$ und korrespondierender Closest Point  $cp(p_i) = y_i$ , mit  $i \in \{1, ..., n\}$ .

Gesucht ist die Transformation  $y = s \cdot R(p) + t$ , welche die folgende Summe von Fehlerquadraten minimiert:

$$
e_{ges} = \sum_{i=1}^{n} |e_i|^2 = \sum_{i=1}^{n} |\mathbf{y}_i - sR(\mathbf{p}_i) - \mathbf{t}|^2
$$
 (4.1)

Der hierin enthaltene Skalierungsfaktor s ist im vorliegenden Fall  $s = 1$ . Für die weitere Rechnung werden alle Punkte auf die Schwerpunkte der Punktmengen bezogen. Diese sind definiert durch:

90 4 Schnelle Registrierung und Visualisierung

$$
\bar{\boldsymbol{p}} = \frac{1}{n} \sum_{i=1}^{n} p_i \tag{4.2}
$$

$$
\bar{\mathbf{y}} = \frac{1}{n} \sum_{i=1}^{n} \mathbf{y_i} \tag{4.3}
$$

Die neuen Koordinaten ergeben sich damit zu:

$$
p_i' = p_i - \bar{p} \tag{4.4}
$$

$$
y_i' = y_i - \bar{y} \tag{4.5}
$$

In [Horn 87] wird nun hergeleitet, dass der Fehler  $e_{ges}$  minimal wird mit der Wahl einer Rotation R, welche den Ausdruck  $\left| \sum_{n} y_{i}^{y}\right|$  $\tilde{p}_{\pmb{i}}' \cdot R(\pmb{p}_{\pmb{i}}')$  $\binom{1}{i}$  maximiert.

Die Darstellung der Rotation  $R$  wurde bisher noch nicht festgelegt. Hierfür wird die Quaternion  $q$  eingeführt als

$$
q = w + ix + jy + kz
$$

$$
q' = w - ix - jy - kz
$$

mit  $i^2 = -1$ ,  $j^2 = -1$ ,  $k^2 = -1$  und Einheitsquaternion  $||q|| = 1$ ,  $q^{-1} = q$ . Es wird weiterhin die Matrix  $M \in \mathbb{R}^{(3,3)}$  definiert zu:

$$
M = \sum_{i=1}^{n} p'_i y'_i = \begin{pmatrix} S_{xx} & S_{xy} & S_{xz} \\ S_{yx} & S_{yy} & S_{yz} \\ S_{zx} & S_{zy} & S_{zz} \end{pmatrix},\tag{4.6}
$$

worin sich die Elemente zu den Summen der Produkte der Koordinaten der schwerpunktsbezogenen Punkte aus  $P$  und  $Y$  berechnen:

$$
S_{xx} = \sum_{i=1}^{n} p'_{x,i} \cdot y'_{x,i}, \ S_{xy} = \sum_{i=1}^{n} p'_{x,i} \cdot y'_{y,i}, \ \dots \tag{4.7}
$$

Diese Matrix enthält sämtliche Information, die für die Lösung des Kleinste-Quadrate-Problems für die Rotation benötigt wird. Die symmetrische Matrix  $N \in \mathbb{R}^{(4,4)}$  wird dann definiert durch:

$$
N = \begin{pmatrix} S_{xx} + S_{yy} + S_{zz} & S_{yz} - S_{zy} & S_{zx} - S_{xz} & S_{xy} - S_{yx} \\ S_{yz} - S_{zy} & S_{xx} - S_{yy} - S_{zz} & S_{xy} + S_{yx} & S_{zx} + S_{xz} \\ S_{zx} - S_{xz} & S_{xy} + S_{yx} & -S_{xx} + S_{yy} - S_{zz} & S_{yz} + S_{zy} \\ S_{xy} - S_{yx} & S_{zx} + S_{xz} & S_{yz} + S_{zy} & -S_{xx} - S_{yy} + S_{zz} \end{pmatrix}
$$
(4.8)

Der korrespondierende Eigenvektor zum größten Eigenwert von  $N$  ist jene Einheitsquaternion, welche die optimale Rotation beschreibt [Horn 87]. Das verwendete numerische Verfahren zur Eigenwertzerlegung ist die Jacobi-Iteration, die Implementierung wurde aus den Quellen der Methode vtkMath::JacobiN() der Bibliothek VTK entnommen [Kitware 04, Azad 03b].

Sei  $q = (w, x, y, z)^T$  die Einheitsquaternion zum größten Eigenvektor. Die Rotationsmatrix R berechnet sich dann zu:

$$
R = \begin{pmatrix} ww + xx - yy - zz & 2(-wz + xy) & 2(wy + xz) \\ 2(wz + xy) & ww - xx + yy - zz & 2(-wx + yz) \\ 2(-wy + xz) & 2(wx + yz) & ww - xx - yy + zz \end{pmatrix}
$$
 (4.9)

Die optimale Translation entsprechend 4.1 ergibt sich hiermit aus der Differenz des rotierten Schwerpunktes der Punktmenge P und des Schwerpunktes der Punktmenge  $\mathcal{Y}$ :

$$
\boldsymbol{t} = \bar{\boldsymbol{y}} - R \; \bar{\boldsymbol{p}} \tag{4.10}
$$

Anzumerken ist, dass die Berechnung der Translation auch auf der Basis nur eines Punktpaares bzw. nur weniger Punktpaare möglich ist. Die obenstehende Rechnung hat aber den Vorteil, dass hier die gesamte vorliegende Information eingeht und dieserart Messfehler gemittelt bzw. verringert werden.

## 4.3 Der Iterative Closest Point-Algorithmus

Im vorangegangenen Abschnitt wurde das Verfahren nach Horn vorgestellt, welches es ermöglicht, zwei Punktmengen  $\mathcal{P} = {\{p_i\}}_1^{n_p}$  $\sum_{1}^{n_p}$  und  $\mathcal{Y} = {\hat{\mathbf{y}_i}}_{1}^{n_y}$  $\int_1^{n_y}$  bei bekannten Punktkorrespondenzen  $(\boldsymbol{p}_k,\boldsymbol{y}_k)$  zu registrieren. Da diese Zuordnung im vorliegenden Fall wie auch in vielen anderen Anwendungen nicht bekannt ist, muss das Verfahren erweitert werden. Das wohl bekannteste Verfahren zur Registrierung zweier Punktmengen mit a priori unbekannter Zuordnung ist der Iterative Closest Point-Algorithmus (ICP) von [Besl 92]. Dieser Algorithmus wurde bereits in Abschnitt 2.4 angesprochen (vgl. auch die Definition und Einführung dort), hier soll nun eine genauere Betrachtung erfolgen.

#### 4.3.1 Grundalgorithmus

Seien  $P = {\boldsymbol{p_i}}_{1}^{n_p}$  $\frac{n_p}{1}$  der Ist-Datensatz und  $\mathcal{M} = {\{m_i\}}_1^{n_m}$  der Soll-Datensatz. Im Allgemeinen gilt  $n_p \neq n_m$ . Gesucht sind die Rotation R und die Translation t, welche die Datensätze  $P$  und M bestmöglich in Übereinstimmung bringen:

$$
\mathcal{M} = R \ \mathcal{P} + \mathbf{t},\tag{4.11}
$$

wobei die Transformation  $(R, t)$  auf jeden Punkt in  $\mathcal P$  angewandt wird. Im Allgemeinen sind die Datensätze nicht exakt in Übereinstimmung zu bringen,

weshalb Gleichung (4.11) nach dem Prinzip der kleinsten Fehlerquadrate zu verstehen ist.

Der nächste Punkt  $m$  im Soll-Datensatz  $M$  zu einem Punkt  $p$  aus dem Ist-Datensatz  $P$  ist definiert durch:

$$
cp(\boldsymbol{p}) = \min_{\boldsymbol{m} \in \mathcal{M}} |\boldsymbol{m} - \boldsymbol{p}| \tag{4.12}
$$

In jeder Iteration des ICP-Algorithmus wird zunächst zu jedem Punkt aus dem Ist-Datensatz der nächste Punkt aus dem Soll-Datensatz bestimmt. Für die resultierende Menge von Punktkorrespondenzen wird dann die optimale Transformation berechnet, welche die Summe der Abstände minimiert. Am Ende jeder Iteration wird diese Transformation auf jeden Punkt des Ist-Datensatzes angewandt. Die Iteration wird abgebrochen, wenn eine der folgenden Bedingungen erfüllt ist:

- Der durchschnittliche Fehler  $\varepsilon = \frac{1}{n}$  $\frac{1}{n_p}$   $\sum_{n=1}^{n_p}$  $k=1$  $|y_k - p_k|$  ist hinreichend klein.
- Die Differenz zwischen zwei aufeinander folgenden Iterationen ist hinreichend klein.
- Die maximale Anzahl an Iterationen wurde erreicht.

Der ICP-Grundalgorithmus ist in Algorithmus 5 dargestellt, wobei hier als Abbruchkriterium das Fehlermaß  $\varepsilon$  betrachtet wird. Der Algorithmus transformiert die Punkte aus  $P$  in das Koordinatensystem der Punktmenge  $M$ . Zusätzlich werden die akkumulierte Rotation  $R'$  und Translation  $t'$  ausgegeben, die diese Transformation beschreiben. Weiterhin sei  $I \in \mathbb{R}^{(3,3)}$  die Einheitsmatrix und  $o \in \mathbb{R}^3$  der Nullvektor.

## Algorithmus 5 Iterative Closest Point

Eingabe: Punktmengen P und M **Ausgabe:**  $P$  in  $KOS_M$ , Transformation  $(R', t')$ , Fehler  $\varepsilon$ 

- 1:  $R' \leftarrow I, t' \leftarrow o, \varepsilon \leftarrow \infty$
- 2: while  $(\varepsilon > threshold)$  do

3: 
$$
\mathcal{Y} \leftarrow \{m \in \mathcal{M} \mid p \in \mathcal{P} : m = cp(p)\}
$$

4: 
$$
(R, \mathbf{t}, \varepsilon) \leftarrow \min_{R, \mathbf{t}} \sum_{k=1}^{n_p} |\mathbf{y_k} - R\mathbf{p_k} - \mathbf{t}|^2
$$

- 5:  $\mathcal{P} \leftarrow R \cdot \mathcal{P} + t$
- 6:  $R' \leftarrow R \cdot R'$
- $7:$  $\prime\leftarrow R\cdot\boldsymbol{t}'+\boldsymbol{t}$

8: end while

### 4.3.2 Berechnung des nächsten Punktes

Die (iterative) Berechnung der nächsten Punkte bildet den Kern des ICP-Algorithmus. Die Wahl des Distanzmaßes beeinflusst die Effektivität des Algorithmus, die Wahl des Suchalgorithmus die Effizienz. In [Rusinkiewicz 01b] werden verschiedene Distanzmaße und die damit verbundenen Suchalgorithmen untersucht und miteinander verglichen.

Als mögliche Distanzmaße zwischen zwei Punkten  $p \in \mathcal{P}$  und  $m \in \mathcal{M}$  werden genannt:

- Euklidische Distanz zwischen  $p$  und  $m$
- Euklidische Distanz von  $p$  zu der Ebene durch  $m$  mit der Normalen in  $m$
- Einbezug der Intensitäten oder Farbwerte der korrespondierenden 2D-Punkte zu p und m
- Winkel zwischen den Normalen der Ebenen durch  $p$  und  $m$

Möglich ist auch eine Kombination dieser Distanzmaße. Der Algorithmus für die Suche des nächsten Punktes hängt von der Wahl des Distanzmaßes ab. Grundsätzlich können unterschieden werden:

- Suche in einer Liste mit einem Aufwand von  $O(n)$ .
- Beschleunigte Suche mit einem Aufwand von  $O(\log n)$  durch Verwendung eines kD-Trees.
- Projektion auf eine geeignet diskretisierte Ebene und anschließende Suche in einem Umkreis fester Größe mit einem Aufwand von insgesamt  $O(1)$

Die Aufwandsangaben beziehen sich hierbei auf die Berechnung eines nächsten Punktes in Bezug auf die Anzahl der Punkte in  $\mathcal{M}$ , also  $n_m$ . Entsprechend erhält man den Aufwand der Gesamtsuche für alle Punkte durch Multiplikation mit  $n_p$ . Die Anwendung der letztgenannten Methode ist nicht immer möglich, sie setzt voraus, dass der Datensatz eindeutig in die gewählte diskretisierte Ebene projizierbar ist. Die Methode ist damit nur bei sog. Tiefenbildern bzw. 2,5D-Datensätzen einsetzbar [Azad 04, Gockel 04b].

#### 4.3.3 Berechnung der optimalen Transformation

Die Berechnung der optimalen Transformation erfolgt in der vorliegenden Arbeit nach dem Algorithmus von [Horn 87] wie anfangs beschrieben. Verwendet wird eine Methode aus der VTK-Bibliothek [Kitware 04]. Andere Arten der Berechnung sind denkbar, so wurden von anderen Autoren auch bereits duale Quaternionen und Gradientenabstiegsverfahren verwendet, laut dem Vergleich von Eggert et al. fallen die Unterschiede hinsichtlich Genauigkeit und Stabilität jedoch gering aus [Eggert 97, Azad 03b].

## 4.4 Techniken zur Geschwindigkeitssteigerung

In der geschilderten Grundform ist der ICP-Algorithmus für zeitkritische Anwendungen zu rechenintensiv. Einige mögliche Verbesserungen hinsichtlich des Laufzeitverhaltens wurden bereits angesprochen, im nachfolgenden Abschnitt soll die in der vorliegenden Arbeit implementierte Variante des ICP in die von [Rusinkiewicz 01b] vorgeschlagene Taxonomie eingeordnet werden. Im Anschluss folgen Erläuterungen zu den einzelnen Punkten.

- 1. Control Points Selection: Zur Anwendung kommt im vorliegenden Fall Random Sampling.
- 2. Matching Points: Zur Anwendung kommt die Suche nach nächsten Nachbarn gemäß dem euklidischen Abstand. Beschleunigt wird diese Suche durch die Ablage der Punkte in einem kD-Tree.
- 3. Point Pair Weighting: Die Punktpaarungen werden gewichtet gemäß ihres Abstands und entsprechend sortiert. Ein Schwellwert wird festgelegt.
- 4. Rejection of Points: Entsprechend des im vorangegangenen Schritt errechneten (adaptiven) Schwellwertes erfolgt hier ein Trimmen. Punktpaarungen mit Abstandsmaßen über dem Schwellwert werden verworfen (Adaptive Trimmed ICP, vgl. [Chetverikov 02, Vrbanec 06]).
- 5. Error Metric Verwendet wird eine Punkt-zu-Punkt-Metrik gemäß der Summe der euklidischen Abstände.
- 6. Minimization (Optimization): Hier kommt ein Verfahren basierend auf Einheitsquaternionen zum Einsatz (vgl. Abschnitt 4.2).

Zu (1.): Im vorliegenden Fall bedeutet die Verwendung aller Punkte, gewonnen durch ein Sampling mit konstanter Fensterverschiebung  $\Delta = k$  bei der Korrelation einen systematischen Fehler, den der ICP nicht mehr auszugleichen vermag (Abbildung 4.1).

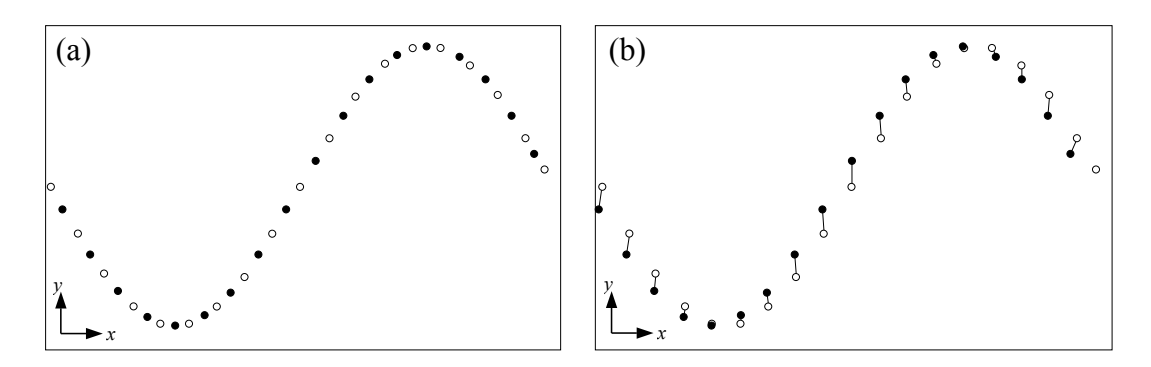

Abb. 4.1. Registrierung zweier Datensätze mit systematischem Fehler mit (a): Sollzustand, (b): errechnete Zuordnungen

Eine zufällige Abtastung mit Verschiebung  $\Delta = 1$  mittelt diesen Fehler und liefert bei gleicher Anzahl von Punkten wesentlich bessere Registrierungsergebnisse (Abbildung 4.2) [Pätzold 06].

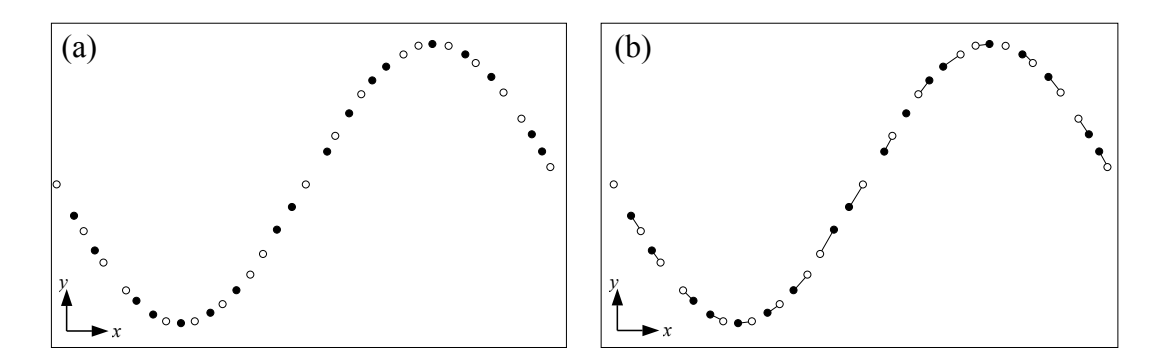

Abb. 4.2. Registrierung zweier zufällig abgetasteter Datensätze mit (a): Sollzustand, (b): errechnete Zuordnungen

Zu (2.): In der vorliegenden zeitkritischen Anwendung wurde auf die Verwendung von Point-to-Plane-Abstandsmaßen verzichtet; verwendet wird eine Suche nach dem nächsten Nachbarn gemäß des euklidischen Abstands. Zur Geschwindigkeitssteigerung sind die Punkte in einem k-dimensionalen Baum abgelegt [Vrbanec 06, Marner 00, Moore 91].

Zu (3.): Für die Anwendung des Trimmens in (4.) werden in diesem Schritt die Punktpaarungen gemäß ihres Abstandes gewichtet und entsprechend sortiert. Diese Vorgehensweise ist generell notwendig, wenn davon auszugehen ist, dass sich die Datensätze nicht vollständig überlappen.

Zu (4.): In diesem Schritt erfolgt das Trimmen bzw. das Verwerfen von Punktpaarungen gemäß den errechneten Abständen. Verwendet wird eine adaptive Trimmschwelle, in welche die Iterationsstufe eingeht. Die Parametrisierung fur ¨ neue Sensorgeometrien oder Objektklassen (bzw. -ausmaße) erfolgt manuell auf Basis der Visualisierung der Punktpaarungen (vgl. Abschnitt 5.4.3 und Abbildung 4.3).

Zu (5.) und (6.): Die Berechnung der Transformation, welche die Summe der euklidischen Abstände minimiert, erfolgt nach [Horn 87] und verwendet die entsprechende Implementierung aus [Kitware 04].

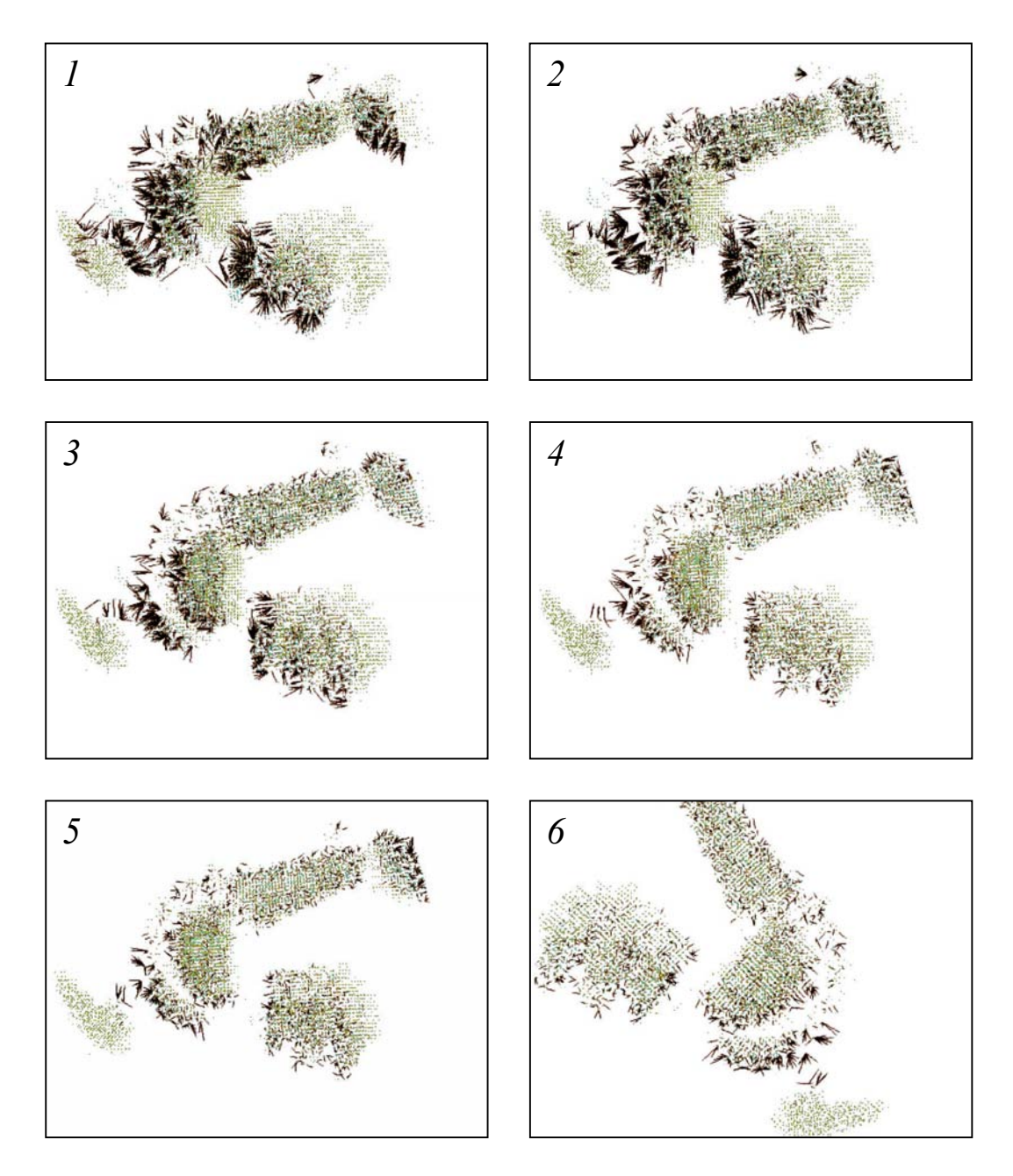

Abb. 4.3. Registrierung zweier Scans einer Hühnchenfigur – Visualisierung der Ab $t$ andsmaße mit fortlaufender Iteration  $(1..6$  stehen exemplarisch für ca. 40 Iterationen)

# 4.5 Netzgenerierung und Visualisierung

## 4.5.1 Delaunay-Triangulation

Neben der Visualisierung der Daten als Punktwolke bietet die Implementierung auch die Möglichkeit der Visualisierung vernetzter Daten im Prozess. Bei herkömmlichen Systemen kann hier eine einfache Vernetzung auf Basis von a priori-Szenenwissen zum Einsatz kommen, wie sie beispielsweise von Commer beschrieben wird [Commer 00a: TRIADS- und TOREC-Algorithmus]. Beim vorliegenden System ist dies durch das Random Sampling nicht möglich, stattdessen wird die Triangulation nach Delaunay verwendet.

Anwendung findet der Delaunay2D-Filter aus der VTK-Bibliothek [Kitware 04], welcher den Divide-and-Conquer-Algorithmus nach [Guibas 85] implementiert. Diese Art der Vernetzung wird auf die einzelnen Tiefenbilder angewandt.

Anzumerken ist hierzu, dass diese Delaunay-Dreiecksvernetzung nur auf 2D-Daten möglich ist, eine 3D-Delaunay-Vernetzung würde Tetraeder liefern. Die z-Koordinate der Punkte bzw. Knoten wird zwar übernommen, aber nicht in die Rechnung einbezogen. Entsprechend muss der jeweilige Datensatz eindeutig in die xy-Ebene projizierbar sein bzw. entsprechend transformiert werden [Kitware 04: vtkSetTransform()].

Für die Visualisierung im Scanprozess reicht dann eine Uberlagerung der dieserart vernetzten Tiefenbilder aus, das zeitaufwändige Merging der Daten zu einem integeren 3D-Modell kann dann ohne Zutun des Anwenders durch kommerzielle Programme wie Freeform Modeler [I-DEAS 06] oder SLIM-3D [3D-Shape 05] im Postprozess erfolgen (vgl. hierzu auch den nächsten Abschnitt).

## 4.5.2 Matching ohne Merging

Die Generierung konsistenter 3D-Modelle im Rahmen der interaktiven Modellerfassung ist mittelfristig aufgrund des enormen Rechenaufwandes der Feinregistrierung und des Mergings im eigentlichen Scanprozess nicht möglich. Dies ist aber für diese Anwendung auch nicht erforderlich, da hier eine Visualisierung noch nicht erfasster Oberflächenbereiche ausreicht, um dem Anwender die Möglichkeit zu geben, hierauf manuell durch Neupositionierung des Sensors zu reagieren.

Aber auch die Aufgabe der schnellen Visualisierung im Prozess ist bei den gegebenen Geschwindigkeitsanforderungen im Scanprozess nicht trivial. Grunds¨atzlich wird hierzu immer eine Registrierung bzw. ein Matching der einzelnen Tiefenbilder ohne anschließendes Merging angewandt. Der visuelle Eindruck eines 3D-Modells wird dann vermittelt durch Splatting [Rusinkiewcz 00], durch voxelbasierte Visualisierung [Liu 03ab] oder durch Vernetzung

### 98 4 Schnelle Registrierung und Visualisierung

der einzelnen Tiefenbilder auf Basis von Szenenwissen und Überlagerung der Teilnetze [Orametrix 04].

In der vorliegenden Arbeit kommt wie bereits angesprochen die Delaunay-Triangulation zum Einsatz, die folgenden Abbildungen veranschaulichen den Sachverhalt. Abbildung 4.4 zeigt die Wireframe-Darstellung des Scans eines Kieferabdrucks, bestehend aus mehreren bereits registrierten Tiefenbildern, in Abbildung 4.5 ist die entsprechende Oberflächenvisualisierung dargestellt, in welcher die einzelnen Netze zwar korrekt überlagert, aber nicht neuvernetzt wurden.

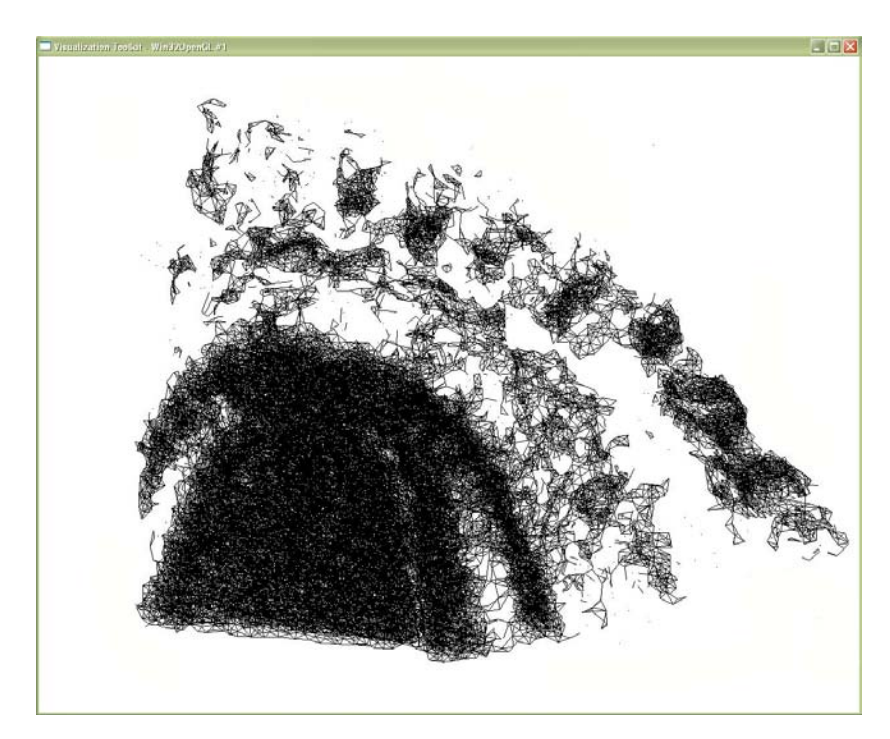

Abb. 4.4. Matching ohne Merging: Zahnmodell in Wireframe-Darstellung

Die Abbildungen verdeutlichen, dass für eine reine Visualisierung des aktuell erzielten Scanergebnisses ein Merging der Daten nicht erforderlich ist.

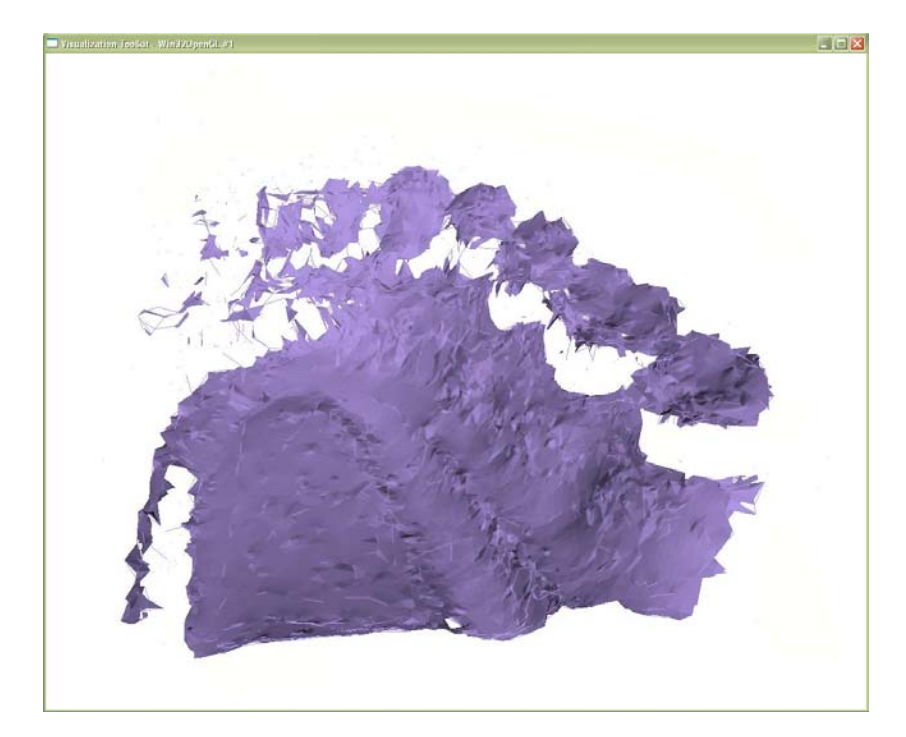

Abb. 4.5. Matching ohne Merging: Zahnmodell in Shaded-Darstellung

# Systemarchitektur

## 5.1 Einleitung

In diesem Kapitel wird die Architektur des entwickelten Systems erklärt. Der Prozessablauf wird in das bereits bekannte Ablaufdiagramm eingeordnet und diskutiert. Weiterhin werden die entwickelten Hardware-Komponenten, die Systemschnittstellen, das Software-Framework und die Benutzerschnittstelle vorgestellt.

## 5.2 Algorithmik und Prozessablauf

In Abbildung 5.1 ist das Ablaufdiagramm zu dem entwickelten System dargestellt. Der Vergleich mit den Ablaufdiagrammen 2.16, 2.18 und 2.24 macht die Unterschiede deutlich: Das vorliegende System benötigt keine Rückkopplung vom Präprozess in den Prozess, es setzt kein Trackingsystem ein, und die Kenntnis des Projektionsmusters ist vor der ersten Bildaufnahme nicht erforderlich.

Erst nach der Kamerakalibrierung erfolgt die Projektion des Rauschmusters auf Ebene 0 im Weltkoordinatensystem. Dieses wird von der Kamera erfasst und als Vorlage (Template) fur die nun folgenden Schritte abgelegt. Das Pro- ¨ jektionsmuster wird auf weitere Ebenen projiziert und mittels eines Korrelationsverfahrens erfolgt die Berechnung der Bildkoordinaten bzw. die Zuordnung der  $P_{i, Welt}(x, y, z)$  zu den  $P_{i,Well}(x_0, y_0, z=0)$ . Diese Daten sind die Basis für die nun folgende Kalibrierung des Projektors [Gockel 04a].

Im eigentlichen Prozess wird das Muster auf das zu erfassende Objekt projiziert und wieder wird durch ein Korrelationsverfahren eine Zuordnung lokaler Bereiche des erfassten Musters zum Template errechnet (vgl. auch Abschnitte 3.3.2 und 3.4).

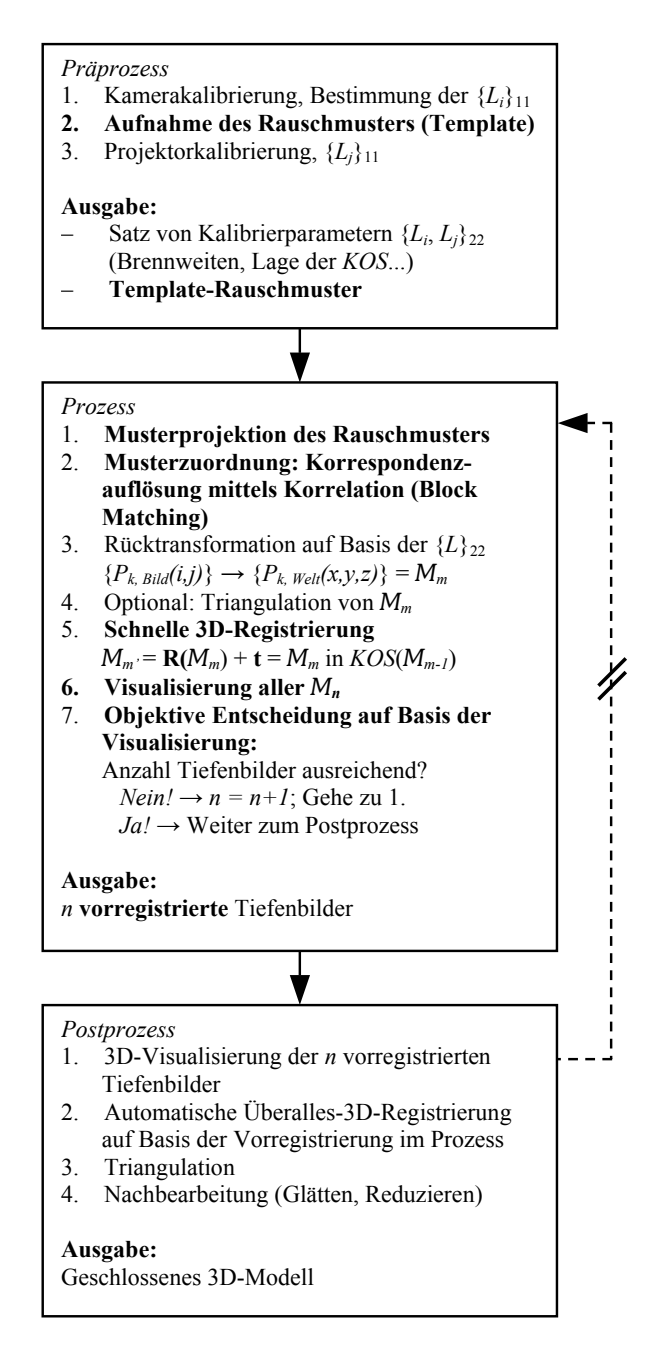

Abb. 5.1. Prozessablauf der interaktiven 3D-Modellerfassung mit dem vorliegenden System

Er kann somit sofort erkennen, welche Anteile der Objektoberfläche noch nicht erfasst wurden und hierauf entsprechend durch Neupositionierung der Die dieserart erfassten Tiefenbilder werden in ein gemeinsames Koordinatensystem überführt (registriert) und dem Anwender als Gesamtheit visualisiert. Sensoreinheit bzw. des Objektes reagieren. Eine Neuvernetzung der Tiefenbilder bzw. eine Eingliederung in einen gemeinsamen vernetzten Datensatz findet hier nicht statt und ist zur Visualisierung im Prozess auch nicht notwendig (Matching ohne Merging). Dies kann zusammen mit einer Überalles-Feinregistrierung automatisch im Postprozess erfolgen.

# 5.3 Hardware

## 5.3.1 Evolution

Im Rahmen der vorliegenden Arbeit wurde vor Beginn des Aufbaus des Musterprojektionssystems der Algorithmus der Kamerakalibrierung an einem Lichtschnittsensor mit mechanischem Vortrieb getestet (vgl. Abbildung 5.2). Die verwendete Kamerakalibrierung hat sich hierbei bewährt und konn-

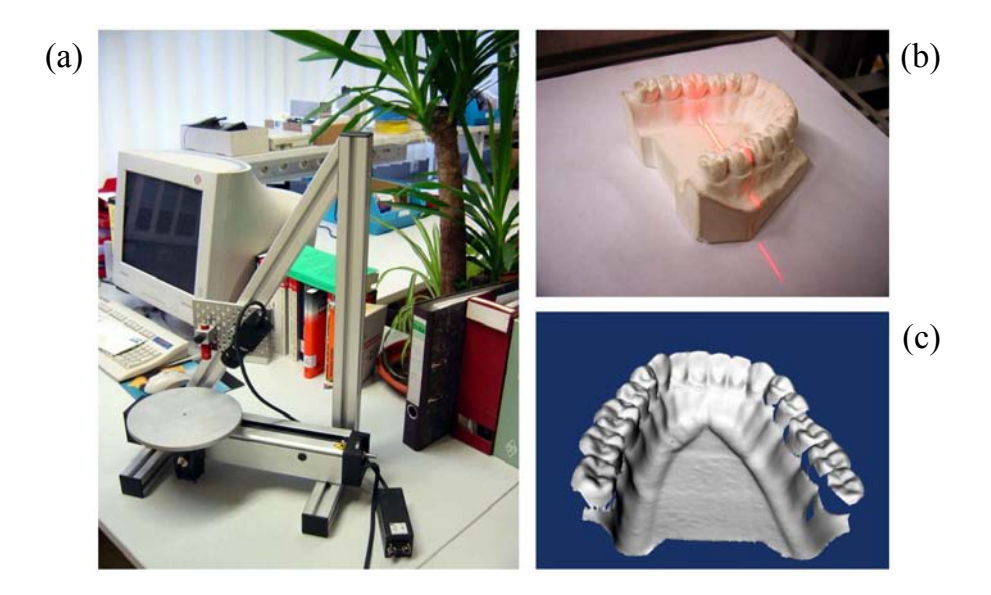

Abb. 5.2. Lichtschnitt-Laserscanner zur Evaluierung der Kamerakalibrierung, (a): Laboraufbau, (b): Laserlinie auf Gipskieferabguss, (c): 3D-Modell

te somit ohne weitere Anpassungen in das musterprojektionsbasierte System ubernommen werden [Azad 03a]. Abbildung 5.3 zeigt die Schritte auf dem ¨ Weg zum aktuellen System (rechts unten). Erste Versuche wurden mit einem Standard-Computerbeamer durchgeführt, weiterhin wurden verschiedene Lichtquellen evaluiert (Halogen, Xenon-Blitzlicht) und auch die Integration einer hochauflösenden Consumer-Digitalkamera wurde getestet. Entsprechend dieser Vorversuche konnte eine Spezifikation fur einen optimierten Musterpro- ¨ jektor zusammengestellt werden (vgl. folgenden Abschnitt) [Gockel 05].

# 104 5 Systemarchitektur

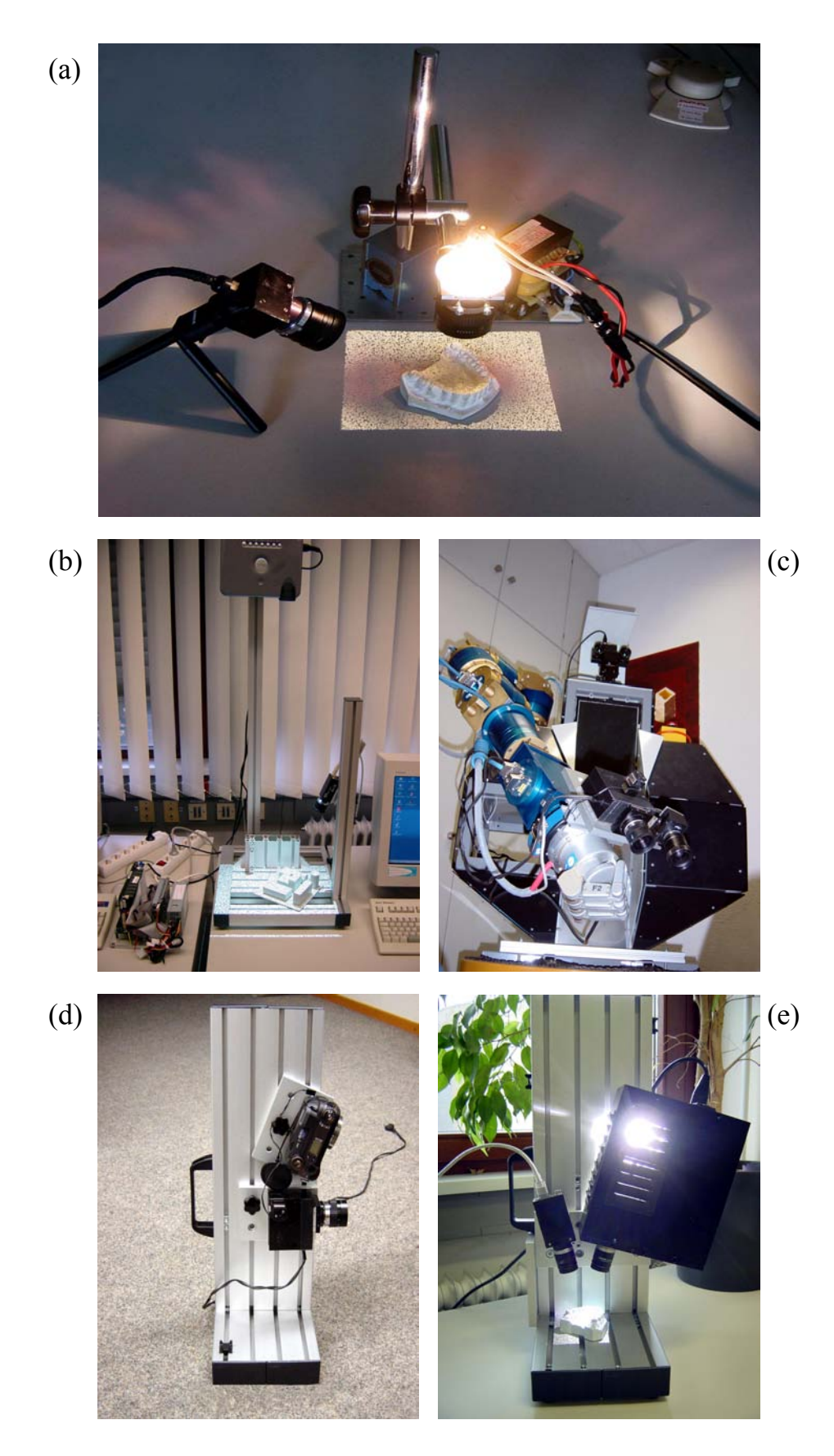

Abb. 5.3. Zwischenergebnisse (a)..(d) auf dem Weg zum entwickelten System: (e)

# 5.3.2 Projektor, Kamera und Optikkomponenten

## Projektor

Nach den genannten Vorversuchen mit Standardprojektionsmechanismen wurde fur das vorliegende System ein optimierter Musterprojektor konstruiert ¨ und aufgebaut. Die nachfolgende Spezifikation fasst die Anforderungen an den Projektor zusammen (vgl. hierzu auch Anhang B):

- Der Projektor soll eine Aufnahmemöglichkeit für Standard-C-Mount-Objektive und eine Aufnahme fur Standard-Gobos besitzen (vgl. Abschnitt ¨ 3.3.2: Vorteile symmetrischen Aufbaus).
- Das verwendete Musterdia (Gobo) soll optimal ausgeleuchtet werden; die Projektion soll möglichst geringe Abbildungsfehler aufweisen.
- Für optimale Abbildungseigenschaften soll im Projektor eine Lichtquelle mit minimaler Wendel bzw. mit minimal kurzem Lichtbogen eingesetzt werden. Weiterhin ist eine hohe Lichtleistung erforderlich, um die Apertur des Systems zur Erzielung einer hohen Schärfentiefe maximal verringern zu können.
- Der Projektor soll ohne mechanisch-bewegliche Teile auskommen und auch auf aktive elektronische Komponenten verzichten.
- Der Aufbau soll skalierbar sein hinsichtlich der Lage der Optikkomponenten zueinander und hinsichtlich des Einsatzes anderer Lichtquellen (Blitzlicht, Stroboskop) [Gockel 05].

Um diesen Anforderungen gerecht zu werden, erfolgte parallel zum CAD-Entwurf der Projektormechanik die Simulation des verflochtenen Srahlenganges [Alink 05]. Abbildung 5.4 zeigt die entstandene Benutzerschnittstelle zur Einstellung und Evaluierung der optischen Parameter.

Die Anforderung der Skalierbarkeit wird duch die Verwendung eines variablen Aufbaus ähnlich einer optischen Bank erreicht (vgl. Abbildung 5.5). Als Lichtquelle kommt aktuell im vorliegenden System eine spezielle HTI-Gasentladungslampe zum Einsatz, welche sich durch eine kleine Bauform, einen sehr kurzen Lichtbogen und eine hohe Lichtleistung auszeichnet. Zum verwendeten Gobo und zu den anderen Optikkomponenten vgl. folgende Abschnitte und Anhang B.

Entstanden ist ein gemäß der Anforderungsliste optimaler Projektor. Die Ergebnisse wurden in Messreihen evaluiert und bestätigt (vgl. Abbildung 5.6), [Alink 05].

## 106 5 Systemarchitektur

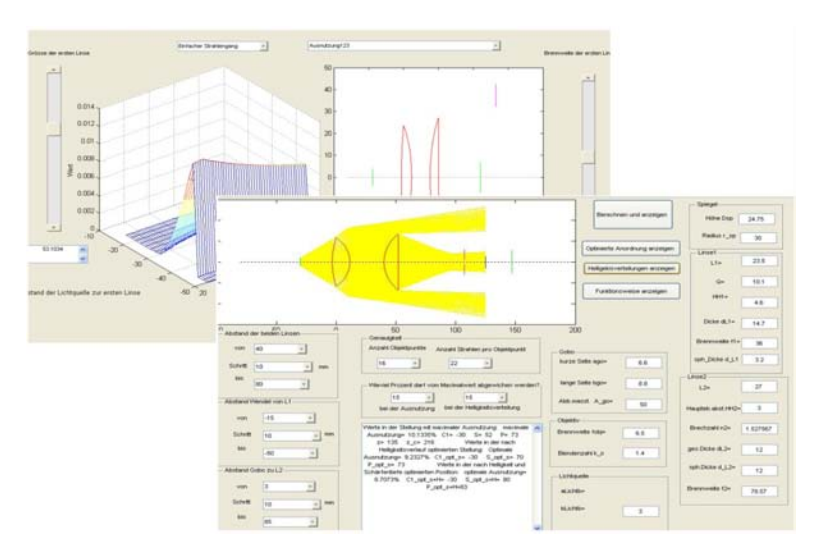

Abb. 5.4. Optimierung der Projektoroptik in der Simulation

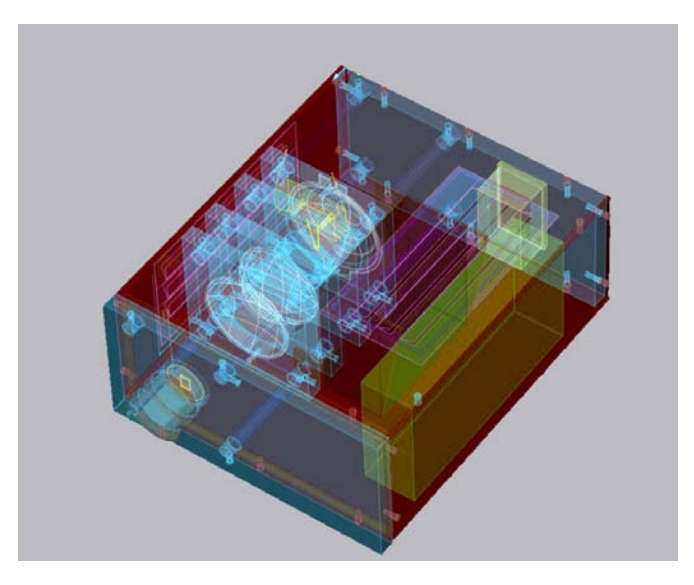

Abb. 5.5. CAD-Modell des Musterprojektors

## Kamera

Im vorliegenden System wird als Bildaufnehmer eine Matrixdigitalkamera mit 1394a-Schnittstelle verwendet (vgl. Datenblatt in Anhang C). Die Kamera besitzt einen Synchronisationseingang und kann somit in einer zukünftigen Ausbaustufe auch mit einer Blitzlichtquelle bzw. einem Stroboskop kombiniert werden [Gockel 05].

## Optikkomponenten

Beim vorliegenden System ergibt sich aufgrund der symmetrischen Anordnung von Kamera und Projektor der Abbildungsmaßstab nicht aus den
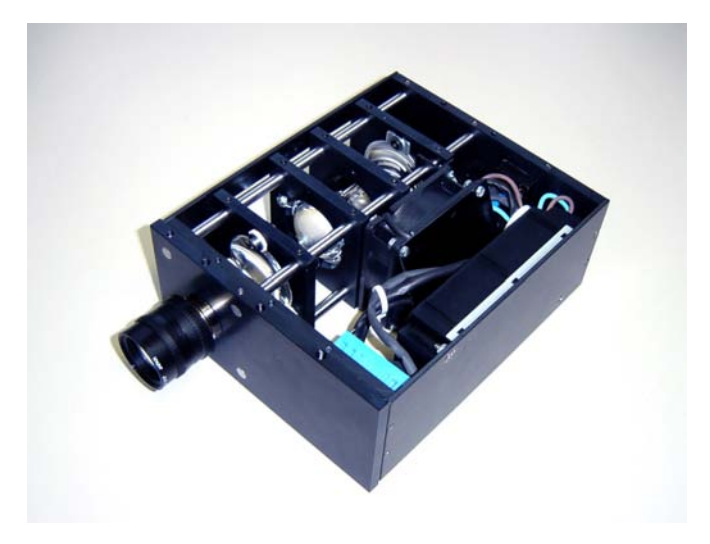

Abb. 5.6. Der fertiggestellte Musterprojektor

Abständen von Kamera und Projektor zum Objekt, sondern rein aus der Objektivbrennweite; aktuell werden fur Kamera und Projektor identische ¨ Objektive der Brennweite 9 mm eingesetzt (2/3"-Format, vgl. Anhang B). Bei der Objektivwahl ist bei dem vorliegenden System besonders zu beachten, dass die Blenden der Objektive aus Metall gefertigt sein sollten, da Plastikblenden der Strahlungswärme des Projektors nicht standhalten.

Ahnlich hoch sind auch die Anforderungen an die zwei Kondensorlinsen im ¨ Projektor. Nachdem mehrere asphärische Kondensoren gesprungen sind (die Temperatur am asphärischen Kondensor wurde zu 480<sup>°</sup>C gemessen), sind hier mittlerweile spezielle hitzebeständige Linsen eingesetzt.

Gobo

Das verwendete Gobo (vgl. auch Glossar, Anhang E) besitzt den gleichen Bildbereich wie ein  $2/3$ "-CCD-Bildaufnehmer  $(8,8\times6,6$  mm<sup>2</sup>, vgl. Abbildung 5.7). Es trägt ein binäres Schwarz-Weiß-Muster, welches in einem Laserprozess aus der Goldbeschichtung herausgebrannt wurde [Derksen 04]. Gobos werden herkömmlich im Entertainment- und Werbebereich eingesetzt. Sie sind sehr preiswert (rund Faktor 40 im Vergleich zu lithographisch hergestellten Messdias) und entsprechend ist auch der Herstellungsprozess relativ ungenau. Im vorliegenden Falle beträgt die Auflösung der Vorlage 400×300 Bildpunkte, und somit wird ein Bildpunkt der Vorlagedatei auf dem Gobo auf ein Quadrat der Kantenlänge  $22.0 \mu m$  abgebildet. Diese feine Struktur vermag der Laser nicht mehr aufzulösen, und es kommt zu einem Unter- bzw. Uberabtrag. Messungen haben ergeben, dass der Mittelwert der ¨ Vorlage, vorgegeben zu 128, zu 162 verfälscht wurde; es liegt also ein starker Uberabtrag vor (vgl. Abbildung 5.8). Da die Struktur des Musters erhalten ¨ bleibt, wirkt dieser Fehler nicht allzu gravierend, allerdings tragen die zu groß

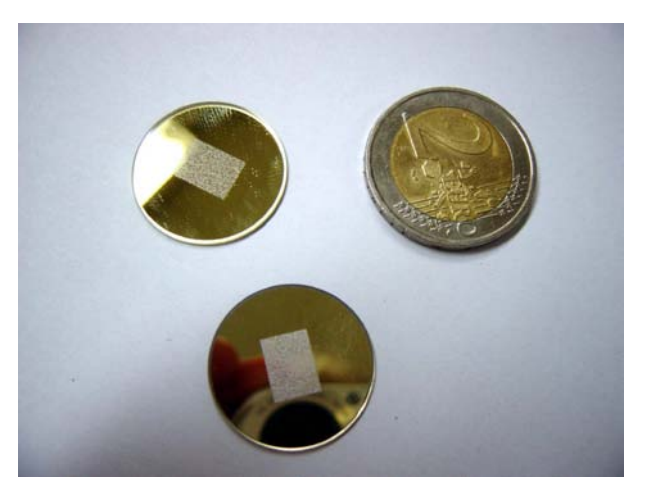

Abb. 5.7. Gobos mit Gold-auf-Glasbeschichtung

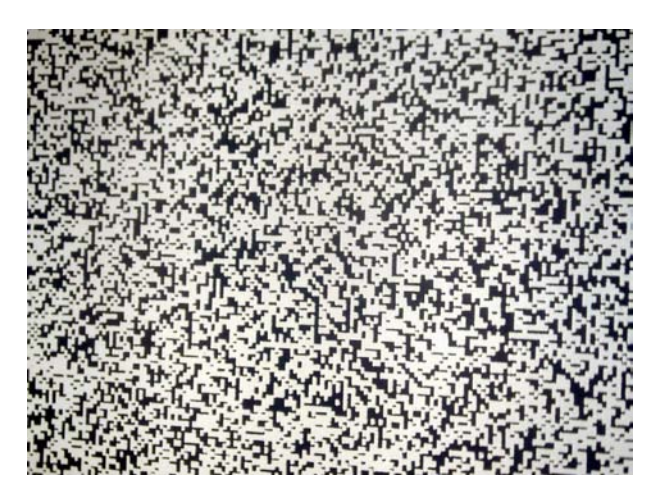

Abb. 5.8. Ausschnitt aus der Projektion eines Gobomusters mit Mittelwert 162

gefertigten Strukturen weniger Information. Dem wurde begegnet, indem für Folgeaufträge eine Voranpassung der Vorlage von Mittelwert 128 auf  $(128/162) \cdot 128 = 101, 1$  vorgenommen wurde.

Anzumerken bleibt, dass bei der Montage des Gobos fur eine optimal scharfe ¨ Abbildung die beschichtete Seite der Lichtquelle zugewandt sein sollte.

#### 5.3.3 Schnittstellen

Im Vergleich zum ersten Versuchsaufbau, dem Laserscanner aus Abbildung 5.2, bei welchem die Ansteuerung der Linearachse durch eine entkoppelte parallele Schnittstelle erfolgte und bei welchem die (Analog-)Kamera uber die ¨ Composite-Schnittstelle auf der Framegrabber-Karte angebunden wurde, ist die einzige erforderliche Hardware-Schnittstelle des vorliegenden Systems die 1394a-Schnittstelle (Firewire) zur Anbindung der Digitalkamera gemäß dem DCAM-Standard. Dies ermöglicht auch den Einsatz eines tragbaren Computers.

Weiterhin ist unter Verzicht auf die 3D-Registrierung im Prozess die reine Tiefenbildgewinnung auch offline möglich. Hierfür kann beispielsweise eine Consumer-Digitalkamera verwendet werden, welche über ein Synchronkabel einen externen Blitz, ergänzt um Gobo und Vorsatzoptik, ansteuert (vgl. Abbildung  $5.3$  (d)).

#### 5.3.4 Gesamtsystem

In der aktuellen Realisierung sind Kamera und Projektor frei verschiebbar in einem Profilsystem angeordnet (vgl. Abbildung 5.3 unten rechts). Die Kalibrierung erfolgt durch Auflage von Glasplatten, bündig an rückwärtigem Profil und links angebrachtem Anschlagwinkel. Die symmetrische Geometrie ist in Abbildung 5.9 nochmals dargestellt.

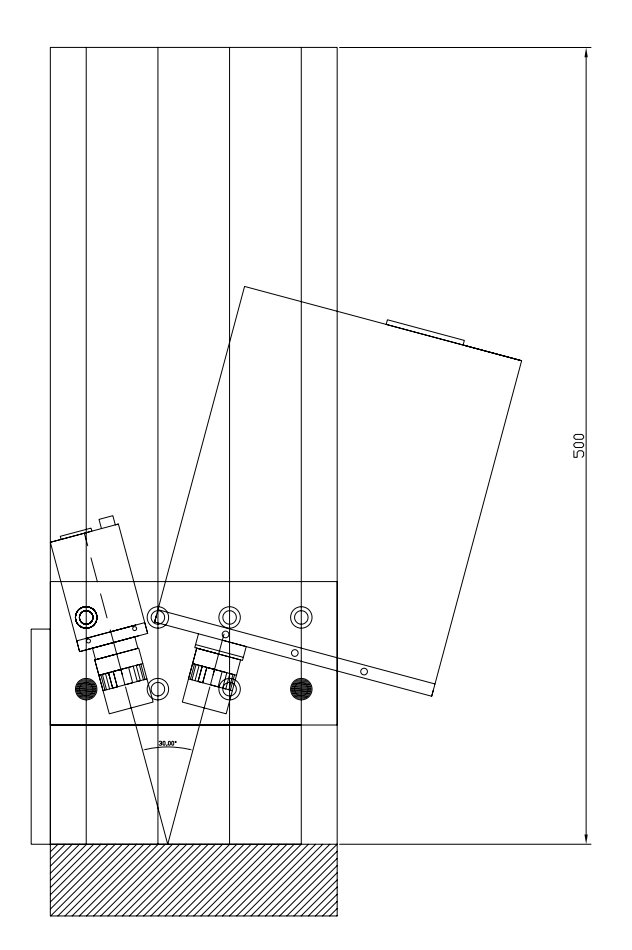

Abb. 5.9. Symmetrische Geometrie im Gesamtsystem (links: Kamera, rechts: Projektor,  $\angle = 30^{\circ}$ ), vgl. auch Abb. 5.3 (e)

# 5.4 Software

Die Implementierung für den vorliegenden Demonstrator wurde auf einem Standard-Pentium4-PC (3 GHz, 1 GByte RAM) mit dem  $C_{+}$ -Compiler Microsoft Visual Studio 6.0 unter Microsoft Windows XP entwickelt. Die Software ist zu weiten Teilen portabel auf andere Plattformen wie MacOS oder Linux, hierfür ist nur der Austausch des VideoCapture-Modules erforderlich (vgl. Abschnitt: Bibliotheken).

# 5.4.1 Bibliotheken

In der ersten Implementierung des Systems wurde die Windows API, ergänzt um ein VTK-Modul zur Anzeige der 3D-Datensätze, verwendet. Um der eingeschränkten Portabilität zu begegnen und um auch den erweiterten Funktionsumfang leistungsfähigerer Bibliotheken nutzen zu können, wurde die Implementierung mittlerweile portiert und verwendet nun die folgenden Software-Bibliotheken:

- Integrating Vision Toolkit IVT Die Software-Bibliothek IVT stellt Routinen zur Kapselung der Kameraanbindung, zur Bildverarbeitung im Allgemeinen, zur 3D-Bildverarbeitung im Besonderen und zur Anzeige von Kamerabildern in einer Benutzeroberfläche zur Verfügung. Für die vorliegende Anwendung werden hieraus Funktionen zur Bilddatenakquisition, zur Segmentierung und zur Anzeige verwendet [IVT 05].
- Quasar Toolkit Qt Die Qt-Bibliothek der Fa. Trolltech bietet Funktionen zur Erstellung grafischer Benutzeroberflächen (GUIs), für Multithreading und zur SQL- und XML-Anbindung. Hiervon werden in der vorliegenden Anwendung einige der GUI-Elemente verwendet [Trolltech 05].
- Visualization Toolkit VTK Das VTK stellt eine Sammlung von Routinen für den Umgang mit dreidimensionalen Datensätzen dar. Hiervon werden Funktionen zum Im- und Export, zur Vernetzung, Registrierung und zur Anzeige (Rendering) verwendet [Kitware 04].
- CMU-1394Camera.lib Zur Anbindung einer 1394-Digitalkamera unter Windows wird von der Carnegie Mellon-Universität der Treiber 1394cmdr.sys mit zugehöriger Bibliothek als freier Download zur Verfügung gestellt. Dieser wird – gekapselt durch die IVT – in der vorliegenden Anwendung für den Bildeinzug verwendet [CMU1394 05].

#### 5.4.2 Klassendiagramm

Das UML-Klassendiagramm in Abbildung 5.10 zeigt die zugrunde liegende objektorientierte Struktur der Implementierung. Zur besseren Übersicht wurden hier nur die wichtigsten Klassen aufgenommen.

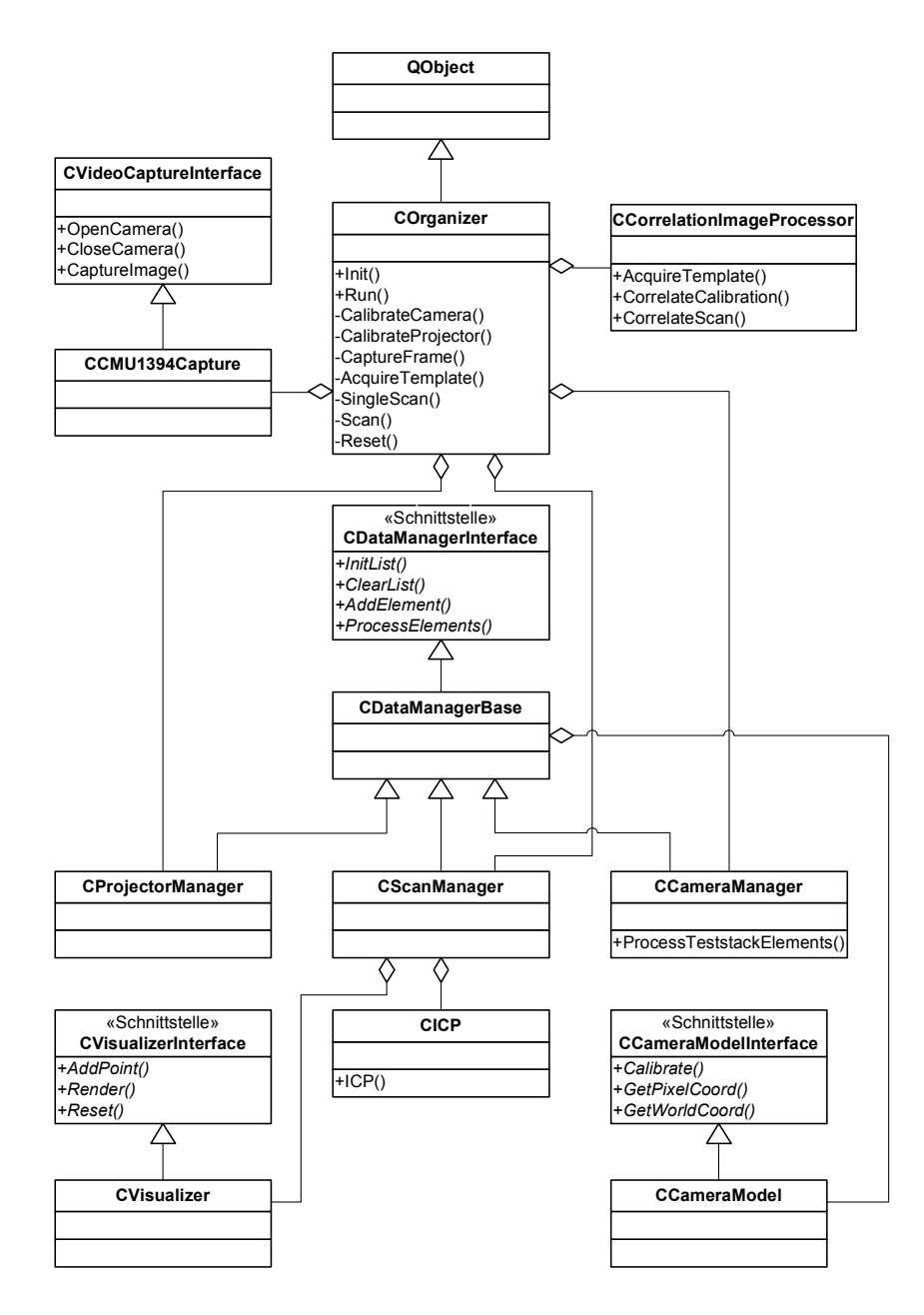

Abb. 5.10. UML-Diagramm des Gesamtsystems

Die gewählte Struktur ist hierarchisch: Die Organizer-Klasse erbt von QObject, um die Qt-GUI-Funktionalität und den Qt-Signals-und-Slots-Mechanismus zu besitzen. Sie wird gebildet durch Aggregation bzw. Komposition aus den Teilklassen für die Bilddatenakquisition, Kamera- und Projektorkalibrierung, Korrelation und Registrierung. Wo immer sinnvoll, erfolgt der Zugriff auf Methoden und Attribute der Klassen uber Interfaces, wodurch die einfache Aus- ¨ tauschbarkeit einzelner Module gegeben ist. Als Beispiel sei die Integration einer neuen Kamera mit anderer Schnittstelle genannt. Außer der unerlässlichen Neuimplementierung der eigentlichen Capture-Klasse (z.B. CUSB20Capture) sind hierzu keine weiteren Veränderungen am System notwendig.

Durch den Einsatz portabler Software-Bibliotheken ist auch die Portierung auf andere Betriebssyteme wie beispielsweise Linux oder MacOS unproblematisch, auch hier reicht es wie bereits erw¨ahnt aus, die Kameraschnittstelle neu zu implementieren.

## 5.4.3 Benutzerschnittstelle

Die Benutzerschnittstelle zu dem entwickelten System setzt sich zusammen aus einer Dateischnittstelle fur Systemparameter und Prozessergebnisse (vgl. auch ¨ Anhang D) und einer grafischen Schnittstelle zur Auswahl der verschiedenen Funktionen und zur Visualisierung der Kalibrierungs-, Korrelations- und 3D-Scan-Ergebnisse.

Die nachfolgenden Screenshots zeigen die jeweilige Sicht der Implementierung (vgl. Abbildungen 5.11. . . 5.15). Die Visualisierung der Korrespondenzzuordnung in Kamerabild und Template mittels je nach Korrelationsergebnis verschiedenfarbiger K¨astchen bietet eine gute M¨oglichkeit, die Auswirkungen der Vorgabe neuer Werte für die Parameter Größe des Suchfensters, Schwellwert u.ä. zu beurteilen. In Abbildung 5.16 ist die eigenständige Applikation zur Parametrierung des ICP-Algorithmus zu sehen, die Abstandsmaße werden als Vektoren zwischen den Closest Points visualisiert.

In Abbildung 5.17 wird die Anwendung des Systems im Prozess der interaktiven Modellerfassung gezeigt. Der Anwender zieht hierbei einen schwarzen Handschuh an, damit nur das Modell und nicht die fuhrende Hand erfasst ¨ wird, und bewegt dann das aufzunehmende Objekt langsam und stetig unter der Scaneinheit. Da nur die Relativbewegung von Scaneinheit zu Objekt relevant ist, ist entsprechend auch die freie Bewegung der Scaneinheit über dem Objekt und auch die Bewegung beider gegeneinander denkbar, im vorliegenden Aufbau ist allerdings der Projektor noch zu schwer für eine manuelle Führung. Mit Auslagerung der Lichtquelle, Anschluss dieser via Glasfaser und Miniaturisierung der verwendeten Komponenten kann aber auch das vorliegende System als Handapparat realisiert werden. Wie dann Strahlengang und mechanische Ausformung aussehen können, wurde bereits am Beispiel des Orascanners von Fa. Orametrix am Ende des Abschnitts 2.5.2 gezeigt [Orametrix 04].

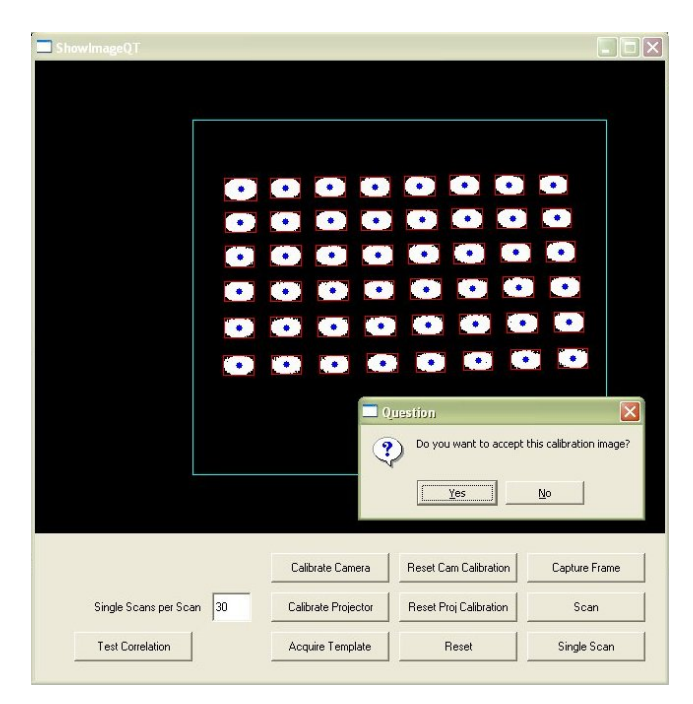

Abb. 5.11. Screenshot: Kalibrierprozess

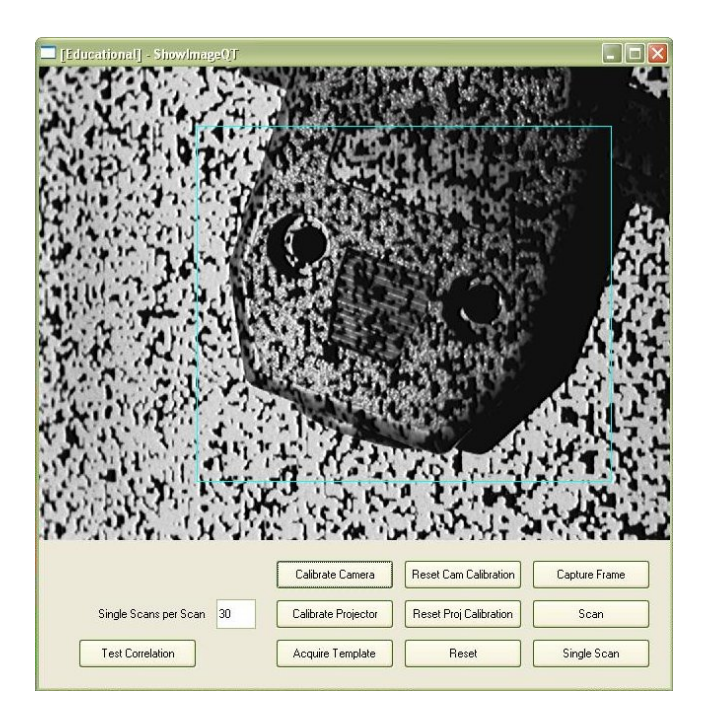

Abb. 5.12. Screenshot: Musterprojektion auf ein SubD-Steckergehäuse

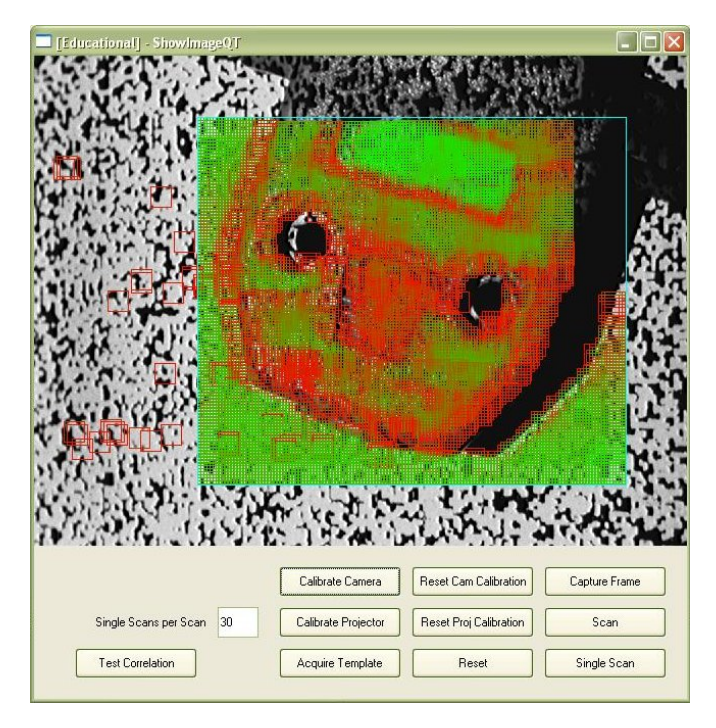

Abb. 5.13. Screenshot: Korrespondenzzuordnung im Kamerabild

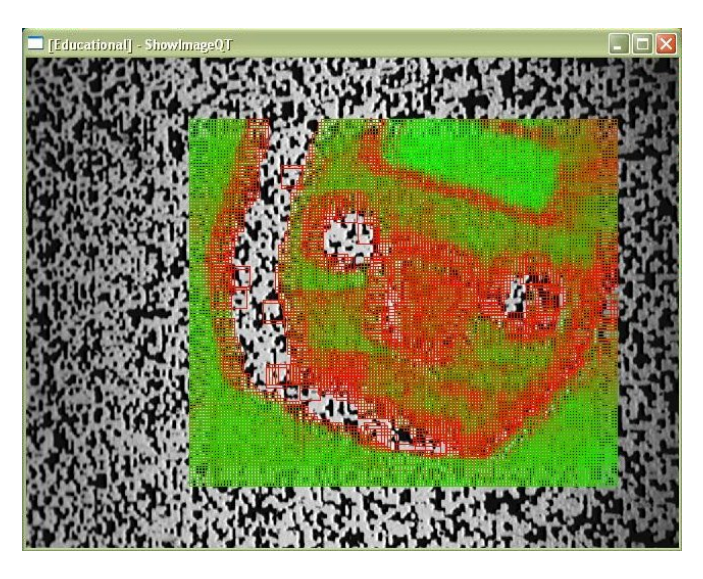

Abb. 5.14. Screenshot: Korrespondenzzuordnung im Template

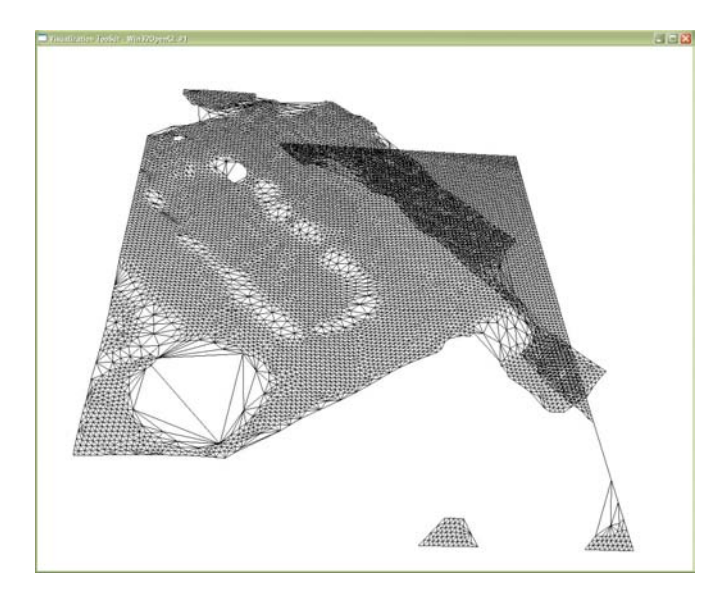

Abb. 5.15. Screenshot: Gerenderte Darstellung des vernetzten Tiefenbildes

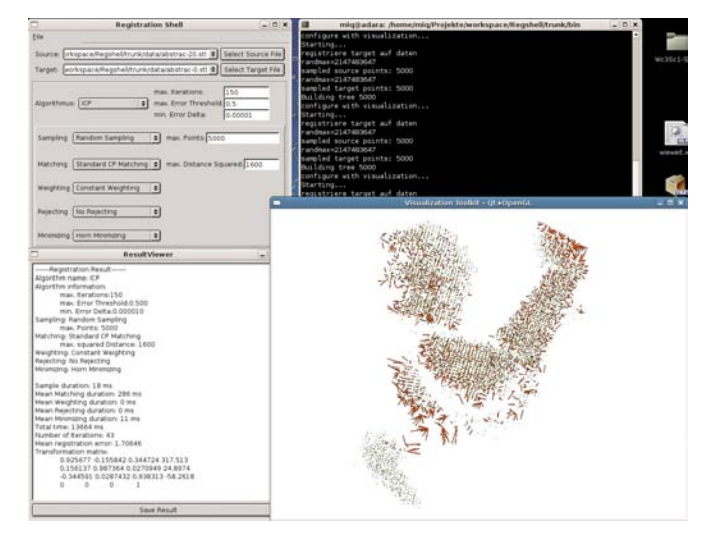

Abb. 5.16. Screenshot: Testumgebung für den ICP-Algorithmus [Vrbanec 06]

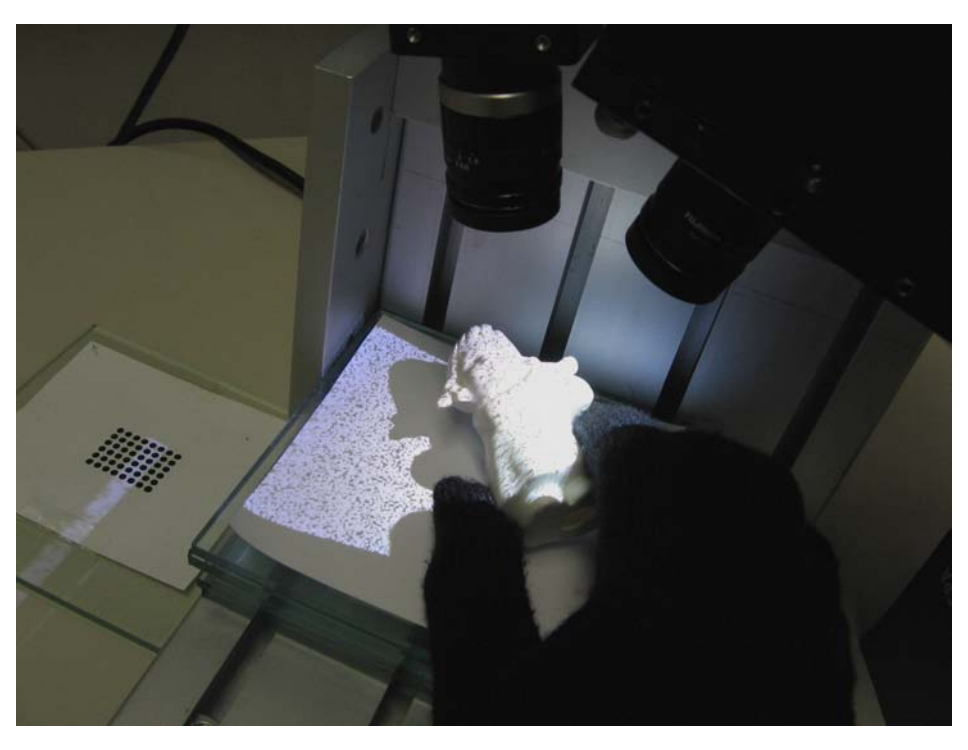

Abb. 5.17. Frei geführter 3D-Scan einer kleinen Engelsfigur (der Anwender trägt einen schwarzen Handschuh, um eine Erfassung der Hand zu verhindern)

# 6.1 Einleitung

In diesem Kapitel erfolgt die Untersuchung des entwickelten 3D-Erfassungssystems anhand mehrerer Messreihen hinsichtlich erzielbarer Auflösung und Genauigkeit, Robustheit gegenüber Objekttextur und Zeitverhalten. Hierfür werden zuerst die relevanten Systemparameter vorgestellt und erläutert. Das Kapitel schließt ab mit einer Reihe exemplarischer Momentaufnahmen aus mehreren Prozessdurchläufen.

#### 6.2 Systemparameter

- Im Folgenden werden die Systemparameter aufgelistet und erklärt.
- Triangulationswinkel Der Winkel zwischen Kamera und Projektor ist auf 30◦ eingestellt.
- $Objective$  Für Kamera und Projektor werden identische  $2/3"$ -Objektive mit 9 mm Brennweite verwendet.
- $Bildaufnehmen$  Die Kamera besitzt eine Auflösung von  $640\times480$  Bildpunkten. Der S/W-CCD-Chip hat das Format 1/3".
- Musterdia Der Bildbereich des Dias beträgt  $8,8\times6,6$  mm, ist also äquivalent zu einem  $2/3$ "-CCD-Chip. Die Auflösung des verwendeten Musters beträgt 400×300 Pixel.
- Kalibrierplatten Für die Kalibrierung werden fünf Glasplatten der Maße 125×125 mm<sup>2</sup> verwendet. Die Dicke der Platten wurde mit einer Mikrometerschraube zu 4,88 mm  $\pm$  0,01 mm gemessen.
- 118 6 Experimentelle Validierung
- Schärfentiefebereich Der Schärfentiefebereich des Systems umfasst die Höhe des Plattenstapels, entsprechend ca. 24,4 mm.
- Passpunktfeld Das zur Kalibrierung verwendete Passpunktfeld besteht aus  $6\times8$  schwarzen Punkten, der Durchmesser beträgt 3 mm, der Abstand in x- und in y-Richtung beträgt jeweils 4 mm. Die Druckvorlage wurde mit einem CAD-Programm erstellt, der verwendete Laserdrucker wurde zuvor mit diesem Programm kalibriert. Das Muster wurde durch Verkleben auf eine der Glasplatten aufgebracht. Anm.: Der Fehler, der sich aus Fertigungstoleranzen und thermischer Ausdehnung der dem Passpunktfeld zu unterlegenden Platten ergibt, ist im Vergleich zu den restlichen Einflussgrößen vernachlässigbar. Als kritisch hat sich aber die ungleichmäßige Dicke des Klebstoffauftrages herausgestellt (vgl. Evaluierung).
- Bildbereich und Ortsauflösung Der Bildbereich beträgt mit der gegebenen Geometrie ca.  $53,0\times50,0$  mm<sup>2</sup>, die maximal erzielbare Ortsauflösung ergibt sich entsprechend mit der Auflösung des Bildaufnehmers zu ca. 0,1 mm. Da die Genauigkeit des Systems außerhalb des kalibrierten Volumens von  $28\times20\times24,4$  mm<sup>3</sup> abnimmt, wird nicht der gesamte Bildbereich genutzt, sondern nur eine Fläche von ca.  $28\times28$  mm<sup>2</sup>.
- Schrittweite für die Korrelation Für die nachfolgenden Einzelbildmessungen wurde eine Schrittweite von  $\Delta = 3$  in Verbindung mit konstantem Sampling vorgegeben. Für die Evaluation hinsichtlich fortlaufender Bildaufnahme in Verbindung mit der 3D-Registrierung wurde Random Sampling mit  $\Delta = 1$  eingestellt. Die Fenstergröße beträgt in beiden Fällen 13×13 Bildpunkte.
- Subpixelberechnung und verzeichnete Fenster In allen nachfolgenden Messungen wird die subpixelgenaue Korrelation aus Abschnitt 3.2.6 verwendet. Der Algorithmus zur Suche nach vorverzeichneten Fenstern (vgl. Abschnitt 3.4.3) wurde für diese Testläufe nicht angewendet; so wird der Einfluss von Verkippungen auf die Korrelationsfunktion deutlich.

# 6.3 Ergebnisse zu Genauigkeit, Auflösung, Robustheit und Wiederholrate

#### 6.3.1 Kalibrierung

Die Kalibrierroutinen liefern durchschnittliche Fehler von 0,033 mm (Kamerakalibrierung) und 0,057 mm (Projektorkalibrierung) zurück.

#### 6.3.2 Tiefenbildaufnahme

Die nachfolgenden Messungen sind mit einer auf verschiedenen Höhen und in unterschiedlichen Winkelstellungen fixierten Platte aufgenommen. Durch die sich ergebende Punktwolke wurde eine Regressionsebene gelegt, um die Anforderungen an den Messaufbau auf die Planheit der Platte zu beschränken. Die Einfärbung der einzelnen Bildbereiche macht den jeweiligen Fehler deutlich. Erwartungsgemäß liefert die Aufnahme der Ebene in Höhe 0 perfekte Ergebnisse. Bei den weiteren Messungen ist ein Anwachsen des Fehlers mit wachsender Höhe (Unschärfe) bzw. wachsendem Kippwinkel zu beobachten. Auch die Anzahl der gefundenen Matches nimmt ab, erkennbar aus der Zunahme weißer Fehlstellen.

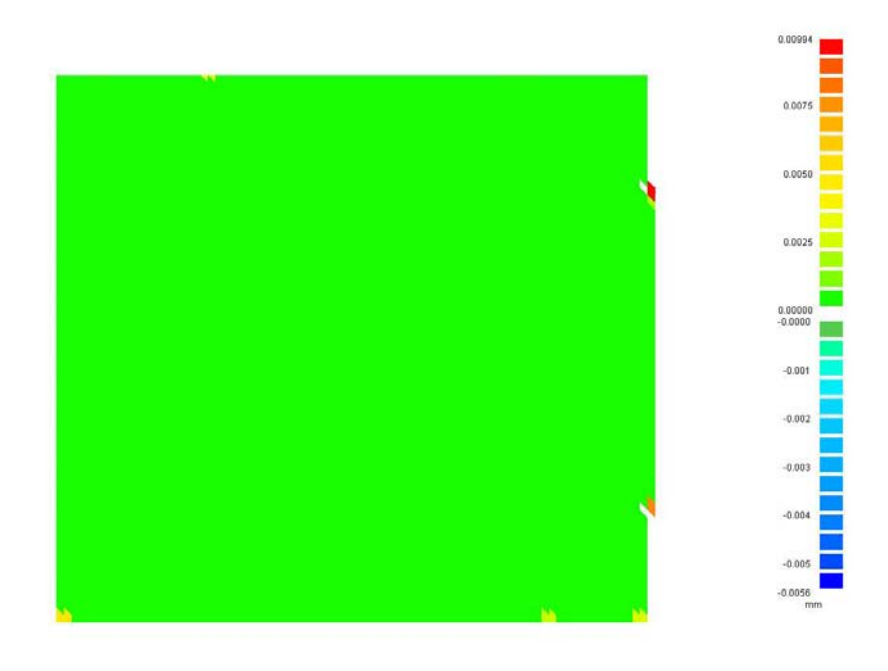

Abb. 6.1. Tiefenbildaufnahme Höhe 0 (Regressionsebene)

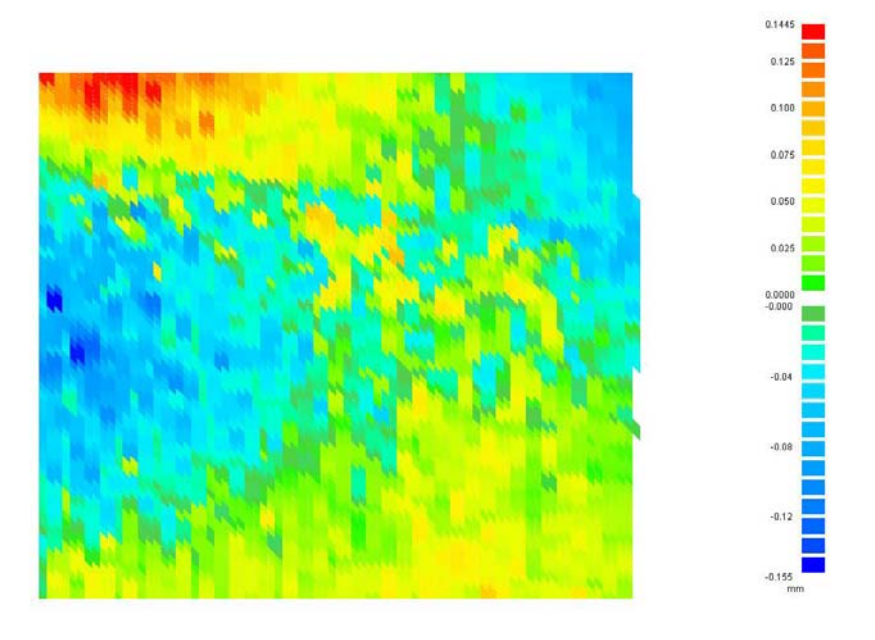

Abb. 6.2. Tiefenbildaufnahme in Höhe 4,88 mm (Regressionsebene)

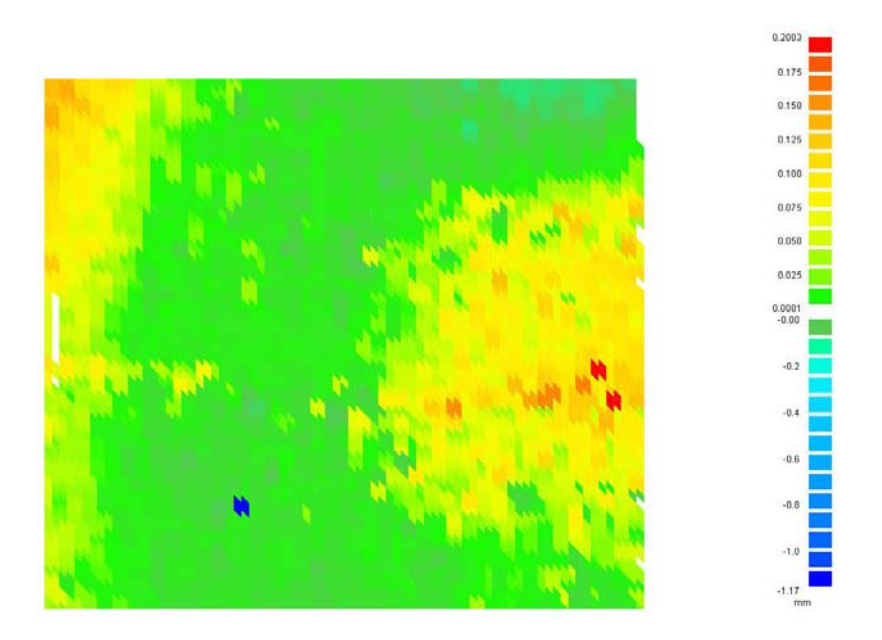

Abb. 6.3. Tiefenbildaufnahme in Höhe 9,76 mm (Regressionsebene)

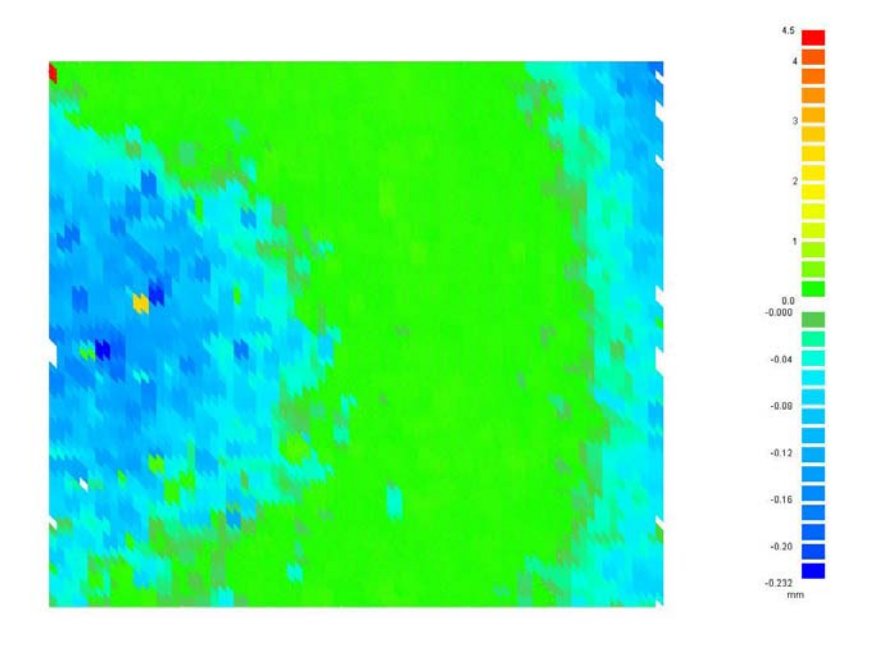

Abb. 6.4. Tiefenbildaufnahme in Höhe 14,64 mm (Regressionsebene)

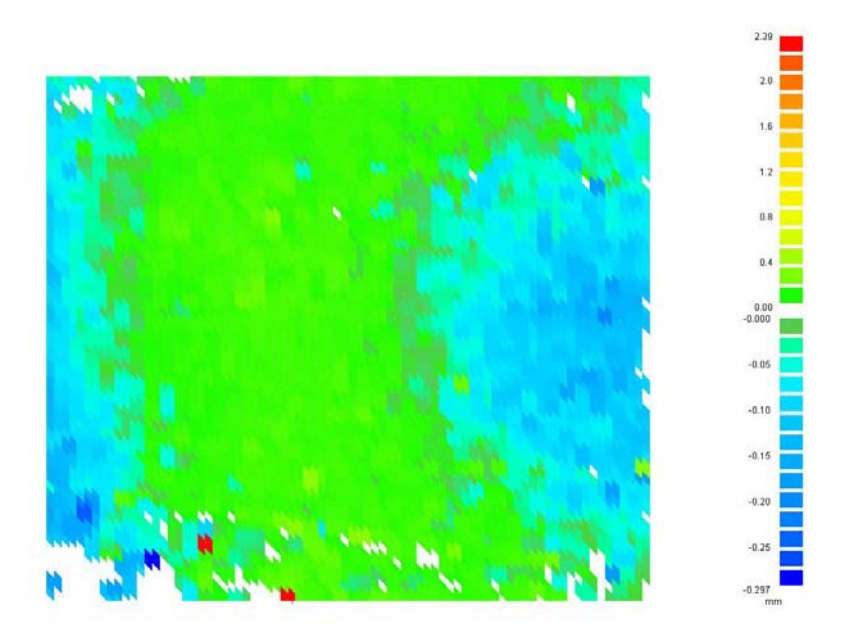

Abb. 6.5. Tiefenbildaufnahme in Höhe 19,52 mm (Regressionsebene)

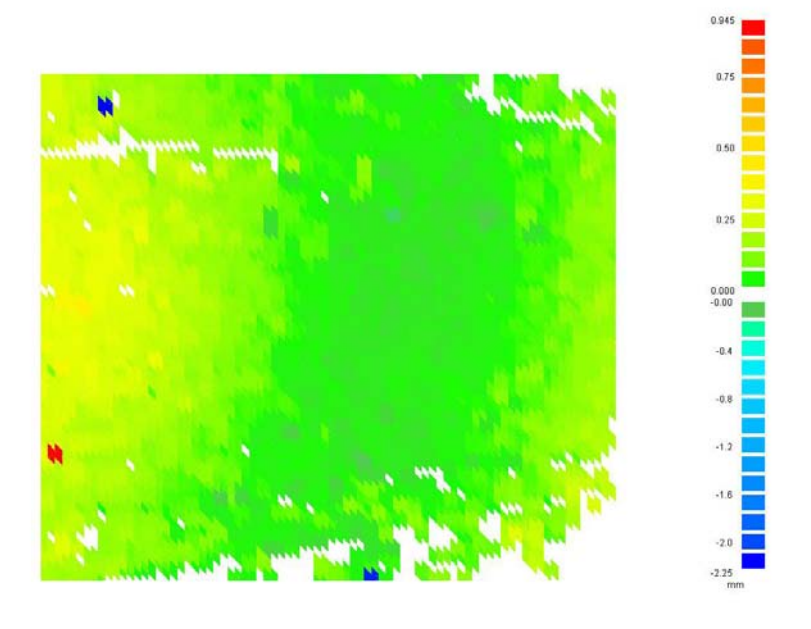

Abb. 6.6. Tiefenbildaufnahme in Höhe 24,4 mm (Regressionsebene)

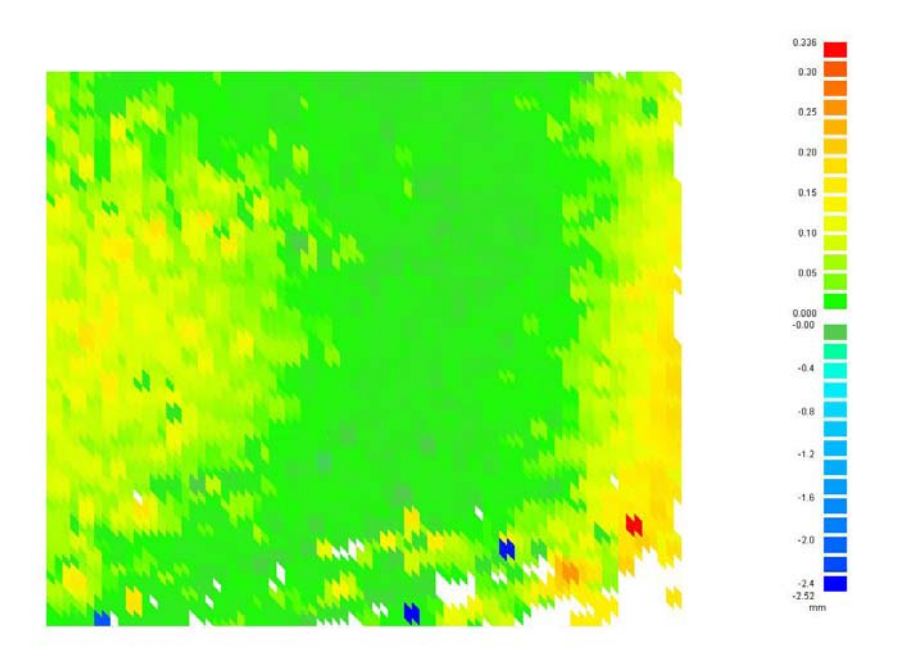

Abb. 6.7. Tiefenbildaufnahme im Winkel 10◦ zwischen Diagonale und xy-Ebene (Regressionsebene)

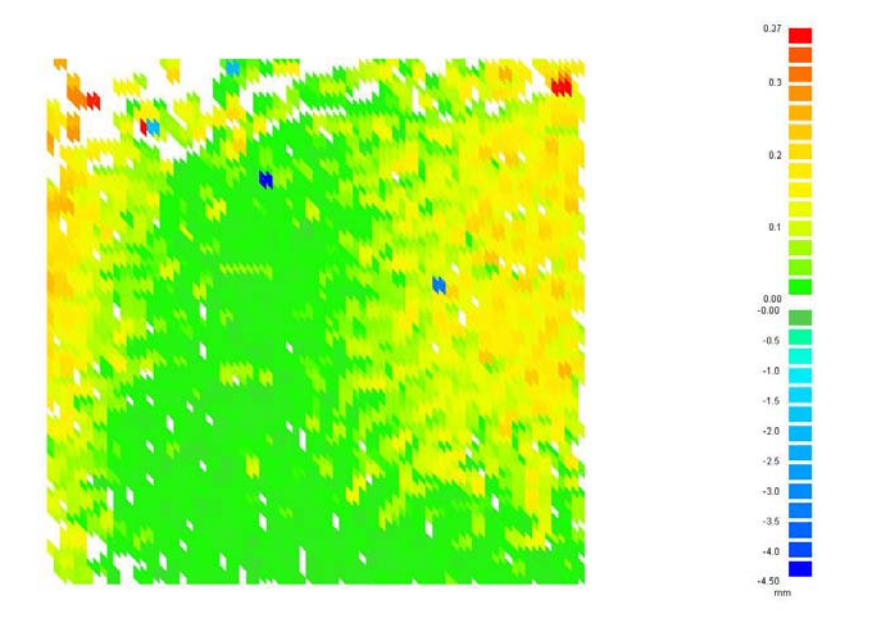

Abb. 6.8. Tiefenbildaufnahme im Winkel 20◦ zwischen Diagonale und xy-Ebene (Regressionsebene)

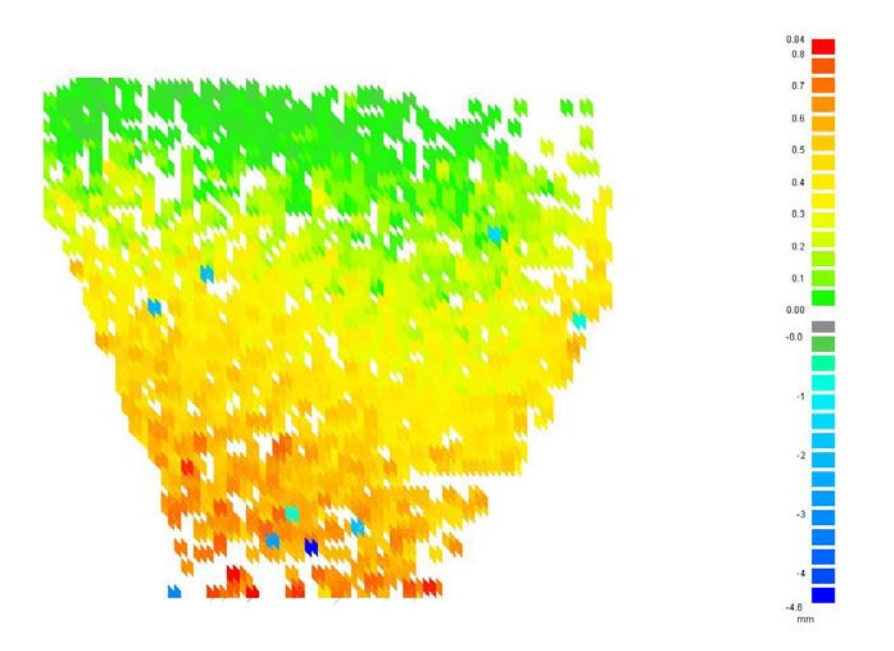

Abb. 6.9. Tiefenbildaufnahme im Winkel 30◦ zwischen Diagonale und xy-Ebene (Regressionsebene)

Die nachfolgend gezeigten Aufnahmen einer Kugel mit Durchmesser 39,78 mm lassen gemäß dem erfassten Kugelabschnitt mit Durchmesser 24 mm auf eine Toleranz der Korrelation hinsichtlich Verkippungen bis zu 37◦ schließen. Der Schwellwert für die Korrelation wurde hierbei so gewählt, dass ein optimaler Kompromiss zwischen Anzahl Ausreißer und Robustheit gegen Verkippung und Objekttextur erzielt wurde (gewählt zu 20, Korrelationsergebnis skaliert auf  $0 \dots 100$  mit 0: maximale Übereinstimmung).

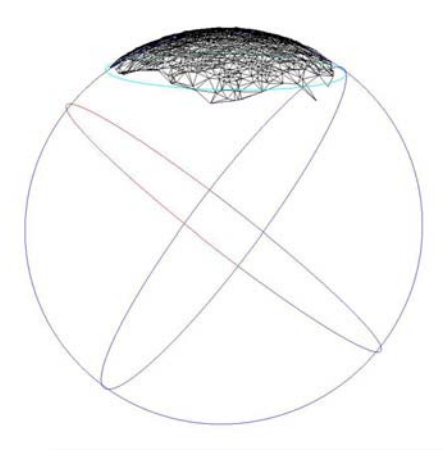

Abb. 6.10. Tiefenbildaufnahme eines Tischtennisballs – Erfasster Kugelabschnitt

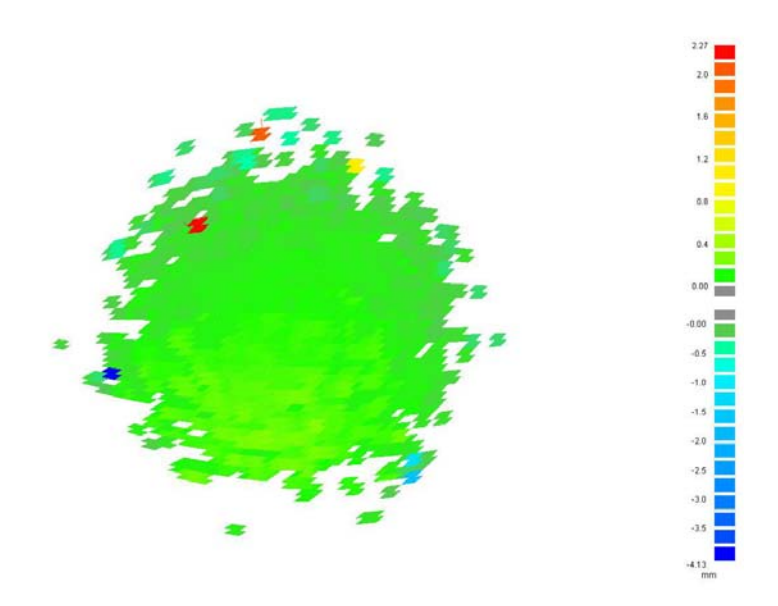

Abb. 6.11. Tiefenbildaufnahme eines Tischtennisballs (Aufsicht) – Abweichung nach Kugelfit

6.3 Ergebnisse zu Genauigkeit, Auflösung, Robustheit und Wiederholrate 125

Tabelle 6.1 am Ende dieses Abschnitts fasst die Ergebnisse der Messungen nochmals zusammen. Erwartungsgemäß ist aufgrund der zunehmenden Unschärfe mit wachsender z-Koordinate bzw. wachsender Verkippung ein Anwachsen des Fehlers zu verzeichnen. Offensichtliche Ausreißer gehen nicht in die Tabelle ein (vgl. z.B. auch Abbildung 6.11, Ausreißer links).

| Datensatz                      | Registrierfehler | Maximaler Fehler der | Mittlerer Fehler der  | Standard-  |
|--------------------------------|------------------|----------------------|-----------------------|------------|
|                                | beim Fit (RMS)   | euklidischen         | euklidischen Abstände | abweichung |
|                                | [mm]             | Abstände [mm]        | [mm]                  | [mm]       |
| Ebene, $d_z = 0$ mm            | 0,224            | 0.01                 | 0,000                 | 0,001      |
| Ebene, $d_z = 4,88$ mm         | 0,336            | 0.15                 | 0,029                 | 0,023      |
| Ebene, $d_z = 9.76$ mm         | 0,426            | 0.17                 | 0,036                 | 0,026      |
| Ebene, $d_z = 14,64$ mm        | 0,255            | 0.23                 | 0,062                 | 0,036      |
| Ebene, $d_z = 19,52$ mm        | 0,267            | 0,29                 | 0,047                 | 0,031      |
| Ebene, $d_z = 24,40$ mm        | 0,153            | 0.50                 | 0.058                 | 0,038      |
| Ebene, $\theta_{\rm sv}$ = 10° | 0,171            | 0,25                 | 0,043                 | 0,029      |
| Ebene, $\theta_w = 20^\circ$   | 0,493            | 0,35                 | 0,077                 | 0,049      |
| Ebene, $\theta_w = 30^\circ$   | 0,102            | 0.80                 | 0,064                 | 0,050      |
| Kugel, $d = 39.78$ mm          | 0,102            | 0.50                 | 0,060                 | 0,082      |

Tabelle 6.1. Zusammenfassung der Ergebnisse

#### 6.3.3 Grauwert- und Textureinfluss

Um den Einfluss unterschiedlicher Objektgrauwerte zu messen, wurde ein Graukeil ausgedruckt und aufgenommen. Das vernetzte Tiefenbild zeigt einen Abriss bei ca. 67 % (Abbildung 6.12). Gleichermaßen wurde ein Bild mit zunehmend dichter Textur aufgenommen.

Das Ergebnis zeigt die systembedingt relativ ausgeprägte Texturabhängigkeit des Verfahrens (Abbildung 6.13). Bei bekannter Objekttextur kann diesem Einfluss durch Anpassung von Kamera- und Musterauflösung bzw. durch die Wahl anderer Brennweiten begegnet werden.

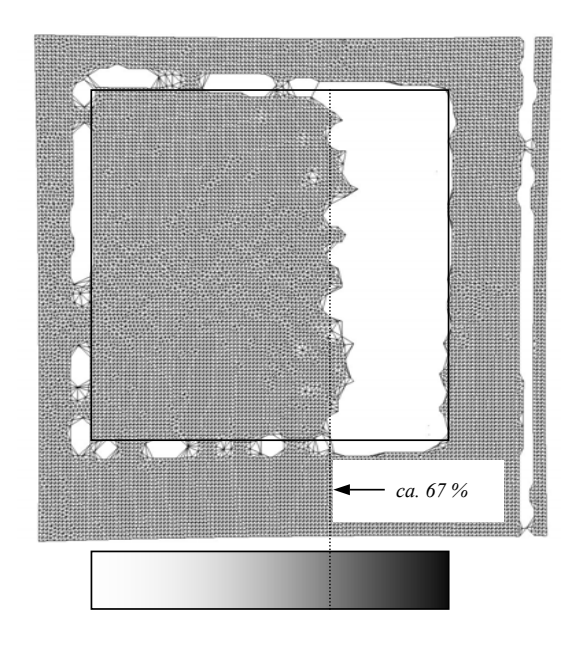

Abb. 6.12. Aufnahme eines Graukeils  $(0 \%, . . 100 \%, )$ , Abriss bei ca. 67 %

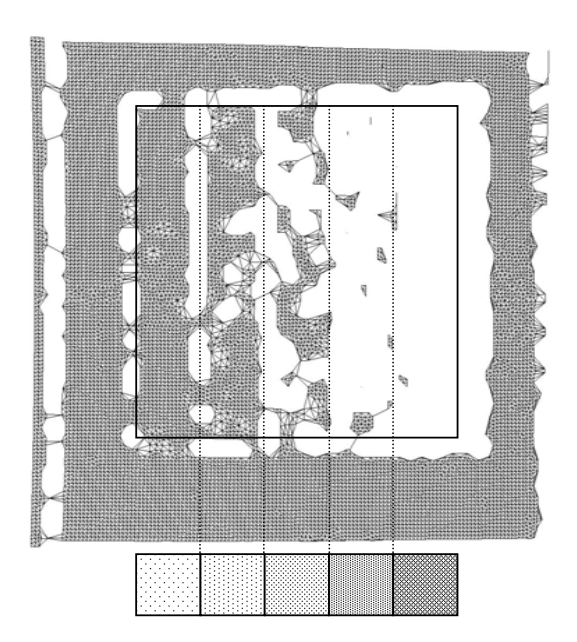

Abb. 6.13. Aufnahme verschiedener Texturen

## 6.3.4 3D-Registrierung

Umfangreiche Testläufe zum Konvergenzverhalten verschiedener Realisierungen einer schnellen 3D-Registrierung wurden bereits in [Rusinkiewicz 01b] veröffentlicht. Hier soll entsprechend nur das Konvergenzverhalten der in dieser Arbeit implementierten Version kurz vorgestellt werden (ausführlich in [Vrbanec 06]).

Verwendet wurden die Datens¨atze entsprechend Abbildungen 4.5 bzw. 6.20. Die Implementierung verwendet einen kD-Tree mit einer Blattgröße bzw. Bucket Size von 30, in die Rechnung einbezogen werden 2.000 Punkte, die Phasen des Trimmens und Verwerfens sind entsprechend Abschnitt 4.4 umgesetzt (Abbildungen 6.14 und 6.15).

Die hier verwendete 3D-Registrierung ist im Vergleich zu der Umsetzung von Rusinkiewicz et al. eher auf Robustheit als auf maximale Geschwindigkeit ausgelegt. Der Suchraum ist relativ groß gewählt, damit das Verfahren auch Translationen im cm-Bereich noch auffangen kann. Der Grund hierfur ist die ¨ prinzipbedingt langsamere Tiefenbildakquisition und die damit bei manueller Führung des Objektes verbundenen relativ großen translativen und rotativen Anderungen. ¨

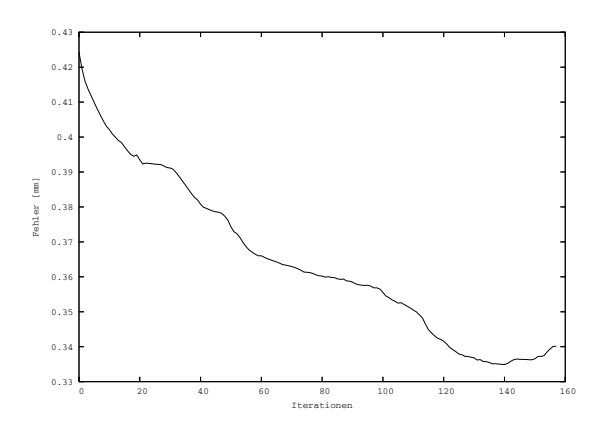

Abb. 6.14. Konvergenzverhalten des Trimmed ICP mit Uniform Sampling

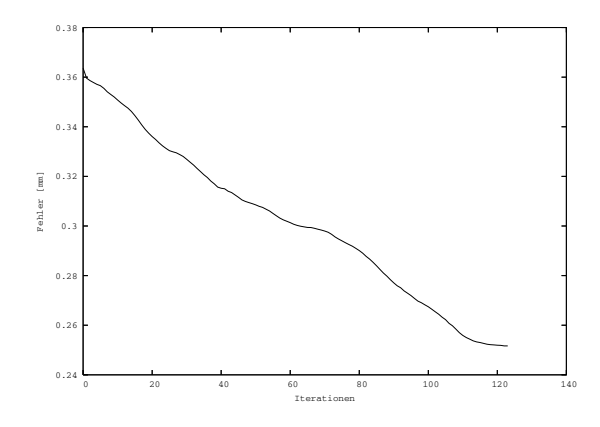

Abb. 6.15. Konvergenzverhalten des Trimmed ICP mit Random Sampling

#### 6.3.5 Ressourcenverteilung

Die nachfolgenden Abbildungen zeigen die aktuell eingestellte Ressourcenverteilung und die sich daraus ergebende Wiederholrate. Die Zeiten wurden während der Aufnahmeserie entsprechend Abbildung 6.19 aufgenommen und stehen jeweils für eine Einzelbildaufnahme mit anschließender Registrierung, Triangulation und Visualisierung. Die Einheit ist Sekunden.

Es ist:

- A: ZNCC-Korrelation + Rücktransformation  $(P_{i,Bild}, P_{i.Welt})$
- B: 2D-Visualisierung des Korrelationsergebnisses (vgl. Abbildung 5.14) 2D-Visualisierung 0,01 0,01
- C: 3D-Registrierung  $\frac{1}{2}$
- $D:$  Delaunay-Triangulation  $+3D-V$ isualisierung

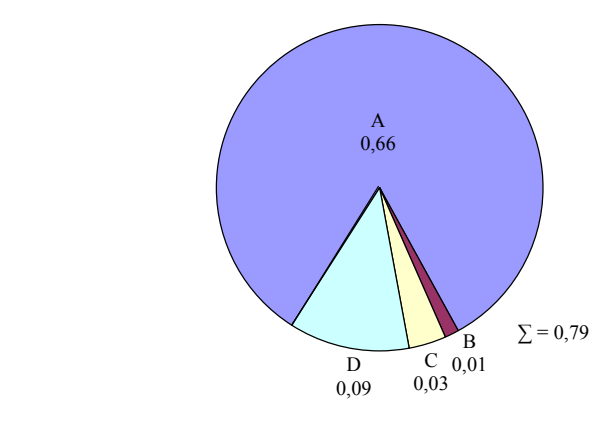

Abb. 6.16. Ressourcenverteilung bei maximaler Wiederholrate (Zeitbedarfe für eine einzelne Tiefenbildaufnahme, alle Einheiten: [s]) B

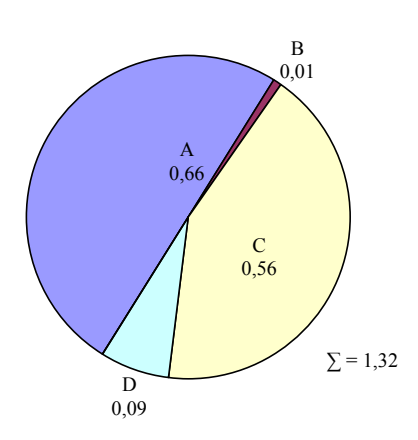

Abb. 6.17. Ressourcenverteilung bei minimaler Wiederholrate (Zeitbedarfe für eine einzelne Tiefenbildaufnahme, alle Einheiten: [s])

Der große Unterschied zwischen den zwei Messungen hinsichtlich des Zeitbedarfs der 3D-Registrierung ergibt sich aus dem gewählten Abbruchkriterium für den ICP-Algorithmus. Hier ist die maximale Differenz von  $\varepsilon_{i-1}$  zu  $\varepsilon_i$  zu 0,5 mm vorgegeben, entsprechend variiert die Anzahl der Iterationen je nach Ausmaß der manuellen Bewegung des Objektes. In (6.16) und (6.17) ist der in der Messreihe auftretende minimale und maximale Zeitbedarf abgebildet, entsprechend ergibt sich die Wiederholrate zu 0,75. . . 1,25 Hz.

# 6.4 Exemplarische 3D-Scans

Die nachfolgenden Abbildungen zeigen Momentaufnahmen aus dem interaktiven Scanprozess. Aufgenommen wurden die Objekte aus Abbildung 6.18. Die Bilder sind Sequenzen von ca. 25. . . 30 Bildaufnahmen entnommen. Mit

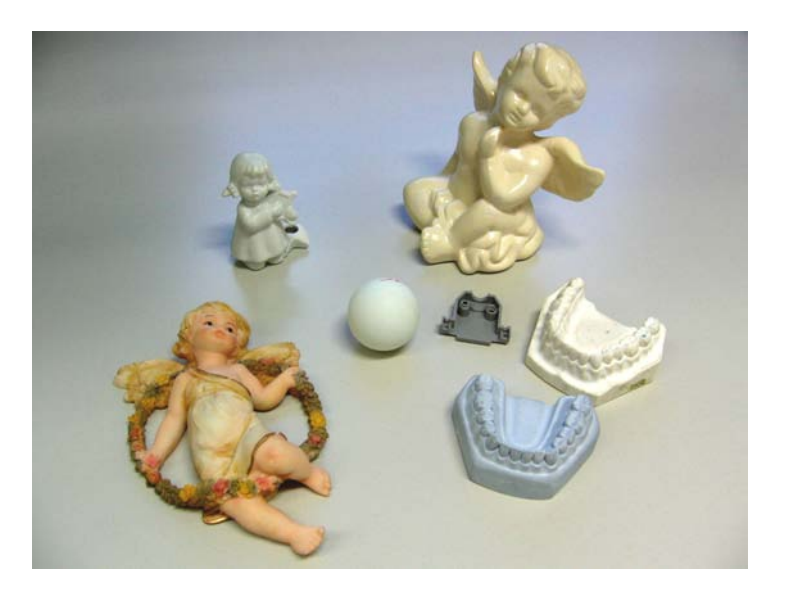

Abb. 6.18. Verwendete Objekte

zunehmender Anzahl Tiefenbilder sinkt die Wiederholrate durch den wachsenden Speicherbedarf, sie lag bei den vorliegenden Sequenzen bei ca. 1,25. . . 0,75 Hz (Pentium 4, 3 GHz). Die Punktanzahl pro Einzelscan liegt bei den vorliegenden Sequenzen bei ca. 2.500. . . 5.200 Punkten. Das aktuelle Scanergebnis kann wahlweise als Dreiecksnetz oder als Punktwolke visualisiert werden, die jeweilige Sicht der virtuellen Kamera wird entsprechend der letzten Transformation angepasst bzw. mitgefuhrt. Die vorliegenden Ergebnisse wurden nicht ¨ geglättet, um eine bessere Vergleichbarkeit zu gewährleisten.

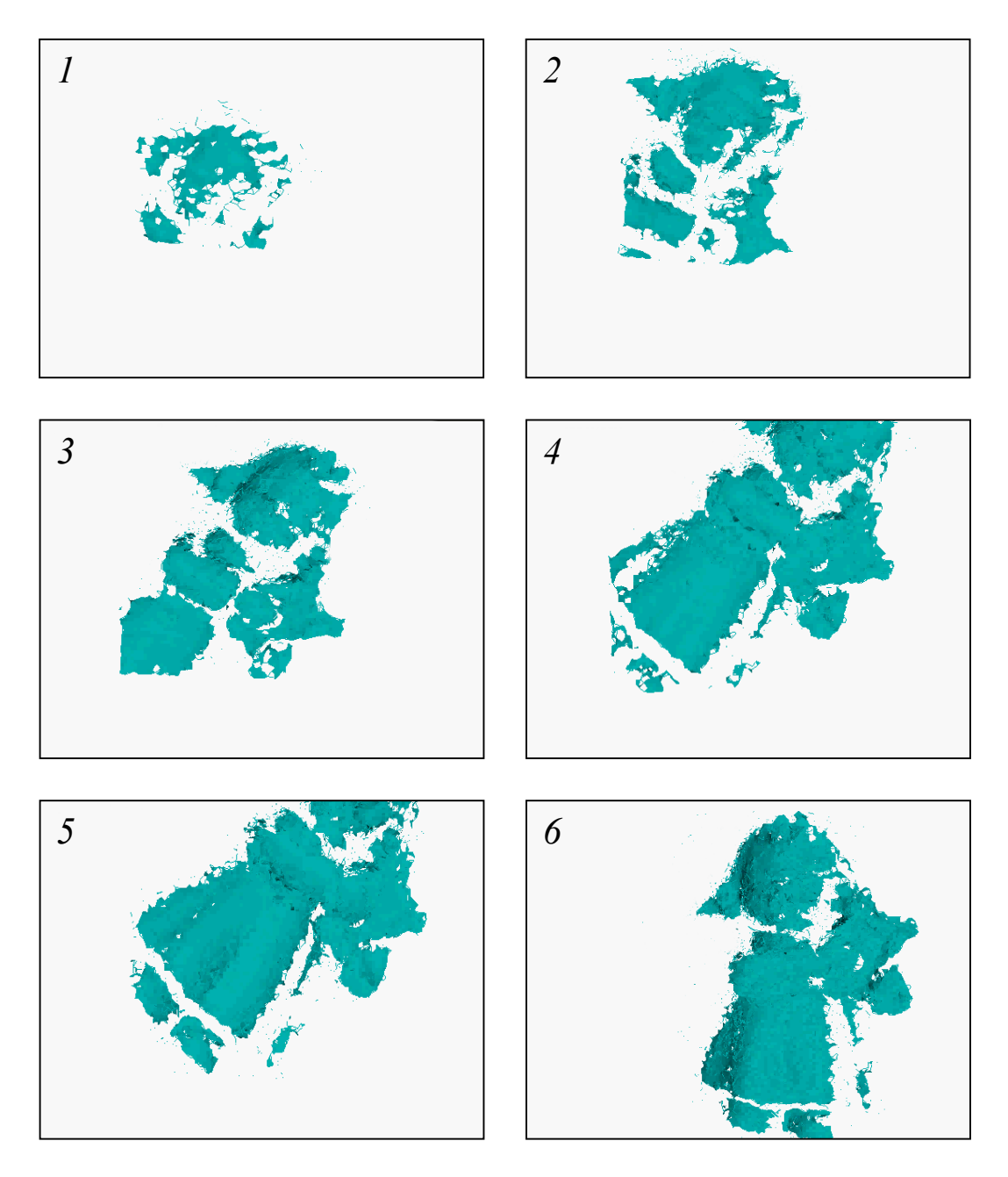

Abb. 6.19. Fortlaufender 3D-Scan der kleinen Engelsfigur aus Abb. 6.18 (links oben) – manuelle, translatorische Bewegung des Objektes

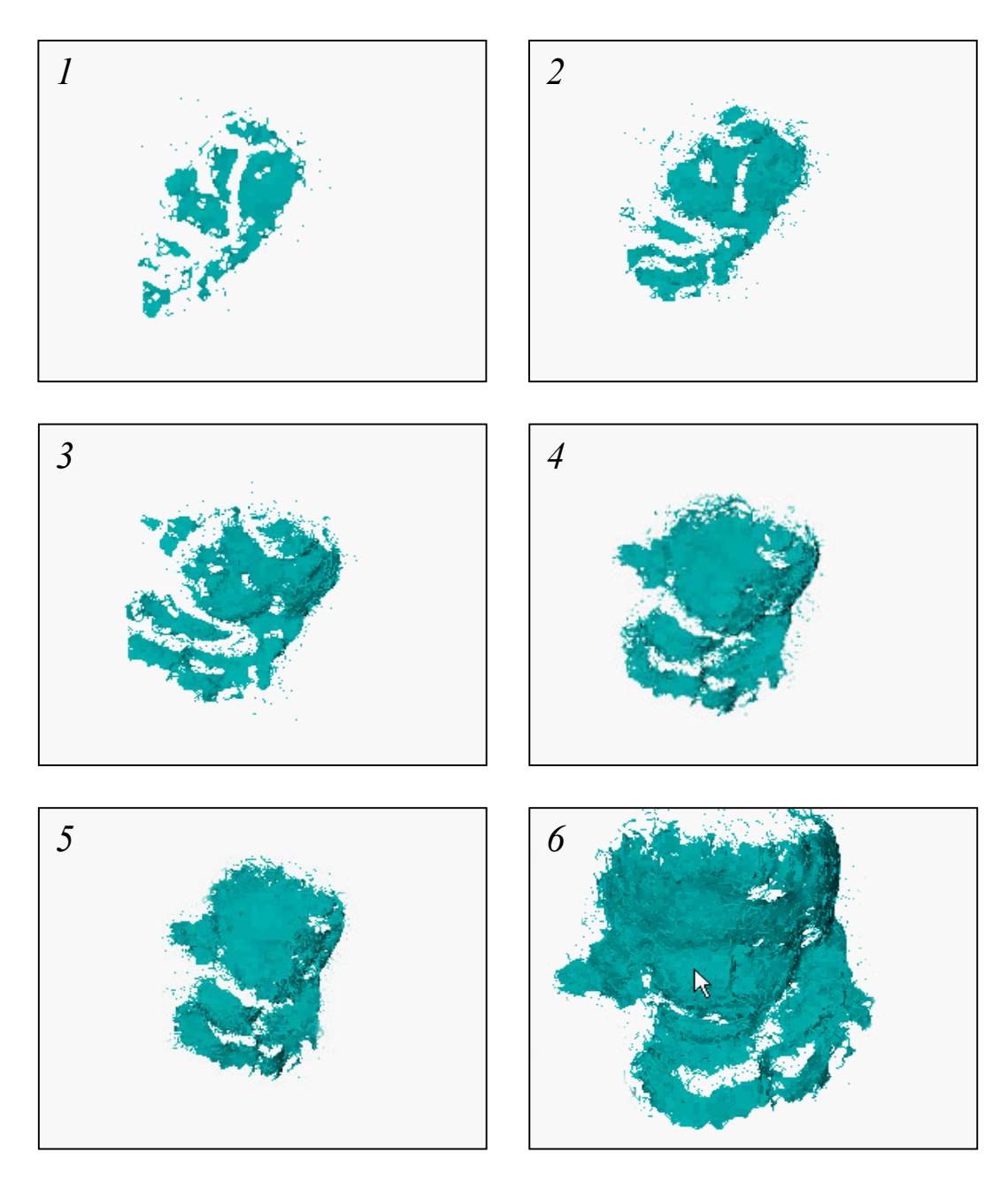

Abb. 6.20. Fortlaufender 3D-Scan der kleinen Engelsfigur aus Abb. 6.18 (links oben) – manuelle, rotatorische Bewegung.

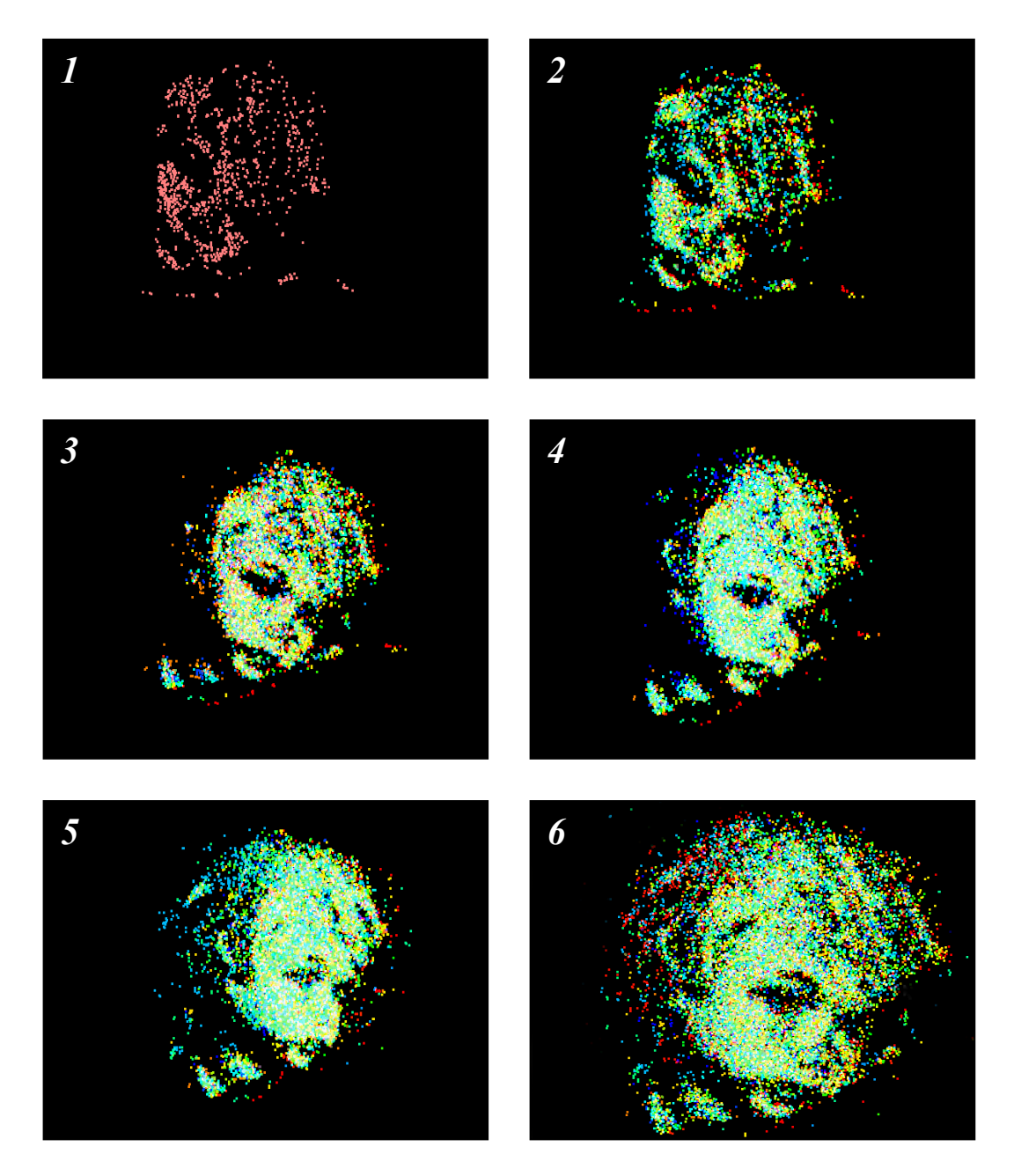

Abb. 6.21. Fortlaufender 3D-Scan der texturierten kleinen Engelsfigur aus Abb. 6.18 (links unten) – einzelne Tiefenbilder in verschiedenen Farben

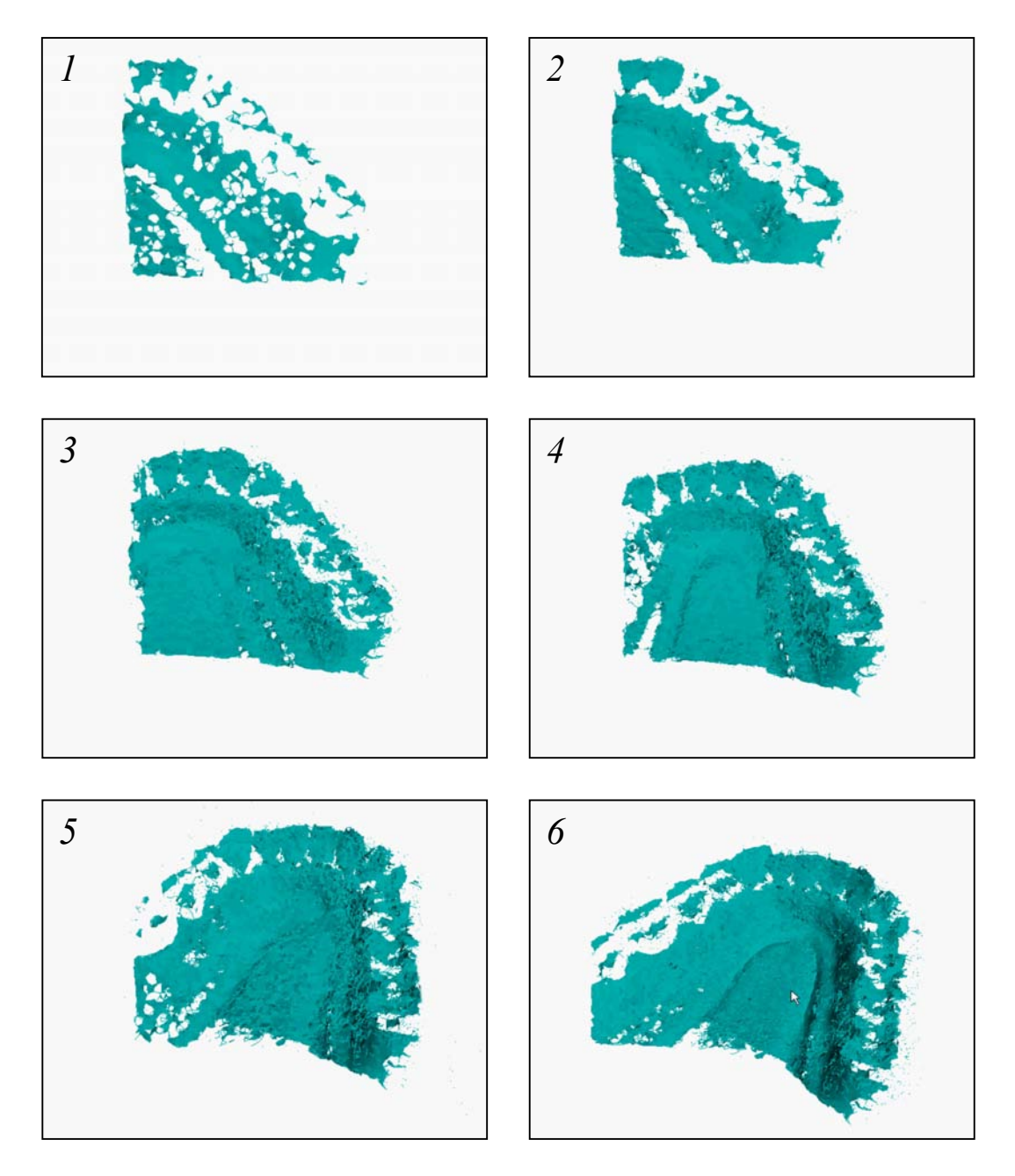

Abb. 6.22. Fortlaufender 3D-Scan des weißen Kieferabdrucks aus Abb. 6.18 (rechts)

# Schlussbetrachtungen

# 7.1 Ergebnisse der Arbeit und Erkenntnisse

#### Novität

Mit dem Gesamtansatz, bestehend aus korrelationsbasiertem Musterprojektionsverfahren in Verbindung mit schneller 3D-Registrierung, wurde in der vorliegenden Arbeit eine neue Herangehensweise an das Thema der interaktiven 3D-Modellerfassung vorgestellt. Diese Kombination wurde bisher von anderen Forschern noch nicht veröffentlicht.

Auch das im Rahmen dieser Arbeit entwickelte Musterprojektionsverfahren zur Tiefenbildgewinnung stellt eine Neuerung dar. Besonders ist hierbei die vorgestellte Methode der Projektorkalibrierung ohne Kenntnis des Projektionsmusters zu nennen, für die mittlerweile auch ein patentrechtlicher Schutz besteht.

Weiterhin wurden existierende Algorithmen zur schnellen Korrelation und zur schnellen 3D-Registrierung angepasst und erweitert.

#### Vorteile gegenüber bestehenden Ansätzen

Der grundlegende Vorteil des vorgestellten Gesamtsystems gegenüber herkömmlichen 3D-Erfassungssystemen ist die Möglichkeit der Visualisierung des aktuell erzielten Ergebnisses im Scanprozess und die damit verbundene Möglichkeit der Interaktion.

In Hinblick auf das hierbei verwendete Verfahren zur Tiefenbildgewinnung ist als Vorteil besonders die Geschwindigkeit der Datenerfassung zu nennen: das Verfahren benötigt nur eine einzelne Bildaufnahme. Weiterhin kann das Projektionsmuster auch leicht geblitzt werden und es können entsprechend auch dynamische Szenen ohne Bewegungsunschärfe aufgenommen werden.

#### 136 7 Schlussbetrachtungen

Die Hardwareanforderungen sind hierbei gering. Das System kommt mit nur einer Kamera aus, der Projektor enthält keine mechanisch-beweglichen Teile wie Diawechsler, keine aktive LCD- oder DLP-Elektronik und verwendet nur ein einzelnes Projektionsmuster. Auch das Musterdia ist unkritisch hinsichtlich Fertigungstoleranzen. Abschließend ist als Vorteil die im Vergleich zu anderen One-Shot-Verfahren relativ geringe Texturabhängigkeit des vorliegenden Verfahrens zu nennen. Dies wird erreicht durch den Einsatz einer normalisierenden Korrelation.

#### Einschränkungen

Beim vorliegenden Verfahren wird das Korrespondenzproblem durch die Betrachtung einer lokalen Struktur aufgelöst, deren Größe die erzielbare Genauigkeit und Ortsauflösung des Systems begrenzt. Genauigkeit und Auflösung werden hierbei gegen Geschwindigkeit eingetauscht (vgl. Abschnitt 6.3: qualitative und quantitative Ergebnisse). Dies limitiert auch den Anwendungsbereich des Verfahrens hinsichtlich ausgeprägter Oberflächentopologie.

Weiterhin ist die im Vergleich zu herkömmlichen Mehrmusterprojektionsverfahren relativ stark ausgeprägte Texturabhängigkeit zu nennen. Der auf Basis mehrerer Aufnahmen errechnete Abgleich gemäß Gleichung (2.2) ist hier nicht möglich. Abschließend ist als Nachteil der im Vergleich zu den Verfahren von Rusinkiewicz und Koninckx höhere Rechenaufwand zu nennen.

# 7.2 Diskussion und Ausblick

## Diskussion

Das vorliegende System besitzt den Vorteil, ein einzelnes Tiefenbild mit nur einer Kameraaufnahme unter Musterprojektion erfassen zu können. Nach weiteren Optimierungen und mit schnelleren Rechnern ist entsprechend auch die Erfassung von Tiefenbildern mit der Wiederholrate des Bildaufnehmers möglich und entsprechend groß ist das mögliche Einsatzgebiet des Sensors. Erkauft wird diese Geschwindigkeit aber mit einer begrenzten Ortsauflösung. Das Korrespondenzproblem wird durch die Betrachtung einer lokalen Struktur aufgelöst, deren Größe die erzielbare Genauigkeit und Auflösung des Systems begrenzt. Für Anwendungen, bei denen Kosten eine untergeordnete Rolle spielen und bei denen die erzielbare Ortsauflösung wichtig ist, werden entsprechend weiterhin extern nachverfolgte Systeme wie beispielsweise der Faro Scanarm Verwendung finden bzw. weiter an Bedeutung gewinnen.

Weiterhin versagt das verwendete Korrelationsverfahren systembedingt bei Objektgeometrien, welche das projizierte Muster zu sehr verzeichnen. Ein Ansatz, diesem Problem zu begegnen, wurde vorgestellt und kann noch weiter ausgebaut werden. Auch in Kombination mit der schnellen 3D-Registrierung wird der Nachteil teilweise aufgehoben. Noch nicht erfasste Bereiche des Objektes an Kanten und Überhängen können hiermit später unter einem anderem Winkel erfasst und dem 3D-Modell hinzugefügt werden.

Dennoch ist es wünschenswert, ein Korrelationsverfahren zur Verfügung zu stellen, welches auch bei perspektivischen Verzeichnungen noch zuverlässige Ergebnisse liefert. In diesem Zusammenhang implementiert und evaluiert wurde eine auf der Linearisierung der Grauwertfunktionen basierende Korrelationsmethode nach Grün und Ackermann, der Einsatz dieser wurde aber aufgrund des enormen Rechenaufwandes fur das vorliegende zeitkritische System ¨ verworfen. Mit weiterhin exponenziell steigenden Rechnerressourcen kann aber auch dieser Ansatz wieder relevant werden [Grün 85, Azad 04, Gockel 04a].

Generell wird die Weiterentwicklung von One-Shot-Verfahren für die genannten und für weitere Anwendungen einen wichtigen Beitrag zum Spektrum verfügbarer optischer 3D-Sensorsysteme liefern. Nach Marktstudie zur Vergleichbarkeit kann das vorliegende 3D-Erfassungssystem hinsichtlich m¨oglicher Applikationen in die Riege der ShapeCam [Eyetronics 05] und der Minolta-3D-Kamera [RSI 06] eingeordnet werden, dann allerdings mit der Möglichkeit der einfacheren Realisierung. Das diesen Ansatz ergänzende 3D-Registrierungsverfahren zur interaktiven 3D-Modellerfassung ist in der vorliegenden Version noch nicht robust genug realisiert, um zuverlässig 3D-Modelle von beispielsweise Zähnen im Mundraum eines Patienten akquirieren zu können. Nach Weiterentwicklung wird dieses Verfahren aber aller Voraussicht nach – nach Anpassung der zugehörigen Hardware – auch im Mundraum 3D-Zahnoberfl¨achen ohne Einsatz eines externen Trackingsystems aufnehmen können und stellt dann eine einfachere und robustere Alternative zum Verfahren nach [Orametrix 04] dar.

#### Mögliche Erweiterungen

Für die interaktive Anwendung des vorliegenden Verfahrens ist eine weitere Steigerung der Korrelations- und Registrierungsgeschwindigkeit wünschenswert. Hiermit kann der Suchraum der Registrierung verkleinert, die Anzahl der Iterationen vergrößert und entsprechend das Fehlermaß  $\varepsilon$  verringert werden. Auch für von der Registrierung entkoppelte Anwendungen der Tiefenbildgewinnung bedeutet eine Steigerung der Geschwindigkeit Vorteile hinsichtlich kleinerer möglicher Schrittweite und leistungsfähigerer Subpixelmethoden (vgl. auch *Marktrelevanz* im folgenden Text). Eine Möglichkeit, dies zu erreichen, ist die Rektifizierung von Kamerabild und Template und die dann mögliche Vorgehensweise gemäß [Faugeras 93] (Verwendung von Sum Tables für den Zähler der Korrelationsfunktion).

Weiterhin ist angedacht, das Verfahren durch einen photometrischen Abgleich zu ergänzen, um dieserart eine Steigerung der Robustheit gegenüber Objekttextur zu erreichen (vgl. beispielsweise [Devernay 02]).

#### 138 7 Schlussbetrachtungen

Abschließend ist für den Einsatz des Systems gemäß den Aufgabenstellungen Inline-Qualitätsprüfung und Intraorale Zahnvermessung (vgl. unten) die Anpassung hinsichtlich Größe des Bildfeldes, Brennweite, Triangulationswinkel, Kameraauflösung und Musterauflösung unabdingbar. Entsprechend kann dann auch bei Verkleinerung des Bildbereiches um den Faktor 10. . . 12 mit einer proportionalen Steigerung der Genauigkeit auf einen Bereich um ca.  $5...15 \mu m$ im Mittel bzw. 25.  $\ldots$  75  $\mu$ m für den maximalen Fehler gerechnet werden (vgl. Tabelle 6.1).

#### Marktrelevanz

Die vorliegende Forschungsarbeit ist parallel zum eingangs erwähnten Industrieprojekt als projektfreie Forschung entstanden [Gockel 01,02]. Mittlerweile wurde aber ein AiF-Projekt zur Weiterfuhrung dieses Themas positiv verab- ¨ schiedet. Dieses Forschungsprojekt hat die Weiterentwicklung und -anpassung des Sensors hinsichtlich der Anwendung zur Inline-Qualitätssicherung im industriellen Umfeld zum Inhalt. Hier stellt sich die Aufgabe, das Tiefenbild von Steckverbindern und anderen Stanzteilen im Maschinentakt von ca. 5. . . 20 Teilen pro Sekunde zu erfassen und mit den vorgegebenen Maßen zu vergleichen.

Weiterhin positiv aufgenommen wurde die vorliegende Arbeit von Zahnmedizinern der Poliklinik Dresden. Hier entsteht gerade parallel zur Niederschrift dieser Arbeit ein identisches System im Rahmen eines BMWA-Projektes zum Thema dentales CAD/CAM (Forschungsthema: Simulation und Bewertung der intraoralen Digitalisierung und funktionelles Kauflächendesign). An der geplanten Weiterentwicklung des Systems wird die Tauglichkeit hinsichtlich des Einsatzes zur intraoralen Oberflächenerfassung menschlicher Zähne evaluiert. Ein freier Austausch nicht nur der Forschungsergebnisse, sondern auch der Implementierungen ist mittlerweile möglich, nachdem der Ansatz von der Universität Karlsruhe zum Patent angemeldet wurde.

Entkoppelt von der Möglichkeit der Interaktion kann das Verfahren zur 3D-Datenerfassung auch Anwendung im Consumerbereich finden. Oft steht bereits eine Consumerdigitalkamera zur Verfugung und entsprechend kann diese ¨ – nach Erweiterung um einen Tochterblitz mit vorgesetztem Gobo und abbildender Optik – als Tiefensensor Anwendung finden. Erste Versuche hierzu sind vielversprechend (vgl. Abb. 5.3, links unten) und werden fortgefuhrt werden. ¨

# Patentschrift

Aus dem vorgestellten neuartigen Ansatz zur optischen 3D-Datenerfassung – insbesondere zur Projektorkalibrierung – ist ein deutsches Patent entstanden, welches hier beigefügt ist. Auch ein internationales Patent ist mittlerweile angemeldet, dieses ist aufgrund des redundanten Inhaltes hier nicht angefügt. Es trägt die Anmeldenummer WO 2005/059470 A1 und kann eingesehen werden per Expertenrecherche mit der Eingabe PN=WO2005059470A1 unter

http://depatisnet.dpma.de/DepatisNet

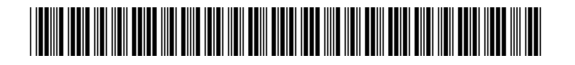

(10) **DE 103 59 104 B3** 2005.10.13

(51) Int Cl.7 : **G01B 11/25**

# **SAN Bur**<br>**Bur** Deu

**Bundesrepublik Deutschland Deutsches Patent- und Markenamt**

# (12) **Patentschrift**

(21) Aktenzeichen: **103 59 104.4**

- (22) Anmeldetag: **17.12.2003**
- (43) Offenlegungstag: –
- (45) Veröffentlichungstag

der Patenterteilung: **13.10.2005**

Innerhalb von drei Monaten nach Veröffentlichung der Patenterteilung kann nach § 59 Patentgesetz gegen das Patent Einspruch erhoben werden. Der Einspruch ist schriftlich zur erklären und zu begründen. Innerhalb der Einspruchsfrist ist eine Einspruchsgebühr in Höhe von 200 Euro zu entrichten(§ 6 Patentkostengesetz in Verbindung mit der Anlage zu § 2 Abs. 2 Patentkostengesetz).

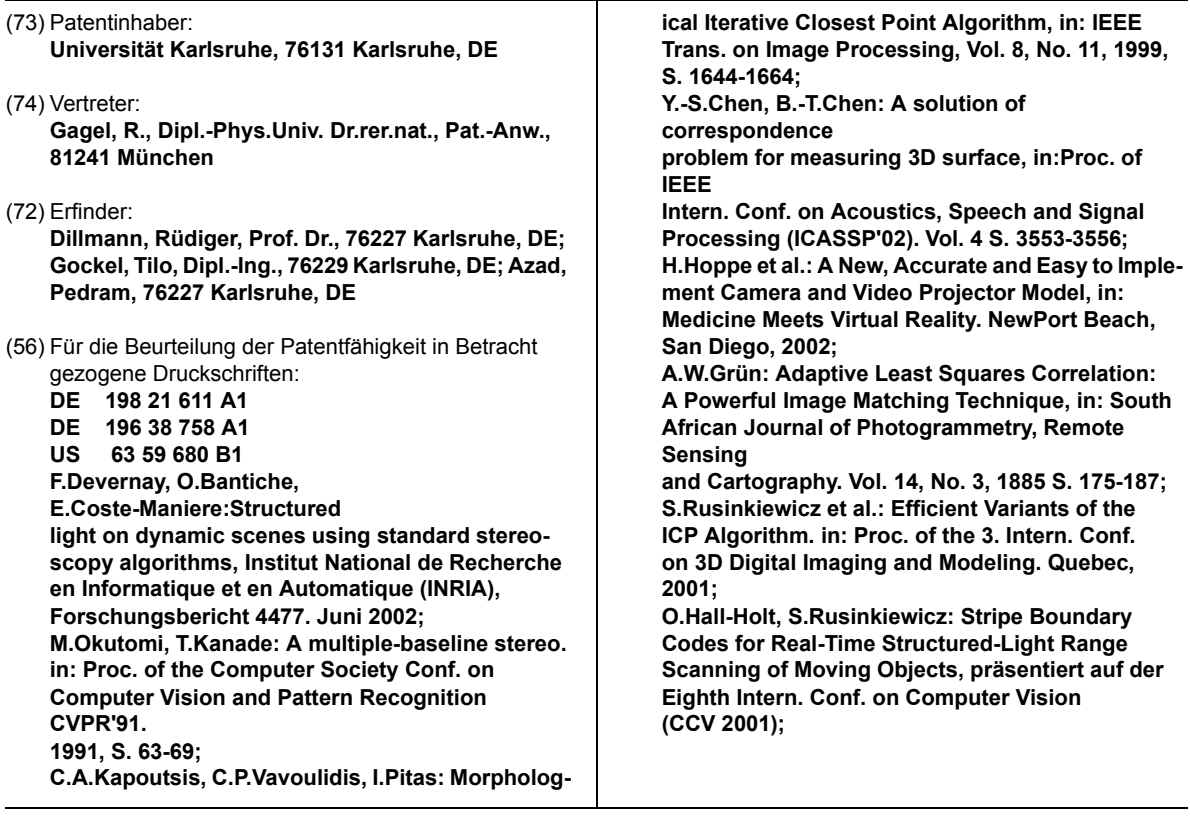

(54) Bezeichnung: **Verfahren zur dynamischen, dreidimensionalen Erfassung und Darstellung einer Oberfläche**

(57) Zusammenfassung: Die vorliegende Erfindung betrifft ein Verfahren zur dynamischen, dreidimensionalen Erfassung und Darstellung einer Oberfläche, bei dem auf die Oberfläche unter einer Projektionsrichtung ein zeitlich konstantes Muster projiziert wird, ein erstes Einzelbild der Oberfläche mit dem darauf projizierten Muster aus zumindest einer von der Projektionsrichtung unterschiedlichen Erfassungsrichtung mit einem oder mehreren Bildaufnehmern aufgezeichnet wird und aus dem ersten Einzelbild mittels Triangulation erste 3-D-Punkte der Oberfläche bestimmt und als Bild in Echtzeit visualisiert werden. In zeitlicher Abfolge jeweils während oder nach einer Relativbewegung zwischen der Oberfläche und dem Bildaufnehmer werden ein oder mehrere weitere Einzelbilder der Oberfläche mit dem darauf projizierten Muster erfasst und zur Bestimmung von weiteren 3-D-Punkten ausgewertet. Die ersten und weiteren 3-D-Punkte werden registriert und das visualisierte Bild in Echtzeit mit den weiteren 3-D-Punkten ergänzt. Beim vorliegenden Verfahren wird als Muster ein nichtcodiertes, vor Prozessbeginn unbekanntes Graustufen-Muster hoher Entropie auf die Oberfläche projiziert, welches auch im Prozessabschnitt der Projektorkalibrierung Anwendung findet. Es ist kein Musterwechsel notwendig.

Das Verfahren lässt sich einfach handhaben und kostengünstig realisieren.

A Patentschrift 141

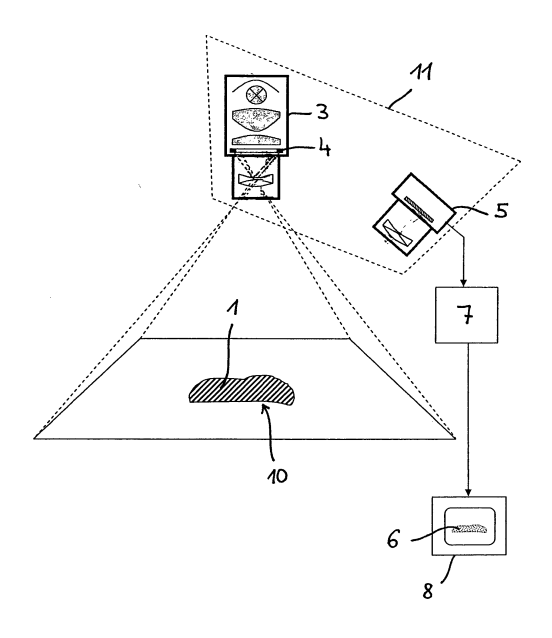

# 142 A Patentschrift<sup>DE</sup> 103 59 104 B3 2005.10.13 **Beschreibung**

#### Technisches Anwendungsgebiet

**[0001]** Die vorliegende Erfindung betrifft ein Verfahren zur dynamischen, dreidimensionalen Erfassung und Darstellung einer Oberfläche mit einem Projektionssystem, bei dem ein zeitlich konstantes Muster mit einem Projektor des Projektionssystems unter einer Projektionsrichtung auf die Oberfläche projiziert wird, ein erstes Einzelbild der Oberfläche mit dem darauf projizierten Muster aus einer von der Projektionsrichtung unterschiedlichen Erfassungsrichtung mit einem Bildaufnehmer des Projektionssystems aufgezeichnet wird und aus dem ersten Einzelbild mittels Triangulation erste 3D-Punkte der Oberfläche bestimmt und als Bild visualisiert werden, wobei in zeitlicher Abfolge jeweils während oder nach einer Relativbewegung zwischen der Oberfläche und einem den Projektor und den Bildaufnehmer zumindest zum Teil tragenden Scankopf ein oder mehrere weitere Einzelbilder der Oberfläche mit dem darauf projizierten Muster erfasst und zur Bestimmung von weiteren 3D-Punkten der Oberfläche ausgewertet werden, die ersten und weiteren 3D-Punkte registriert werden und das visualisierte Bild mit den weiteren 3D-Punkten ergänzt wird.

**[0002]** In vielen technischen Bereichen muss die äußere Form dreidimensionaler Objekte vermessen und in digitalisierter Form bereitgestellt werden. Beispiele hierfür sind die Bereiche der computergestützten Fertigung, der Roboternavigation, Anwendungen auf dem Gebiet der virtuellen Realität und der Computergraphik sowie Anwendungen im Bereich der Medizintechnik. Gerade für die Erfassung von dreidimensionalen Knochengeometrien oder Zahngeometrien, wie sie für die Erstellung von Prothesen oder ähnlichen Ersatzteilen erforderlich sind, besteht ein Bedarf an einfach zu handhabenden und kostengünstigen Lösungen.

#### Stand der Technik

**[0003]** Bekannte Verfahren zur dreidimensionalen Erfassung und Darstellung einer Oberfläche eines Objektes nutzen die Technik der Triangulation, um 3D-Punkte der Oberfläche zu erhalten, aus denen die Oberflächenform abgeleitet werden kann. Hierbei werden auf die Oberfläche zunächst ein bekanntes Muster projiziert und von der Oberfläche mit dem darauf projizierten Muster aus einer von der Projektionsrichtung unterschiedlichen Erfassungsrichtung ein oder mehrere Bilder aufgezeichnet. Durch geeignete Kalibrierung des eingesetzten Erfassungssystems bestehend aus Projektor und Bildaufnehmer lassen sich aus den aufgezeichneten Bildern über das projizierte Muster 3D-Punkte der Oberfläche bestimmen und als Bild visualisieren.

**[0004]** So ist bspw. aus O. Hall-Holt und S. Rusinkiewicz, "Stripe Boundary Codes for Real-Time Structured-Light Range Scanning of Moving Objects" eine derartige Technik bekannt, bei der in zeitlicher Abfolge mehrere speziell kodierte Streifenmuster auf die Oberfläche des Objekts projiziert und in der gleichen zeitlichen Abfolge mehrere Bilder von der Oberfläche mit dem jeweils projizierten Muster aufgezeichnet werden. Über eine aufwändige Zuordnung der auf den Bildern erkennbaren Streifen können auf diese Weise aus mehreren Einzelbildern 3D-Punkte der Oberfläche bestimmt und in einem Bild dargestellt werden.

**[0005]** Aus der Veröffentlichung von F. Devernay et al., "Structured light on dynamic scenes using standard stereosopy algorithms", INRIA, Rapport de recherche No. 4477, 6/2002, Seiten 1 – 16 ist eine weitere Technik für die dreidimensionale Erfassung und Darstellung einer Oberfläche bekannt, bei der auf die Oberfläche ein zeitlich konstantes Zufallsmuster projiziert wird und 3D-Punkte der Oberfläche aus einem Einzelbild der Oberfläche mit dem darauf projizierten Muster bestimmt werden. Durch die Projektion eines Zufalls-Graustufenmusters lassen sich für die zur Bestimmung der 3D-Punkte erforderliche Zuordnung, d. h. für die Herstellung der sog. Korrespondenzen, bekannte Korrelationstechniken der Stereoskopie einsetzen. Durch die Möglichkeit der Bestimmung der 3D-Punkte aus einem Einzelbild lässt sich diese (single shot-) Technik auch für die Erfassung dynamischer Objekte einsetzen.

**[0006]** Die DE 198 21 611 A1 beschreibt ein Verfahren zur Erfassung der räumlichen Struktur einer dreidimensionalen Oberfläche, bei dem ebenfalls ein speziell codiertes Muster auf die Oberfläche projiziert wird. Das projizierte Muster wird und unter einer von der Projektionsrichtung verschiedenen Erfassungsrichtung als Bild erfasst und mit einer Triangulationstechnik ausgewertet.

**[0007]** Aus der US 6359680 B1 ist ein Verfahren zur dreidimensionalen Erfassung und Darstellung einer Oberfläche eines Objektes bekannt, bei dem ebenfalls ein Einzelbildverfahren unter Projektion eines zeitlich konstanten Musters auf die Oberfläche eingesetzt wird. Aus dem Einzelbild werden mittels Triangulation erste 3D-Punkte der Oberfläche bestimmt und als Bild in Echtzeit visualisiert. In zeitlicher Abfolge werden jeweils während oder nach einer Relativbewegung zwischen der Oberfläche und dem Bildaufnehmer ein oder mehrere weitere Einzelbilder der Oberfläche mit dem darauf projizierten Muster erfasst und zur Bestimmung 3D-Punkten ergänzt. Dies gibt einem Benutzer des zugehörigen Erfassungssystems die Möglichkeit, interaktiv noch nicht oder nur unzureichend erfasste Bereiche der Oberfläche des Objekts zu erkennen und sogleich durch eine entsprechende Relativbewegung zwischen der Oberflä-
che und dem Bildaufnehmer zu erfassen. Als zeitlich konstantes Muster wird bei dieser Technik ein kodiertes Muster auf die Oberfläche projiziert. Dies erfordert entweder den Einsatz eines Videoprojektors (Beamers), dem dieses kodierte Muster in digitaler Form übermittelt wird, oder die Herstellung eines Diapositivs mit hoher Präzision, das mit einem herkömmlichen Projektor auf die Oberfläche projizierbar ist.

#### Aufgabenstellung

**[0008]** Ausgehend von dem bekannten Stand der Technik besteht die Aufgabe der vorliegenden Erfindung darin, ein Verfahren zur dreidimensionalen Erfassung und Darstellung einer Oberfläche eines Objekts anzugeben, das sich kostengünstig realisieren lässt und eine einfache Handhabung für den Benutzer ermöglicht.

#### Darstellung der Erfindung

**[0009]** Die Aufgabe wird mit dem Verfahren gemäß Patentanspruch 1 gelöst. Vorteilhafte Ausgestaltungen des Verfahrens sind Gegenstand der Unteransprüche oder lassen sich aus der nachfolgenden Beschreibung sowie dem Ausführungsbeispiel entnehmen.

**[0010]** Beim vorliegenden Verfahren zur dynamischen, dreidimensionalen Erfassung und Darstellung einer Oberfläche eines Objektes mit einem Projektionssystem wird mit einem Projektor des Projektionssystems auf die Oberfläche unter einer Projektionsrichtung ein zeitlich konstantes Muster projiziert und ein erstes Einzelbild der Oberfläche mit dem darauf projizierten Muster aus zumindest einer von der Projektionsrichtung unterschiedlichen Erfassungsrichtung mit einem Bildaufnehmer des Projektionssystems aufgezeichnet. Als Bildaufnehmer kommt hierbei vorzugsweise eine Kamera, insbesondere eine CCD-Kamera, zum Einsatz. Aus dem ersten Einzelbild werden mittels Triangulation erste 3D-Punkte der Oberfläche bestimmt und als Bild, vorzugsweise in 3D-Darstellung, visualisiert. In zeitlicher Abfolge werden jeweils während oder nach einer Relativbewegung zwischen der Oberfläche und einem den Projektor und den Bildaufnehmer zumindest zum Teil tragenden Scankopf ein oder mehrere weitere Einzelbilder der Oberfläche mit dem darauf projizierten Muster erfasst und zur Bestimmung von weiteren 3D-Punkten der Oberfläche ausgewertet. Die ersten und weiteren 3D-Punkte werden jeweils registriert und das visualisierte Bild mit den weiteren 3D-Punkten ergänzt. Das Verfahren zeichnet sich dadurch aus, dass als Muster ein nicht codiertes Schwarzweiß- oder Graustufen-Muster hoher Entropie auf die zu erfassende Oberfläche projiziert wird, welches dem Projektionssystem vor einem anfänglichen Kalibrierungsschritt nicht bekannt ist, bei dem eine Kalibrierung des Projektors durch Projektion des Musters

auf in Lage und Orientierung bekannte Projektionsebenen erfolgt, wobei ein mit dem Bildaufnehmer des Projektionssystems aufgezeichnetes Projektionsbild des Musters auf eine der bekannten Projektionsebenen als Basisbild für die Auswertung der Einzelbilder dient.

**[0011]** Das vorliegende Verfahren lässt sich bei einer in Echtzeit durchgeführten Visualisierung der bereits erfassten 3D-Punkte sehr einfach handhaben, da der Benutzer der Erfassungseinrichtung sofort noch nicht erfasste Bereiche oder Löcher in dem visualisierten Datensatz erkennen und durch eine geeignete Relativbewegung zwischen Bildaufnehmer und Objektoberfläche schließen kann. Der Scankopf der Erfassungseinrichtung ist dabei vorzugsweise manuell vom Benutzer führbar. Selbstverständlich lässt sich die Relativbewegung jedoch auch durch eine entsprechende Bewegung des zu erfassenden Objektes erzeugen.

**[0012]** Durch den Einsatz einer Einzelbildtechnik (single shot) lassen sich mit dem vorliegenden Verfahren auch dynamische Objekte mit hoher Genauigkeit vermessen. Dies spielt insbesondere im Bereich der medizinischen Technik eine wichtige Rolle, da Patienten in der Regel während der Bilderfassung nicht ausreichend starr fixierbar sind.

**[0013]** Beim vorliegenden Verfahren wird als Muster ein nichtcodiertes, vor Prozessbeginn unbekanntes Graustufen-Muster hoher Entropie auf die Oberfläche projiziert, welches auch im Prozessabschnitt der Projektorkalibrierung Anwendung findet. Es ist daher kein Musterwechsel notwendig.

**[0014]** Ein wesentlicher Vorteil des vorliegenden Verfahrens besteht in der kostengünstigen Realisierbarkeit. So ist aufgrund des bei dem Verfahren eingesetzten nicht codierten Graustufen-Musters hoher Entropie kein Beamer bzw. Videoprojektor erforderlich, um das Muster auf die Oberfläche zu projizieren. Es lassen sich vielmehr einfache Projektoren oder Projektionsvorrichtungen wie bspw. Goboprojektoren einsetzen, bei denen das Muster über ein Diapositiv (mögliche Fertigungsvariante: Chrom-auf-Glas) auf die Oberfläche projiziert wird. Durch die geringen Anforderungen an das projizierte Muster, das weder codiert noch eine bestimmte vorgegebene Form aufweisen muss – eben nicht bekannt sein muss –, sondern vielmehr ein Zufallsmuster darstellen kann, erfordert die Herstellung des Diapositivs keine hohe Präzision. Die Herstellungskosten für ein derartiges Diapositiv liegen daher deutlich unter den Herstellungskosten, wie sie für die Herstellung eines speziell codierten, vorgegebenen Musterdias erforderlich sind. Dies betrifft vor allem hitzebeständige Diapositive, die in der Regel durch Metallabscheidung und Strukturierung auf einem transparenten Substrat, insbesondere einem Glassubstrat, erzeugt werden. In

### 144 A Patentschrift<sup>DE</sup> 103 59 104 B3 2005.10.13

einer vorteilhaften Ausgestaltung des vorliegenden Verfahrens wird daher auch ein derartiges Diapositiv angesetzt, das aus einer das Muster vorgebenden Metallmaske auf einem optisch transparenten Substrat, insbesondere einer Chrommaske auf einem Glassubstrat, gebildet ist.

**[0015]** In einer besonders vorteilhaften Ausgestaltung des vorliegenden Verfahrens wird als Lichtquelle für die Projektion eine Blitzlichtquelle, insbesondere ein Stroboskop, eingesetzt. Dies ermöglicht sehr kurze Belichtungszeiten, bspw. im Bereich von etwa 2 μs, mit denen gerade bei dynamischen Objekten oder manueller, freigeführter Bewegung des Scankopfes durch den Benutzer die Bewegungsunschärfe mit geringem Kostenaufwand auf ein Minimum reduzierbar ist.

**[0016]** Neben dem Einsatz einer Blitzlichtquelle sowie eines Diapositivs für die Projektion des Musters lässt sich das vorliegende Verfahren selbstverständlich auch mit einem Videoprojektor durchführen, dem das Muster in digitalisierter Form zugeführt wird. Das Muster ist beim vorliegenden Verfahren ein schwarz-weiß- oder Graustufen-Muster, ist allerdings im Gegensatz zu den bekannten Ansätzen des Standes der Technik dem System anfänglich nicht bekannt und erfordert entsprechend auch keine hohe Herstellungsgenauigkeit. Vorzugsweise repräsentiert dieses Muster weißes Rauschen, mit dem die spätere Zuordnung von Musterbereichen, in der vorliegenden Patentanmeldung auch als Musterzellen bezeichnet, über eine Kreuzkorrelation zu eindeutigen Ergebnissen führt.

**[0017]** Vor der dreidimensionalen Erfassung der Oberfläche mit dem vorliegenden Verfahren ist eine Kalibrierung des Bildaufnehmers sowie der Projektionseinrichtung erforderlich. Die Kalibrierung des Bildaufnehmers kann dabei in bekannter Weise mit der sog. Testfeld-Kalibrierung erfolgen, bei der mehrere parallel übereinander liegende Ebenen des Erfassungsbereiches aufgezeichnet werden, auf die ein bekanntes Testmuster mit bekannten Abständen von Markierungen projiziert wird. Die Kalibrierung der Projektionseinrichtung erfolgt vorzugsweise direkt durch Projektion des für die Erfassung eingesetzten Musters auf mehrere übereinander liegende parallel Projektionsebenen, wobei ein mit dem Bildaufnehmer aufgezeichnetes Bild einer dieser Ebenen mit dem projizierten Muster als Basisbild für die Herstellung der Korrespondenzen zwischen einzelnen Musterzellen dient. Die Herstellung der Korrespondenzen der Musterzellen der bei der Vermessung erfassten Einzelbilder mit den Musterzellen dieses Basisbildes wird über einen schnellen Suchalgorithmus durchgeführt, der die Musterzellen in den jeweiligen Bildern identifiziert. Beispiele für derartige Suchalgorithmen, die im vorliegenden Verfahren beispielsweise auf Basis einer Kreuzkorrelation zwischen den einzelnen

Bildern durchgeführt werden, sind dem Fachmann bekannt (vgl. auch entsprechend SSD (Sum-of-Squares Difference) oder Algorithmus nach Grün (Least Squares Correlation)).

Ausführungsbeispiel

Kurze Beschreibung der Zeichnungen

**[0018]** Das vorliegende Verfahren wird nachfolgend anhand eines Ausführungsbeispiels in Verbindung mit den Zeichnungen nochmals näher erläutert. Hierbei zeigen:

**[0019] Fig. 1** schematisch ein Beispiel für den Aufbau einer Einrichtung, die gemäß dem vorliegenden Verfahren arbeitet;

**[0020] Fig. 2** ein Beispiel für ein bei dem vorliegenden Verfahren eingesetztes Muster; und

**[0021] Fig. 3** ein Beispiel für den schematischen Verfahrensablauf bei der Durchführung des vorliegenden Verfahrens.

Wege zur Ausführung der Erfindung

**[0022] Fig. 1** zeigt in schematisierter Darstellung ein Beispiel für den Aufbau einer Einrichtung zur Durchführung des vorliegenden Verfahrens. Die Einrichtung umfasst eine Projektionseinrichtung **3**, mit der über ein Diapositiv **4** ein zeitlich konstantes Muster auf die Oberfläche **1** eines Objektes **10** projiziert wird. Unter einer von der Projektionsrichtung verschiedenen Erfassungsrichtung ist eine Kamera **5** angeordnet, mit der Einzelbilder der Oberfläche **1** mit dem darauf projizierten Muster aufgezeichnet werden können. Im vorliegenden Beispiel wird zwischen Projektionsrichtung und Erfassungsrichtung ein Triangulationswinkel von etwa 20° eingehalten. Das Diapositiv **4** ist ein Chrom-auf-Glas-Dia, durch dessen Projektion das Zufallsmuster auf der Oberfläche **1** erzeugt wird. Die Kamera **5** ist mit einer Auswerteeinrichtung **7** verbunden, die die empfangenen Bilder in Echtzeit auswertet und die aus den Bildern bestimmten 3D-Punkte der Oberfläche an einem Monitor **8** in perspektivischer Ansicht als Bild **6** darstellt. Die Projektoreinrichtung **3** selbst besteht in diesem Beispiel (in der Figur nicht erkennbar) aus einem extern triggerbaren Stroboskop mit der entsprechenden Projektionsoptik.

**[0023]** Selbstverständlich kann auch nur ein Teil der Projektionsoptik sowie der Optik für den Bildaufnehmer in einen entsprechenden Scankopf **11** integriert sein, der vom Benutzer frei über die Oberfläche des Objekts geführt werden kann. Der Bildaufnehmer, bspw. ein CCD-Array, kann hierbei direkt in den Scankopf **11** integriert sein oder über flexible Lichtleitfasern an den Scankopf **11** angekoppelt sein. In glei-

cher Weise kann auch die Projektionseinrichtung das Muster über flexible Lichtleitfasern auf die Oberfläche **1** projizieren, wobei dann lediglich die vorderen Bereiche der Lichtleitfasern in den Scankopf **11** integriert sind.

**[0024] Fig. 2** zeigt beispielhaft ein auf eine weiße Fläche projiziertes Muster **2**, ein nicht codiertes Graustufen-Muster hoher Entropie, wie es beim vorliegenden Verfahren zum Einsatz kommen kann. Dieses in der **Fig. 2** dargestellte Muster repräsentiert weißes Rauschen, so dass weder eine Codierung noch irgendeine Periodizität innerhalb des Musters auftritt.

**[0025]** Weiterhin wird in **Fig. 2** die Vorgehensweise bei der Kalibrierung der Projektoreinrichtung **3** veranschaulicht, bei der das Muster **2** nacheinander auf unterschiedliche Ebenen projiziert wird und in den mit der Kamera erfassten Bildern der jeweiligen Ebenen die Zentren **9** korrespondierender Musterzellen identifiziert werden, wie dies im Zusammenhang mit der **Fig. 3** noch näher ausgeführt wird.

**[0026] Fig. 3** zeigt ein Beispiel für die Vorgehensweise bei der Durchführung des vorliegenden Verfahrens zur dreidimensionalen Erfassung und Darstellung einer Oberfläche eines Objektes.

**[0027]** Zunächst wird vor der Durchführung der Messung eine Kamerakalibrierung mittels Testfeldplatten durchgeführt, die mit einem bekannten, ausgemessenen Punktemuster bedruckt sind. Von diesen Testfeldplatten werden mit der Kamera mehrere Aufnahmen gemacht, bei denen sich die Testfeldplatten in unterschiedlichen, parallel übereinander liegenden Ebenen des Erfassungsbereiches der Kamera befinden, in dem später das zu vermessende Objekt angeordnet wird. Die Kalibrierung der Kamera selbst kann mittels einer Vielzahl bekannter Algorithmen durchgeführt werden, wie bspw. die Algorithmen von Tsai, Zhang oder die Direkte Lineare Transformation (DLT). Im vorliegenden Fall wird ein Kalibrieralgorithmus nach H. Hoppe et al., "A New, Accurate and Easy to Implement Camera and Video Projector Model" in: Medicine Meets Virtual Reality (MMVR), NewPort Beach / San Diego, 2002, eingesetzt, welcher die DLT hinsichtlich radialer Verzerrungen erweitert.

**[0028]** Im nächsten Schritt wird die Projektionseinrichtung kalibriert. Hierbei wird ein durch die Kamera aufgezeichnetes Bild des auf eine Basisebene des Erfassungsbereiches projizierten gleichen Musters als Korrelationsgrundlage verwendet, das auch bei der späteren dreidimensionalen Erfassung der Oberfläche eingesetzt wird. Durch Nutzung dieses Basisbildes mit dem projizierten Muster als Korrelationsgrundlage muss auch das Muster dem System nicht mehr anfänglich bekannt sein und muss daher auch keinen besonderen Genauigkeitsanforderungen genügen. Im vorliegenden Beispiel wird ein binäres Zufallsmuster benutzt, auf dem sich Korrespondenzen bzw. korrespondierende Musterzellen eindeutiger und sicherer auffinden lassen als bei Mustern, die Periodizitäten aufweisen.

**[0029]** Nach der Bildaufzeichnung des ersten Projektionsmusters als Basis wird das Muster nun im Kalibrierprozess auf verschiedene parallele Ebenen bekannter Höhe projiziert. Zum Auffinden bestimmter Punkte bei den nachfolgenden Ebenen wird der gleiche Korrelationsalgorithmus genutzt, der später auch zur Bestimmung der 3D-Punkte eingesetzt wird (vgl. auch: Grün, A. W., "Adaptive Least Squares Correlation: A Powerful Image Matching Technique" in: South African Journal of Photogrammetry, Remote Sensing and Cartography, Vol. 14, No. 3, 1985, Seiten 175 – 187). Die Korrespondenz von Musterzellen in den aufgezeichneten Mustern der jeweiligen Ebenen ist in der **Fig. 2** anhand zweier Ebenen veranschaulicht. Sind aus den verschiedenen bekannten Höhen nun die entsprechenden Punkte aufgenommen bzw. erkannt worden, so kann die Projektorkalibrierung ebenfalls nach dem bereits genannten Verfahren von Hoppe et al., angewandt werden.

**[0030]** Im Anschluss an diese Kalibrierung kann die eigentliche Messung erfolgen. Selbstverständlich muss die Kalibrierung nicht unmittelbar vor jeder Messung durchgeführt werden. Vielmehr genügt eine einmalige Kalibrierung für eine Vielzahl von Messungen, solange sich an der Projektions- und Erfassungsgeometrie nichts ändert. Bei der Messung wird der Projektor dann mit dem Muster-Diapositiv bestückt und das zu scannende Objekt in den Blickbereich der Kamera und den Tiefenschärfebereich des Projektors eingebracht. Mit der Kamera wird dann ein erstes Einzelbild der Oberfläche mit dem darauf projizierten Muster aufgezeichnet. Das aufgezeichnete Einzelbild wird zunächst durch lokalen schwarz/weiß Abgleich normalisiert, um Helligkeitsschwankungen durch eine Objekttextur herausrechnen zu können. Anschließend erfolgt die Suche nach lokalen Musterzellen, um die Zentren dieser Musterzellen lokalisieren und zuordnen zu können (Auflösung des Korrespondenzproblems). Mit diesen identifizierten Zentren kann schließlich die Triangulation zur Bestimmung der 3D-Koordinaten bzw. 3D-Punkte der Oberfläche durchgeführt werden. Die letztgenannten Schritte erfolgen in Echtzeit, ebenso wie die anschließende Visualisierung der 3D-Punkte an einem Monitor sowie die gegebenenfalls der Visualisierung vorausgehende Registrierung. Die Visualisierung kann bspw. durch Darstellung der 3D-Punktewolke in einem Rendering-Fenster erfolgen, implementiert bspw. mittels der 3D-Bibliothek OpenGL. Weiterhin sind selbstverständlich auch andere Arten der Visualisierung möglich bspw. durch Visualisierung der dreiecksvernetzten 3D-Punktewolke. Für die Darstellung lassen sich anstelle eines Monitors auch andere Anzeigegeräte,

bspw. ein Videoprojektor o. ä. Anzeigeeinrichtungen einsetzen.

**[0031]** Durch diese Darstellung der bereits bestimmten 3D-Punkte der zu erfassenden Oberfläche kann der Benutzer am Monitor interaktiv das momentane Ergebnis verfolgen und auf Abschattungen oder Löcher im der dargestellten 3D-Punktewolke sofort reagieren, indem er durch Veränderung der Relativposition zwischen Objekt und Scankopf ein oder mehrere erneute Scans, d. h. Einzelbildaufnahmen mit entsprechender Auswertung, durchführt und jeweils am Monitor verfolgt. Die Relativbewegung zwischen Scankopf und Objekt kann entweder durch Bewegung des Scankopfes mit der Kamera oder durch Bewegung des Objektes im Erfassungsbereich der Kamera erfolgen. Unter Bewegung wird hierbei neben einer Verschiebung selbstverständlich auch eine Rotation des Objektes oder eine Bewegung des Scankopfes um das Objekt verstanden. Die mit jedem weiteren auf diese Weise aufgezeichneten Einzelbild erhaltenen 3D-Koordinaten bzw. 3D-Punkte werden ebenfalls in Echtzeit in der gleichen Bilddarstellung am Monitor visualisiert, indem diese Bilddarstellung mit den neuen 3D-Punkten ergänzt wird.

**[0032]** Die ergänzte Darstellung erfordert eine vorangehende Registrierung der jeweils neu gewonnenen 3D-Punkte mit den bereits vorhandenen 3D-Punkten. Für diesen Registrierungsprozess wird im vorliegenden Beispiel ein angepasster ICP-Algorithmus (Iterative-Closest-Point) eingesetzt, wie er bspw. aus S. Rusinkiewicz et al., "Efficient Variants of the ICP Algorithm", in: Proceedings of the 3. International Converence on 3D Digital Imaging and Modeling (3DIM), Quebec, 2001, bekannt ist.

**[0033]** Der Benutzer kann somit an dem in Echtzeit visualisierten Bild sofort erkennen, ob die Oberfläche des zu vermessenden Objektes ausreichend erfasst wurde. Mit dieser Interaktionsmöglichkeit wird ein hoher Produktivitätsgewinn erzielt, da das jeweilige Scanergebnis sofort verbessert werden kann, ohne den Erfassungsprozess abzubrechen und nach Erkennung von möglichen Lücken erneut starten zu müssen. Weiterhin ermöglicht das vorliegende Verfahren eine sehr präzise Erfassung der Oberflächengeometrie bewegter Szenen, da die beispielsweise in einer Beleuchtungsvariante einsetzbare eingesetzte Stroboskop-Lichtquelle sehr kurze Belichtungszeiten liefert. Der Einsatz eines Musterdias mit einem Zufallsmuster, das dem System vor der Durchführung der Messung nicht bekannt sein muss und daher auch keinen präzisen Fertigungsprozess erfordert, ermöglicht eine sehr kostengünstige Realisierung des vorliegenden Verfahrens.

#### Bezugszeichenliste

- **1** Oberfläche
- **2** projiziertes Muster
- **3** Projektionseinrichtung
- **4** Diapositiv
- **5** Kamera
- **6** visualisiertes Bild
- **7** Auswerteeinrichtung
- **8** Monitor
- **9** Zentren korrespondierender Musterzellen
- **10** Objekt
- **11** Scankopf

#### **Patentansprüche**

1. Verfahren zur dynamischen, dreidimensionalen Erfassung und Darstellung einer Oberfläche (**1**) mit einem Projektionssystem, bei dem ein zeitlich konstantes Muster (**2**) mit einem Projektor des Projektionssystems unter einer Projektionsrichtung auf die Oberfläche (**1**) projiziert wird, ein erstes Einzelbild der Oberfläche (**1**) mit dem darauf projizierten Muster (**2**) aus einer von der Projektionsrichtung unterschiedlichen Erfassungsrichtung mit einem Bildaufnehmer (**5**) des Projektionssystems aufgezeichnet wird und aus dem ersten Einzelbild mittels Triangulation erste 3D-Punkte der Oberfläche (**1**) bestimmt und als Bild (**6**) visualisiert werden,

wobei in zeitlicher Abfolge jeweils während oder nach einer Relativbewegung zwischen der Oberfläche (**1**) und einem den Projektor und den Bildaufnehmer (**5**) zumindest zum Teil tragenden Scankopf (**11**) ein oder mehrere weitere Einzelbilder der Oberfläche (**1**) mit dem darauf projizierten Muster (**2**) erfasst und zur Bestimmung von weiteren 3D-Punkten der Oberfläche (**1**) ausgewertet werden, die ersten und weiteren 3D-Punkte registriert werden und das visualisierte Bild (**6**) mit den weiteren 3D-Punkten ergänzt wird, **dadurch gekennzeichnet**,

dass als Muster (**2**) ein nicht codiertes Schwarzweißoder Graustufen-Muster hoher Entropie auf die Oberfläche (**1**) projiziert wird, welches dem Projektionssystem vor einem anfänglichen Kalibrierungsschritt nicht bekannt ist, bei dem eine Kalibrierung des Projektors durch Projektion des Musters (**2**) auf in Lage und Orientierung bekannte Projektionsebenen erfolgt, wobei ein mit dem Bildaufnehmer (**5**) des Projektionssystems aufgezeichnetes Projektionsbild des Musters (**2**) auf eine der bekannten Projektionsebenen als Basisbild für die Auswertung der Einzelbilder dient.

2. Verfahren nach Anspruch 1, dadurch gekennzeichnet, dass das Muster (**2**) mittels einer Maske, insbesondere eines Diapositivs (**4**), auf die Oberfläche (**1**) projiziert wird.

3. Verfahren nach Anspruch 2, dadurch gekennzeichnet, dass das Muster (**2**) mit einer extern triggerbaren Blitzlichtquelle, insbesondere einem Stroboskop, auf die Oberfläche (**1**) projiziert wird.

4. Verfahren nach einem der Ansprüche 1 bis 3, dadurch gekennzeichnet, dass als Muster (**2**) ein Feld mit weißem Rauschen eingesetzt wird.

5. Verfahren nach einem der Ansprüche 1 bis 4, dadurch gekennzeichnet, dass das Bild (**6**) in Echtzeit visualisiert und mit den weiteren 3D-Punkten ergänzt wird.

6. Verfahren nach Anspruch 5, dadurch gekennzeichnet, dass die weiteren Einzelbilder mit einer Bildaufnahmefrequenz aufgezeichnet werden, welche Benutzerinteraktion ermöglicht.

7. Verfahren nach einem der Ansprüche 1 bis 6, dadurch gekennzeichnet, dass für die Bestimmung der 3D-Punkte eine Zuordnung von Musterbereichen im jeweiligen Einzelbild zu Musterbereichen im Basisbild mittels eines Suchalgorithmus erfolgt, der die Musterbereiche identifiziert.

8. Verfahren nach Anspruch 7, dadurch gekennzeichnet, dass der Suchalgorithmus eine Kreuzkorrelation, eine SSD-Korrelation oder eine Least-Squares-Korrelation zwischen den Musterbereichen durchführt.

9. Verfahren nach einem der Ansprüche 1 bis 8, dadurch gekennzeichnet, dass die Registrierung der weiteren 3D-Punkte mit einem schnellen ICP-Algorithmus erfolgt.

Es folgen 3 Blatt Zeichnungen

**Anhängende Zeichnungen**

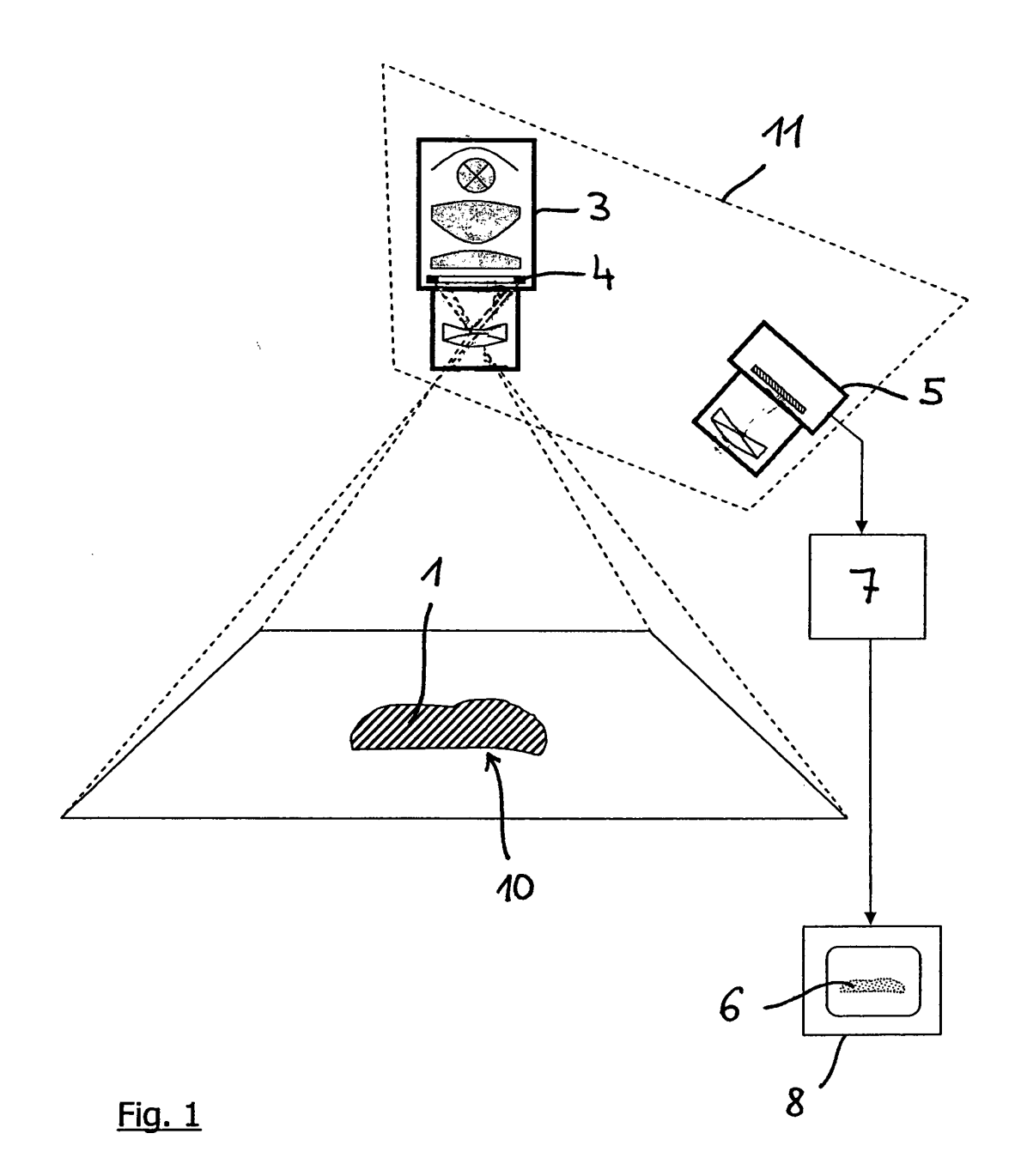

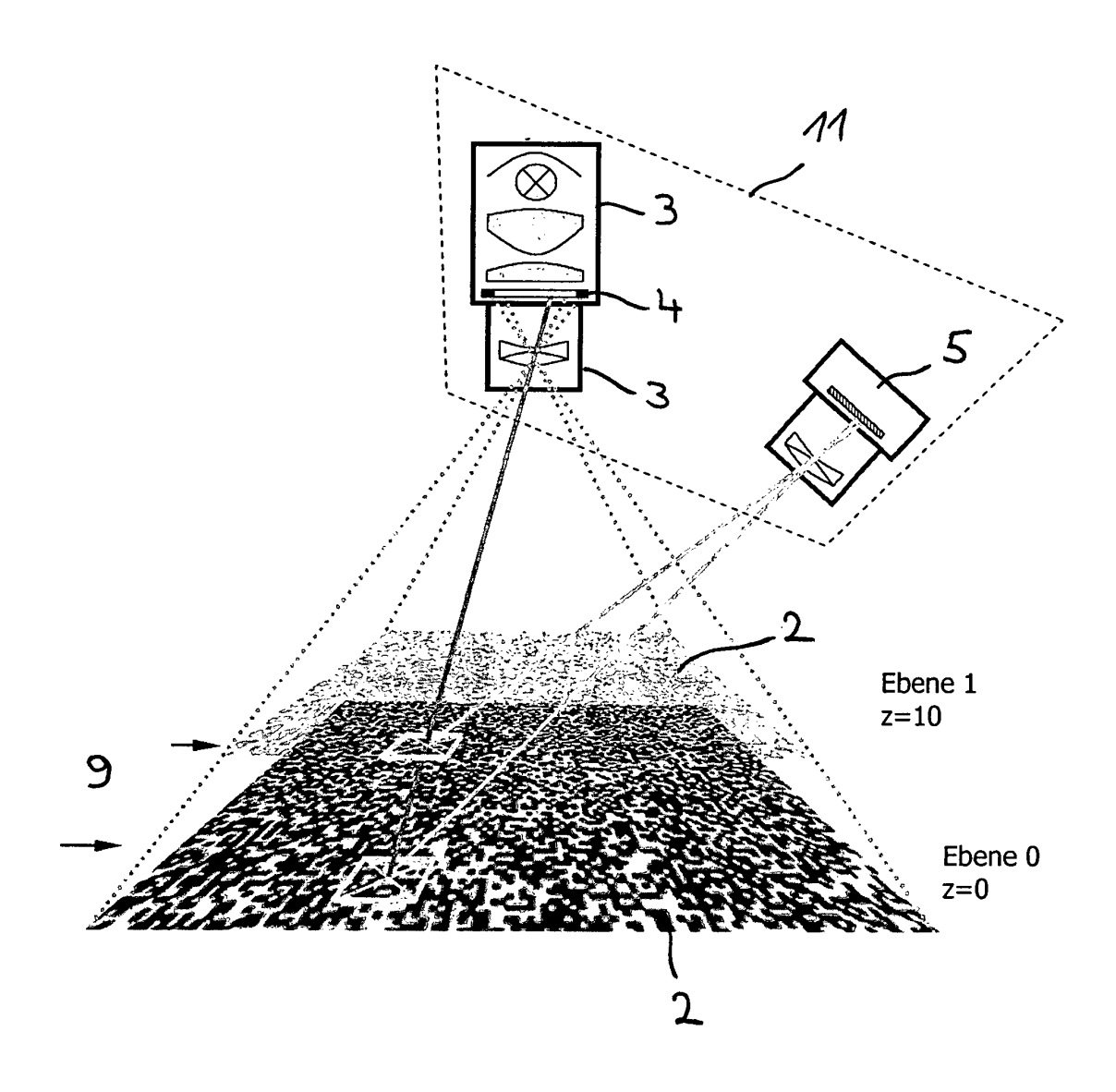

Fig. 2

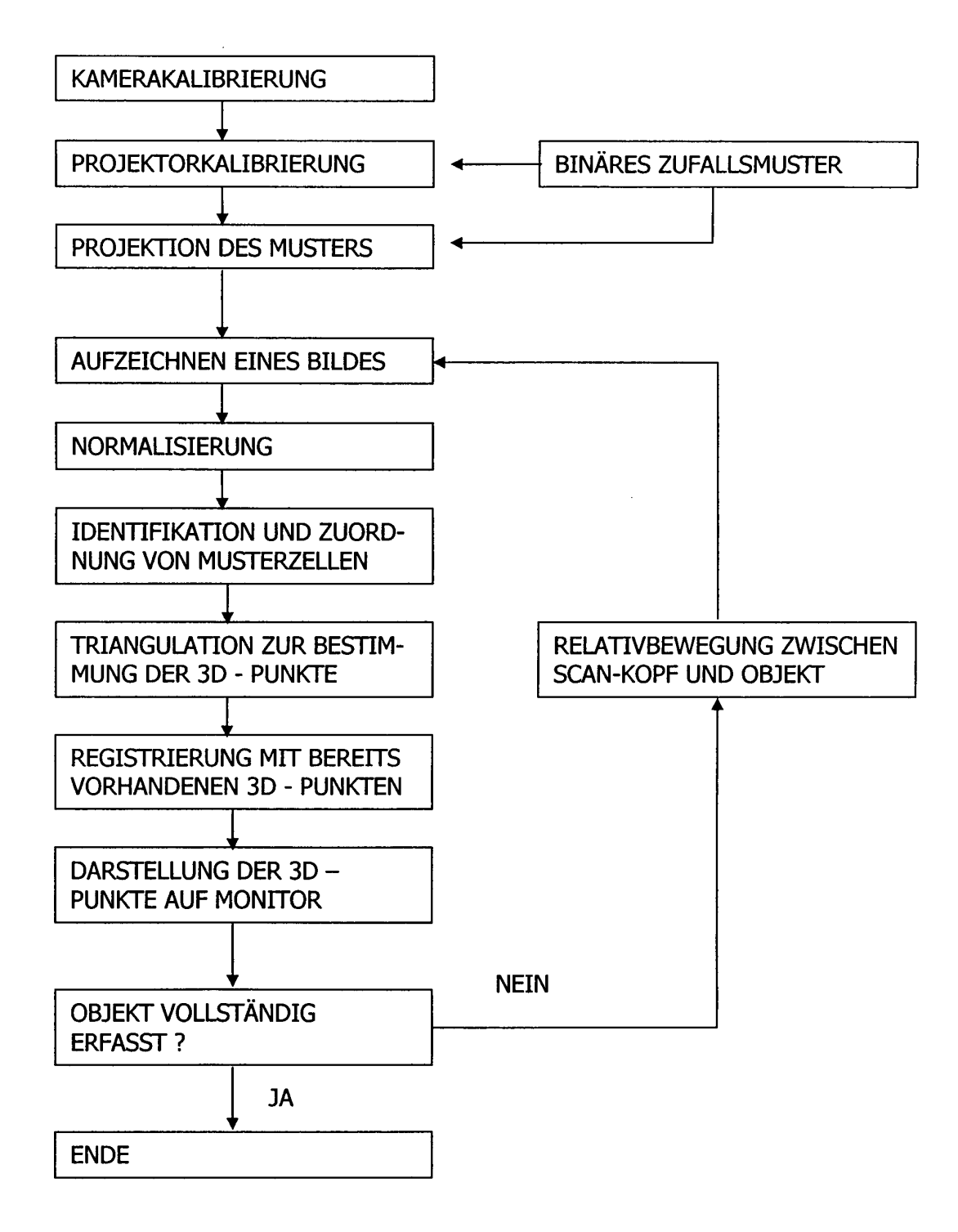

Fig. 3

# Technische Daten zur Projektoreinheit

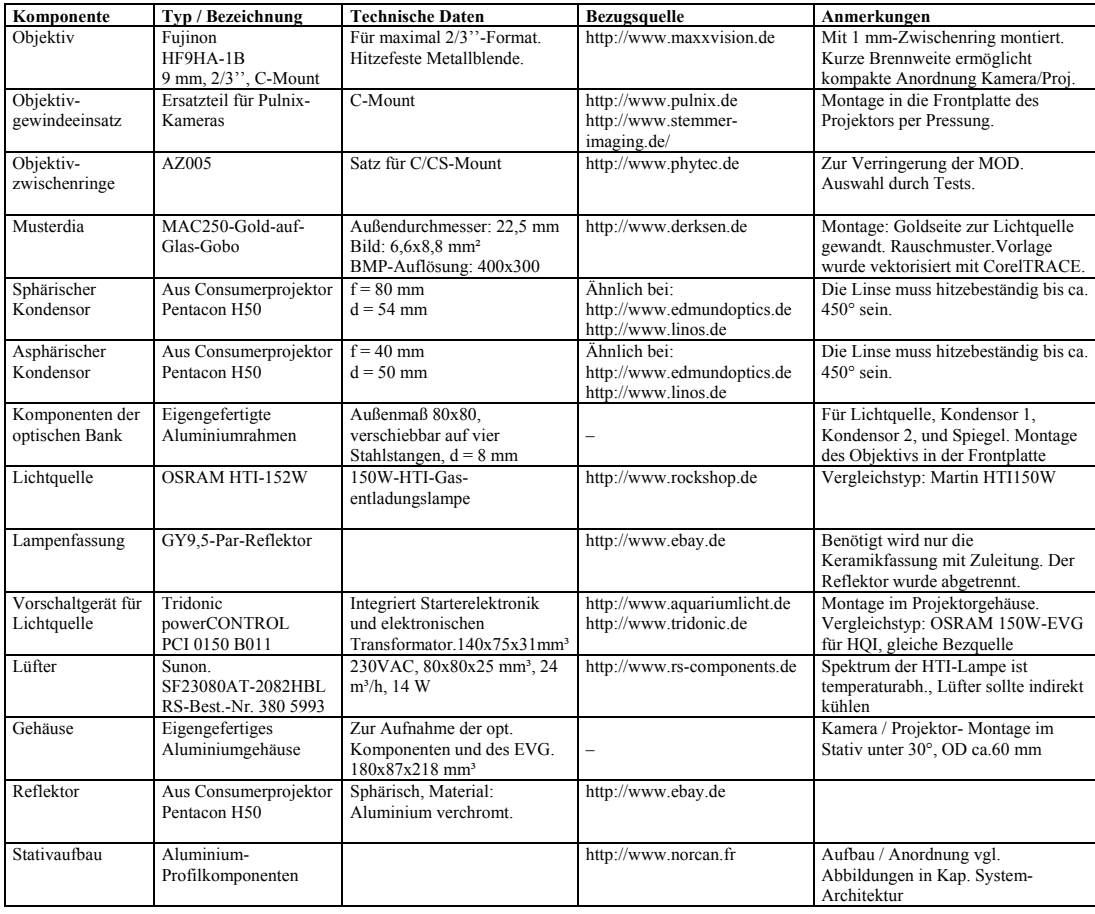

Tabelle B.1. Bauteilliste und technische Daten zur Projektoreinheit

## Technische Daten zur verwendeten Sensorik

| Typbezeichung                  | <b>OSIRIS II, Graustufenversion (bw)</b>  |
|--------------------------------|-------------------------------------------|
| Hersteller, Bezugsquelle       | Fa SAC GmbH                               |
|                                | http://www.sac-vision.net                 |
| Objektivanschluss              | C-Mount                                   |
| <b>Bildformate</b>             | 160x120                                   |
|                                | 320x240                                   |
|                                | 640x480                                   |
| Videomodi                      | 8 Bit pro Pixel                           |
| in der Graustufenversion       |                                           |
| Videomodi                      | YUV4:1:1                                  |
| in der Farbversion             | YUV4.2.2                                  |
|                                | YUV4.4.4                                  |
|                                | RGB 24 Bit                                |
| Einstellbare Parameter         | - Saturation                              |
| nach 1394a Kameraspezifikation | – Gamma                                   |
|                                | - White Balance                           |
|                                | $-$ Brightness                            |
|                                | $-$ Contrast                              |
|                                | - Sharpness                               |
|                                | $-$ Exposure                              |
| Bildwiederholrate              | 30 Bilder/sec. für alle Modi              |
| Interface                      | 6-polig IEEE1394a 400 MBit                |
| Bildaufnehmer                  | Progressive Scan, 1/3"-Format             |
| Montage                        | M3-Gewinde                                |
| ca-Preis                       | 800€                                      |
| Anmerkungen                    | Die Kamera ist auch in einer sync-fähigen |
|                                | Version lieferbar, beispielsweise für den |
|                                | Betrieb mit Blitz-/Stroboskopbeleuchtung  |

Tabelle C.1. Technische Daten der verwendeten Digitalkamera

### Format der Parameterdateien

Die Parameterdateien enthalten die Information über die Passpunktmuster bzw. Plattenstapel, welche im Rahmen der Kalibrierung für Kamera und Projektor verwendet werden. Es sind dies: Anordnung und Anzahl der Punkte auf dem Passpunktmuster und Plattendicke und -anzahl.

#### Kamerakalibrierung, Datei world\_camera.txt

[Anzahl der Punkte in einer Zeile, d.h. in x-Richtung, Zahlenformat: int] [Anzahl der Punkte in einer Spalte, d.h. in y-Richtung, int] [Anzahl der aufzulegenden Ebenen, int] [Relative Position der Ebenen zueinander, in z-Richtung, double, negativ]  $[x_{w1} y_{w1}, double, double, durch Leerzeichen getrennt]$ :

 $[x_{wn} y_{wn}]$ 

Der vierte Parameter, die relative Position der Ebenen zueinander, entspricht der Dicke einer Glasplatte. Die Anzahl der Punkte n ist gleich dem Wert, den man durch Multiplikation der ersten drei Parameter erhält. Die x- und y-Koordinaten der einzelnen Punkte bezeichnen ihre Lage in der xy-Ebene des Weltkoordinatensystems. Die Einheit ist [mm]. Die Punkte sind zeilenweise sortiert einzugeben, beginnend mit dem ersten Punkt der obersten Zeile.

Beispiel:

11 9 5 -10.0 0.0 0.0 5.0 0.0

10.0 0.0 15.0 0.0 : 0.0 5.0 5.0 5.0 10.0 5.0 15.0 5.0 : 45.0 40.0 50.0 40.0

#### Projektorkalibrierung, Datei world\_projector.txt

[Anzahl der aufzulegenden Ebenen, int] [Relative Position der Ebenen zueinander, in z-Richtung, double, negativ]

Der zweite Parameter, die relative Position der Ebenen zueinander, entspricht der Dicke einer Glasplatte.

Beispiel:

5 -10.0

#### 156 D Format der Parameterdateien

### Glossar

#### 2,5D-Datensatz  $\rightarrow$  Tiefenbild.

- 3D-Modell, 3D-Modellerfassung (optische) Der Begriff des 3D-Modells wird in der vorliegenden Arbeit für wasserdichte Oberflächenmodelle verwendet. Dies dient zur Abgrenzung gegenüber 3D-Volumenmodellen und →Tiefenbildern. Der Begriff der Optischen 3D-Modellerfassung umschließt hier neben der eigentlichen Sensordatenauswertung auch die →3D-Registrierung und die Schritte der Nachbearbeitung wie Glätten und Ausdünnen der Daten und Stiching-Operationen.
- **3D-Registrierung** Vgl. Abschnitte 2.4, 4.3 und  $\rightarrow$ Registrierung.
- Aktive Musterprojektion Der Begriff der Aktiven Musterprojektion kennzeichnet Musterprojektionsverfahren, welche einen kalibrierten Musterprojektor voraussetzen. Vgl. entsprechend auch →Passive Musterprojektion.
- Aktive Optische Verfahren Der Terminus Aktive Optische Verfahren kennzeichnet 3D-Datenerfassungsverfahren, welche eine zusätzliche Lichtquelle voraussetzen. Dies ist auch bei dem Verfahren der durch →Passive Musterprojektion ergänzten Stereopsis der Fall, dennoch wurde in der Darstellung zur Klassifizierung dieses Verfahren naheliegenderweise als Sonderfall hinter der Standard-Stereopsis aufgeführt (Abbildung 2.1).
- Apertur, numerische Die numerische Apertur NA eines optischen Elementes, beispielsweise eines Objektivs, ist ein Maß für seine Lichtstärke bzw. sein Auflösungsvermögen. Die NA ist proportional zum Offnungswinkel:  $NA = n \cdot \sin \frac{\alpha}{2}$ , mit n: Brechzahl. Oft wird statt der NA auch der Begriff der Blendenzahl F verwendet, hier besteht ein umgekehrt proportionaler Zusammenhang.
- A priori-Szenenwissen Liegen vor Beginn der 3D-Erfassung bereits Informationen zur Geometrie des zu erfassenden Objektes im Erfassungssystem vor, so spricht man von a priori-Szenenwissen. Dies kann beispielsweise die

#### 158 E Glossar

Kenntnis der maximalen Objektausdehnung in z-Richtung sein, hilfreich zur Beschränkung des Suchraumes bei der Korrespondenzfindung. Ein weiteres Beispiel ist die Kenntnis der Anordnung der Profillinien auf der Objektoberfläche beim Lichtschnittverfahren; sie ermöglicht eine einfache und schnelle →Vernetzung der →Tiefenbilder.

- Bildaufnehmer Der allgemeine Begriff des Bildaufnehmers steht in der vorliegenden Arbeit fur zweidimensionale optische Sensoren bzw. Matrixka- ¨ meras mit CCD- oder CMOS-Sensor.
- Direkte Lineare Transformation, DLT  $\rightarrow$ Abschnitt 3.2.3.
- Disparität Bei dem Ansatz des  $\rightarrow$ Stereosehens versteht man unter der Disparität den durch den Abstand der beiden Bildaufnehmer zueinander entstehenden Versatz der Abbildungen eines Objektpunktes. Dieser Versatz ist abhängig von der Entfernung des Objektes und entsprechend kann hieraus auf die Entfernung rückgerechnet werden.
- Epipolargeometrie, Epipolarlinie, Epipol  $\rightarrow$ Abschnitt 3.2.5.
- Extrinsische Parameter Hiermit sind Position und Orientierung eines →Bildaufnehmers im vorgegebenen Weltkoordinatensystem bezeichnet. Sie sind gemeinsam mit den →intrinsischen Parametern aus der Kalibrierung erhältlich (vgl. Abschnitte 3.2 und 3.3.1).
- Fringe Pattern, Fringe Projection Der englische Begriff Fringe Pattern bzw. Fringe Projection (Fringe: dtsch. Rand, Saum) entspricht dem deutschen Begriff des Streifenmusters bzw. der Streifen-, Binär- oder Graycode-Projektion (vgl. Abschnitt 2.2.2).
- Geodäsie (Griech.: geo: Erde, dasei: teilen). Nach der klassischen Definition von F. R. Helmert ist die Geodäsie die "Wissenschaft von der Ausmessung und Abbildung der Erdoberfläche." Ein wichtiges Messprinzip der Geodäsie ist die  $\rightarrow$  Triangulation.
- Gobo Der Begriff Gobo kennzeichnet ein hitzebeständiges Dia, gefertigt aus Glas, mit Chrom bzw. Gold beschichtet. Gobos werden in Goboprojektoren typischerweise in der Werbung eingesetzt, um über einen längeren Zeitraum ein Logo zu projizieren; herkömmliche Kunststoff-Dias würden unter diesen Bedingungen schmelzen. Gobos werden in einem Laserprozess hergestellt. Die Genauigkeit liegt weit unter der Genauigkeit lithographisch hergestellter Glasdias für Messprojektoren. Der Begriff ist von engl.: *go* between abgeleitet, da das Gobo im Projektor zwischen Lampenhaus und Objektiv eingebracht wird.
- Homographie Eine Homographie bedeutet die lineare Abbildung bzw. projektive Transformation einer Ebene im dreidimensionalen Raum auf eine andere Ebene in Form einer 3×3-Transformationsmatrix. Eine

gängige Anwendung ist die Entzerrung projizierter Bilder. Hier wird die  $\rightarrow$ Rektifikation durch eine Homographie hergestellt.

- hsv-Farbraum, hsv-Modell Vgl. Rot-Grün-Blau-Farbraum, hier stellen die drei Werte nicht die drei Grundfarben dar, sondern stehen für hue (Farbwert), *saturation* (Sättigung) und *value* (Helligkeit). Die Umwandlung zwischen rgb und hsv ist möglich, allerdings nicht immer eindeutig (vgl. Abschnitt 2.2.4).
- Intraoral Im Mundraum.
- Intrinsische Parameter Hiermit sind Kenngrößen wie Brennweite f des Objektivs, Pixelgröße des Bildaufnehmers in  $x$  und  $y$ , Bildursprung (Position des Bildursprungs relativ zum Kamerakoordinatensystem) und Objektivverzeichnungen eines Bildaufnehmers mit zugehöriger Optik bezeichnet. Zusammen mit den →extrinsischen Parametern sind sie erhältlich aus der Kalibrierung (vgl. Abschnitte 3.2 und 3.3.1).
- Kondensor, Kondensorlinse Ein Kondensor ist ein optisches System aus einer oder mehreren Sammellinsen oder Spiegelflächen zwischen Lichtquelle und abzubildendem Objekt (Dia beim Projektor, Objektträger beim Mikroskop). Der Kondensor lenkt das Licht, welches das Objekt durchsetzt, in das abbildende Objektiv. Kondensorlinsen sind oft asphärisch ausgeformt, um eine möglichst kurze Brennweite und damit eine möglichst kleine Bauform des Gerätes zu ermöglichen.

#### Korrespondenzproblem, Korrespondenzanalyse Vgl. Abschnitt 2.2.1.

#### Lichtschnitt  $\rightarrow$ Linienlaser.

- Linienlaser Er stellt einen um eine Zylinder- bzw. Powell-Linse erweiterten Punktlaser dar. Der Laserstrahl wird hierdurch fächerförmig aufgeweitet und kann somit auf einer Projektionsfläche als gut erkennbare Laserlinie abgebildet werden. Anwendung findet der Linienlaser häufig in triangulationsbasierenden Laserscannern, das Verfahren wird dann als Lichtschnittverfahren bezeichnet. Das Verfahren ist bis auf die einfachere Korrespondenzauflösung identisch mit der zeitlich codierten Musterprojektion (Binäre M., Graycode-M., vgl. 2.2.1), dennoch wird im Sprachgebrauch unterschieden. Diese Verfahren werden meist als auf strukturiertem Licht basierend bezeichnet.
- Matching Wird der Begriff des Matchings wie in der vorliegenden Arbeit auf Oberflächendatensätze ( $\rightarrow$ Tiefenbilder) angewandt, so kennzeichnet er die Bestimmung der Transformation, um die Datensätze in ein gemeinsames Koordinatensystem zu überführen. Er ist gleichbedeutend mit dem Begriff der  $\rightarrow$ 3D-Registrierung.
- Merging Der Begriff des Merging wird in der vorliegenden Arbeit fur den Vor- ¨ gang der Eingliederung eines bereits registrierten, vorvernetzten  $\rightarrow 2,5D-$

#### 160 E Glossar

Datensatzes in einen bestehenden 3D-Datensatz auf dem Weg zur Erstellung eines geschlossenen →3D-Modells verwendet. Hierzu ist zumindest teilweise eine Neuvernetzung erforderlich (zur Vorgehensweise und zu Problemen hierbei vgl. beispielsweise [Völzow 03]).

- Meshing  $\rightarrow$ Vernetzung.
- One-Shot-Verfahren Der Begriff kennzeichnet musterprojektionsbasierte Verfahren zur optischen 3D-Datenakquisition, bei welchen ein einziges aufgenommenes Bild ausreicht, um ein →Tiefenbild zu erstellen. Der Begriff wurde von Marc Proesmans geprägt [Proesmans 96a].
- Passive Musterprojektion Im Gegensatz zu dem Verfahren der →Aktiven Musterprojektion kommen hier zwei oder mehr kalibrierte Kameras, ergänzt durch einen Musterprojektor, zum Einsatz ( $\rightarrow$ Stereopsis). Dieser ist nicht kalibriert, sondern dient nur dazu, die Szene zu aktivieren bzw. der Szene neue Merkmale zuzuordnen, um dieserart die Korrespondenzfindung zu erleichtern.

#### Phasenschiebeverfahren, Phase Shifting Vgl. Abschnitt 2.2.3

- Punktwolke Mit dem Begriff der Punktwolke wird in der vorliegenden Arbeit allgemein ein nicht →vernetzter →2,5D-Datensatz oder 3D-Datensatz bezeichnet. Äquivalent ist im Englischen der Begriff Point Cloud bzw. – spezifisch im unorganisierten Fall – Scattered Point Data.
- Region Growing, Regionenwachstum Das Region Growing-Verfahren ist ein regionenbasiertes Segmentierungsverfahren. Bei diesem Verfahren wachsen homogene Regionen ausgehend von vorgegebenen Saatpunkten. Zu einer dieserart entstehenden Region werden angrenzende Bildpunkte hinzugenommen, solange ein vorgegebenes Homogenitätskriterium erfüllt ist (typisches Kriterium: Schwellwert für die Grauwertdifferenz).
- Registrierung Der Begriff der Registrierung wird in der vorliegenden Arbeit als Kurzform für  $\rightarrow$ 3D-Registrierung verwendet. Dies dient der Abgrenzung gegenüber der anders lautenden Definition der Registrierung in der (medizinischen) Bildverarbeitung. Hier wird der Begriff für die Zuordnung von 2D-Bildinformationen zueinander gebraucht (monomodal: Bsp. radiologische Daten, multimodal: Bsp. radiologische Daten zu Ultraschalldaten).
- Rektifikation Unter Rektifikation versteht man den Vorgang, die Bildebenen zweier Kameras, die in der Realität nicht in der gleichen Ebene liegen, sondern verschoben und/oder gegeneinander rotiert sind, auf eine gemeinsame virtuelle Bildebene abzubilden, in welcher dann die jeweiligen Epipolarlinien kollinear zueinander und zu den Basisvektoren verlaufen. Ein Vorteil, der hieraus entsteht, ist die Möglichkeit der Anwendung einfacherer und schnellerer Korrelationsverfahren. Die Rektifikation wird durch eine  $\rightarrow$ Homographie hergestellt (vgl. auch [Trucco 98,7.3.7]).

#### Running Sum  $\rightarrow$ Sum Table

- **Schärfentiefe** Mit Schärfentiefe wird die Ausdehnung des scharf abgebildeten Bereiches entlang der optischen Achse eines optischen Systems bezeichnet (auch: Abbildungstiefe, umgangssprachlich oft auch:  $\rightarrow$ Tiefenschärfe). Zur rechnerischen Bestimmung wird für den Zerstreuungskreis auf dem →Bildaufnehmer ein maximaler Durchmesser vorgegeben (vgl. auch  $[Schröder 77]$ .
- Splatting Ein Problem bei der Visualisierung von 3D-Oberflächendaten ist die Notwendigkeit der zeitaufw¨andigen →Vernetzung. Neue Verfahren zur Visualisierung von 3D-Daten setzen keine Nachbarschaftsbeziehungen zwischen den Punkten voraus, sondern dehnen im Moment des Renderings bzw. der Anzeige der Daten durch Projektion auf eine Fläche (Bildschirm) einzelne den Punkten zugewiesene Elementfunktionen so weit aus, dass sich der visuelle Eindruck einer geschlossenen Fläche ergibt. Man unterscheidet hierbei Surface Splatting und Volume Splatting (vgl. auch QSplat, [Rusinkiewicz 00]).
- Stereopsis, Stereosehen Unter dem Begriff Stereopsis versteht man den Vorgang der visuellen Wahrnehmung der Tiefe oder Entfernung von Objekten. Der Begriff leitet sich ab aus den griechischen Worten Stereo für räumlich und Opsis für Sehen oder Sicht. Die Tiefeninformation wird hierbei gewonnen aus dem entfernungsabhängigen Versatz der Bildinformationen zwischen den zwei Augen oder Bildaufnehmern.
- Sum Table Der Begriff Sum Table bezeichnet die Ablage einer fortlaufend gebildeten Summe (Running Sum) in einer n-dimensionalen Tabelle. Bsp.
	- $(1D): S_{\sum x_k} = [\sum_{i=1}^{k} S_{i}^2 + S_{i+1}^2]$ 1  $x_k, \sum$ 2  $x_k,...,\sum$ n  $[x_k]$ . Teilsumme  $\sum^m$  $k=$  $\boldsymbol{x}_k$ kann hiermit nun schnell gebildet werden. Für den zweidimensionalen Fall vgl. Abschnitt 3.4.2: Optimierte ZNCC.
- Textur Der Begriff der Textur dient zur Charakterisierung von Oberflächen nach den Merkmalen Albedotextur (Rückstrahlverhalten bei diffuser Reflexion), Topologische Textur und Variation der Reflektanz.
- Tiefenbild Mit dem Begriff Tiefenbild wird eine Darstellungsform für Höheninformationen bezeichnet, welche in einem Grauwertbild mit den Bildpunktkoordinaten  $x, y$  diesen auch einen z-Wert in Form ihres Grauwertes zuordnet. Die Darstellungsform kann leicht umgewandelt werden in eine  $\rightarrow$ 3D-Punktwolke, deren Punkte alle eindeutig in die xy-Ebene projizierbar sind (man spricht dann von 2,5D-Datensatz). Ein Tiefenbild kann somit kein geschlossenes →3D-Modell darstellen, sondern nur eine Sicht auf ein Objekt vermitteln. Seltener auch: Tiefenkarte.

Tiefenschärfe →Schärfentiefe.

- 162 E Glossar
- Transluzenz Die Transluzenz bezeichnet die Eigenschaft eines Objektes, teilweise lichtdurchlässig zu sein. In Abgrenzung zur Transparenz kann man Transluzenz als Lichtdurchl¨assigkeit beschreiben und Transparenz als Bilddurchlässigkeit.
- Triangulation Der Begriff der Triangulation wird in der vorliegenden Arbeit zweifach verwendet. Zum einen bezeichnet er den Vorgang der Vernetzung einer →Punktwolke zu einem Dreiecksnetz (Bsp.: Delaunay-Triangulation, Abschnitt 4.5.1), zum anderen die Berechnung der Tiefe auf Basis von Dreiecksbeziehungen bei der optischen 3D-Datenerfassung (vgl. Abbildung E.1 und Abschnitt 3.2.4).

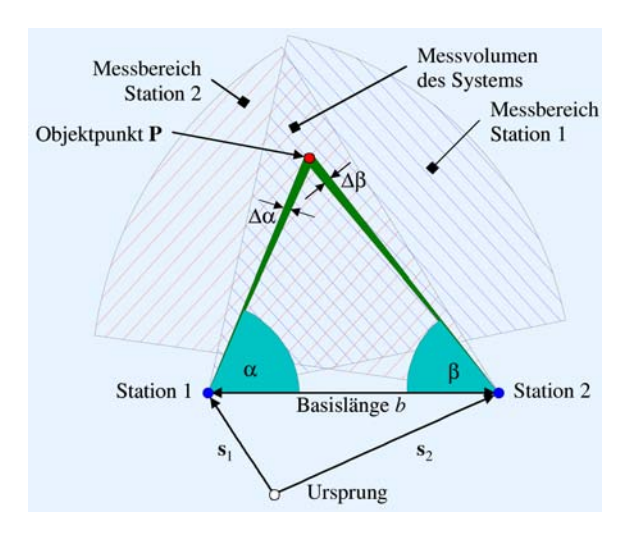

Abb. E.1. Abstandsbestimmung durch Triangulation, Quelle: [Wikipedia 06]

<sub>"</sub>,..., von zwei verseinedenen Stationen an den 1 osttonen s<sub>1</sub> dnd s<sub>2</sub> whd<br>der zu bestimmende Zielpunkt **P** angepeilt. Dabei erhält man die beiden  $( \ldots )$  Von zwei verschiedenen Stationen an den Positionen  $s_1$  und  $s_2$  wird Winkel  $\alpha$  und  $\beta$  mit der Genauigkeit  $\Delta \alpha$  und  $\Delta \beta$ . Unter Kenntnis der Basislänge b kann man dann die Koordinaten von P relativ zum Koordinatenursprung bestimmen." (Zitat aus: [Wikipedia 06]). Ein bekanntes optisches Winkelmessgerät der  $\rightarrow$ Geodäsie ist der Theodolit.

- Vernetzung Mit dem Begriff der Vernetzung wird die Erstellung einer Oberfläche aus einer Punktwolke durch Einfügen von Kanten zwischen den Punkten bezeichnet. Im allgemeinen Fall entstehen hieraus n-Ecke, im speziellen Fall Dreiecke  $(\rightarrow$ Triangulation).
- Weltkoordinatensystem Der Begriff Weltkoordinatensystem ist in der vorliegenden Arbeit anders belegt als in der klassischen Geodäsie: Gemeint ist ein dreidimensionales kartesisches Koordinatensystem, in welchem die Daten in der Einheit [Meter] bzw. [Millimeter] eingetragen sind, welches aber nicht in Bezug steht zu geographischen Landeskoordinaten.

# Abbildungsverzeichnis

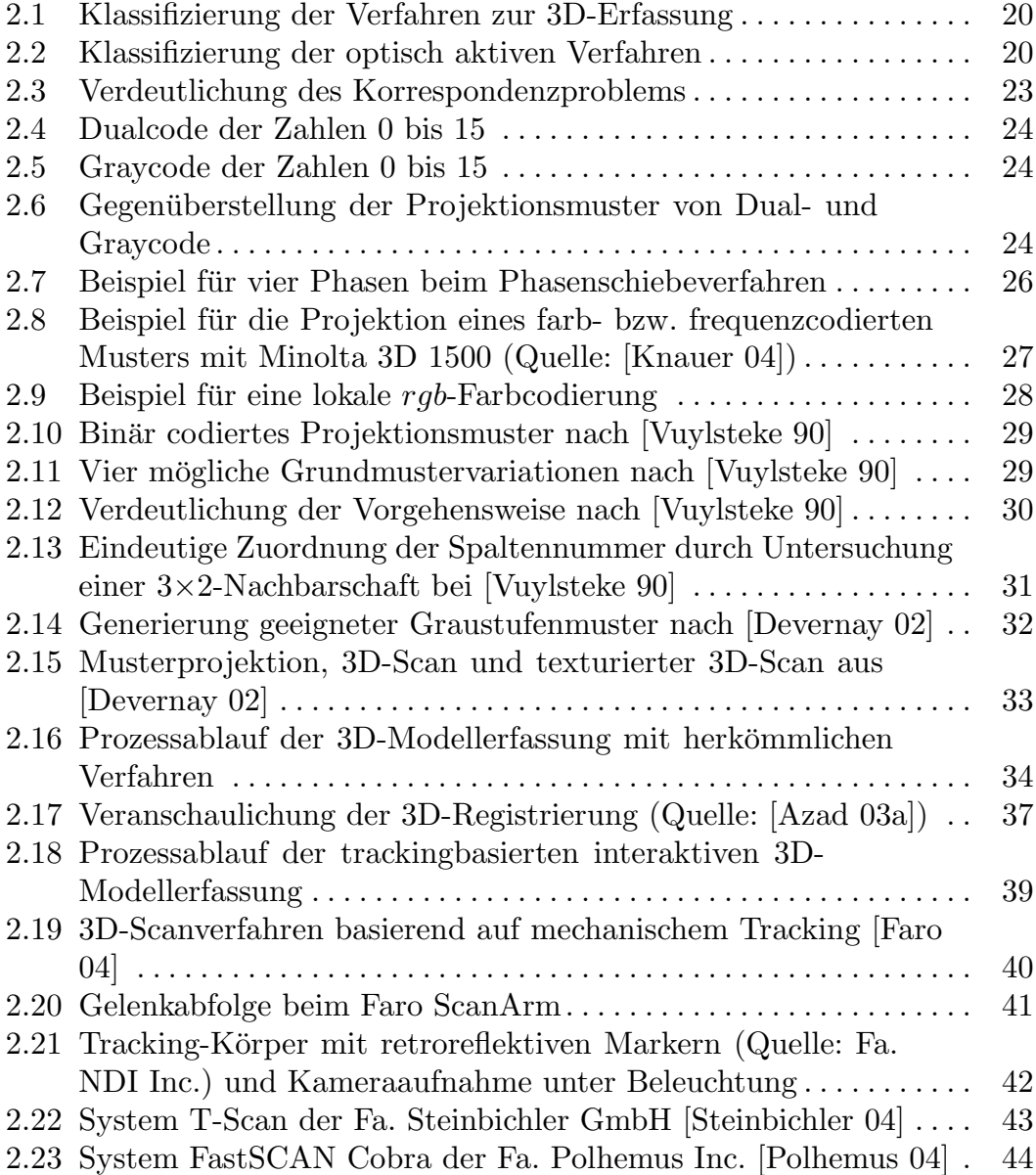

### 164 Abbildungsverzeichnis

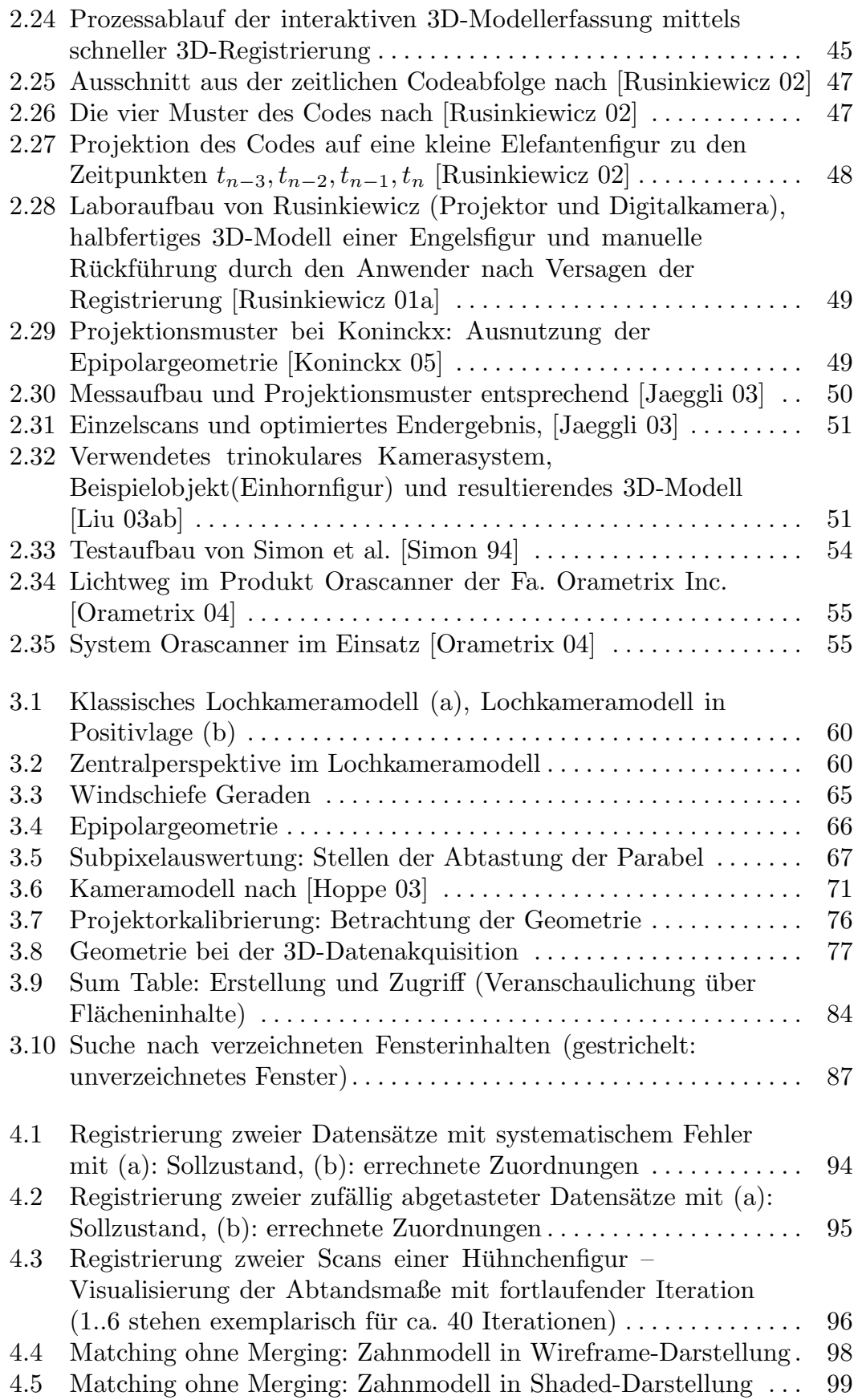

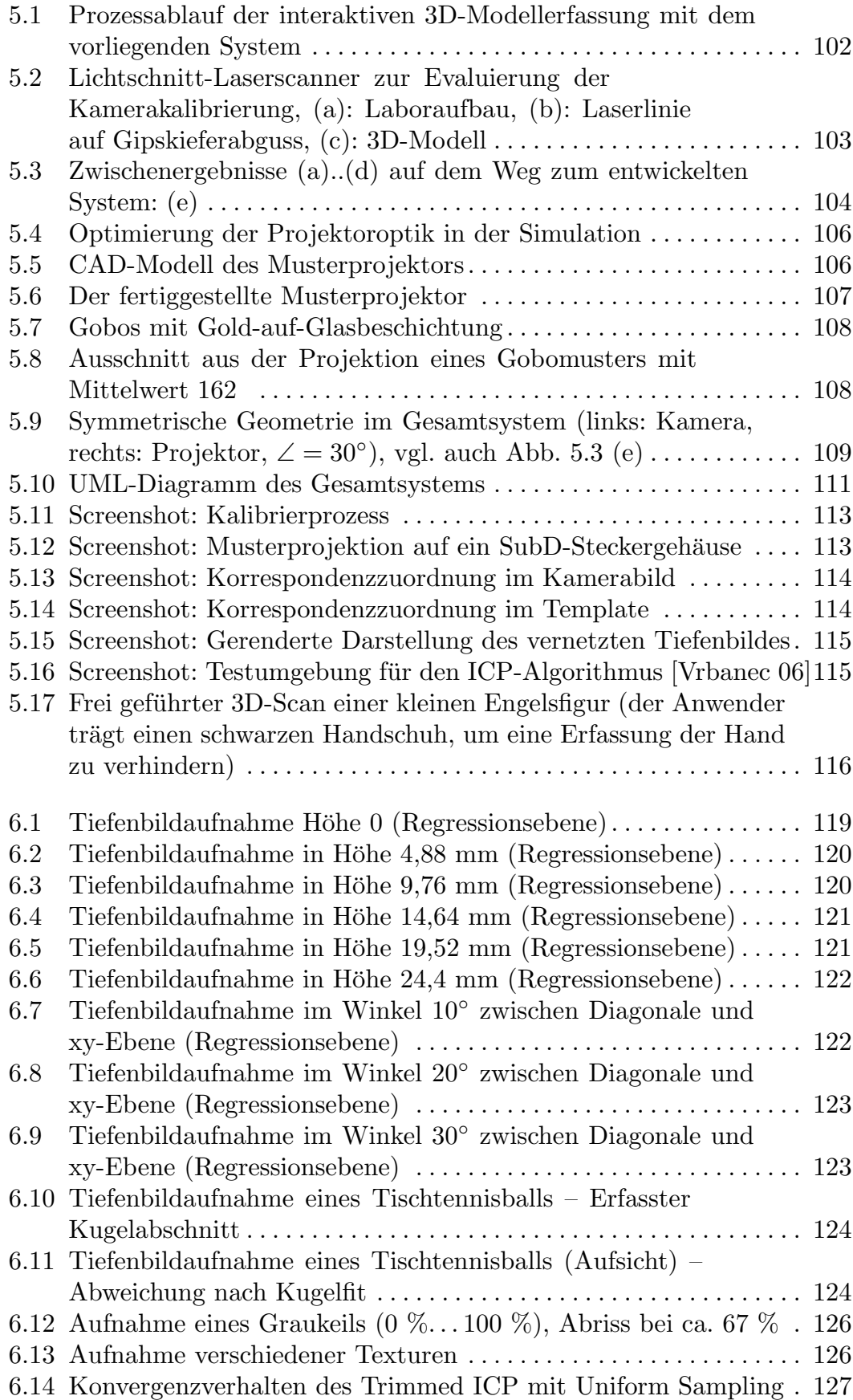

#### 166 Abbildungsverzeichnis

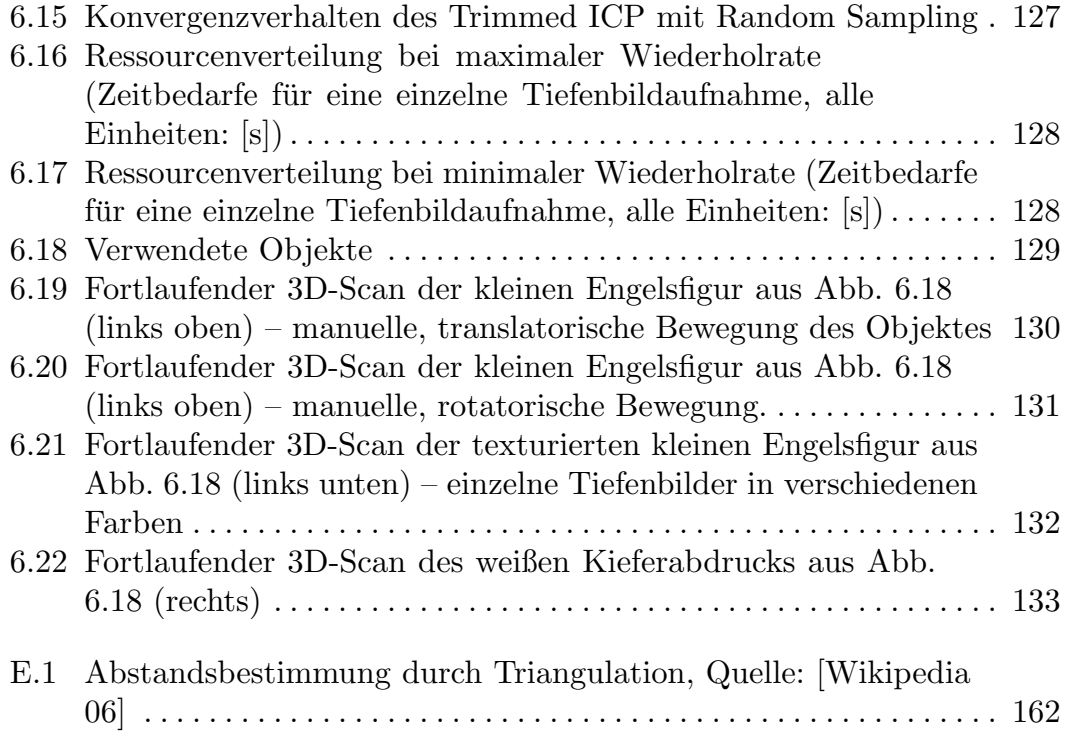

# Tabellenverzeichnis

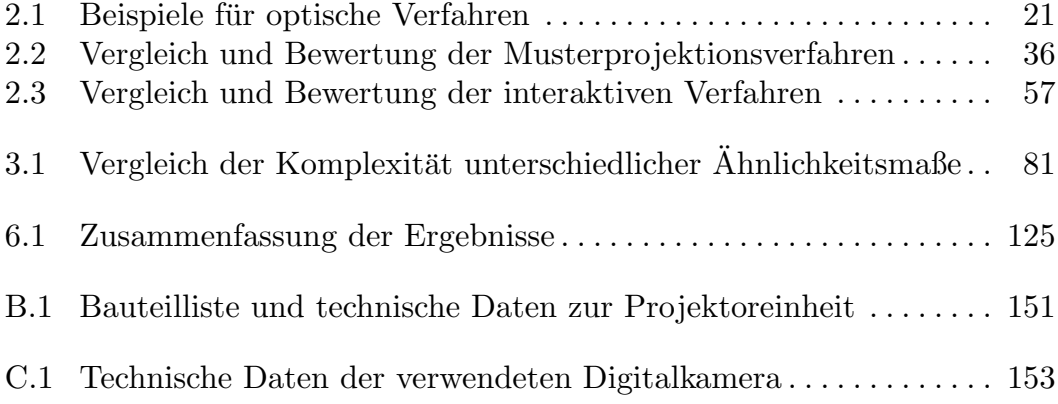

# Algorithmenverzeichnis

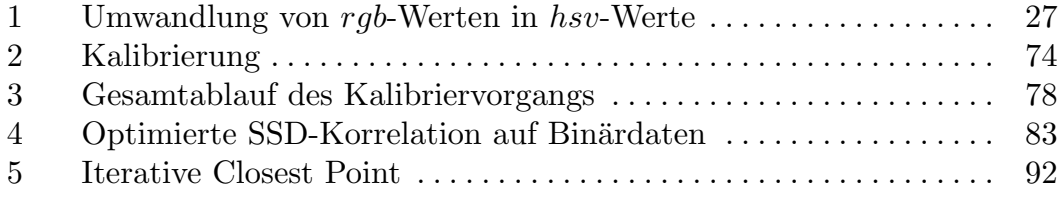

### Literatur

- [3DMD 06] Firma 3DMD in Atlanta, USA. Online-Produktspektrum, u.a.: Produkt 3dMDface basierend auf Stereopsis mit passiver Rauschmusterprojektion. URL: <http://www.3dmd.com> (16. Januar 2006).
- [3D-Shape 05] Firma 3D-SHAPE GmbH in 91052 Erlangen. Online-Produktspektrum, bes.: SLIM-3D. URL: <http://www.3d-shape.de> (20. November 2005).
- [Abdel-Aziz 71] Y.I. Abdel-Aziz, H.M. Karara. Direct linear transformations into object space coordinates in close range photogrammetry. In: Symposium on close range photogrammetry, I11, University of Illinois at Urbana-Champaign, pp. 1-18, 1971.
- [ABW-3D 05] Firma ABW-3D GmbH in 72636 Frickenhausen. Online-Produktspektrum. URL: <http://www.abw-3d.de> (10. Juli 2005).
- [Ackermann 84] F. Ackermann. Digital image correlation: performance and potential application in photogrammetry. Photogrammetric Record, 64(11), pp. 429-439, 1984.
- [Ahlmann 04] J. Ahlmann. Modellgenerierung aus Tiefenbildern mittels Erweiterter Realität. Diplomarbeit. Universität Karlsruhe (TH), Institut für Technische Informatik (Prof. Dr.-Ing. R. Dillmann), 2004.
- [Alink 05] R. Alink. Auslegung und Konstruktion eines Musterprojektors zur 3D-Modellerfassung mittels strukturiertem Licht. Studienarbeit. Universität Karlsruhe (TH), Institut für Technische Informatik (Referent: Prof. Dr.-Ing. R. Dillmann, Betreuer: T. Gockel), 2005.
- [Allen 04] B. Allen, G. Yngve: *One-Shot Triangulation (CSE558)*. URL: <http://www.cs.washington.edu/homes/allen/research/oneshot> (7. Juli 2005).
- [Arun 87] K. S. Arun, T. Huang and S. D. Blostein. Least-Squares Fitting of Two 3-D Point Sets. Tagungsband: IEEE Trans. on Pattern Recognition and Machine Intelligence (PAMI), 9(5), pp. 698-700, 1987.
- [Azad 03a] P. Azad. Entwurf, Aufbau und Kalibrierung eines 3D-Laser-Scanners für medizinische Anwendungen. Studienarbeit, Universität Karlsruhe (TH), Institut für Technische Informatik (Referent: Prof. Dr.-Ing. R. Dillmann, Betreuer: T. Gockel), 2003.
- [Azad 03b] P. Azad. Entwicklung eines Projektor-basierten 3D-Scanners für dynamische Szenen. Diplomarbeit, Universität Karlsruhe (TH), Institut für Technische Informatik (Referent: Prof. Dr.-Ing. R. Dillmann, Betreuer: T. Gockel), 2003.
- [Azad 04] P. Azad, T. Gockel and R. Dillmann. 3D Shape Acquisition using a combined SSD and Least Squares Correlation Approach. Proc. of the IEEE Int. Conf. on Information Technology (ITCC04), Las Vegas, USA, 2004.
- $|B\text{assmann 98}|$  H. Bässmann, J. Kreyss. *Bildverarbeitung Ad Oculos*. Springer-Verlag, Heidelberg, 1998.
- [Batlle 98] J. Batlle, E. Mouaddib, J. Salvi. Recent Progress in coded structured light as a technique to solve the correspondence problem: A survey. Tagungsband: Pattern Recognition, 31(7), pp. 963-982, 1998.
- [Bennamoun 02] M. Bennamoun, G. J. Mamic. Object Recognition Fundamentals and Case Studies. Springer-Verlag, London Limited, 2002.
- [Beraldin 99] J.-A. Beraldin, F. Blais, L. Cournoyer, G. Godin, M. Rioux. Active 3D Sensing – A Tutorial. Tagungsband: Int. Conf. on 3D Digital Imaging and Modeling, Ottawa, October 1999.
- [Besl 92] P. J. Besl and N. D. McKay. A Method for Registration of 3-D Shapes. Tagungsband: IEEE Transactions on Pattern Analysis and Machine Intelligence (PAMI), Vol. 14, No. 2, pp. 239-256, February 1992.
- [Bouguet 99] J.-Y. Bouguet. Visual methods for three-dimensional modeling. Dissertation, California Institute of Technology, Pasadena, California, 1999.
- [Briechle 01] K. Briechle, U. D. Hanebeck. Template Matching using Fast Normalized Cross Correlation. Proc. of SPIE Vol. 4387, AeroSense Symposium, Orlando, Florida, 2001.
- [Bronstein 89] I. N. Bronstein, K. A. Semendjajew. Taschenbuch der Mathematik. Verlag Harri Deutsch, Frankfurt, 1989.
- [Chetverikov 02] D. Chetverikov, D. Svirko, D. Stepanov, P. Krsek. The Trimmed Iterative Closest Point Algorithm. Tagungsband: Int. Conf. on Pattern Recognition, Vol. 3, pp. 545-548, Quebec, Kanada, August 2002.
- [CMU1394 05] Carnegie Mellon University. CMU 1394 Digital Camera Driver. URL: <http://www-2.cs.cmu.edu/~iwan/1394> (10. Juli 2005).
- [Commer 00a] P. Commer. Entwicklung und Erprobung eines rechnergestützten Laserscanners für die Bestimmung von Zahnpositionen. Diplomarbeit, Universität Bonn, Physikalisches Institut, 2000.
- [Commer 00b] P. Commer, C. Bourauel, K. Maier, A. Jäger. Construction and testing of a computer-based intraoral laser scanner for determining tooth positions. Tagungsband: Med. Eng. Phys. 22(9), pp. 625-635, November 2000.
- [Cox 95] G. S. Cox. Template Matching and Measures of Match in Image Processing. Review (Technical Report). Department of Electrical Engineering, University of Cape Town, July 1995.
- [Curless 96] B. Curless, M. Levoy. A Volumetric Method for Building Complex Models from Range Images. Proc. of SIGGRAPH 96, pp. 303-312, 1996.
- [Curless 97] B. Curless. New Methods for Surface Reconstruction from Range Images. Dissertation, Stanford University, Department of Electrical Engineering, 1997.
- [D'Apuzzo 98] N. D'Apuzzo. Automated photogrammetric measurement of human faces. International Archives of Photogrammetry and Remote Sensing, 32(B5), pp. 402-407, Hakodate, Japan, 1998.
- [D'Apuzzo 01] N. D'Apuzzo. Human Face Modeling from Multi Images. Proc. of the 3rd Int. Image Sensing Seminar on new Development in Digital Photogrammetry, pp. 28-29, Gifu, Japan, 2001.
- [D'Apuzzo 02] N. D'Apuzzo. Modeling Human Faces with Multi-Image Photogrammetry. Three-Dimensional Image Capture and Applications V, Proc. of SPIE, Vol. 4661, San Jose, California, USA, 2002.
- [Denavit 55] J. Denavit, R. S. Hartenberg. A Kinematic Notation for Lower-Pair Mechanisms Based on Matrices. Journal of Applied Mechanics, pp. 215–221, June, 1955.
- [Derksen 04] Firma Derksen Lichttechnik GmbH in 45889 Gelsenkirchen. Online-Produktspektrum. URL: <http://www.derksen.de> (10. Juli 2005).
- [Devernay 02] F. Devernay, O. Bantiche and  $\dot{E}$ . Coste-Manière. Structured light on dynamic scenes using standard stereoscopy algorithms. Institut National de Recherche en Informatique et en Automatique (INRIA), Research Report N° 4477, June 2002.
- [Ditto 99] T. D. Ditto, D. A. Lyon. Moly, a prototype hand-held 3D digitizer with diffraction optics. Proc. of SPIE: 3-Dimensional Image Capture and Applications II, Vol. 3640, No. 08, San Diego, USA, 1999.
- [Edmund 05] Fa. Edmund Optics GmbH in 76131 Karlsruhe. Online-Produktspektrum. URL: <http://www.edmundoptics.de> (10. Juli 2005).
- [Eggert 97] D.W. Eggert, A. Lorusso and R. B. Fisher. Estimating 3-D rigid body transformations: A comparison of four major algorithms. Machine Vision and Applications, 9(5/6), pp.272-290, 1997.
- [Eyetronics 05] Firma Eyetronics Inc. (Redondo Beach, USA). Online-Produktspektrum. URL: <http://www.eyetronics.com> (10. Juli 2005).
- [Faro 04] Firma Faro Technologies Inc. (Lake Mary, USA). Online-Produktspektrum. URL: <http://www.faro.com> (7. Juli 2005).
- [Faugeras 93] O. Faugeras, B. Hotz u.a. Real time correlation-based stereo: algorithm, implementations and applications. Institut National de Recherche en Informatique et en Automatique (INRIA), Research Report N◦ 2013, August 1993.
- [Feldmann 01] D. Feldmann. Repetitorium der numerischen Mathematik. Binomi Verlag, Springe, 2001.
- [Ferreira 02] J. F. Ferreira, J. Lobo, J. Dias. Tele-3D Developing a Handheld Scanner Using Structured Light Projection. Proc. of the First Int. Conf. on 3D Data Processing, Visualization and Transmission, pp. 788-791, 2002.
- [Gelfand 03] N. Gelfand, L. Ikemoto, S. Rusinkiewicz and M. Levoy. Geometrically Stable Sampling for the ICP Algorithm. Proc. of the Int. Conf. on 3D Digital Imaging and Modeling (3DIM), Banff, Alberta, Canada, October 2003.
- [Gockel 98] T. Gockel. Verfahren zur Festlegung des Prüfwürfels nach DIN/ISO 9283. Diplomarbeit. Universität des Saarlandes, Lehrstuhl für Prozessautomatisierung (Prof. Dr.-Ing. H. Janocha), 1998.
- [Gockel 01] T. Gockel, T. Salb, T. Weyrich, O. Burgert, R. Dillmann. Interactive Simulation of Teeth Cleaning. Tagungsband: Computer Assisted Radiology and Surgery (CARS), pp. 643-648, Berlin, Germany, June 2001.
- [Gockel 02] T. Gockel, U. Laupp, T. Salb, O. Burgert, R. Dillmann. Interactive Simulation of the Teeth Cleaning Process Using Volumetric Prototypes. Tagungsband: Medicine Meets Virtual Reality (MMVR), pp. 160-165. Newport Beach, USA, January 2002.
- [Gockel 03] T. Gockel, P. Azad and R. Dillmann. Patentanmeldung: Verfahren zur dynamischen, dreidimensionalen Erfassung und Darstellung einer Oberfläche. Amtliches Aktenzeichen: 103 59 104.4. Patentanmelder: Universität Karlsruhe. Eingetragene Erfinder: R. Dillmann, T. Gockel, P. Azad.
- [Gockel 04a] T. Gockel, P. Azad and R. Dillmann. Calibration Issues for Projector-based 3D-Scanning. Proc. of the IEEE Int. Conf. on Shape Modeling and Applications (SMI04), Genova, Italy, 2004.
- [Gockel 04b] T. Gockel, P. Azad and R. Dillmann. 3D-Modellerfassung mittels eines innovativen One-Shot-Musterprojektionsverfahrens. Tagungsband: 3D-NordOst-Workshop 2004 (Organization: GFaI). Berlin, Germany, December 2004.
- [Gockel 05] T. Gockel, P. Azad, J. Ahlmann and R. Dillmann. 3D Vision Sensing for Grasp Planning: A New, Robust and Affordable Structured Light Approach. Proc. of IEEE Int. Conf. on Robotics and Automation (ICRA05), Barcelona, Spain, 2005.
- [Gold 04] E. Gold. Building a Homemade Laser Line Scanner (CS6998). URL: <http://www.thaumaturgy.net/~etgold/scanner> (3. Juni 2005).
- [Grün 85] A. W. Grün. Adaptive Least Squares Correlation: A Powerful Image Matching Technique. South African Journal of Photogrammetry, Remote Sensing and Cartography, Vol. 14, No. 3, pp. 175-187, 1985.
- [Gühring 00] J. Gühring, C. Brenner, J. Böhm, D. Fritsch. Data Processing and Calibration of a Cross-Pattern Stripe Projector. Proceedings of IAPRS, Vol. XXXIII, Amsterdam, 2000.
- $[G\$ uhring 01 J. Gühring. Dense 3-D surface acquisition by structured light using off-the-shelf components. Proceedings of SPIE, Vol. 4309, pp. 220-231, 2001.
- $[G\$   $[G\$   $]$   $J.$   $G\$  $i$  hing.  $3D$ -Erfassung und Objektrekonstruktion mittels Streifenprojektion. Dissertation. Universität Stuttgart, Fakultät für Bauingenieur- und Vermessungswesen, 2002.
- [Guibas 85] L. Guibas, J. Stolfi. Primitives for the Manipulation of General Subdivisions and the Computation of Voronoi Diagrams. ACM Transactions on Graphics (TOG), 4(2): pp. 74-123, 1985.
- [Hall-Holt 01] O. Hall-Holt, S. Rusinkiewicz. Stripe Boundary Codes for Real-Time Structured Light Range Scanning of Moving Objects. Tagungsband: Int. Conf. on Computer Vision (ICCV), pp. 359-366, 2001.
- [HandyScan-3D 06] Firma Creaform Inc. (Quebec, Canada). Produkt: HandyScan-3D. URL: <http://www.handyscan3d.com> (22. August 2006).
- [Hebert 98] P. Hébert and M. Rioux. Toward a hand-held laser range scanner: Integrating observation-based motion compensation. Proc. of IS&T/SPIEs 10th Annual Symposium on Electronic Imaging, Conf. 3313: Three-Dimensional Image Capture and Applications, San José, Ca, USA, 27-28 Jan 1998.
- [Hoppe 02a] H. Hoppe, C. Kübler, J. Raczkowsky and H. Wörn. Ein neues und leicht zu implementierendes Modell zur präzisen Kalibration von Kameras und Videoprojektoren. Tagungsband: Bildverarbeitung für die Medizin (BVM). pp. 229-232, 2002.
- [Hoppe 02b] H. Hoppe, S. Däuber, C. Kübler, J. Raczkowsky, H. Wörn. A New, Accurate and Easy To Implement Camera and Video Projector Model. Tagungsband: Medicine Meets Virtual Reality (MMVR 02/10), pp. 204-206, New Port Beach, February 2002.
- [Hoppe 03] H. Hoppe. *Projektorbasierte Erweiterte Realität in der rechner*gestützten Chirurgie. Dissertation. Universität Karlsruhe, Fakultät für Informatik, Institut für Prozessrechentechnik, Automation und Robotik (IPR, Prof. Dr.-Ing. H. Wörn), 2003.
- [Horn 87] B. K. P. Horn. Closed-form solution of absolute orientation using unit quaternions. Journal of the Optical Society of America.  $4(4)$ , pp. 629-642, 1987.
- [Horn 97] E. Horn and N. Kiryati. Toward Optimal Structured Light Patterns. Proc. of the IEEE Int. Conf. on Recent Advances in 3-D Digital Imaging and Modeling (3DIM), pp. 28-35, Ottawa, Canada, May 1997.
- [Hu 89] G. Hu, G. Stockman. 3-D Surface Solution Using Structured Light and Constraint Propagation. Tagungsband: IEEE Transactions on Pattern Analysis and Machine Intelligence, Vol. 11, No. 4, April 1989.
- [I-DEAS 06] Firma I-DEAS Inc. (USA, deutsche Niederlassung). Online-Produktspektrum. URL: <http://www.ugsplm.de> (1. Februar 2006).
- [IVT 05] Integrating Vision Toolbox (Autor: Pedram Azad). Open Source-Projekt für Computer Vision. URL:  $\text{Shttp:}/\text{int}$ . sourceforge.net> (15. Januar 2006).
- [Jaeggli 03] T. Jaeggli, T.P. Koninckx, L. Van Gool. Online 3D Acquisition and Model Integration. Proc. of the IEEE International Workshop on Projector-Camera Systems (ICCV03), cdrom proc, Nice, France, October 2003.
- [Jiang 97] X. Jiang, H. Bunke. Dreidimensionales Computersehen Gewinnung und Analyse von Tiefenbildern. Springer-Verlag, Berlin, 1997.
- [Kitware 04] Firma Kitware Inc. (USA). Online-Präsentation und freier Download der Software-Bibliothek VTK – Visualization Toolkit. URL: <http://www.kitware.com> (7. Juli 2005).
- [Knauer 04] P. Knauer, O. Sprink, N. Ghebre. Bericht zum MI-Projekt: 3D-Objekte fürs Internet. Mentor: Prof. Stenzel, FH Köln, Abt. Gummersbach, Gummersbach 2004.
- [Koninckx 04] T. P. Koninckx, T. Jaeggli, L. Van Gool. Adaptive Scanning for Online 3D Model Acquisition. IEEE International Workshop on Real Time 3D Sensors and Their Use - CVPR 04, pp. 32, CD-ROM Proc., Washington DC, USA, June 2004.
- [Koninckx 05] T. P. Koninckx. Adaptive Stuctured Light. Dissertation, Promoter: Prof. Luc Van Gool, University of Leuven / Belgium, May 2005.
- [Kraus 04] K. Kraus. Photogrammetrie 1. Verlag Walter de Gruyter, Berlin, 2004.
- [Kubicky 04] J. Kubicky. Home-Brew 3-D Photography (EE148). URL: <http://www.multires.caltech.edu/teaching/courses/3DP/ presentations/Kubicky/ee148.htm> (2. Juni 2005).
- [LeMoigne 88] J. J. Le Moigne, A. M. Waxman. Structured Light Patterns for Robot Mobility. IEEE Journal of Robotics and Automation. Vol. 4, No.5, pp. 541-548, October 1988.
- [Lenk 02] B. Lenk. 2D-Codes, Handbuch der automatischen Identifikation Band 2: 2D-Codes, Matrixcodes, Stapelcodes, Composite Codes, Dotcodes. Monika Lenk-Fachbuchverlag, Kirchheim unter Teck, 2002.
- [Leuze 05] Firma Leuze Optoelectronic GmbH in 89619 Unterstadion. Online-Produktspektrum und Datenblätter. URL: <http://www.leuze.de> (10. Dezember 2005).
- [Lewis 95] J. P. Lewis. Fast Template Matching. Vision Interface (VI 1995), pp. 120-123, 1995.
- [Linsen 01] L. Linsen. Oberflächenrepräsentation durch Punktwolken. Dissertation, Universität Karlsruhe, Fakultät für Informatik, 2001.
- [Liu 03a] Y. Liu. An Interactive 3D Geometric Model Acquisition and Registration System. Master Thesis, University of Columbia, Department of Computer Science, 2003.
- [Liu 03b] Y. Liu, W. Heidrich. Interactive 3D Model Acquisition and Registration. Tagungsband: Pacific Conf. on Computer Graphics and Applications, pp. 115-122, 2003.
- [Luck 00] J. P. Luck, W. A. Hoff, R. G. Underwood, C. Q. Little. Registration of Range Data Using a Hybrid Simulated Annealing and Interative Closest Point Algorithm. Proc. of IEEE Int. Conf. on Robotics and Automation (ICRA 00), San Francisco, April 2000.
- [Luhmann 02a] T. Luhmann (Hrsg.). Photogrammetrie und Laserscanning. Herbert Wichmann-Verlag, Heidelberg, 2002.
- [Luhmann 02b] T. Luhmann (Hrsg.). Nahbereichsphotogrammetrie in der Pra $xis - Beispiele$  und Problemlösungen. Herbert Wichmann-Verlag, Heidelberg, 2002.
- $|L$ uhmann 03 $|T$ . Luhmann. Nahbereichsphotogrammetrie Grundlagen, Methoden und Anwendungen. Herbert Wichmann-Verlag, Heidelberg, 2003.
- [Maas 92] H.-G. Maas. Robust Automatic Surface Reconstruction with Structured Light. Int. Archives of Photogrammetry and Remote Sensing (IA-PRS), Vol. XXIX, Part B5, pp. 709-713, 1992.
- [Marner 00] J.M. Marner. Homepage mit Erläuterungen, Demo und Source-Code zum Thema kD-Trees. URL: <http://www.rolemaker.dk/nonRoleMaker/uni/algogem/kdtree.htm> (12. Januar 2006).
- [Maruyama 89] M. Maruyama and S. Abe. Range Sensing by Projecting Multi-Slits with Random Cuts. Proc. of the IEEE Int. Workshop on Industrial Applications of Machine Intelligence and Vision (MIV-89), pp. 163-168, Tokyo, Japan, April 1989.
- [MaxxVision 05] Firma MaxxVision GmbH in 70567 Stuttgart. Online-Produktspektrum und Datenblätter, u.a.: C-Mount-Objektive von Fujinon. URL: <http://www.maxxvision.com> (10. Juli 2005).
- [Medeiros 02] A. Medeiros, E. S. M. Filho, P. C. Carvalho, L. Velho. Coded Structured Light for 3D-Photography: an Overview (Mini Tutorial). Tagungsband: 15. Brazilian Symposium on Computer Graphics and Image Processing (SIBGRAPI), Vol 9(2), pp. 203-219, Fortaleza, Brazil, October 2002.
- [Moore 91] A.W. Moore. An introductory tutorial on kd-trees. Technical Report No. 209. Computer Laboratory, University of Cambridge, Cambridge, 1991.
- [Morano 98] R. A. Morano, C. Ozturk, R. Conn, S. Dubin, S. Zietz and J. Nissanov. Structured Light Using Pseurorandom Codes. Tagungsband: IE-EE Transactions on Pattern Analysis and Machine Intelligence, Vol. 20, No. 3, March 1998.
- [Morita 88] H. Morita, K. Yajima and S. Sakata. Reconstruction of Surfaces of 3-D Objects by M-array Pattern Projection Method. Proc. of the 2nd IEEE Int. Conf. on Computer Vision (ICCV), pp. 468-473, Tampa, Florida, USA, 1988.
- [Mouaddib 97] E. Mouaddib, J. Battle, J. Salvi. Recent Progress in Structured Light in order to Solve the Correspondence Problem in Stereo Vision. Proc. of the IEEE Int. Conf. on Robotics and Automation (ICRA). pp. 130-136, Albuquerque, New Mexico, USA, April 1997.
- [Mueller 04] R. Mueller. Engineering Projects 3D Laser Scanner. URL: <http://www.muellerr.ch/engineering> (3. Juni 2005).
- [Müller 02] A. Müller. Entwicklung eines Laserscanners zur Erfassung dreidimensionaler Oberflächen für medizinische Anwendungen. Diplomarbeit. Universität Karlsruhe (TH), Institut für Prozessrechentechnik und Robotik (IPR), 2002.
- [Niblack 86] W. Niblack. An Introduction to Digital Image Processing. Verlag Prentice-Hall International, Englewood Cliffs, New Jersey, 1986.
- [Norcan 05] Fa. Norcan in 67503 Haguenau (Frankreich). Online-Produktspektrum. URL: <http://www.norcan.fr> (10. Juli 2005).
- [OpenCV 06] Open Computer Vision Library. Offene Software-Bibliothek für Computer Vision-Routinen. Ehemals Fa. Intel. URL: <http://sourceforge.net/projects/opencvlibrary> (12. Januar 2006).
- [Orametrix 04] Firma Orametrix (ehemals Syrinx) in 10179 Berlin und Dallas/USA. Online-Produktspektrum. URL: <http://www.orametrix.de>. Patente (Auszug): US 6,413,084 B1, US 6,359,680 B1, EP 1,500,034 A1. Erfinder: R. Rubbert u.a. Erhältlich via: <http://www.uspto.gov/ patft> oder <http://depatisnet.dpma.de> (10. Januar 2006).
- [Pages 03a] J. Pag`es, J. Salvi and C. Matabosch. Implementation of a robust coded structured light technique for dynamic 3D measurement. Proc. of IEEE Int. Conf. on Image Processing, (ICIP), pp. 1073-1076, Vol. 1, Barcelona, Spain, Sept. 2003.
- [Pages 03b] J. Pagès, J. Salvi, R. García and C. Matabosch. Overview of coded light projection techniques for automatic 3D profiling. Proc. of IEEE Int. Conf. on Robotics and Automation (ICRA), pp. 133-138, Taipeh, Taiwan, Sept. 2003.
- [Pätzold 06] L. Pätzold. Effiziente Korrelationsverfahren für die 3D-Modellerfassung mittels Musterprojektion. Studienarbeit, Universität Karlsruhe (TH), Institut fur Technische Informatik (Referent: Prof. Dr.- ¨ Ing. R. Dillmann, Betreuer: T. Gockel), 2006.
- [Photomodeler 05] Firma EOS Systems Inc. in Vancouver, Canada. Online-Produktspektrum. URL: <http://www.photomodeler.com> (12. Dezember 2005).
- [Phytec 05] Fa. Phytec GmbH in 55129 Mainz. Online-Produktspektrum. URL: <http://www.phytec.de> (10. Juli 2005).
- [PointGrey 05] Fa. Point Grey Inc. in Vancouver, Canada. Online-Produktspektrum. URL: <http://www.ptgrey.com> (20. November 2005).
- [Polhemus 04] Firma Polhemus Inc. (Colchester, USA). Online-Produktspektrum und Datenblätter. URL: <http://www.polhemus.com> (2. Juni 2005).
- [Potsdamer 82] J. L. Potsdamer, M. D. Altschuler. Surface measurement by space-encoded projected beam system. Computer Graphics and Image Processing, Vol. 18(1), pp.1-17, 1982.
- [Press 02] W. H. Press u.a. Numerical Recipes in  $C_{++}$ . The Art of Scientific Computing. Cambridge University Press, Cambridge, 2002.
- [Priewasser 06] F. Priewasser. Seminar Softwareentwicklung: Effizienz. Universität Linz. URL: <http://www.ssw.uni-linz.ac.at/Teaching/Lectures /Sem/2002/reports/Priewasser> (2. Januar 2006).
- [Proesmans 96a] M. Proesmans, L. Van Gool and A. Oosterlinck, One-Shot Active 3D Shape Acquisition. Proc. of the IEEE Int. Conf. on Pattern Recognition (ICPR), pp. 336-340, Vienna, Austria, August 1996.
- [Proesmans 96b] M. Proesmans, L. Van Gool and A. Oosterlinck. Active Acquisition of 3D Shape for Moving Objects. Proc. of the Int. Conf. on Image Processing (ICIP), pp. 647-650. Lausanne, Switzerland, September 1996.
- [Proesmans 96c] M. Proesmans, L. Van Gool. A sensor that extracts both 3D shape and surface texture. Proc. of the Int. Conf. on Multisensor Fusion and Integration for Intelligent Systems, pp. 485-492, Washington, USA, December 1996.
- [Proesmans 97] M. Proesmans, L.Van Gool and F. Defoort. Reading between the lines – a method for extracting dynamic 3D with texture. Proc. of the ACM Symposium on Virtual Reality Software and Technology, pp. 95-102, Lausanne, Switzerland, 1997.
- [Pulli 97] K. Pulli. Surface Reconstruction and Display from Range and Color Data. Dissertation, University of Washington, Department of Computer Science, 1997.
- [Rolland 00] J.P. Rolland, Y. Baillot, A.A. Goon. A survey of tracking technology for virtual environments. In: Fundamentals of Wearable Computers and Augmented Reality. Editors: W. Barfield, T. Caudell, 2000.
- [RS 05] Fa. Rockshop GmbH in 76149 Karlsruhe. Online-Katalog (professionelle Leuchtmittel). URL: <http://www.rockshop.de> (10. Juli 2005).
- [RSI 06] Fa. RSI GmbH in 61440 Oberursel. Anbieter des Produktes Microscan 3D, basierend auf dem mechanischen Tracker MicroScribe G2LX. URL: <http://www.rsi.gmbh.de> (10. Januar 2006).
- [Rusinkiewicz 00] S. Rusinkiewicz and M. Levoy. QSplat: A multiresolution point rendering system for large meshes. Proc. of the Computer Graphics Conf. (SIGGRAPH 00), pp. 343-352, New York, 2000.
- [Rusinkiewicz 01a] S. Rusinkiewicz. Real-Time Acquisition and Rendering of Large 3D Models. Dissertation, Stanford University, Department of Computer Science, August 2001.
- [Rusinkiewicz 01b] S. Rusinkiewicz and M. Levoy. Efficient Variants of the ICP Algorithm. Proc. of the Int. Conf. on 3D Digital Imaging and Modeling (3DIM), Quebec, Canada, 2001.
- [Rusinkiewicz 02] S. Rusinkiewicz, O. Hall-Holt, M. Levoy. Real-Time 3D Model Acquisition. Proc. of SIGGRAPH '02, San Antonio, Texas / USA, July 2002.
- [SAC 04] Firma SAC GmbH in 76149 Karlsruhe. Online-Produktspektrum und Datenblätter. URL:  $\text{thttp:}$ //www.sac-vision.de> (7. Juli 2005).
- [Salb 03] T. Salb, J. Brief, T. Welzel, B. Giesler, S. Hassfeld, J. Muehling, R. Dillmann. INPRES (INtraoperative PRESentation of Surgical Plannung ans Simulation Results) – Augmented Reality for Craniofacial Surgery. J. Merritt et al. (Hrsg.). Tagungsband: Int. Conf. on Stereoscopic Displays and Virtual Reality Systems, part of: SPIE03, Santa Clara, USA, January 2003.
- [Salvi 97] J. Salvi. An Approach to Coded Structured Light to Obtain Three Dimensional Information. Dissertation. Universitat de Girona (Spain), Department of Electronics, Informatics and Automation, December 1997.
- [Salvi 04] J. Salvi, J. Pagès, J. Batlle. Pattern Codification Strategies in Structured Light Systems. Pattern Recognition: Journal of the Pattern Recognition Society, Vol. 37, Issue 4, pp. 827-849, April 2004.
- [Scanbull 05] Firma Scanbull Software GmbH in 31785 Hameln. Online-Produktspektrum und Datenblätter. URL: <http://www.scanbull.de> (7. Juli 2005).
- [Schröder 77] G. Schröder. Technische Optik. Vogel-Verlag, Würzburg, 1977.
- [Sedgewick 92] R. Sedgewick. Algorithmen in  $C_{++}$ . Addison-Wesley, 1992.
- [Shrikhande 89] N. Shrikhande, G. Stockman. Surface Orientation from a Projected Grid. Tagungsband: IEEE Transactions on Pattern Analysis and Machine Intelligence. Vol. 11, No. 6, June 1989.
- [SICK 05] Firma SICK-Vertriebs GmbH in 40549 Düsseldorf. Online-Produktspektrum, Downloads und Datenbl¨atter. URL:  $\text{Khttp://www.sick.de/}$  (10. Juli 2005).
- [SICK-IVP 05] Firma SICK IVP AB in 58335 Linköping, Schweden. Online-Produktspektrum, Downloads und Datenblätter. URL: <http://www.sickivp.com> (10. Juli 2005).
- [Siebert 90] J.P. Siebert, C.W. Urquhart. Active Stereo: Texture Enhanced Reconstruction. Electronic Letters, 26(7), pp. 427-430, March 1990.
- [Simon 94] D. A. Simon, M. Hebert, T. Kanade. Real-time 3-D Pose Estimation Using a High-Speed Range Sensor. Tagungsband: IEEE Int. Conf. on Robotics and Automation (ICRA 94), pp. 2235-2241, 1994.
- [Sjödahl 99] M. Sjödahl and P. Synnergren. Measurement of shape by using projected random patterns and temporal digital speckle photography. Journal of Applied Optics, Vol. 38, Issue 10, pp. 1990-1997, April 1999.
- [Sonka 99] M. Sonka, V. Hlavac, R. Boyle. Image Processing, Analysis and Machine Vision. Brooks/Cole Publishing Company, Pacific Grove, USA, 1999.
- [Steinbichler 04] Fa. Steinbichler GmbH in 83115 Neubeuern. Online-Produktspektrum und Datenblätter. URL: <http://www.steinbichler.de> (2. Juni 2005).
- [Steinhaus 03] P. Steinhaus und R. Dillmann. Aufbau und Modellierung des RoSi-Scanners zur 3D-Tiefenbildakquisition. R. Dillmann et al. (Hrsg.). Tagungsband: Fachgespräch Autonome Mobile Systeme (AMS2003)in Karlsruhe, Springer-Verlag, Heidelberg, Dezember 2003.
- [Steinhaus 06] P. Steinhaus. Leittexte zur Vorlesung Robotik III Sensoren in der Robotik an der Informatikfakultät der Universität Karlsruhe. URL: <http://wwwiaim.ira.uka.de/Teaching/VorlesungRobotikIII/> (12. Juli 2006).
- [Stockman 88] G. C. Stockman, S. W. Chen, G. Hu, N. Shrikhande. Sensing and Recognition of Rigid Objects Using Structured Light. IEEE Control Systems Magazine, pp. 14-22, 1988.
- [Sun 97] C. Sun. A Fast Stereo Matching Method. Tagungsband: Digital Image Computing: Techniques and Applications, pp. 95-100, Massey University, Auckland, New Zealand, December 1997.
- [Tada 93] S. Tada, A. Gruss, T. Kanade. CMU Very Fast Range-Imaging System. Tech. Rep. CMU-CS-93-179, School of Computer Science. Pittsburgh, USA, 1993.
- [Teutsch 05] C. Teutsch, D. Berndt, E. Trostmann and R. Mecke. A handguided flexible laser-scanner for generating photorealistically textured 3D data. Proc. of 3D-NordOst 2005, 8. Anwendungsbezogener Workshop zur Erfassung, Verarbeitung, Modellierung und Auswertung von 3D-Daten, pp. 37-44. Virtual Working Group 3D, Berlin, 2005.
- [TIM 05] Firma The Imaging Source Europe GmbH in 28215 Bremen. Online-Produktspektrum, Downloads und Datenblätter. URL: <http://www.theimagingsource.com> (10. Juli 2005).
- [Trolltech 05] Firma Trolltech Inc. (Palo Alto, USA). Information und Download zur Software-Bibliothek QT. URL: <http://www.trolltech.com> (10. Juli 2005).
- [Trucco 98] E. Trucco, A. Verri. Introductory Techniques for 3-D Computer Vision. Prentice Hall Inc., New Jersey, USA, 1998.
- [Tsai 87] R. Y. Tsai. A Versatile Camera Calibration Technique for High-Accuracy 3D Machine Vision Metrology Using Off-the-Shelf TV Cameras and Lenses. IEEE Journal of Robotics and Automation. RA-3(4), 1987.
- [Völzow 03] N. Völzow. Automatische 3D-Modellgenerierung ohne a-priori-Wissen mit Hilfe eines Laserscanners. Studienarbeit, Universität Karlsruhe (TH), Institut fur Technische Informatik (Prof. Dr.-Ing. R. Dillmann), 2003. ¨
- [Vrbanec 06] M. Vrbanec. Entwicklung eines robusten ICP-Algorithmus fur ¨ die 3D-Registrierung. Diplomarbeit, Universität Karlsruhe (TH), Institut für Technische Informatik (Referent: Prof. Dr.-Ing. R. Dillmann, Betreuer: T. Gockel), 2006.
- [Vuylsteke 90] P. Vuylsteke and A. Oosterlinck. Range Image Acquisition with a Single Binary-Encoded Light Pattern. Tagungsband: IEEE Transactions on Pattern Analysis and Machine Intelligence, Vol. 12, No. 2, pp. 148-164, February 1990.
- [Walker 91] M. Walker, L. Shao. Estimating 3-D location parameters using dual number quaternions. Computer Vision, Graphics, and Image Processing, 54(3), pp. 358-367, November 1991.
- [Weng 92] J. Weng, P. Cohen and M. Herniou. Camera Calibration with Distortion Models and Accuracy Evaluation. Tagungsband: IEEE Transactions on Pattern Analysis and Machine Intelligence, Vol. 14, No. 10, pp. 965-980, October 1992.
- [Wikipedia 06] Online-Enzyklopädie. URL: <http://www.wikipedia.de> (12. Mai 2006).
- |Wille 03| D. Wille. *Repetitorium der Linearen Algebra Teil 1*. Binomi-Verlag, Springe, 2003.
- [Willson 93] R. G. Willson, S. A. Shafer. A Perspective Projection Camera Model for Zoom Lenses. Proc. of the 2nd Conf. on Optical 3-D Measurement Techniques. Zurich, Switzerland, October 1993.
- [Wiora 00] G. Wiora. High Resolution Measurement of Phase-Shift Amplitude and numeric Object Phase Calculation. Tagungsband: SPIE Proc. on Vision Geometry IX. Bellingham, Washington, USA, August 2000.
- [Wiora 01] G. Wiora. Optische 3D-Messtechnik: Präzise Gestaltvermessung mit einem erweiterten Streifenprojektionsverfahren. Dissertation, Naturwissenschaftlich-Mathematische Gesamtfakultät der Ruprechts-Karls-Universität Heidelberg, 2001.
- [Wiora 05] G. Wiora, H. Beyer (Erfinder). Patentanmeldung: Verfahren zur schnellen 3D-Objekterfassung. Anmelder: DaimlerChrysler AG. Patent-Nr.: DE000010358544A1. Offengelegt am 14.07.2005. Erhältlich via URL: <http://depatisnet.dpma.de> (16. Januar 2006).
- [Zeiss 05] Firma Zeiss GmbH in 07745 Jena. Online-Produktspektrum, Downloads und Datenblätter. URL: <http://www.zeiss.de> (10. Juli 2005).
- [Zhou 00] M. Zhou and C. S. Fraser. Automated Surface Extraction in Real Time Photogrammetry. Int. Archives of Photogrammetry and Remote Sensing (IAPRS), Vol. XXXIII, Amsterdam, Netherlands, 2000.

Ein noch offenes Problem der optischen 3D-Modellerfassung ist die Notwendigkeit einer zeitintensiven, manuell gestützten Montage mehrerer Ansichten bzw. Tiefenbilder zu einem geschlossenen 3D-Oberflächenmodell.

Könnte dieser Vorgang der sog. 3D-Registrierung in den Scanprozess verlagert werden, so könnte das bisher erfasste Gesamtergebnis dem Anwender visualisiert werden und dieser hätte die Möglichkeit, interaktiv auf noch nicht erfasste Bereiche einzugehen.

In der vorliegenden Arbeit wird hierzu ein neuer Ansatz entwickelt und vorgestellt. Dieses projektorbasierte Verfahren kommt mit nur einem Projektionsmuster aus (One-Shot) und entsprechend können auch bewegte Szenen sehr schnell und ohne Bewegungsunschärfe erfasst werden. Entwickelt wurden hierzu neue Ansätze zur Kalibrierung des optischen Erfassungssystems, insbesondere des Projektors, neue Methoden zur schnellen und robusten Korrelation im Grauwertbild sowie Algorithmen zur schnellen 3D-Registrierung der Tiefenbilder.

ISBN-13: 978-3-86644-054-8 ISBN-10: 3-86644-054-5